# **NI-VXI™ Software Reference Manual for C**

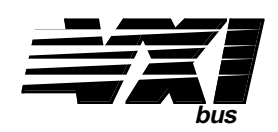

**October 1994 Edition**

**Part Number 320307-01**

**© Copyright 1991, 1994 National Instruments Corporation. All Rights Reserved.**

#### **National Instruments Corporate Headquarters**

6504 Bridge Point Parkway Austin, TX 78730-5039 (512) 794-0100 Technical support fax: (800) 328-2203 (512) 794-5678

#### **Branch Offices:**

Australia (03) 879 9422, Austria (0662) 435986, Belgium 02/757.00.20, Canada (Ontario) (519) 622-9310, Canada (Québec) (514) 694-8521, Denmark 45 76 26 00, Finland (90) 527 2321, France (1) 48 14 24 24, Germany 089/741 31 30, Italy 02/48301892, Japan (03) 3788-1921, Mexico 95 800 010 0793, Netherlands 03480-33466, Norway 32-84 84 00, Singapore 2265886, Spain (91) 640 0085, Sweden 08-730 49 70, Switzerland 056/20 51 51, Taiwan 02 377 1200, U.K. 0635 523545

### **Limited Warranty**

The media on which you receive National Instruments software are warranted not to fail to execute programming instructions, due to defects in materials and workmanship, for a period of 90 days from date of shipment, as evidenced by receipts or other documentation. National Instruments will, at its option, repair or replace software media that do not execute programming instructions if National Instruments receives notice of such defects during the warranty period. National Instruments does not warrant that the operation of the software shall be uninterrupted or error free.

A Return Material Authorization (RMA) number must be obtained from the factory and clearly marked on the outside of the package before any equipment will be accepted for warranty work. National Instruments will pay the shipping costs of returning to the owner parts which are covered by warranty.

National Instruments believes that the information in this manual is accurate. The document has been carefully reviewed for technical accuracy. In the event that technical or typographical errors exist, National Instruments reserves the right to make changes to subsequent editions of this document without prior notice to holders of this edition. The reader should consult National Instruments if errors are suspected. In no event shall National Instruments be liable for any damages arising out of or related to this document or the information contained in it.

EXCEPT AS SPECIFIED HEREIN, NATIONAL INSTRUMENTS MAKES NO WARRANTIES, EXPRESS OR IMPLIED, AND SPECIFICALLY DISCLAIMS ANY WARRANTY OF MERCHANTABILITY OR FITNESS FOR A PARTICULAR PURPOSE. CUSTOMER'S RIGHT TO RECOVER DAMAGES CAUSED BY FAULT OR NEGLIGENCE ON THE PART OF NATIONAL INSTRUMENTS SHALL BE LIMITED TO THE AMOUNT THERETOFORE PAID BY THE CUSTOMER. NATIONAL INSTRUMENTS WILL NOT BE LIABLE FOR DAMAGES RESULTING FROM LOSS OF DATA , PROFITS, USE OF PRODUCTS, OR INCIDENTAL OR CONSEQUENTIAL DAMAGES, EVEN IF ADVISED OF THE POSSIBILITY THEREOF. This limitation of the liability of National Instruments will apply regardless of the form of action, whether in contract or tort, including negligence. Any action against National Instruments must be brought within one year after the cause of action accrues. National Instruments shall not be liable for any delay in performance due to causes beyond its reasonable control. The warranty provided herein does not cover damages, defects, malfunctions, or service failures caused by owner's failure to follow the National Instruments installation, operation, or maintenance instructions; owner's modification of the product; owner's abuse, misuse, or negligent acts; and power failure or surges, fire, flood, accident, actions of third parties, or other events outside reasonable control.

### **Copyright**

Under the copyright laws, this publication may not be reproduced or transmitted in any form, electronic or mechanical, including photocopying, recording, storing in an information retrieval system, or translating, in whole or in part, without the prior written consent of National Instruments Corporation.

#### **Trademarks**

NI-VXI<sup>™</sup> and TIC<sup>™</sup> are trademarks of National Instruments Corporation.

Product and company names listed are trademarks or trade names of their respective companies.

### **WARNING REGARDING MEDICAL AND CLINICAL USE OF NATIONAL INSTRUMENTS PRODUCTS**

National Instruments products are not designed with components and testing intended to ensure a level of reliability suitable for use in treatment and diagnosis of humans. Applications of National Instruments products involving medical or clinical treatment can create a potential for accidental injury caused by product failure, or by errors on the part of the user or application designer. Any use or application of National Instruments products for or involving medical or clinical treatment must be performed by properly trained and qualified medical personnel, and all traditional medical safeguards, equipment, and procedures that are appropriate in the particular situation to prevent serious injury or death should always continue to be used when National Instruments products are being used. National Instruments products are NOT intended to be a substitute for any form of established process, procedure, or equipment used to monitor or safeguard human health and safety in medical or clinical treatment.

# **Contents**

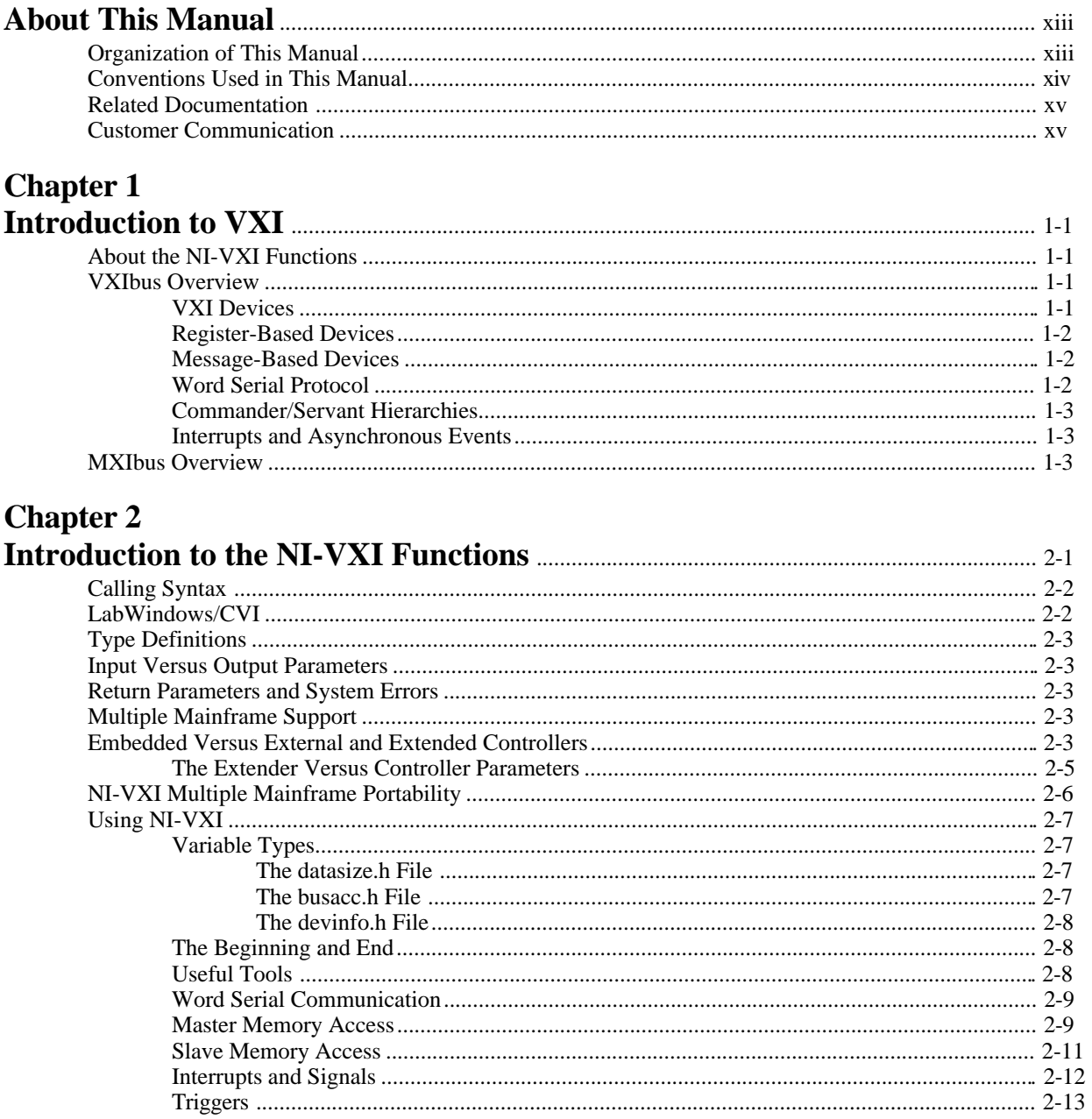

# **Chapter 3**

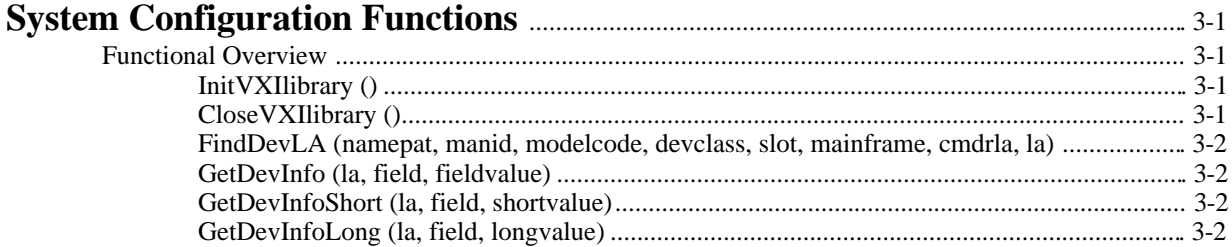

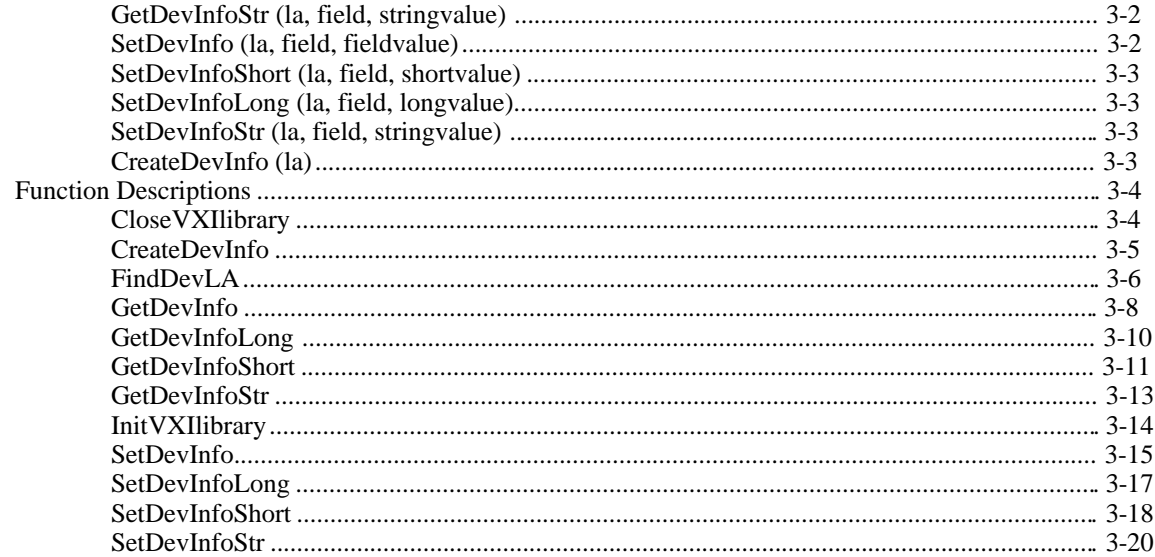

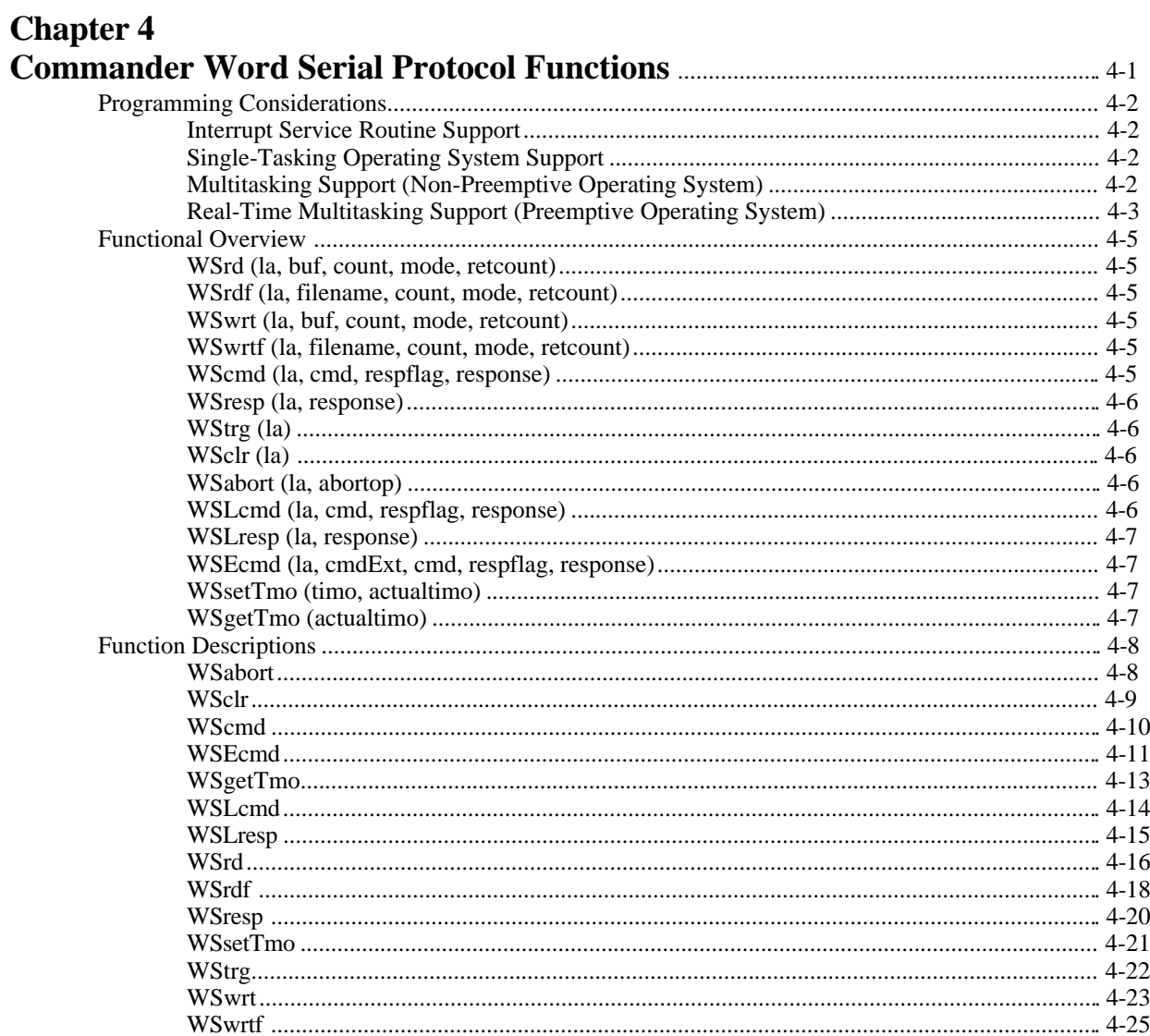

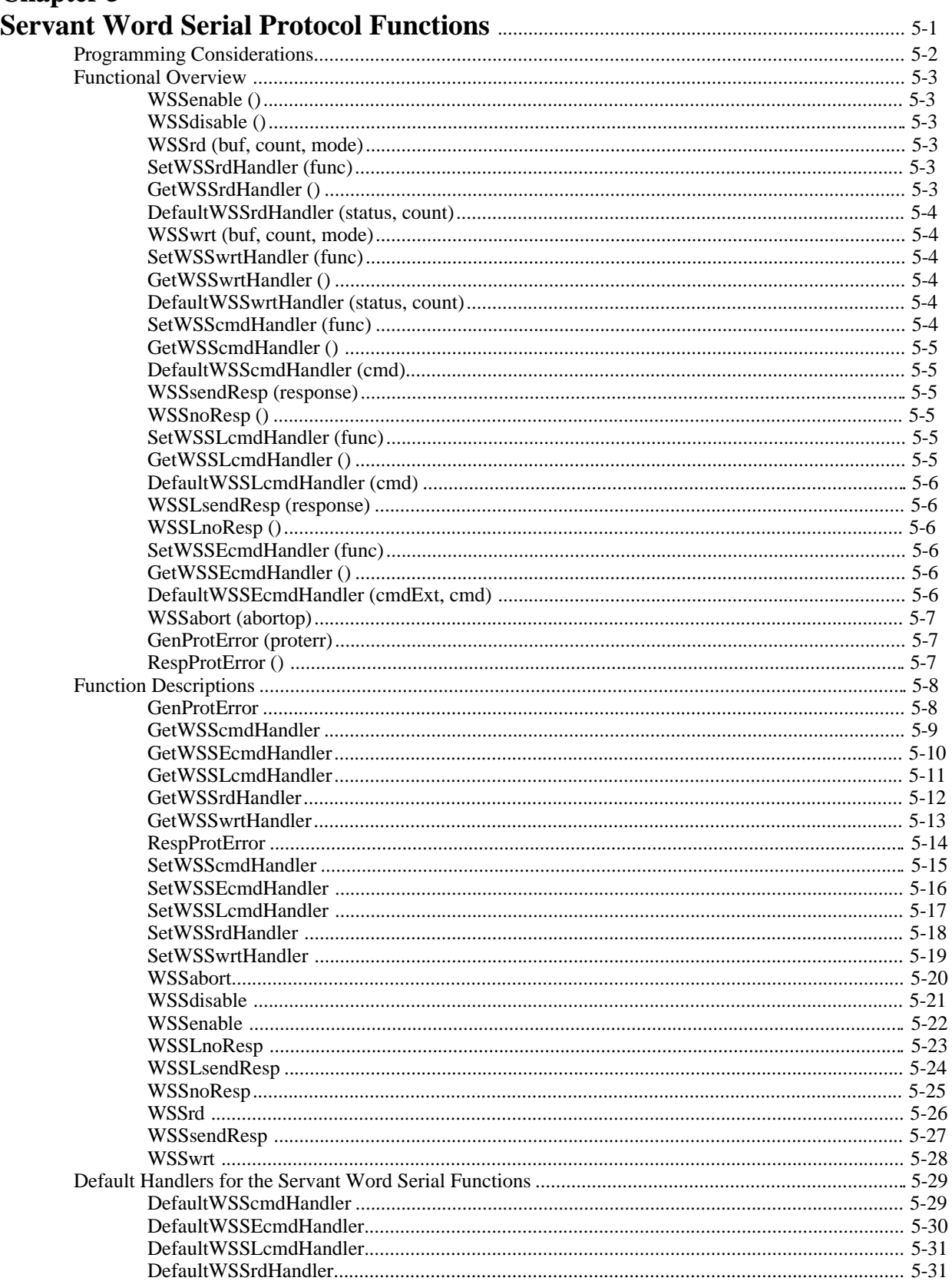

**Chapter 5** 

#### **Chapter 6** Owner Privilege

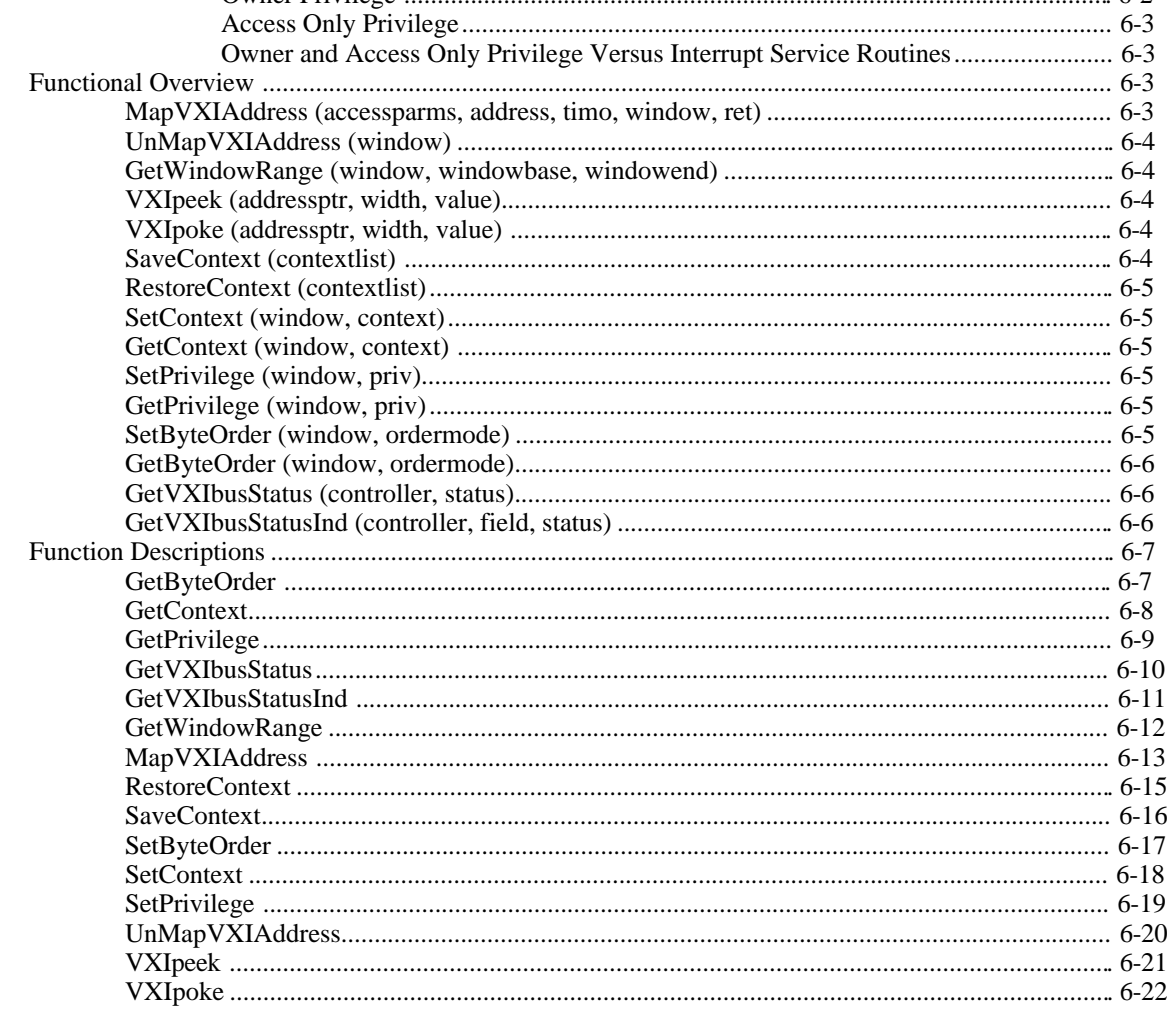

#### **Chapter 7**

 $62$ 

# **Chapter 8**<br>Local Reso  $\lambda$

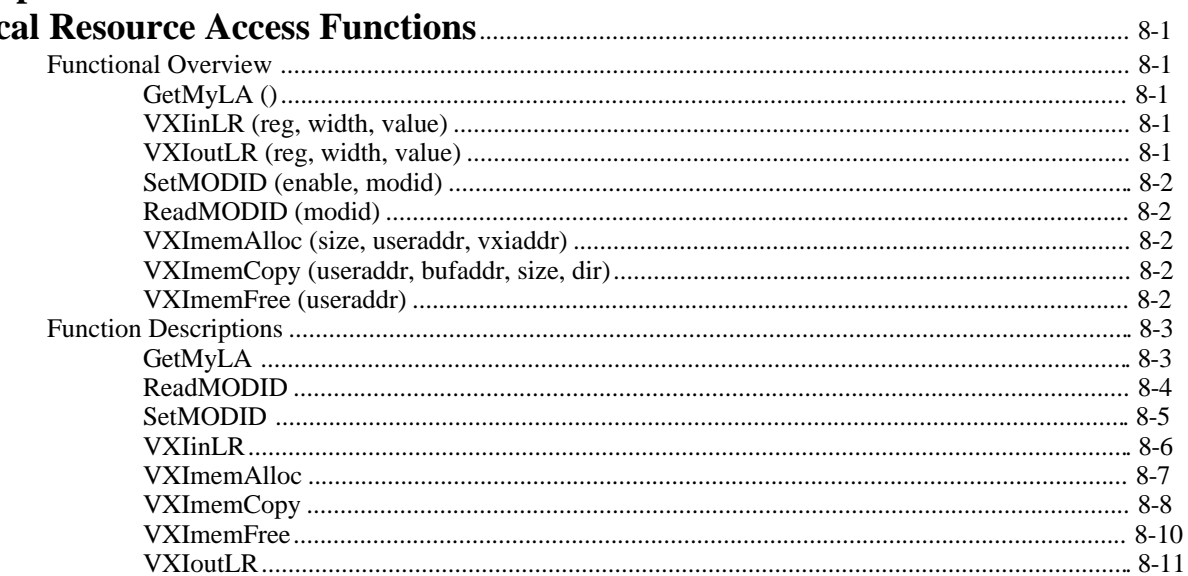

# Chapter 9

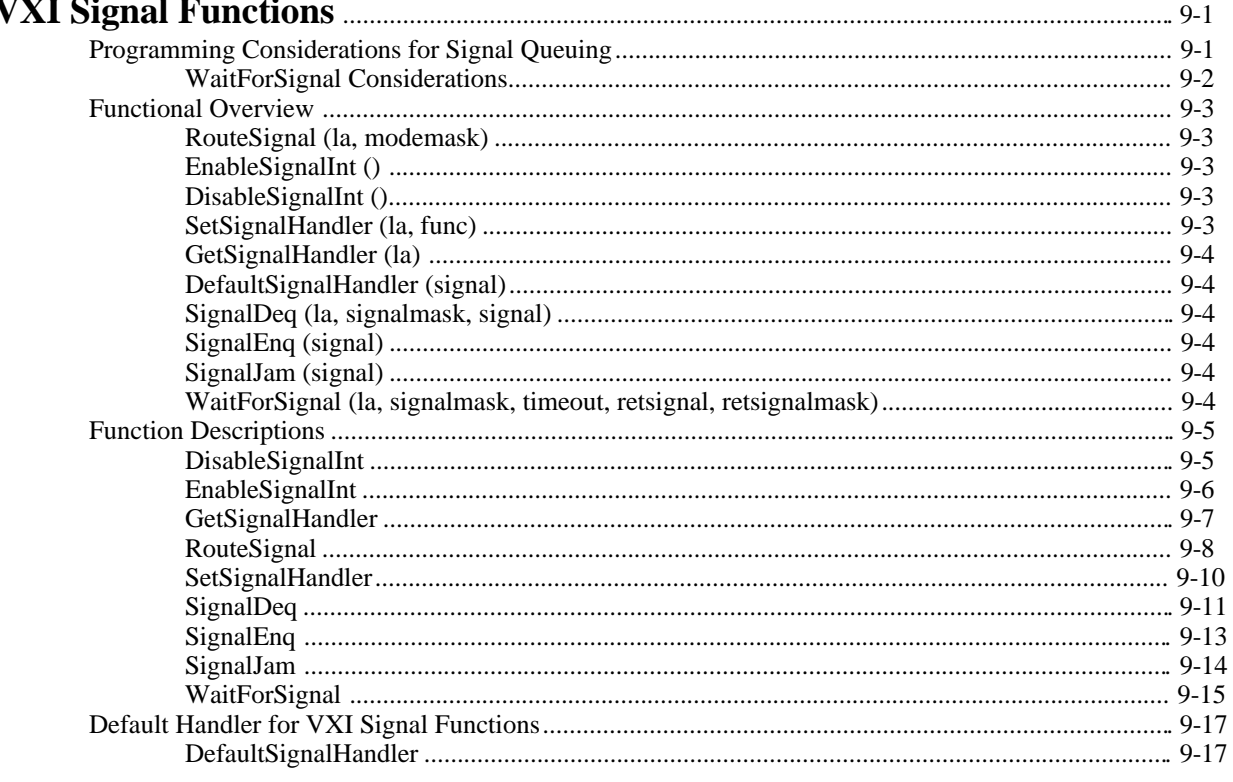

### **Chapter 10**  $\overline{\mathbf{V}}$

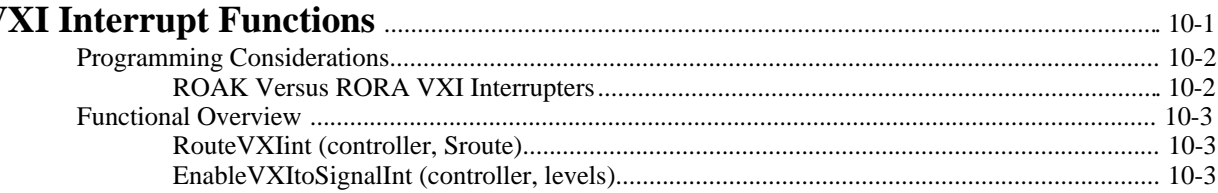

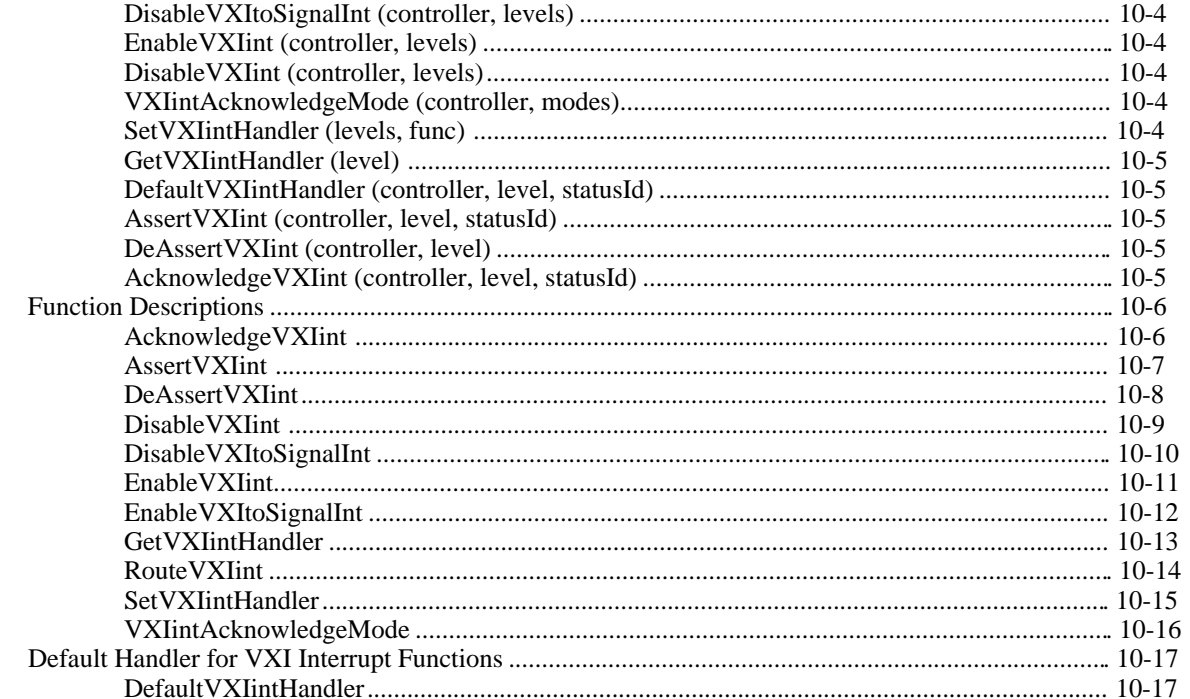

# **Chapter 11<br>VXI Trigge**

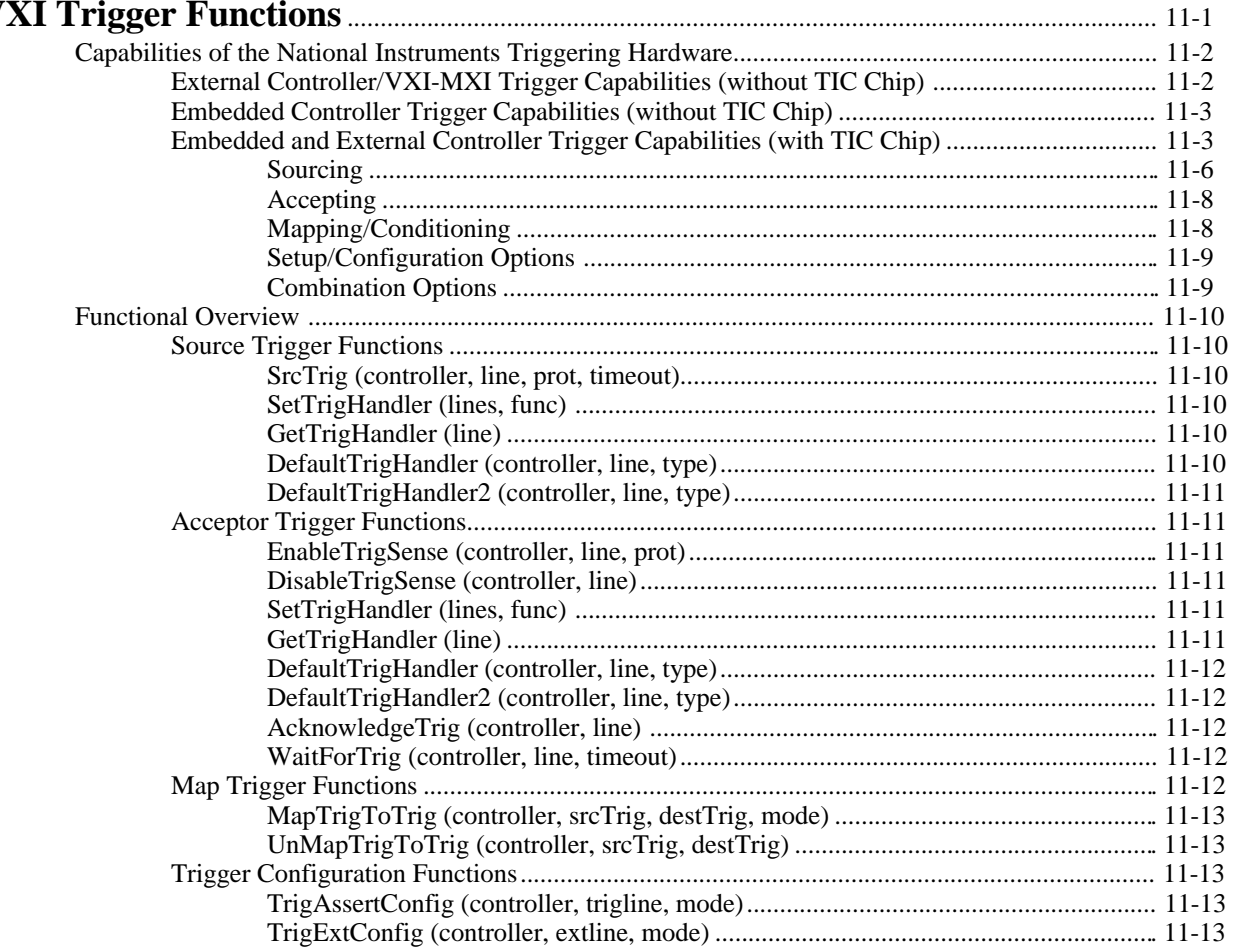

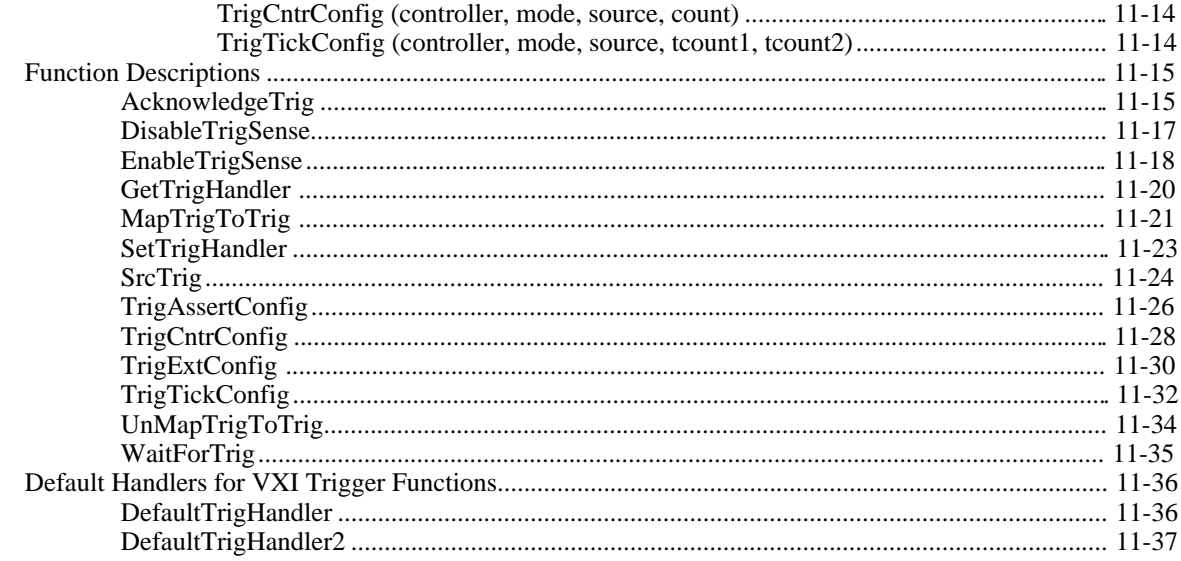

# **Chapter 12**<br>System Inte

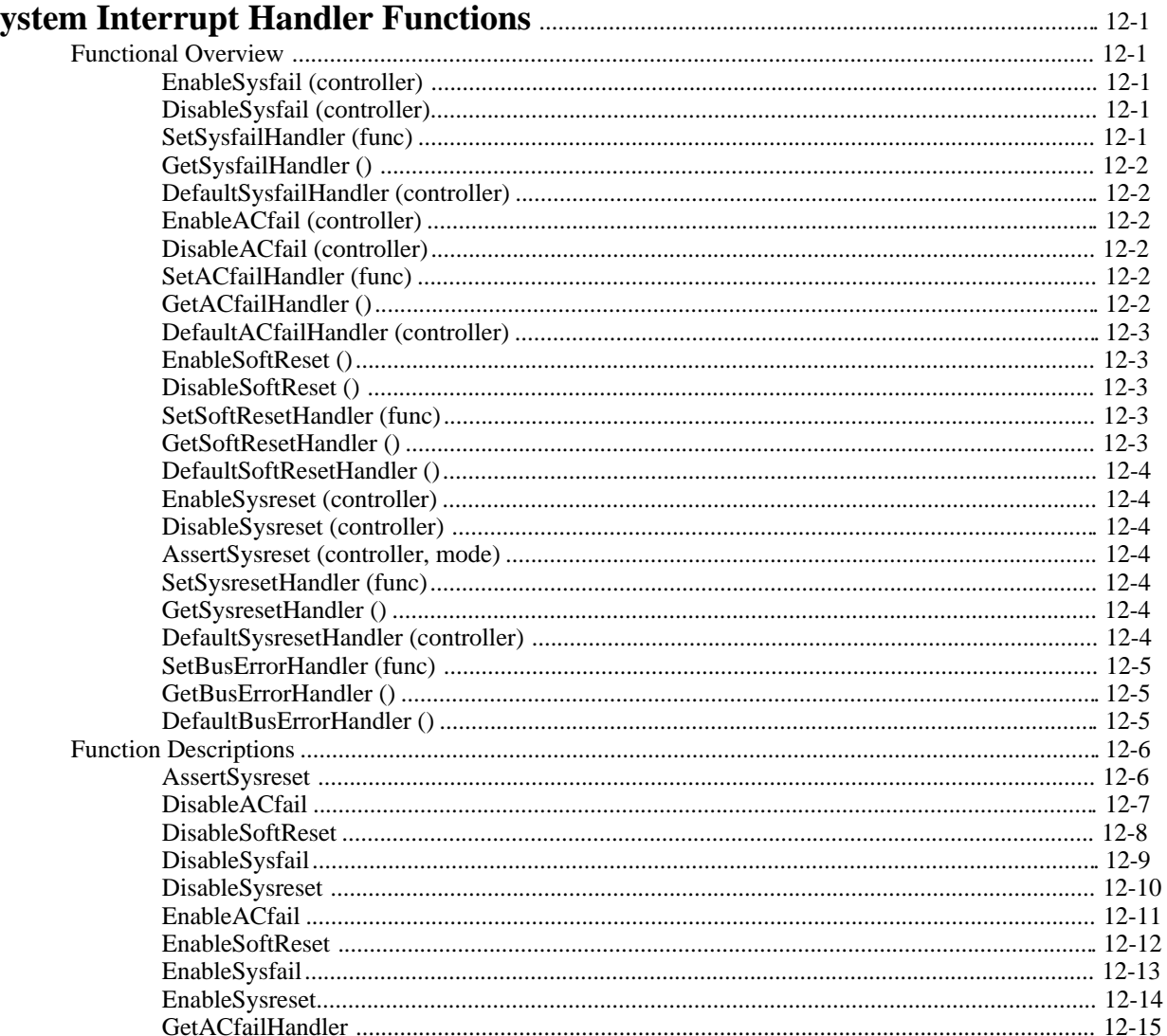

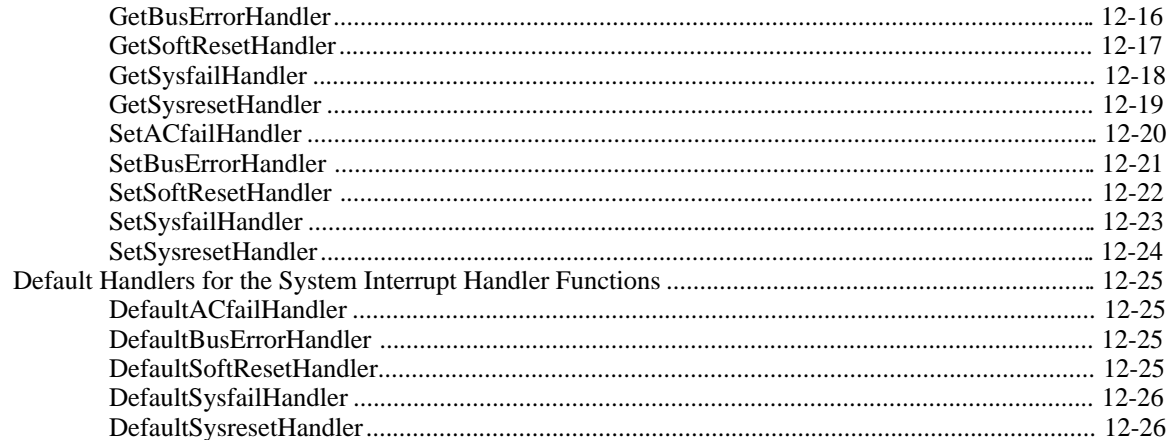

# **Chapter 13<br>VXIbus Ext**

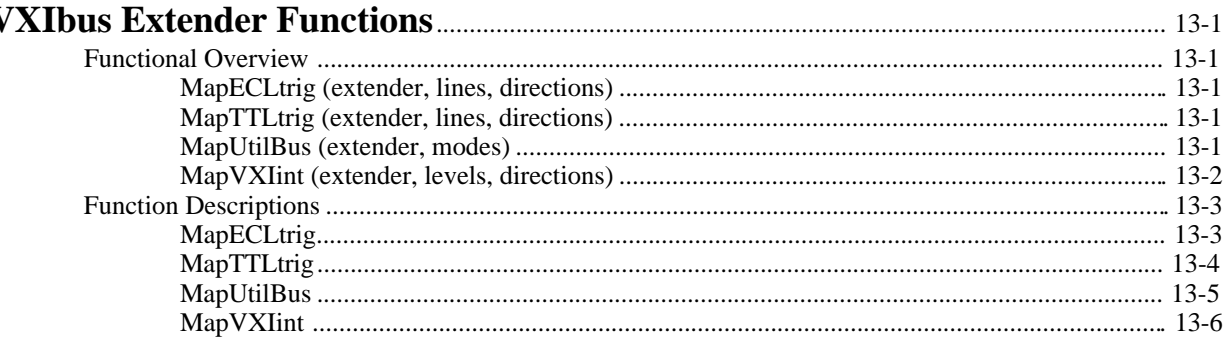

# **Appendix**

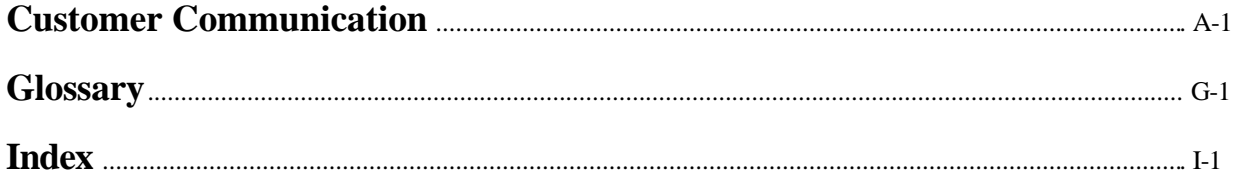

# **Figures**

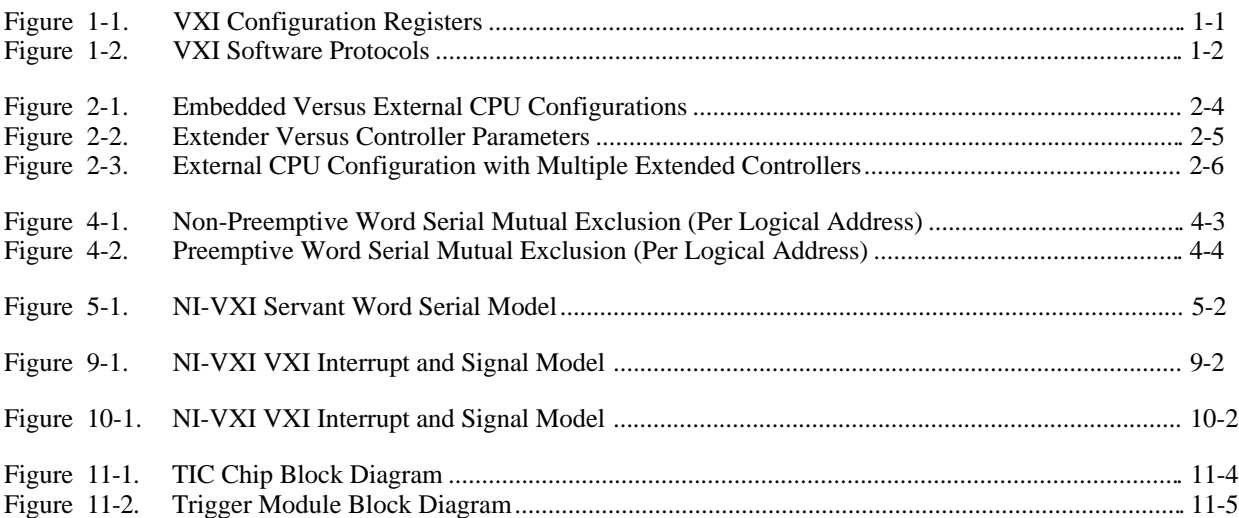

# <span id="page-12-0"></span>**About This Manual**

 $\overline{a}$ 

This manual describes in detail the features of the NI-VXI software and the VXI function calls in C language.

# **Organization of This Manual**

The *NI-VXI Software Reference Manual for C* is organized as follows:

- Chapter 1, *Introduction to VXI,* introduces you to the concepts of VXI and MXI, and to the NI-VXI software.
- Chapter 2, *Introduction to the NI-VXI Functions,* introduces you to the NI-VXI functions and their capabilities, discusses the use of function parameters, describes application environments for which the functions are designed, and concludes with an overview on using NI-VXI.
- Chapter 3, *System Configuration Functions*, describes the C syntax and use of the VXI system configuration functions. These functions copy all of the Resource Manager table information into data structures at startup so that you can find device names or logical addresses by specifying certain attributes of the device for identification purposes. This chapter defines the parameters and shows examples of the use of each function.
- Chapter 4, *Commander Word Serial Protocol Functions*, describes the C syntax and use of the VXI Commander Word Serial Protocol functions. Word serial communication is the minimal mode of communication between VXI Message-Based devices within the VXI Commander/Servant hierarchy. Commander Word Serial functions let the local CPU (the CPU on which the NI-VXI interface resides) perform VXI Message-Based Commander Word Serial communication with its Servants. This chapter defines the parameters and shows examples of the use of each function.
- Chapter 5, *Servant Word Serial Protocol Functions*, describes the C syntax and use of the VXI Servant Word Serial Protocol functions and default handlers. Word serial communication is the minimal mode of communication between VXI Message-Based devices within the VXI Commander/Servant hierarchy. The local CPU (the CPU on which the NI-VXI interface resides) uses the Servant Word Serial functions to perform VXI Message-Based Servant Word Serial communication with its Commander. This chapter defines the parameters and shows examples of the use of each function.
- Chapter 6, *Low-Level VXIbus Access Functions*, describes the C syntax and use of the VXI low-level VXIbus access functions. Low-level VXIbus access is the fastest access method for directly reading from or writing to any of the VXIbus address spaces. This chapter defines the parameters and shows examples of the use of each function.
- Chapter 7, *High-Level VXIbus Access Functions*, describes the C syntax and use of the VXI high-level VXIbus access functions. With high-level VXIbus access functions, you have direct access to the VXIbus address spaces. You can use these functions to read, write, and move blocks of data between any of the VXIbus address spaces. When execution speed is not a critical issue, these functions provide an easy-to-use interface. This chapter defines the parameters and shows examples of the use of each function.
- Chapter 8, *Local Resource Access Functions*, describes the C syntax and use of the VXI local resource access functions. With these functions, you have access to miscellaneous local resources such as the local CPU VXI register set, Slot 0 MODID operations, and the local CPU VXI Shared RAM. These functions are useful for shared memory type communication, non-Resource Manager operation, and debugging purposes. This chapter defines the parameters and shows examples of the use of each function.
- Chapter 9, *VXI Signal Functions*, describes the C syntax and use of the VXI signal functions and default handler. With these functions, VXI bus master devices can interrupt another device. VXI signal functions can specify the signal routing, manipulate the global signal queue, and wait for a particular signal value (or set of values) to be received. This chapter defines the parameters and shows examples of the use of each function.
- <span id="page-13-0"></span>• Chapter 10, *VXI Interrupt Functions*, describes the C syntax and use of the VXI interrupt functions and default handler. VXI interrupts are a basic form of asynchronous communication used by VXI devices with VXI interrupter support. These functions can specify the status/ID processing method, install interrupt service routines, and assert specified VXI interrupt lines with a specified status/ID value. This chapter defines the parameters and shows examples of the use of each function.
- Chapter 11, *VXI Trigger Functions*, describes the C syntax and use of the VXI trigger functions and default handlers. These functions provide a standard interface to source and accept any of the VXIbus TTL or ECL trigger lines. VXI trigger functions support all VXI-defined trigger protocols, with the actual capabilities dependent on the specific hardware platform. This chapter defines the parameters and shows examples of the use of each function.
- Chapter 12, *System Interrupt Handler Functions*, describes the C syntax and use of the VXI system interrupt handler functions and default handlers. With these functions, you can handle miscellaneous system conditions that can occur in the VXI environment. This chapter defines the parameters and shows examples of the use of each function.
- Chapter 13, *VXIbus Extender Functions*, describes the C syntax and use of the VXI extender functions. These functions can be used to dynamically reconfigure multi-mainframe transparent mapping of the VXI interrupt and trigger lines and utility bus signals. This chapter defines the parameters and shows examples of the use of each function.
- The appendix, *Customer Communication*, directs you where you can find forms you can use to request help from National Instruments or to comment on our products and manuals.
- The *Glossary* contains an alphabetical list and description of terms used in this manual, including abbreviations, acronyms, and metric prefixes.
- The *Index* contains an alphabetical list of key terms and topics used in this manual, including the page where each one can be found.

# **Conventions Used in This Manual**

Throughout this manual, the following conventions are used to distinguish elements of text:

- *italic* Italic text denotes emphasis, a cross reference, or an introduction to a key concept. In this manual, italics are also used to denote Word Serial commands, queries, and signals. monospace Text in this font denotes the names of all VXI function calls, sections of code, function syntax, parameter names, console responses, and syntax examples.
- **bold italic** Text in this font denotes an important note.

Numbers in this manual are base 10 unless noted as follows:

- Binary numbers are indicated by a -b suffix (for example, 11010101b).
- Octal numbers are indicated by an -o suffix (for example, 325o).
- Hexadecimal numbers are indicated by an -h suffix (for example, D5h).
- ASCII character and string values are indicated by double quotation marks (for example, "This is a string").
- Long values are indicated by an L suffix (for example, 0x1111L).

Terminology that is specific to a chapter or section is defined at its first occurrence.

# <span id="page-14-0"></span>**Related Documentation**

The following documents contain information that you may find helpful as you read this manual:

- *IEEE Standard for a Versatile Backplane Bus: VMEbus*, ANSI/IEEE Standard 1014-1987
- *Multisystem Extension Interface Bus Specification*, Version 1.2
- VXI-1, *VXIbus System Specification*, Revision 1.4, VXIbus Consortium
- VXI-6, *VXIbus Mainframe Extender Specification*, Revision 1.0, VXIbus Consortium

# **Customer Communication**

National Instruments wants to receive your comments on our products and manuals. We are interested in the applications you develop with our products, and we want to help if you have problems with them. To make it easy for you to contact us, this manual and your Getting Started manual contain comment and configuration forms for you to complete. These forms are in the appendix, *Customer Communication*, at the end of our manuals.

# <span id="page-15-0"></span>**Chapter 1 Introduction to VXI**

This chapter introduces you to the concepts of VXI (VME eXtensions for Instrumentation) and MXI (Multisystem eXtension Interface), and to the NI-VXI software.

# **About the NI-VXI Functions**

The comprehensive functions for programming the VXIbus that are included with the NI-VXI software are available for a variety of controller platforms and operating systems. Among the compatible platforms are the National Instruments line of embedded controllers and external computers that have a MXIbus interface.

<span id="page-15-1"></span>This manual describes the NI-VXI functions in groups based on their functionality. Chapter 2, *Introduction to the NI-VXI Functions*, describes these groups and explains when the functions within a group are normally used. Chapters 3 through 13 completely define each function within a group.

# **VXIbus Overview**

This section introduces some of the concepts of the VXIbus specification.

### **VXI Devices**

 $\overline{a}$ 

A VXI device has a unique *logical address*, which serves as a means of accessing the device in the VXI system. This logical address is analogous to a GPIB device address. VXI uses an 8-bit logical address, allowing for up to 256 VXI devices in a VXI system.

Each VXI device must have a specific set of registers, called *configuration registers* (Figure 1-1). These registers are located in the upper 16 KB of the 64 KB A16 VME address space. The logical address of a VXI device determines the location of the device's configuration registers in the 16 KB area reserved by VXI.

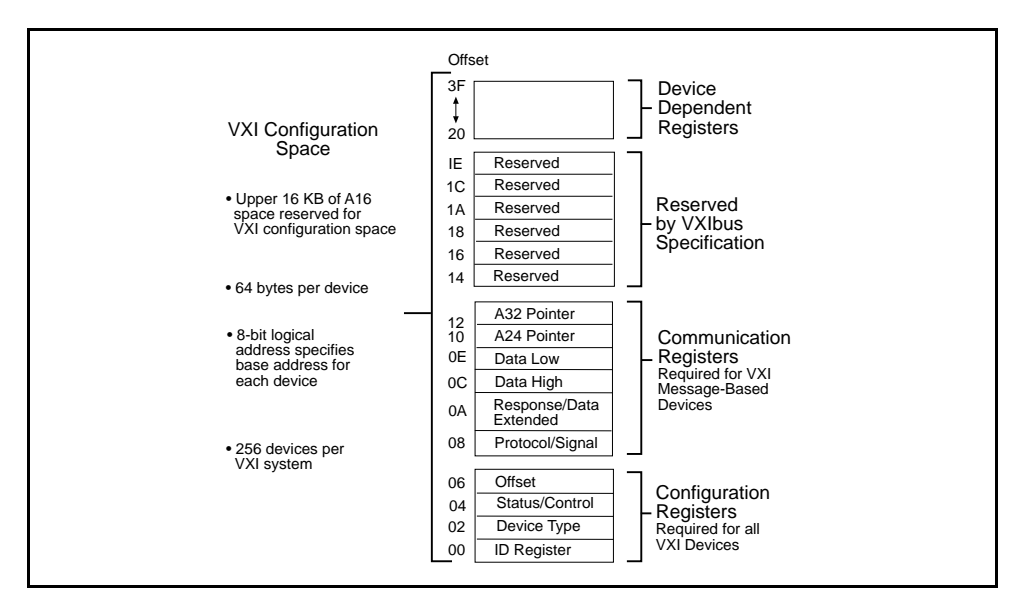

Figure 1-1. VXI Configuration Registers

## <span id="page-16-0"></span>**Register-Based Devices**

Through the use of the VXI configuration registers, which are required for all VXI devices, the system can identify each VXI device, its type, model and manufacturer, address space, and memory requirements. VXIbus devices with only this minimum level of capability are called *register-based* devices. With this common set of configuration registers, the centralized *Resource Manager* (RM), essentially a software module, can perform automatic system and memory configuration when the system is initialized.

# **Message-Based Devices**

In addition to register-based devices, the VXIbus specification also defines *message-based* devices, which are required to have *communication registers* as well as the configuration registers. All message-based VXIbus devices, regardless of the manufacturer, can communicate at a minimum level using the VXI-specified *Word Serial Protocol*, as shown in Figure 1-2. In addition, you can establish higher-performance communication channels, such as sharedmemory channels, to take advantage of the VXIbus bandwidth capabilities.

<span id="page-16-1"></span>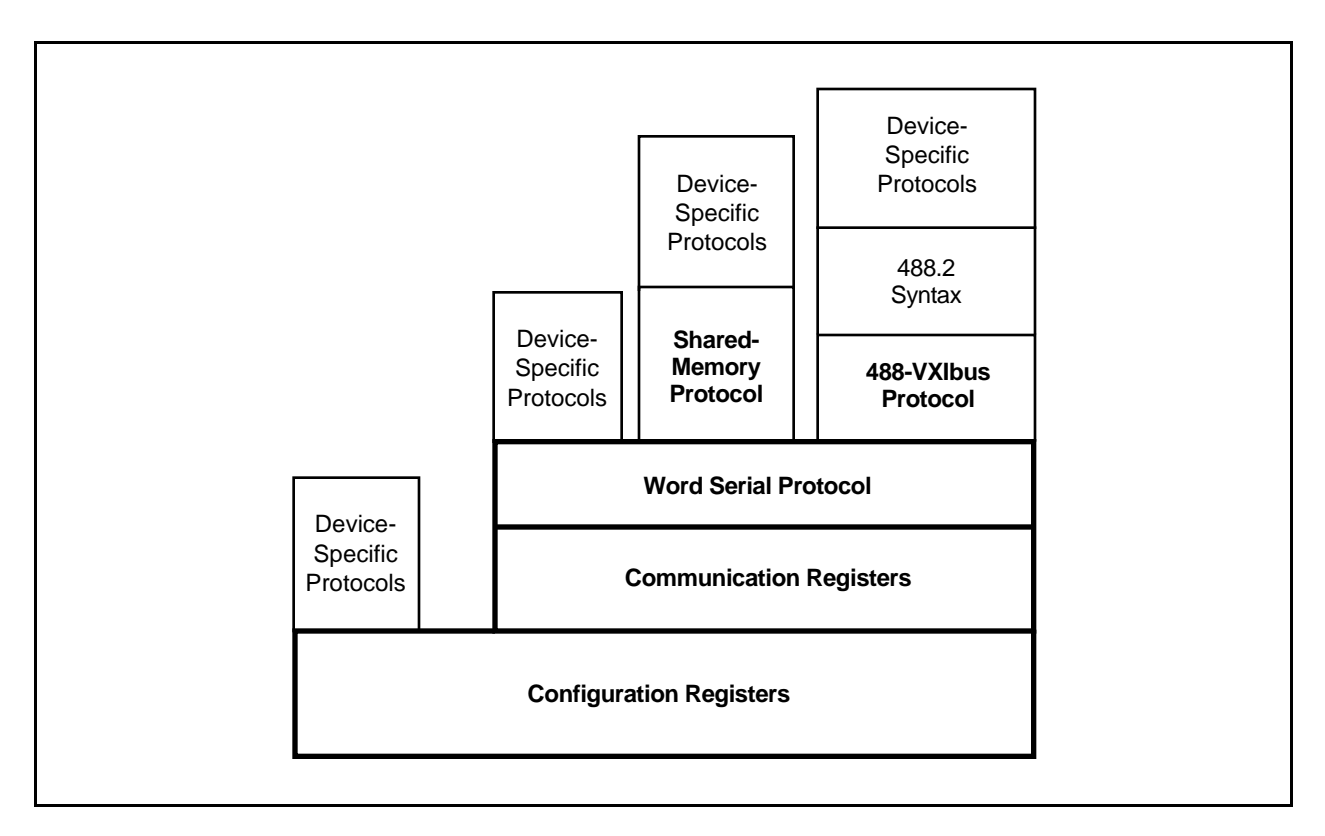

Figure 1-2. VXI Software Protocols

### **Word Serial Protocol**

The VXIbus Word Serial Protocol is a standardized message-passing protocol. This protocol is functionally very similar to the IEEE 488 protocol, which transfers data messages to and from devices one byte (or word) at a time. Thus, VXI message-based devices communicate in a fashion very similar to IEEE 488 instruments. In general, Message-based devices typically contain some level of local intelligence that uses or requires a high level of communication. In addition, Word Serial Protocol has messages for configuring message-based devices and the system resources.

<span id="page-17-0"></span>All VXI message-based devices are required to use Word Serial Protocol and communicate in a standard way. The protocol is called *word serial*, because if you want to communicate with a message-based device, you do so by writing and reading 16-bit words one at a time to and from the Data In (write Data Low) and Data Out (read Data Low) hardware registers located on the device itself. Word serial communication is paced by bits in the device's response register that indicate whether the Data In register is empty and whether the Data Out register is full. This operation is very similar to Universal Asynchronous Receiver Transmitter (UART) on a serial port.

### **Commander/Servant Hierarchies**

The VXIbus specification defines a Commander/Servant communication protocol you can use to construct hierarchical systems using conceptual layers of VXI devices. This structure is like an inverted tree. A *Commander* is any device in the hierarchy with one or more associated lower-level devices, or *Servants*. A Servant is any device in the subtree of a Commander. A device can be both a Commander and a Servant in a multiple-level hierarchy.

A Commander has exclusive control of its immediate Servants' (one or more) communication and configuration registers. Any VXI module has one and only one Commander. Commanders use Word Serial Protocol to communicate with Servants through the Servants' communication registers. Servants communicate with their Commander, responding to the Word Serial commands and queries from their Commander. Servants can also communicate asynchronous status and events to their Commander through hardware interrupts, or by writing specific messages directly to their Commander's Signal register.

### **Interrupts and Asynchronous Events**

Servants can communicate asynchronous status and events to their Commander through hardware interrupts or by writing specific messages (signals) directly to their Commander's hardware Signal register. Devices that do *not* have bus master capability always transmit such information via interrupts, whereas devices that *do* have bus master capability can use either interrupts or send signals. Some devices can receive only signals, some only interrupts, while some others can receive both signals and interrupts.

The VXIbus specification defines Word Serial commands so that a Commander can understand the capabilities of its Servants and configure them to generate interrupts or signals in a particular way. For example, a Commander can instruct its Servants to use a particular interrupt line, to send signals rather than generate interrupts, or configure the reporting of only certain status or error conditions.

Although the Word Serial Protocol is reserved for Commander/Servant communications, you can establish peer-topeer communication between two VXI devices through a specified shared-memory protocol or simply by writing specific messages directly to the device's Signal register.

# **MXIbus Overview**

The MXIbus is a high-performance communication link that interconnects devices using round, flexible cables. MXI operates like modern backplane computer buses, but is a cabled communication link for very high-speed communication between physically separate devices. The emergence of the VXIbus inspired MXI. National Instruments, a member of the VXIbus Consortium, recognized that VXI requires a new generation of connectivity for the instrumentation systems of the future. National Instruments developed the MXIbus specification over a period of two years and announced it in April 1989 as an open industry standard.

National Instruments offers MXI interface products for a variety of platforms, including the VXIbus and VMEbus backplane systems, and the PC AT, EISA, PS/2, Sun SPARCstation, Macintosh, DECstation 5000, and IBM RISC System/6000 computer systems. These MXI products directly and transparently couple these industry-standard computers to the VXIbus and the VMEbus backplanes. They also transparently extend VXI/VME across multiple mainframes, and seamlessly integrate external devices that cannot physically fit on a plug-in module into a VXI/VME system.

# <span id="page-18-0"></span>**Chapter 2 Introduction to the NI-VXI Functions**

This chapter introduces you to the NI-VXI functions and their capabilities, discusses the use of function parameters, describes application environments for which the functions are designed, and concludes with an overview on using NI-VXI. You can find additional summaries on each class of function at the beginning of the function description chapters.

The NI-VXI functions are a set of C language functions you can use to perform operations in the VXI environment. The NI-VXI C language interface is independent of the hardware platform and the operating system environment.

The NI-VXI functions are divided into the following groups:

#### **• System Configuration Functions**

 $\overline{a}$ 

The system configuration functions provide the lowest level initialization of the NI-VXI interface. In addition, the system configuration functions can retrieve or modify device configuration information.

#### **• Commander Word Serial Protocol Functions**

Word Serial is the minimal mode of communication between VXI message-based devices. Commander Word Serial functions give you the necessary capabilities to communicate with a message-based Servant device using the Word Serial, Longword Serial, or Extended Longword Serial protocols. These capabilities include command/query sending and buffer reads/writes.

#### **• Servant Word Serial Protocol Functions**

Servant Word Serial functions give you the necessary capabilities to communicate with the message-based Commander of the local CPU (the device on which the NI-VXI interface resides) using the Word Serial, Longword Serial, or Extended Longword Serial protocols. These capabilities include command/query handling and buffer reads/writes.

#### **• Low-Level VXIbus Access Functions**

Low-level VXIbus access is the fastest access method for directly reading from or writing to any of the VXIbus address spaces. You can use these functions to obtain a pointer that is directly mapped to a particular VXIbus address. Then you use the pointer with the low-level VXIbus access functions to read from or write to the VXIbus address space. When using these functions in your application, you need to consider certain programming constraints and error conditions such as bus errors (BERR\*).

#### **• High-Level VXIbus Access Functions**

Similar to the low-level VXIbus access functions, the high-level VXIbus access functions give you direct access to the VXIbus address spaces. You can use these functions to read, write, and move blocks of data between any of the VXIbus address spaces. You can specify any VXIbus privilege mode or byte order. The functions trap and report bus errors. When the execution speed is not a critical issue, the high-level VXIbus access functions provide an easy-to-use interface.

#### **• Local Resource Access Functions**

Local resource access functions let you access miscellaneous local resources such as the local CPU VXI register set, Slot 0 MODID operations (when the local device is configured for Slot 0 operation), and the local CPU VXI Shared RAM. These functions are useful for shared memory type communication, for non-Resource Manager operation (when the local CPU is not the Resource Manager), and for debugging purposes.

#### **• VXI Signal Functions**

VXI signals are a method for VXI bus masters to interrupt another device. The value written to a device's Signal register has the same format as the status/ID value returned during a VXI interrupt

<span id="page-19-0"></span>acknowledge cycle. You can route VXI signals to a handler or queue them on a global signal queue. You can use these functions to specify the signal routing, install handlers, manipulate the global signal queue, and wait for a particular signal value (or set of values) to be received.

#### **• VXI Interrupt Functions**

VXI interrupt functions let you process individual VXI interrupt status/IDs as VME status/IDs, VXI status/IDs, or VXI signals. By default, status/IDs are processed as VXI signals (either with a handler or by queuing on the global signal queue). VXI interrupt functions can specify the status/ID processing method and install interrupt service routines. In addition, VXI interrupt functions can assert specified VXI interrupt lines with a specified status/ID value.

#### **• VXI Trigger Functions**

The VXI trigger functions are a standard interface for sourcing and accepting any of the VXIbus TTL or ECL trigger lines. The VXI trigger functions work with all VXI-defined trigger protocols. The actual capabilities depend on the specific hardware platform. The VXI trigger functions can install handlers for various trigger interrupt conditions.

#### **• System Interrupt Handler Functions**

The system interrupt handler functions let you install handlers for the system interrupt conditions. These conditions include Sysfail, ACfail, bus error, and soft reset interrupts.

#### **• VXIbus Extender Functions**

The VXIbus extender functions can dynamically reconfigure multiple-mainframe transparent mapping of the VXI interrupt lines, TTL triggers, ECL triggers, and utility bus signals. The National Instruments Resource Manager configures the mainframe extenders with settings based on usermodifiable configuration files.

# **Calling Syntax**

This manual uses a generic syntax to describe each function and its arguments. The function syntaxes used are C programming language specific. The C language interface is the same regardless of the development environment or the operating system used. Great care has been taken to accommodate all types of operating systems with the same functional interface (C source level-compatible), whether it is non-multitasking (for example, MS-DOS), pseudo multitasking (such as MS Windows or Macintosh OS), multitasking (for example, UNIX or OS/2), or realtime (such as LynxOS or VxWorks). The NI-VXI interface includes most of the mutual exclusion necessary for a multitasking environment. Each individual platform has been optimized within the boundaries of the particular hardware and operating system environment.

# **LabWindows ® /CVI**

You can use the functions described in this manual with LabWindows/CVI. LabWindows/CVI is a complete, full-function integrated development environment for building instrumentation applications using the ANSI C programming language. You can use LabWindows/CVI with Microsoft Windows on PC-compatible computers or with Solaris on Sun SPARC stations, and the applications you develop are portable across either platform.

National Instruments offers VXI development systems for these two platforms that link the NI-VXI driver software into LabWindows/CVI to control VXI instruments from either embedded VXI controllers or external computers equipped with a MXI interface. All of the NI-VXI functions described in this manual are completely compatible with LabWindows/CVI.

# <span id="page-20-0"></span>**Type Definitions**

The following parameter types are used for all the NI-VXI functions in the following chapters and in the actual NI-VXI libraries function definitions. NI-VXI uses this list of parameter types as an independent method for specifying data type sizes among the various operating systems and target CPUs of the NI-VXI software interface.

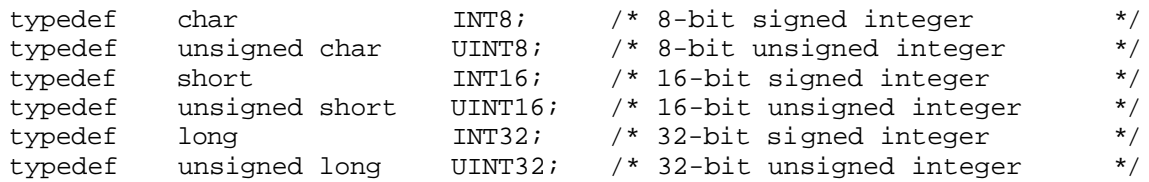

# **Input Versus Output Parameters**

Because all C function calls pass function parameters by value (not by reference), you must specify the address of the parameter when the parameter is an output parameter. The C " $\alpha$ " operator accomplishes this task.

For example: ret = VXIinReg (la, reg, &value);

Because value is an output parameter, &value is sent to the function instead of just value. la and reg would be considered input parameters.

# **Return Parameters and System Errors**

All NI-VXI functions return a status indicating a degree of success or failure. The return code of 0x8000 is reserved as a return status value for any function to signify that a system error occurred during the function call. This return value usually occurs only when an operating system IOCTL call to the driver fails, but could occur because of system errors as well. This error is specific to the operating system on which the NI-VXI interface is running. If your system is configured correctly and does not conflict with other operating system drivers, this error should never occur. On systems in which NI-VXI is a linkable library, this error code is never returned.

# **Multiple Mainframe Support**

The NI-VXI functions described in this manual fully support multiple mainframes both in external CPU configurations and embedded CPU configurations. The Startup Resource Manager supports one or more mainframe extenders and configures a single- or multiple-mainframe VXI system. Refer to *VXIbus Mainframe Extender Specification*, Revision 1.3 or later, for more details on multiple mainframe systems.

If you have a multiple-mainframe VXI system, please continue with the following sections in this chapter. If you have a single-mainframe system, you can proceed to the other chapters in this manual.

# **Embedded Versus External and Extended Controllers**

The two basic types of multiple-mainframe configurations are the *embedded* CPU (controller) configuration and the *external* CPU (controller) configuration. The embedded CPU configuration is an intelligent CPU interface directly plugged into the VXI backplane. The embedded CPU must have all of its required VXI interface capabilities built onto the embedded CPU itself. An embedded CPU has direct access to the VXIbus backplane for which it is installed. Access to other mainframes is done through the use of mainframe extenders.

<span id="page-21-0"></span>The external CPU configuration involves plugging an interface board into an existing computer that connects the external CPU to VXI mainframes via one or more VXIbus extended controllers. An extended controller is a mainframe extender with additional VXIbus Controller capabilities.

Figure 2-1 illustrates the embedded and external CPU configurations.

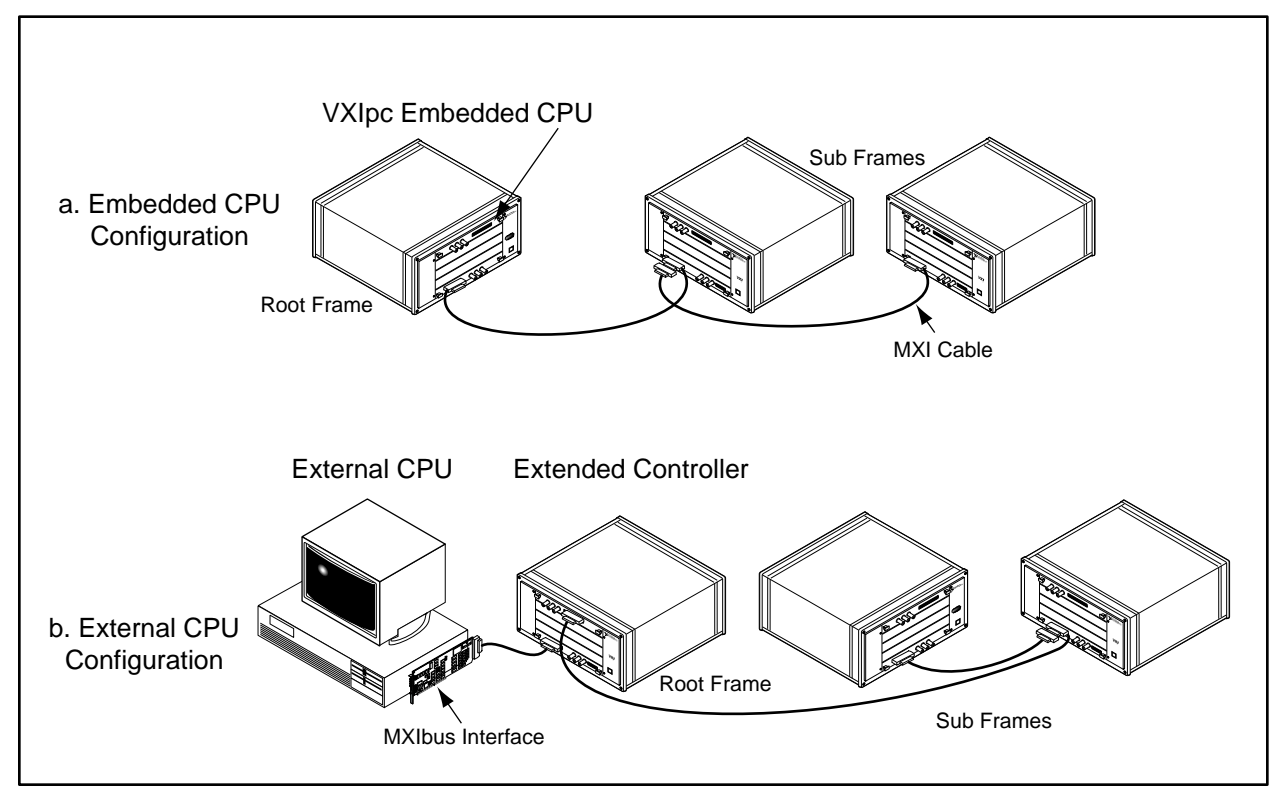

Figure 2-1. Embedded Versus External CPU Configurations

Special features outside of the scope of the *VXIbus Mainframe Extender Specification* have been added to National Instruments MXIbus mainframe extender products for more complete support of the VXIbus capabilities. These features give the external CPU all of the features of an embedded CPU, including VXI interrupt, TTL trigger, ECL trigger, Sysfail, ACfail, and Sysreset support for VXI systems. The external computer uses these features to interrupt on, sense, and/or assert these backplane signals. The specific capabilities of the MXIbus mainframe extender are dependent upon the specific product and configuration.

Extended controllers exist only on the first level of mainframe hierarchy, as Figure 2-1 illustrates. The first level of hierarchy for the embedded CPU is always the local mainframe. Because of this, the embedded CPU will never have any extended controllers. An external CPU along with an extended controller is functionally equivalent to an embedded CPU configuration. An external CPU with more than one extended controller is a superset of the embedded CPU configuration. If the application requires the local CPU (external or embedded) to receive VXI interrupts, triggers, and utility signals from below the first level of mainframe hierarchy, you should extend these VXIbus signals using the transparent VXIbus extender method (requiring INTX support on MXI extender products) via the Resource Manager configuration or VXIbus extender functions.

### <span id="page-22-0"></span>**The Extender Versus Controller Parameters**

This document uses the extender and controller parameters to specify the VXI mainframe to which a particular function applies. In general, the value of the extender or controller parameter is either the local CPU or the logical address of the VXI mainframe extender device that is used to access the particular mainframe (for example, a VXI-MXI or VME-MXI). Figure 2-2 shows an example of mainframe extenders used with the extender and/or controller parameters.

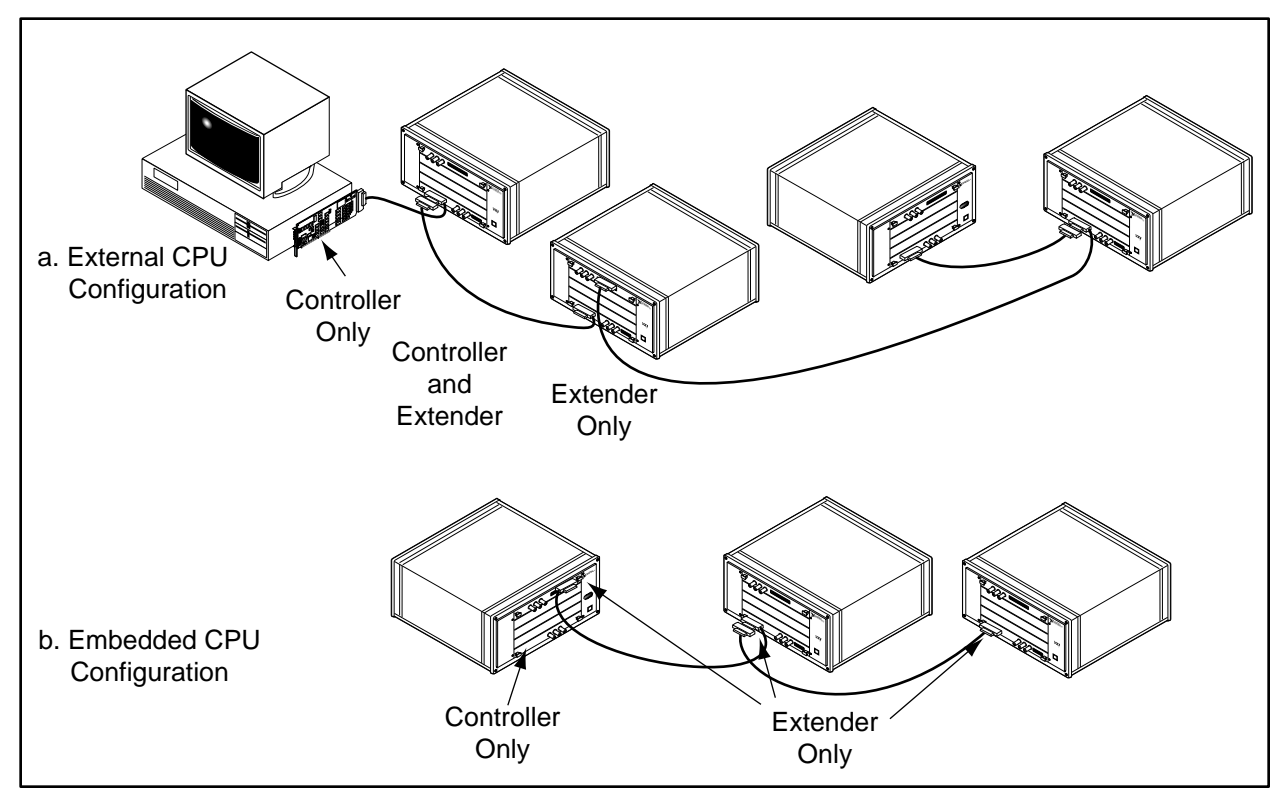

Figure 2-2. Extender Versus Controller Parameters

You can use the extender parameter only with the VXIbus extender functions, which are fully described in Chapter 13, *VXIbus Extender Functions*. With these functions, you can reconfigure the transparent mainframe extension configured by the Resource Manager. The extensions included are VXI interrupts, TTL and ECL triggers, and utility bus (Sysfail, ACfail, and Sysreset). The capabilities of the VXIbus extender functions are mapped directly onto the capabilities of the individual mapping registers of the standard VXIbus mainframe extender. Because the Resource Manager configures the mainframe extenders with settings based on user-modifiable configuration files, your application probably will never need the VXIbus extender functions.

You will find the controller parameter only in NI-VXI functions that apply to embedded or extended controller capabilities. These capabilities include VXI interrupt, ACfail, Sysfail, and TTL/ECL trigger services. In embedded CPU configurations, you must always use a -1 or local CPU logical address for the controller parameter to specify the local resources of the embedded CPU. For external CPU configurations, a -1 or local CPU logical address specifies the first extended controller (mainframe extender with the lowest logical address).

You can use other values in external CPU configurations that have more than one extended controller. In this case, the controller parameter value is the logical address of the particular extended controller for which the functions should apply. As a result, you can use different sets of VXIbus resources within individual first-level mainframes (for example, different interrupt levels handled on a per-mainframe basis). Notice that having more than one extended controller is not directly portable to the embedded CPU configuration.

# <span id="page-23-0"></span>**NI-VXI Multiple Mainframe Portability**

You should aim to achieve full portability between an external CPU configuration and an embedded CPU configuration in any multiple-platform application. Assuming that the extended controller and the embedded CPU have the required hardware support, single-mainframe systems have no configuration portability problems. Single-mainframe systems do not require functions that use the extender parameter for multiple-mainframe extension, and functions that use the controller parameter always specify the single extended controller or embedded CPU by default.

However, for direct portability of a multiple-mainframe configuration, you should probably not use multiple mainframes (extended controllers) on the first level of the hierarchy. Because the first link into VXI for an embedded CPU is a single VXI backplane interface (and not multiple backplane interfaces), there is no functional equivalent to the external CPU multiple extended controller configuration. Figure 2-3 shows an example of this type of configuration.

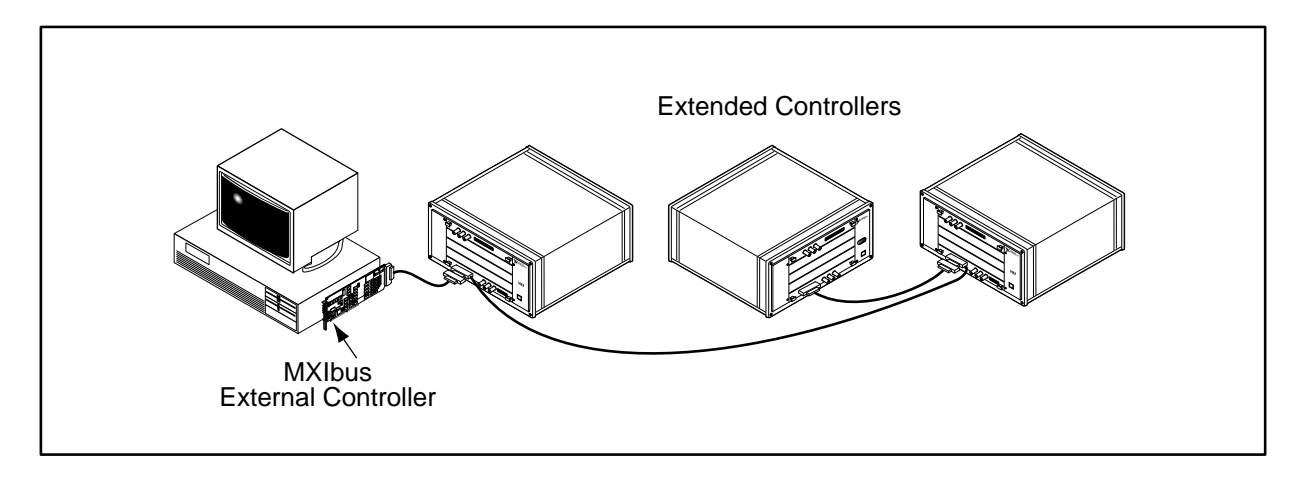

Figure 2-3. External CPU Configuration with Multiple Extended Controllers

While this configuration may be advantageous for certain applications, it is not directly portable to an embedded CPU configuration (the embedded CPU configuration is more restrictive). For external CPU configurations, the only equivalent configuration is one extended controller on the first link from the external CPU. You should extend any additional mainframes out of the first (root) frame. Figure 2-1 illustrates this type of configuration. When looking for portability problems between the two types of configurations, always consider the combination of the external CPU and its associated mainframe extender as equivalent to an embedded CPU. The special features of the MXI mainframe extenders give the external CPU the extended VXIbus capabilities of an embedded CPU (on a per-mainframe basis). The NI-VXI interface treats the combination of the external CPU and the MXI mainframe extenders (extended controllers) as equivalent to an embedded CPU.

It is possible to change the external CPU configuration shown in Figure 2-1 into a multiple first-level mainframe configuration. Figure 2-3 shows how you could arrange the three mainframes. Notice that the first (root) mainframe has two mainframe extenders in Figure 2-1 in order to make a two-level mainframe hierarchy, whereas the configuration in Figure 2-3 has only one. The multiple first-level case always saves one mainframe extender interface. This savings may overcome the portability advantages for your application.

On the other hand, it is possible to make a multiple mainframe configuration such as the system in Figure 2-3 fully compatible with the embedded CPU configuration in Figure 2-1. Multiple mainframes on the first level in an external CPU situation are not software compatible with the embedded CPU situation for one reason. Any functions that use the controller parameter with values other than -1 or the local CPU logical address would cause error codes to be returned when used in the embedded CPU configuration. Using these controller parameter values implies that more than one extended controller has VXI interrupts, triggers, Sysfail, and/or ACfail conditions controlled directly by the external CPU. For full portability, you need to avoid this situation. You can do so by

<span id="page-24-0"></span>using the transparent mapping of the Resource Manager and the VXIbus extender functions (requiring INTX support for MXIbus mainframe extenders). Map all first-level mainframe VXI interrupts, triggers, Sysfails, and ACfails into the first-level mainframe with the lowest logical address (the default extended controller). From this point, the only value of the controller parameter required is -1 or the local CPU logical address. You can then achieve transparent operation of the controller parameter functions and direct portability to the embedded CPU configuration.

# **Using NI-VXI**

This manual is designed as a reference for looking up specific information about a function or a class of functions (such as high-level VXIbus access or Commander Word Serial). Each section assumes a certain amount of knowledge on how to use these functions in your program. In contrast, this section presents a general overview of the more commonly used class of functions available in NI-VXI, summarizes how you can use them to perform certain tasks, and describes a general structure of programming using NI-VXI. For more information, please see the reference chapters on these functions, and review the example programs and README file that came with your driver. You can also contact National Instruments for a list of application notes available on VXI.

## **Variable Types**

Although nivxi.h is the only header file you need to include in your program for NI-VXI, the software distribution actually includes several additional header files along with  $nivxi$ . Some of these files have type definitions and macros that can make using NI-VXI easier, and make the code more portable across different platforms. The three main files of interest are datasize.h, busacc.h, and devinfo.h.

#### **The datasize.h File**

The datasize.h file defines the integer types for use in your program. For example, INT16 is defined as a 16-bit signed integer, and UINT32 is defined as a 32-bit unsigned integer. Using these types benefits you by letting you apply specific type sizes across platforms. Using undefined types can cause problems when porting your application between platforms. For example, an int in DOS is a 16-bit number but a 32-bit number in Solaris or LabWindows/CVI.

In addition to the integers, datasize.h defines several types for other uses such as interrupt handlers. For example, NIVXI\_HVXIINT is an interrupt handler type. Merely defining a variable with this type is sufficient to create the function prototype necessary for your interrupt handler. Also, different platforms require different flags for use with interrupt handlers. To simplify this problem, datasize.h defines NIVXI\_HQUAL and NIVXI\_HSPEC, which are used in the handler definition and take care of the platform dependencies. See the *Interrupts and Signals* section later in this chapter and your README file for more information. In addition, refer to Chapter 10, *VXI Interrupt Functions*, and Chapter 12, *System Interrupt Handler Functions*.

#### **The busacc.h File**

The busacc.h file defines constants and macros for use with the high/low-level and slave memory access functions (see the *Master Memory Access* and *Slave Memory Access* sections later in this chapter). To make the code more readable, busacc.h defines such elements as memory space, privilege mode, and byte order as constants, and it defines macros to combine these constants into the necessary access parameters. Examine the header file for more information on the available macros and constants. You can see these tools in use by reviewing the example programs on memory accesses that appear later in this chapter and also the example programs included with your software.

#### <span id="page-25-0"></span>**The devinfo.h File**

The devinfo.h file contains a data type that is used with the GetDevInfo() function described in the *Useful Tools* section. The purpose of this function is to return various information about the system. GetDevInfo() can return the information either a piece at a time, or in one large data structure. The header file devinfo.h contains the type UserLAEntry, which defines the data structure that the function uses. Refer to the header file for the exact definition of the data structure.

### **The Beginning and End**

The most important functions used in any NI-VXI program are InitVXIlibrary() and  $Clos$ eVXIlibrary(). The first function creates the internal structure needed to make the NI-VXI interface operational. When InitVXIlibrary completes its initialization procedures, other functions can access information obtained by RESMAN, the VXIbus Resource Manager, as well as use other NI-VXI features such as interrupt handlers and windows for memory access. The second function destroys this structure and frees the associated memory. All programs using NI-VXI must call InitVXIlibrary() before any other NI-VXI function. In addition, your program should include a call to CloseVXIlibrary() before exiting.

An important note about these two functions is that the internal structure maintains a record of the number of calls to InitVXIlibrary() and CloseVXIlibrary(). Although InitVXIlibrary() needs to be called only once, the structure of your program may cause the function to be called multiple times. A successful call to InitVXIlibrary() returns either a zero or a one. A zero indicates that the structure has been created, and a one indicates that the structure was created by an earlier call so no action was taken (other than incrementing the count of the number of InitVXIlibrary() calls). When CloseVXIlibrary() returns a successful code, it also returns either a zero or a one. A zero indicates that the structure has been successfully destroyed, and a one indicates that there are still outstanding calls to InitVXIlibrary() that must be closed before the structure is destroyed. The outcome of all of this is that when exiting a program, you should call CloseVXIlibrary() *the same number of times* that you have called InitVXIlibrary().

#### **Caution:** *In environments where all applications share NI-VXI, and hence the internal structure (such as Microsoft Windows), it can be dangerous for any one application to call*  $\text{Clos}\text{eVX1}$ library() *until it returns zero because this can close out the structure from under another application. It is vital to keep track of the number of times you have called*  $InitVXIIIibrary()$ .

### **Useful Tools**

Chapter 3, *System Configuration Functions*, describes several functions that a program can use to access information about the system, obtained either through configuration information or from information obtained by RESMAN. Armed with these functions, a program can be more flexible to changes within the system.

For example, all VXI devices have at least one logical address by which they can be accessed. However, it is simple to change the logical address of most devices. Therefore, any program that uses a constant as a logical address of a particular device can fail if that device is reassigned to a different logical address. Programmers can use the NI-VXI function FindDevLA() to input information about the device—such as the manufacturer ID and model code—and receive the device's current logical address.

Consider the case of wanting to locate a device with manufacturer's code ABC hex and model number 123 hex. You could use the following code to determine the logical address.

**Note:** *In the examples in this section, most of the return codes from the functions are not checked for either warnings nor errors. This step is omitted only to simplify the example programs. We strongly recommend that your own programs include error checking.*

```
main() {
      INT16 ret, la;
      ret = InitVXIlibrary();
      /* -1 and empty quotes are used for don't cares */ret = FindDevLA("", 0xABC, 0x123, -1, -1, -1, -1, &la);
      if (la < 0)printf("No such device found.\n \n \frac{\n \alpha}{\n \alpha}");
      else
             printf("The logical address is %d\n", la);
      ret = CloseVXIlibrary();
}
```
In a similar fashion, the function GetDevInfo() can return a wide assortment of information on a device, such as the manufacturer name and number, the base and size of A24/32 memory, and the protocols that the device supports. This information can be returned in either a piecemeal fashion or in one large data structure. Notice that this data structure is a user-defined type, UserLAEntry, which is defined in the devinfo.h header file.

## **Word Serial Communication**

When communicating with message-based Devices (MBD) in VXI, the protocol for string passing is known as *Word Serial*. The term is derived from the fact that all commands are 16 bits in length (word length), and that strings are sent serially, or one byte at a time. VXI also accommodates Long Word Serial (32-bit commands), and Extended Long Word Serial (48-bit commands). However, as of VXIbus specification 1.4, only Word Serial commands have been defined.

Word Serial Protocol is based on a Commander writing 16-bit commands to a Servant register (See Chapter 4, *Commander Word Serial Protocol Functions*, and Chapter 5, *Servant Word Serial Protocol Functions*, for more information on the protocol). The VXIbus specification has defined several commands, such as *Byte Available*, *Byte Request*, and *Clear*. The bit patterns for Word Serial commands have been laid out in the VXIbus specification, and your application can send these commands to a Servant via the WScmd() function. However, because string communication is the most common use for Word Serial Protocol, the functions WSwrt() and WSrd() use the Word Serial commands *Byte Available* (for sending a byte to a servant) and *Byte Request* (for retrieving a byte from a Servant) repetitively to send or receive strings as defined by the Word Serial Protocol. In addition, other common commands such as *Clear* have been encapsulated in their own functions, such as  $WSclr()$ .

Chapter 4 describes all NI-VXI functions pertaining to message-based communication for the Commander. However, there are times when you want the controller to operate as a Word Serial Servant. NI-VXI allows for the controller to accept Word Serial commands from a Commander. Chapter 5 describes a different set of functions that a Servant uses for message-based communication with its Commander.

For example, WSSrd() (Word Serial Servant Read) sets up the controller to accept the *Byte Request* commands from a controller and respond with the string specified in the function. In a similar fashion, the WSSwrt() function programs the controller to accept *Byte Available* commands. National Instruments strongly recommends that if you want to program the controller as a Servant, you should aim to become familiar with the Word Serial Protocol in detail, and implement as much of the protocol as possible to simplify the debugging and operation of the program.

#### **Master Memory Access**

You can access VXIbus memory directly through the NI-VXI high-level and low-level VXIbus access functions, within the capabilities of the controller. The main difference between the high-level and low-level access functions is in the amount of encapsulation given by NI-VXI.

The high-level VXIbus access functions include functions such as VXIin() and VXImove() that you can use to access memory in the VXI system without dealing with such details as memory-mapping windows, status checking, and recovering from bus timeouts. Although these functions tend to have more overhead associated with them than the low-level functions, they are much simpler to use and typically require less debugging. We recommend that beginner programmers in VXI rely on the high-level functions until they are familiar with VXI memory accesses.

You can use the low-level VXIbus access functions if you want to access VXI memory with as little overhead as possible. Although you now have to perform such actions as bus error handling and mapping—which are handled automatically by the high-level functions—you can experience a performance gain if you optimize for the particular accesses you are performing. Consider the following sample code, which performs a memory access using the lowlevel functions. Notice that there is no bus error handler installed by the program (See the *Interrupts and Signals* section). Instead, the program uses the NI-VXI default bus error handler. This handler automatically increments the BusErrorRecv global variable (See the description of DefaultBusErrorHandler() in Chapter 12).

```
#include <nivxi.h>/* BusErrorRecv defined in nivxi.h */
#include <stdio.h>
main() {
      INT16 ret;
      UINT16 *addrptr, svalue;
      UINT32 addr, window1;
      INT32 timeout;
      void *addptr1;
      /* Start all programs with this function */
      ret = InitVXIlibrary();<br>BusErrorRecv = 0;
                                     /* Reset global variable */
      /* The following code maps the A16 space with the Access Only */
      /* access in order to access the A16 space directly. */
      addr = 0xc000L; /* Map upper 16 KB of the A16 space */
      timeout = 2000L; /* 2 seconds */
      /* Notice the use of the macros for defining the access */
      /* parameters. These can be found in the NI-VXI header files */
      addrptr1 = (UINT32) MapVXIAddress(AccessP_Space(A16_SPACE) |
                                     AccessP_Priv(NonPriv_DATA) |
                                     AccessP_BO(MOTOROLA_ORDER) |
                                     AccessP_Owner(0),
                                     addr, timeout, &window1, &ret);
      if (ret == 0) /** MapVXIAddress call is successful **/
      \{/* The following code reads the ID register of a device */
            /* at logical address 10. */
            la = 10;addrptr = (UINT16 *)((UINT32) addrptr1 + 64 * la);VXIpeek(addrptr,2, &svalue));
            if (BusErrorRecv)
                  printf("Bus Error has occurred.\n");
            else
                  printf("Value read was %d.\n", svalue));
            ret = UnMapVXIAddress(window1);
      } else
            printf("Unable to access window.\n");
      /* Close library when done */
      ret = CloseVXIlibrary();
}
```
<span id="page-28-0"></span>Notice that the return variable for the MapVXIAddress() function is a pointer. You can dereference this pointer directly on some platforms—for example, by writing \*addrptr = 0 rather than VXIpoke(addrptr,  $2$ , 0). This applies currently to any of the embedded computers and the SB-MXI. We recommend that you do not dereference the pointer directly on any other platform; due to various hardware or software constraints, NI-VXI cannot guarantee the success of the I/O operation.

**Note:** *The AT-MXI and VXIpc-486 embedded computers have a compiler option known as binary compatibility, available on certain operating systems. With this feature, object code can use the most efficient methods for* VXIpeek() *and* VXIpoke() *depending on the platform—either a function call or a pointer dereference. Please see the README file with these platforms for more information.*

### **Slave Memory Access**

It is possible to share local resources such as RAM and port I/O space with the VXIbus. You can accomplish this functionality by setting the appropriate fields in the VXIedit or VXItedit program to instruct the controller to respond to bus accesses as a slave. What address space is used is dependent on the settings in the VXIedit or VXItedit program. However, the actual VXIbus memory addresses are assigned by RESMAN and should be read by the program through the GetDevInfo() function. See the *Useful Tools* section for more information on GetDevInfo().

Keep in mind that when the controller shares its resources, it does not allocate them from the local system first. For example, if you instruct the system to share 1 MB of RAM, the controller will map VXI addresses (as defined by RESMAN) to 1 MB of local memory. However, at no point has the controller prevented the local system from also using this space. For example, on a IBM compatible PC, the first 1 MB of address space contains not only user RAM, but also the interrupt vector table, video memory, BIOS, and so on. Therefore, it is important that you first use VXImemAlloc() to reserve a portion of the shared memory, and then communicate this address to the remote master that will be accessing the slave memory. For example, assume that the following code will run on a controller that has shared 1 MB of local RAM.

```
main() {
      INT16 ret;
     UINT32 *useraddr, vxiaddr;
     void *bufaddr;
      /* Initialize and allocate 4 KB of memory */
     ret = InitVXIlibrary();
     ret = VXImemAlloc(4096, &useraddr, &vxiaddr);
      /* Put code here to communicate vxiaddr */
      /* returned by VXImemAlloc */
      /* At this point, the remote master can perform */
      /* I/O on the shared, allocated space. In addition, */
      /* the program can use the local address to perform */
      /* I/O on the same space, such as reading back a block */
      /* of data */buffer = malloc (4096);ret = VXImemCopy (useraddr, bufaddr, 4096, 0);
      /* Return memory to local system */
     ret = VXImemFree(useraddr);
     ret = CloseVXIlibrary();
}
```
### <span id="page-29-0"></span>**Interrupts and Signals**

In NI-VXI, you can set up your controller to function as both an interrupt handler and an interrupter. You can also have your controller respond to writes to its signal register, if present. Signaling another device requires the high-level or low-level VXIbus access functions, as discussed earlier. In addition, NI-VXI lets you configure both interrupts and signals to be handled either through handlers or through the signal queue. Chapter 9, *VXI Signal Functions*, goes into greater detail on the signal queue, but for now you can look upon it as a FIFO (first-in, firstout) queue that you can access via the signal queue management functions, such as SignalDeq(). Both the signal queue and the interrupt handler will provide the status/ID obtained from the interrupt acknowledge or from the signal register. You can use this value to determine which device generated the interrupt/signal as well as the cause of the event. See Chapter 10, *VXI Interrupt Functions*, for more information.

Handling either signals or interrupts through the signal queue is very straightforward. You can use the RouteVXIint() and RouteSignal() functions to specify that the events (signals and/or interrupts) should be handled by the signal queue (the default for signals is the signal queue). After you have enabled the event handler through either the EnableSignalInt() or the EnableVXItoSignalInt() call, the event is placed on the queue when it occurs. You can use the SignalDeq() function to retrieve the event from the queue.

#### **Note:** RESMAN *allocates interrupt lines and devices should use only those interrupt lines allocated to them. Again, you can use* GetDevInfo() *to determine what interrupts lines have been allocated to the controller.*

Alternatively, you can choose to handle either signals or interrupts with an interrupt handler. You can use RouteSignal() to specify that the events (signals and/or interrupts) should be handled by the interrupt handlers rather than the signal queue. (RouteVXIint() is not necessary because the default for VXI interrupts is interrupt handlers). After you have enabled the event handler through either the EnableSignalInt() or the EnableVXIint() call, the callback function will be invoked when the event occurs. Installing and using interrupt handlers is very simple with NI-VXI because all of the operating system interaction is handled for you. The following section of code gives an example of using an interrupt handler.

#define VXI\_INT\_LEVEL 1 /\* this sample only interested in level 1 \*/

```
/* NIVXI_HVXIINT is a type defined for interrupt handlers */
NIVXI_HVXIINT *OldVXIintHandler; /* pointer to save the old handler */
NIVXI_HVXIINT UserVXIintHandler; /* function declr for new handler */
```

```
main () {
```

```
INT16 ret, controller;
```

```
/* Always begin by initializing the NI-VXI library */
ret = InitVXIlibrary ();<br>controller = -1;
                                   /* local controller */
```
/\* Get address of the old handler \*/ OldVXIintHandler = GetVXIintHandler (VXI\_INT\_LEVEL);

```
/* Set interrupt handler to new user-defined procedure */
ret = DisableVXIint (controller, 1<<(VXI_INT_LEVEL-1));
ret = SetVXIintHandler (1<<(VXI_INT_LEVEL-1), UserVXIintHandler);
ret = EnableVXIint (controller, 1<<(VXI_INT_LEVEL-1));
/**/
/* user code */
```

```
/* Restore interrupt handler to what it was before we changed it */
ret = DisableVXIint (controller, 1<<(VXI_INT_LEVEL-1));
SetVXIintHandler (1<<(VXI_INT_LEVEL-1), OldVXIintHandler);
```
/\*\*/

```
ret = EnableVXIint (controller, 1<<(VXI_INT_LEVEL-1));
      /* Always close the NI-VXI library before exiting */
      CloseVXIlibrary ();
}
/* The NIVXI_HQUAL and NIVXI_HSPEC should bracket */
/* every interrupt handler as shown below. */
NIVXI_HQUAL void NIVXI_HSPEC UserVXIintHandler (INT16 controller,
                                    UINT16 level, UINT32 statusID)
{
      /* user code for processing statusID */
}
```

```
Note: Although NI-VXI simplifies the installation and use of interrupt handlers, it cannot affect how the
        system handles interrupts. It is the programmer's responsibility to follow programming guidelines set by
        the operating system being used, such as use of reentrant code only, and/or timing restrictions, and on
        Macintosh computers, regaining access to global variables.
```
# **Triggers**

The addition of trigger lines to the VMEbus is one of the improvements the VXIbus has over VME in the field of instrumentation. To take advantage of this feature, NI-VXI has a wide selection of functions you can use to set up your controller to both source and acknowledge trigger lines. In addition, certain platforms contain the Trigger Interface Chip, or TIC. The TIC is a National Instruments ASIC (Application Specific Integrated Circuit) that gives you the capability to map trigger lines to trigger lines as well as to external lines, use special counter/timers, and monitor multiple trigger lines simultaneously.

Using NI-VXI to source or acknowledge triggers is very simple. The  $SrcTrig()$  function can generate any of the VXIbus-defined trigger protocols, and AcknowledgeTrig() can perform the acknowledgment to the ASYNC and SEMI-SYNC protocols if you do not want NI-VXI to acknowledge automatically for you. In addition, you can generate interrupts on certain trigger conditions to promote a faster response to triggers. The use of these interrupts is the same as described in the previous section, except that you would use the GetTrigHandler() and SetTrigHandler() functions to install and remove the interrupt handlers, respectively. Please refer to Chapter 11, *VXI Trigger Functions*, for more information on triggering with NI-VXI and the TIC chip.

# <span id="page-31-0"></span>**Chapter 3 System Configuration Functions**

This chapter describes the C syntax and use of the VXI system configuration functions. These functions copy all of the Resource Manager (RM) table information into data structures at startup so that you can find device names or logical addresses by specifying certain attributes of the device for identification purposes.

Initializing and closing the NI-VXI software interface, and getting information about devices in the system are among the most important aspects of the NI-VXI software. All applications need to use the system configuration functions at one level or another. When the NI-VXI RM runs, it logs the system configuration information in the RM table file, resman.tbl. The InitVXIlibrary function reads the information from resman.tbl into data structures accessible from the GetDevInfo and SetDevInfo functions. From this point on, you can retrieve any devicerelated information from the entry in the table. Only in very special cases should you modify the information in the table, which you can do using one of the SetDevInfo functions. In this manner, both the application and the driver functions have direct access to all the necessary VXI system information. Your application must call the CloseVXIlibrary function upon exit to free all data structures and disable interrupts.

# **Functional Overview**

The following paragraphs describe the system configuration functions. The descriptions are presented at a functional level describing the operation of each of the functions. The functions are grouped by area of functionality.

# **InitVXIlibrary ()**

 $\overline{a}$ 

InitVXIlibrary is the application startup initialization routine. An application must call InitVXIlibrary at application startup. InitVXIlibrary performs all necessary installation and initialization procedures to make the NI-VXI interface functional. This includes copying all of the RM device information into the data structures in the NI-VXI library. This function configures all hardware interrupt sources (but leaves them disabled) and installs the corresponding default handlers. It also creates and initializes any other data structures required internally by the NI-VXI interface. When your application completes (or is aborted), it must call CloseVXIlibrary to free data structures and disable all of the interrupt sources.

### **CloseVXIlibrary ()**

CloseVXIlibrary is the application termination routine, which must be included at the end (or abort) of any application. CloseVXIlibrary disables interrupts and frees dynamic memory allocated for the internal RM table and other structures. You must include a call to CloseVXIlibrary at the termination of your application (for whatever reason) to free all data structures allocated by  $InitVXIIibrary$  and disable interrupts. Failure to call CloseVXIlibrary when terminating your application can cause unpredictable and undesirable results. If your application can be aborted from some operating system abort routine (such as a *break* key or a process kill signal), be certain to install an abort/close routine to call CloseVXIlibrary.

#### <span id="page-32-0"></span>**FindDevLA (namepat, manid, modelcode, devclass, slot, mainframe, cmdrla, la)**

FindDevLA scans the RM table information for a device with the specified attributes and returns its VXI logical address. You can use any combination of attributes to specify a device. A -1 (negative one) or "" specifies to ignore the corresponding field in the attribute comparison. After finding the VXI logical address, you can use one of the DevInfo functions to get any information about the specified device.

### **GetDevInfo (la, field, fieldvalue)**

GetDevInfo returns information about the specified device from the NI-VXI RM table. The field parameter specifies the attribute of the information to retrieve. Possible fields include the device name, Commander's logical address, mainframe number, slot, manufacturer ID number, model code, model name, device class, VXI address space/base/size allocated, VXI interrupt lines/handlers allocated, protocols supported, and so on. A field value of zero (0) specifies to return a structure containing all possible information about the specified device.

## **GetDevInfoShort (la, field, shortvalue)**

GetDevInfoShort returns information about the specified device from the NI-VXI RM table. The field parameter specifies the attribute of the information to retrieve. GetDevInfoShort is a function layered on top of GetDevInfo for languages (such as BASIC) that cannot typecast the fieldvalues of GetDevInfo. GetDevInfoShort returns only the fields of GetDevInfo that are *16-bit integers*. Possible fields include the Commander's logical address, mainframe number, slot, manufacturer ID number, manufacturer name, model code, device class, VXI address space allocated, VXI interrupt lines/handlers allocated, protocols supported, and so on.

### **GetDevInfoLong (la, field, longvalue)**

GetDevInfoLong returns information about the specified device from the NI-VXI RM table. The field parameter specifies the attribute of the information to retrieve. GetDevInfoLong is a function layered on top of GetDevInfo for languages (such as BASIC) that cannot typecast the fieldvalues of GetDevInfo. GetDevInfoLong returns only the fields of GetDevInfo that are *32-bit integers*. Possible fields include the VXI address base and size allocated to the device by the RM.

### **GetDevInfoStr (la, field, stringvalue)**

GetDevInfoStr returns information about the specified device from the NI-VXI RM table. The field parameter specifies the attribute of the information to retrieve. GetDevInfoStr is a function layered on top of GetDevInfo for languages (such as BASIC) that cannot typecast the fieldvalues of GetDevInfo. GetDevInfoStr returns only the fields of GetDevInfo that are *character strings*. Possible fields include the device name, manufacturer name, and model name.

### **SetDevInfo (la, field, fieldvalue)**

SetDevInfo changes information about the specified device in the NI-VXI RM table. The field parameter specifies the attribute of the information to change. Possible fields include the device name, Commander's logical address, mainframe number, slot, manufacturer ID number, manufacturer name, model code, model name, device class, VXI address space/base/size allocated, VXI interrupt lines/handlers allocated, protocols supported, and so on. A field value of zero (0) specifies to change the specified entry with the supplied structure containing all possible information about the specified device. You should use this function only in very special situations, because it updates information in the NI-VXI interface and can affect execution. At the startup of your application, InitVXIlibrary completely initializes the RM table according to how the RM configured the VXI system. No initial changes are necessary for VXI devices.

# <span id="page-33-0"></span>**SetDevInfoShort (la, field, shortvalue)**

SetDevInfoShort changes information about the specified device in the NI-VXI RM table. The field parameter specifies the attribute of the information to change. SetDevInfoShort is a function layered on top of SetDevInfo for languages (such as BASIC) that cannot typecast the fieldvalues of SetDevInfo. SetDevInfoShort changes only the fields of SetDevInfo that are *16-bit integers*. Possible fields include the Commander's logical address, mainframe number, slot, manufacturer ID number, model code, device class, VXI address space allocated, VXI interrupt lines/handlers allocated, protocols supported, and so on. You should use this function only in very special situations, because it updates information in the NI-VXI interface and can affect execution. At the startup of your application, InitVXIlibrary completely initializes the RM table to how the RM configured the VXI system. No initial changes are necessary for VXI devices.

# **SetDevInfoLong (la, field, longvalue)**

SetDevInfoLong changes information about the specified device in the NI-VXI RM table. The field parameter specifies the attribute of the information to change. SetDevInfoLong is a function layered on top of SetDevInfo for languages (such as BASIC) that cannot typecast the fieldvalues of SetDevInfo. SetDevInfoLong returns only the fields of SetDevInfo that are *32-bit integers*. Possible fields include the VXI address base and size allocated to the device by the RM. You should use this function only in very special situations, because it updates information in the NI-VXI interface and can affect execution. At the startup of your application, InitVXIlibrary completely initializes the RM table to how the RM configured the VXI system. No initial changes are necessary for VXI devices.

## **SetDevInfoStr (la, field, stringvalue)**

SetDevInfoStr changes information about the specified device in the NI-VXI RM table. The field parameter specifies the attribute of the information to change. SetDevInfoStr is a function layered on top of SetDevInfo for languages (such as BASIC) that cannot typecast the fieldvalues of SetDevInfo. SetDevInfoStr returns only the fields of SetDevInfo that are *character strings*. Possible fields include the device name, manufacturer name, and model name. You should use this function only in very special situations, because it updates information in the NI-VXI interface and can affect execution. At the startup of your application, InitVXIlibrary completely initializes the RM table to how the RM configured the VXI system. No initial changes are necessary for VXI devices.

# **CreateDevInfo (la)**

CreateDevInfo creates a new entry in the NI-VXI RM table for the specified logical address. It installs default NULL values into the entry. You must use one of the DevInfo functions after this point to change any of the device information as needed. Use this function only in very special situations. At the startup of your application, InitVXIlibrary completely initializes the RM table to how the RM configured the VXI system. No initial changes/creations are necessary for VXI devices. You can use CreateDevInfo to add non-VXI devices or pseudo devices (future expansion).

# <span id="page-34-0"></span>**Function Descriptions**

The following paragraphs describe the system configuration functions. The descriptions are explained at the C syntax level and are listed in alphabetical order.

# **CloseVXIlibrary**

 $\overline{a}$ 

 $\overline{a}$ 

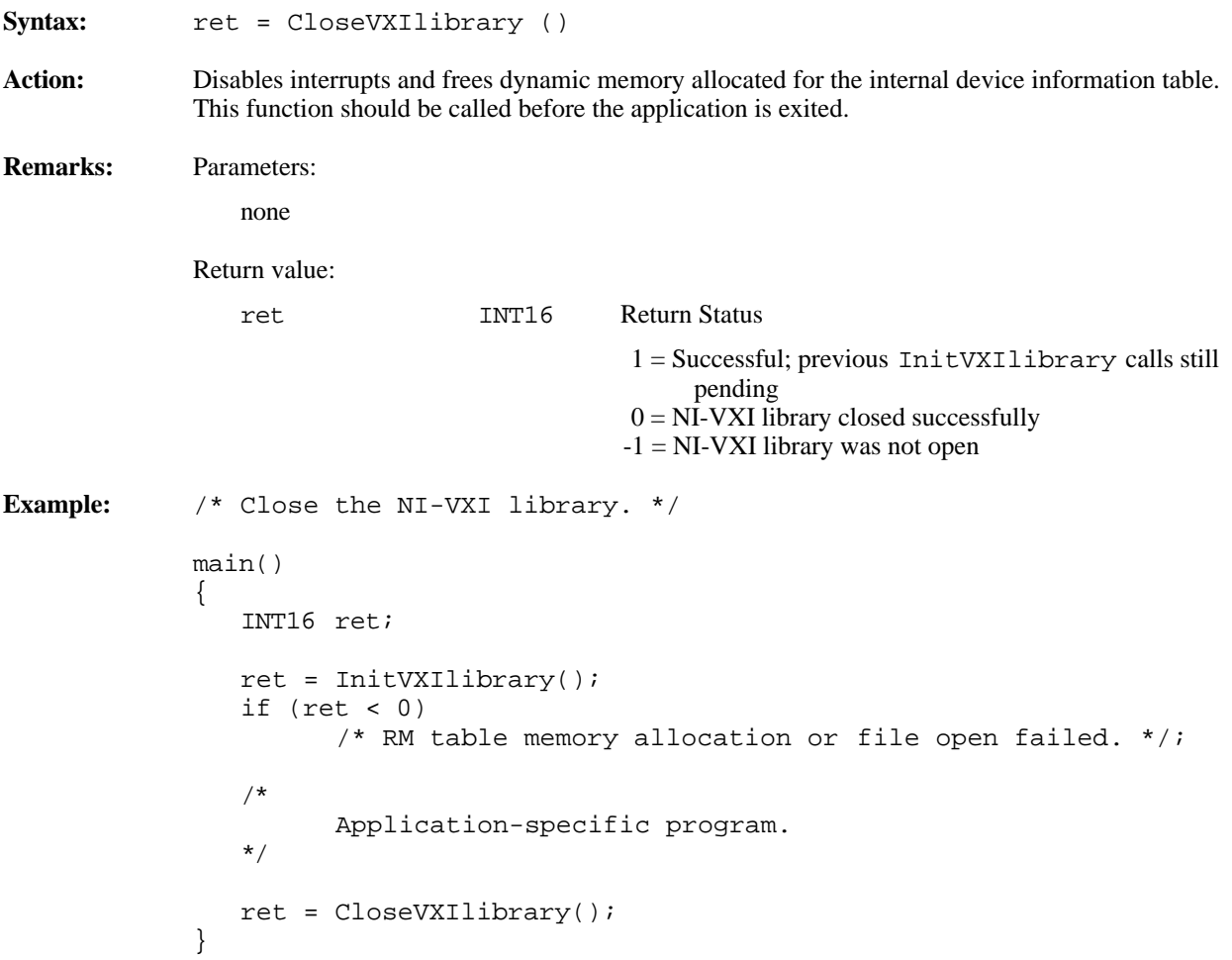

 $\overline{a}$ 

# <span id="page-35-0"></span>**CreateDevInfo**

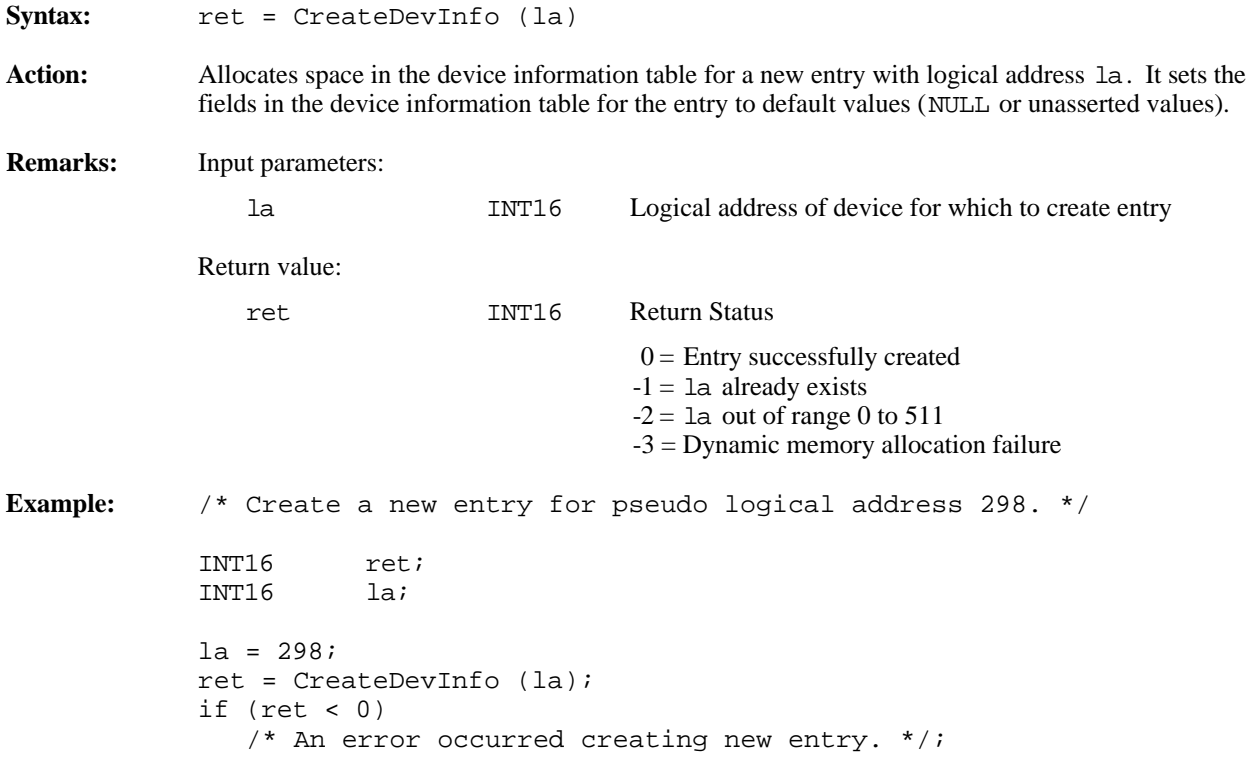
#### **FindDevLA**

Syntax: ret = FindDevLA (namepat, manid, modelcode, devclass, slot, mainframe, cmdrla, la)

Action: Finds a VXI device with the specified attributes in the device information table and returns its logical address. If the namepat parameter is "" or any other attribute is -1, that attribute is not used in the matching algorithm. For namepat, it accepts a partial name (for example, for GPIB-VXI it will accept GPI). If two or more devices match, the function returns the logical address of the first device found.

**Remarks:** Input parameters:

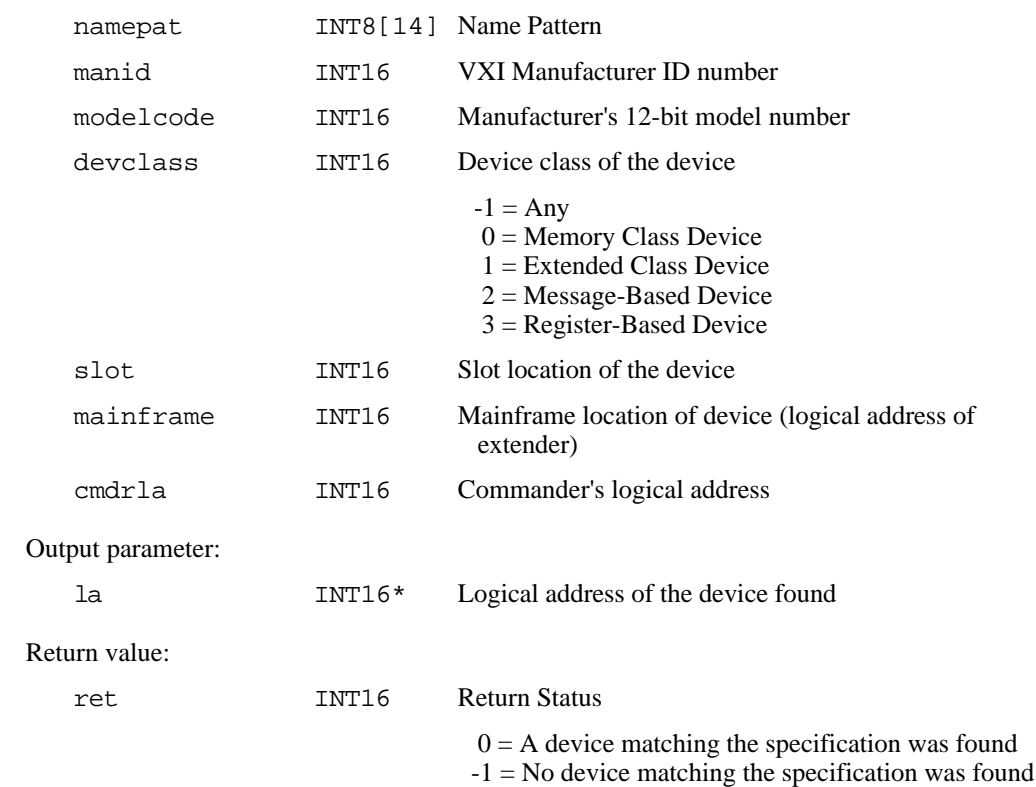

**Example:** /\* Find the logical address of a device with manid = 0xff6 (National Instruments) and modelcode = 0xff (GPIB-VXI). \*/ INT16 ret;<br>INT8 \*nam INT8 \*namepat;<br>INT16 manid; INT16 manid;<br>INT16 modelc modelcode; INT16 devclass; INT16 slot; INT16 mainframe; INT16 cmdrla; INT16 la; namepat =  $"$ ;  $mand = 0xff6;$ modelcode = 0xff;  $devclass = -1;$ slot =  $-1$ ; mainframe  $= -1$ ; cmdrla =  $-1$ ; ret = FindDevLA (namepat, manid, modelcode, devclass, slot, mainframe, cmdrla, &la); if  $(\text{ret } != 0)$ /\* No device with manid = 0xff6 and modelcode = 0xff was found. \*/; else /\* Device was found; logical address in la. \*/;

#### **GetDevInfo**

Syntax: ret = GetDevInfo (la, field, fieldvalue)

Action: Gets device information about a specified device.

**Remarks:** Input parameters:

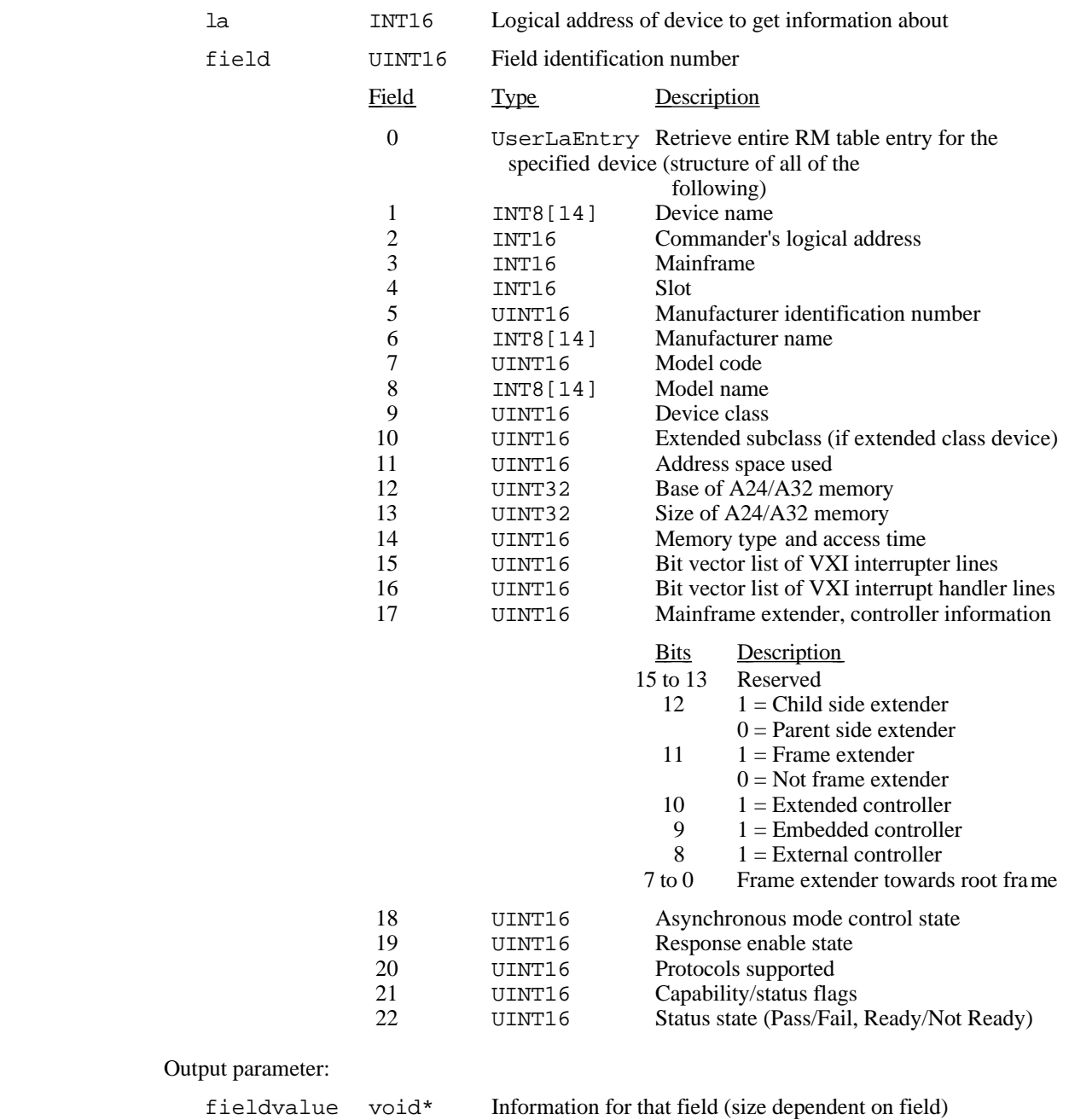

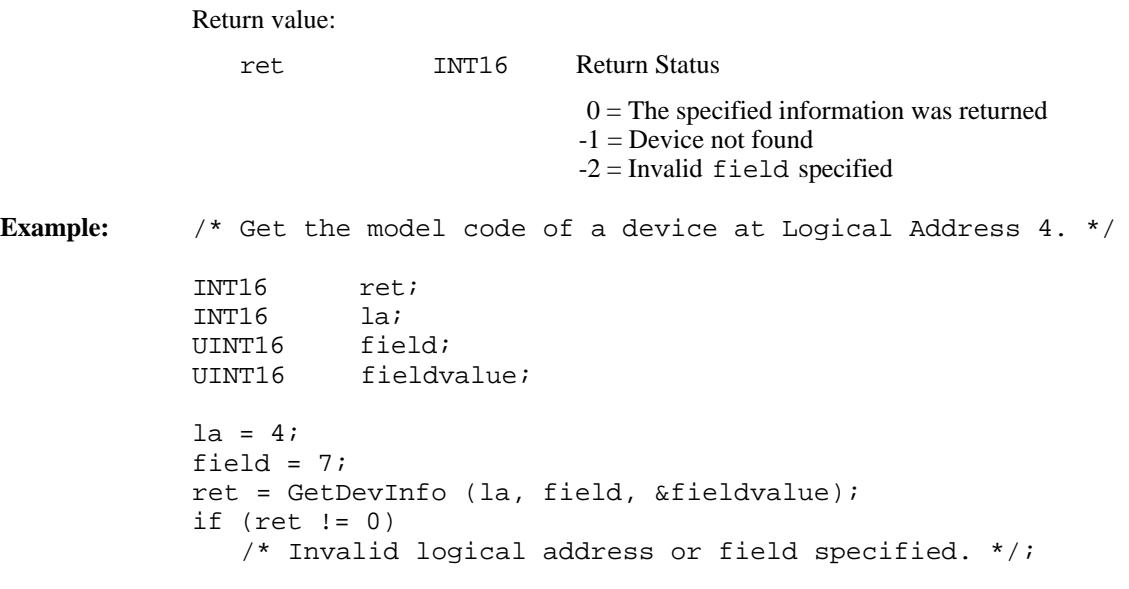

### **GetDevInfoLong**

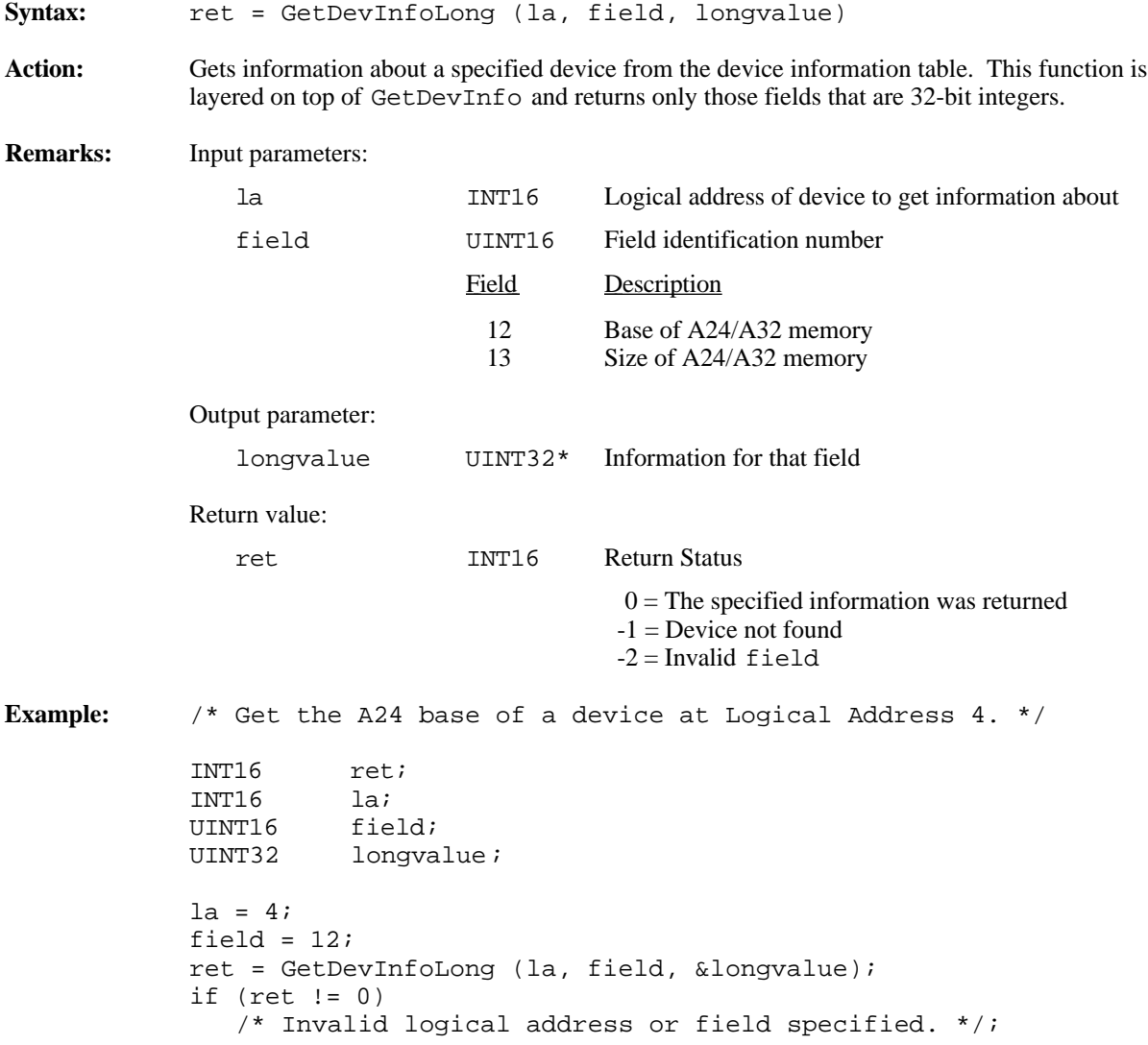

### **GetDevInfoShort**

Syntax: ret = GetDevInfoShort (la, field, shortvalue)

Action: Gets information about a specified device from the device information table. This function is layered on top of GetDevInfo and returns only those fields that are 16-bit integers.

**Remarks:** Input parameters:

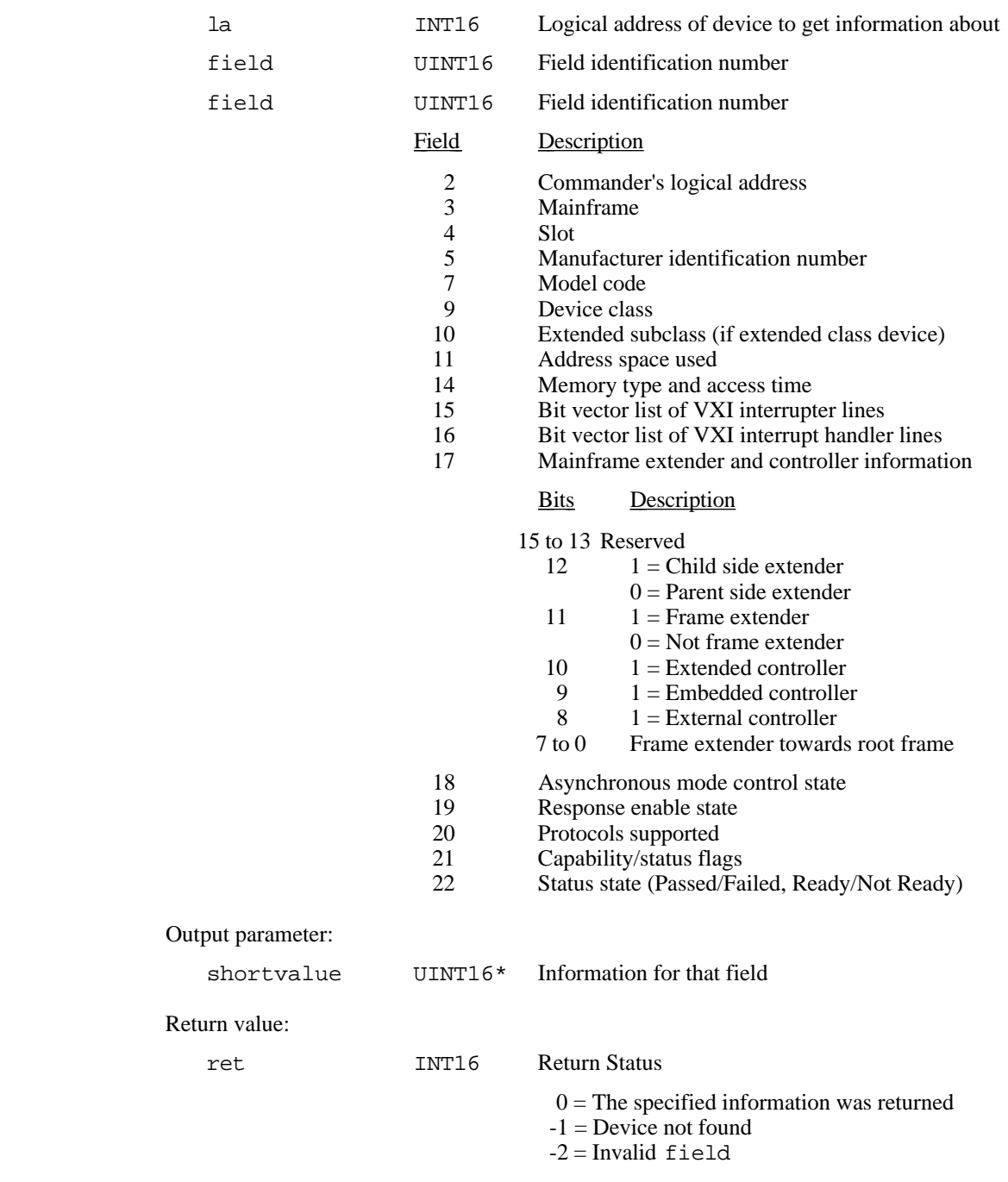

```
Example: /* Get the model code of a device at Logical Address 4. */
            INT16 ret;
            INT16 lai<br>UINT16 fie
            UINT16 field;<br>UINT16 shortv
                      shortvalue;
            la = 4;field = 7;
            ret = GetDevInfoShort (la, field, &shortvalue);
            if (ret != 0)
                /* Invalid logical address or field specified. */;
```
#### **GetDevInfoStr**

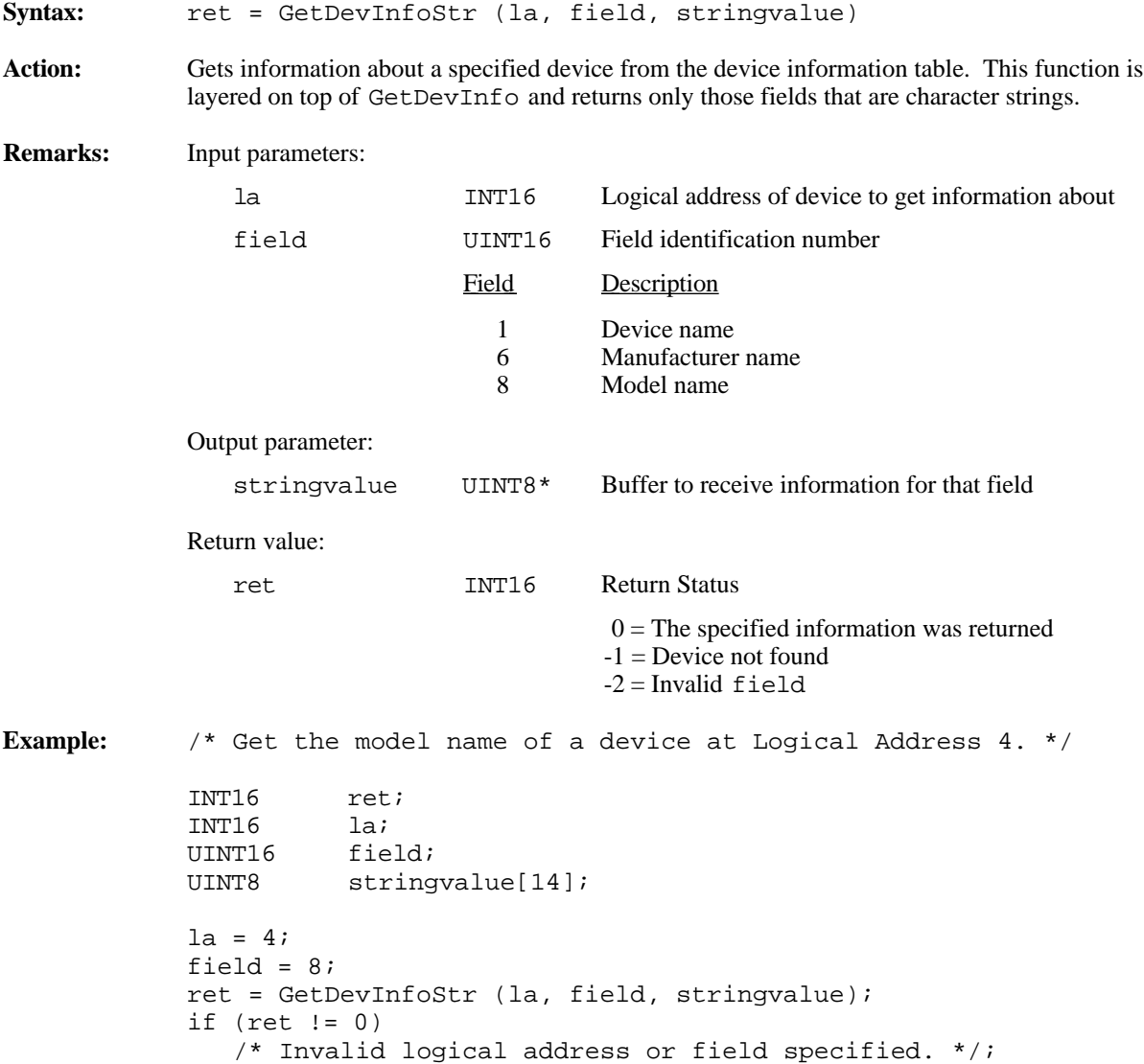

### **InitVXIlibrary**

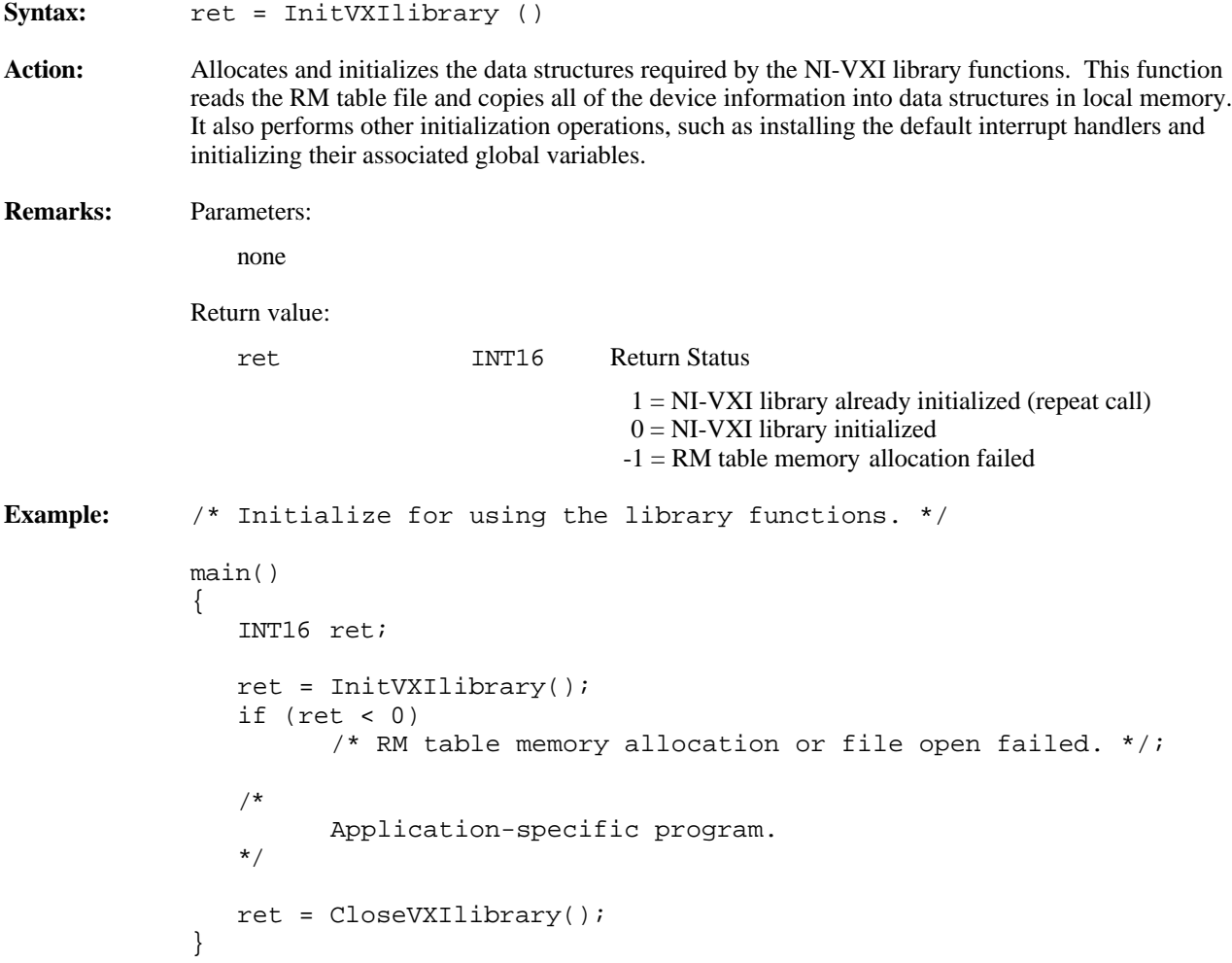

### **SetDevInfo**

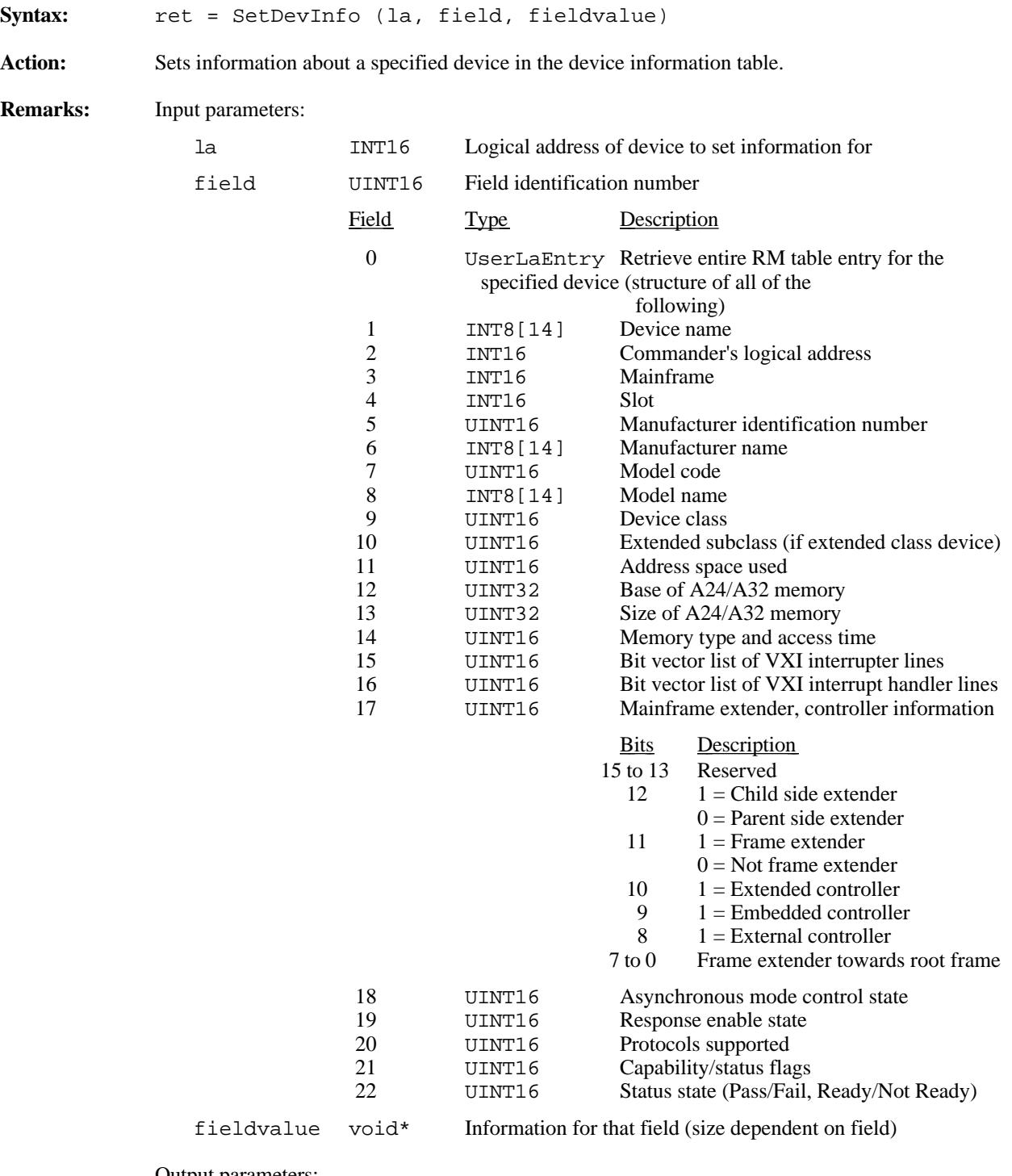

Output parameters:

none

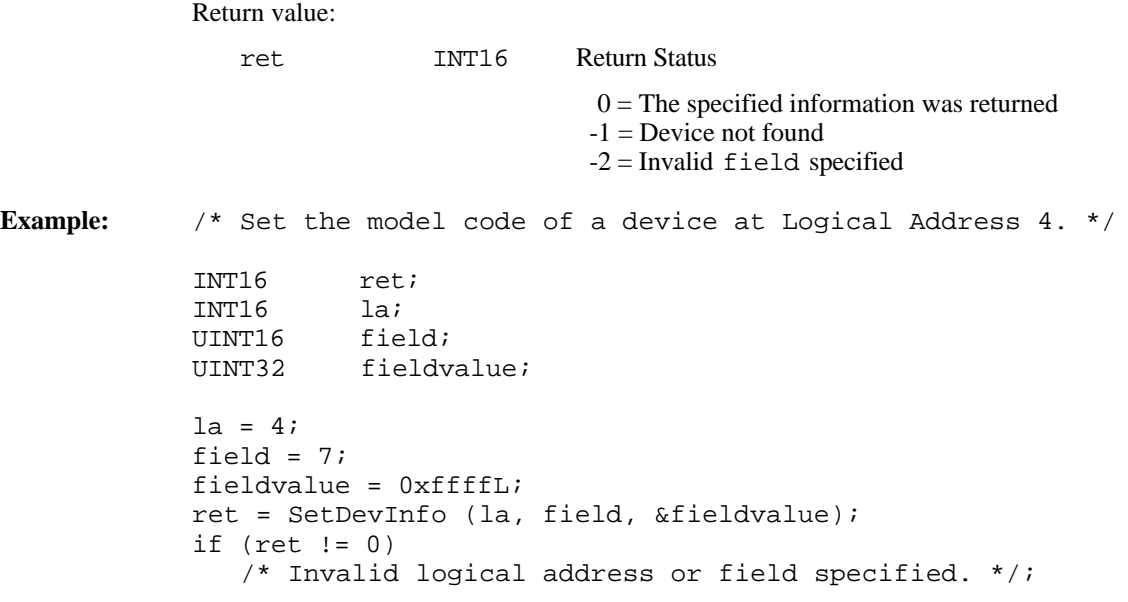

### **SetDevInfoLong**

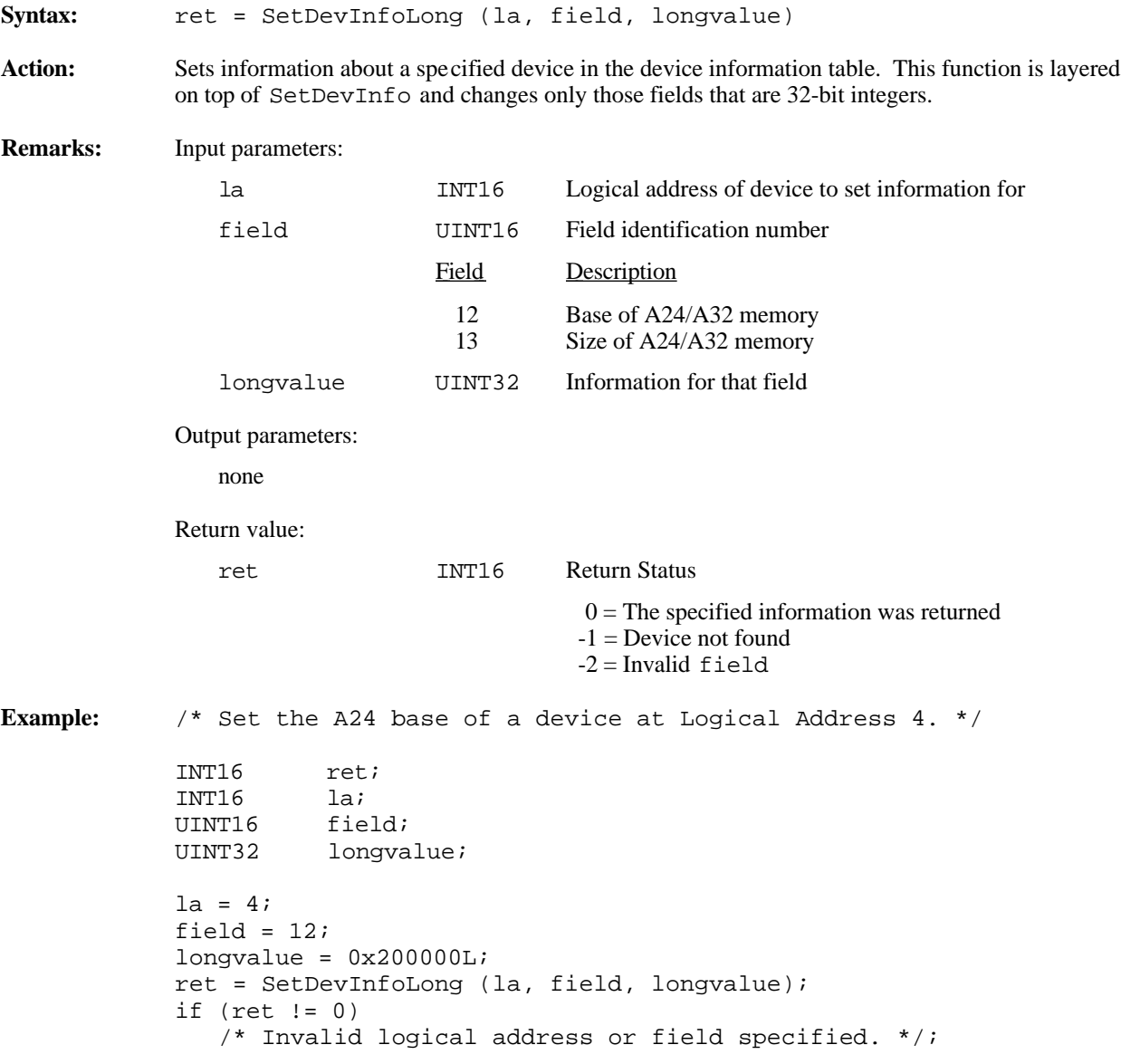

#### **SetDevInfoShort**

Syntax: ret = SetDevInfoShort (la, field, shortvalue)

Action: Sets information about a specified device in the device information table. This function is layered on top of SetDevInfo and changes only those fields that are 16-bit integers.

**Remarks:** Input parameters:

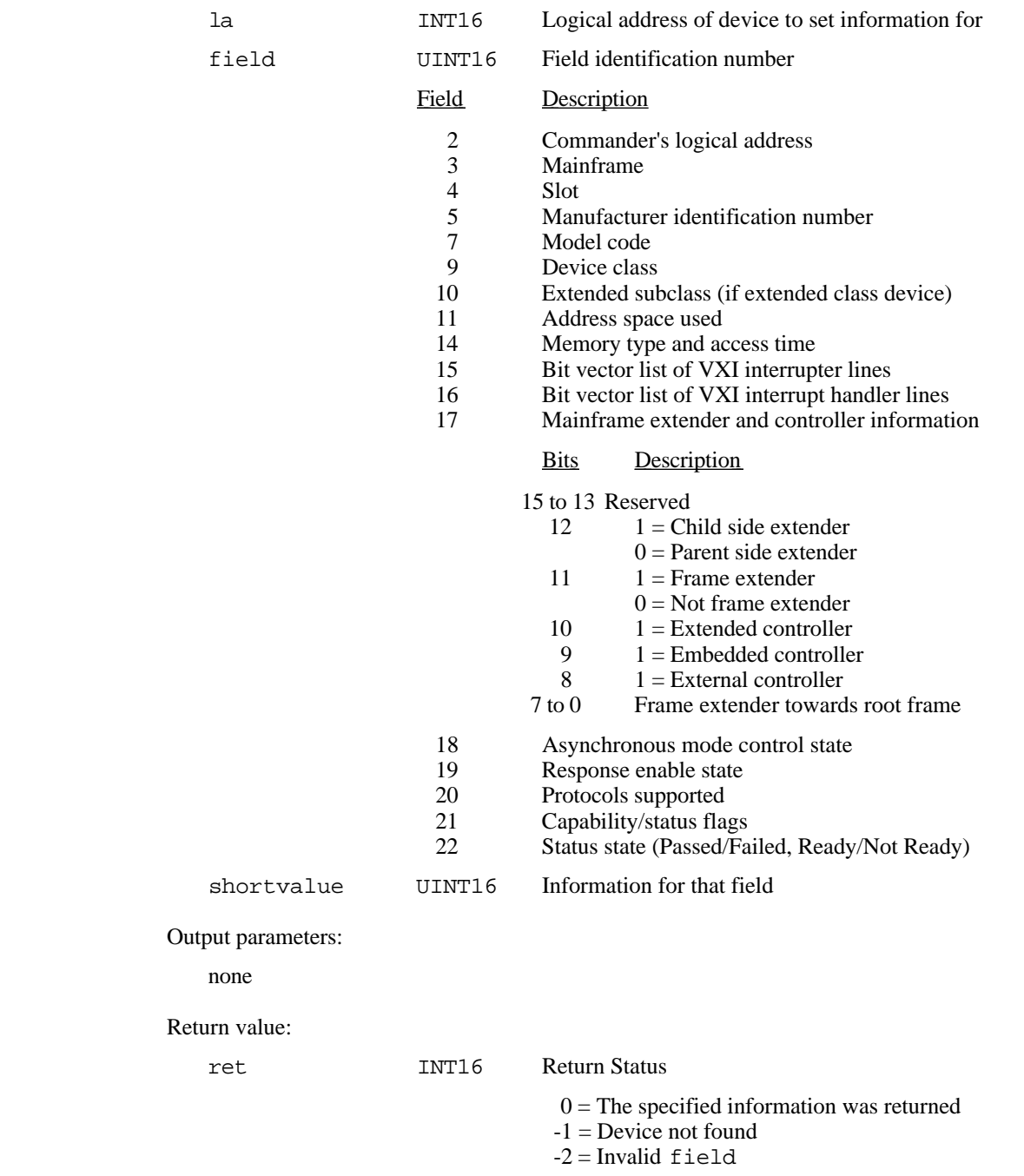

**Example:** /\* Set the model code of a device at Logical Address 4. \*/ INT16 ret; INT16 la*i*<br>UINT16 fie UINT16 field;<br>UINT16 shortv shortvalue;  $la = 4;$ field = 7; shortvalue = 0xffff; ret = SetDevInfoShort (la, field, shortvalue); if  $(\text{ret} != 0)$ /\* Invalid logical address or field specified. \*/;

#### **SetDevInfoStr**

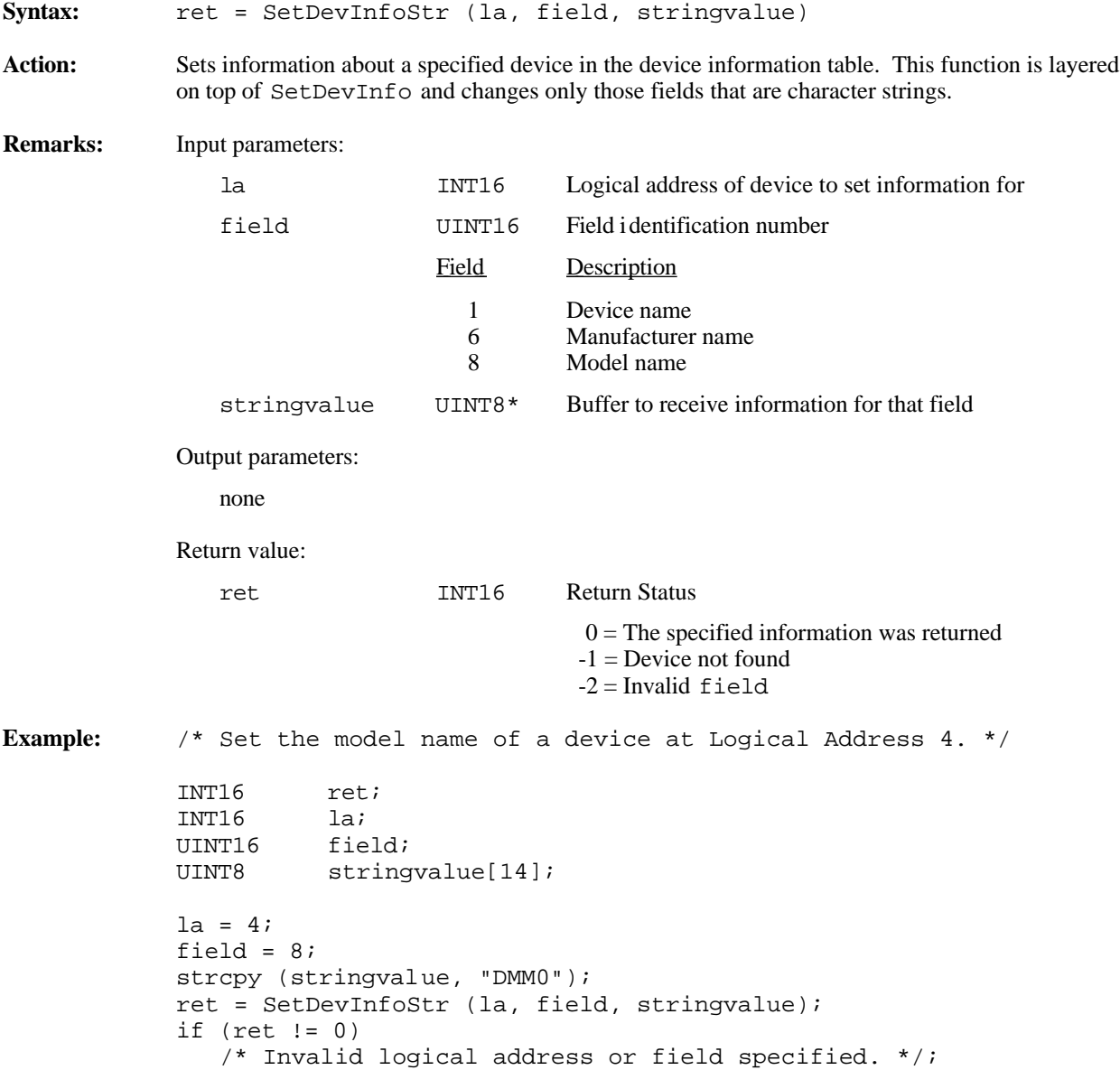

# **Chapter 4 Commander Word Serial Protocol Functions**

This chapter describes the C syntax and use of the VXI Commander Word Serial Protocol functions. Word Serial communication is the minimal mode of communication between VXI Message-Based devices within the VXI Commander/Servant hierarchy. The Commander Word Serial functions let the local CPU (the CPU on which the NI-VXI interface resides) perform VXI Message-Based Commander Word Serial communication with its Servants. The four basic types of Commander Word Serial transfers are as follows:

- Command sending
- Query sending

 $\overline{a}$ 

- **Buffer writes**
- Buffer reads

Word Serial Protocol is a simple 16-bit transfer protocol between a Commander and its Servants. The Commander polls specific bits in the Servant's VXI Response register to determine when it can write a command , when it can read a response from the Data Low register, and when a Word Serial protocol error occurs. Before a Commander can send a Word Serial command to a Servant, it must first poll the Write Ready (WR) bit until it is asserted (set to 1). The Commander can then write the command to the Data Low register. If the Commander is sending a query, it first sends the query in the same manner as sending a command, but then continues by polling the Read Ready (RR) bit until it is asserted. It then reads the response from the Data Low register. A buffer write simply involves sending a series of *Byte Available* (BAV) Word Serial commands to the Servant, with the additional constraint that the Data In Ready (DIR) bit as well as the WR bit must be asserted before sending the *Byte Available*. The lower 8 bits (bits 0 to 7) of the 16-bit command contain a single byte of data (bit 8 is the END bit). Therefore, one *Byte Available* is sent for each data byte in the buffer written. A buffer read simply involves sending a series of *Byte Request* (BREQ) Word Serial queries to the Servant, with the additional constraint that the Data Out Ready (DOR) bit as well as the WR bit must be asserted before sending the *Byte Request*. The lower 8 bits (bits 0 to 7) of the 16 bit response contain a single byte of data (bit 8 is the END bit). Therefore, one *Byte Request* is sent for each data byte in the buffer read.

In addition to the WR, RR, DIR, and DOR bits that get polled during various Word Serial transfers, the functions also check the ERR\* bit. The ERR\* bit indicates when a Word Serial Protocol error occurs. The Word Serial Protocol error can be Unsupported Command, Multiple Query Error (MQE), DIR Violation, DOR Violation, RR Violation, or WR Violation. After the Servant asserts the ERR\* bit, the application can determine the actual error that occurred by sending a *Read Protocol Error* query to the Servant. The NI-VXI Word Serial functions query the Servant automatically and return the appropriate error codes to the caller, at which time the Servant deasserts the ERR\* bit.

In addition to the four basic types of Word Serial transfers, there are two special cases: the Word Serial *Clear* and *Trigger* commands. The Word Serial *Clear* command must ignore the ERR\* bit. One of the functions of the *Clear* command is to clear a pending protocol error condition. If the ERR\* bit was polled during the transfer, the *Clear* would not succeed. The Word Serial *Trigger* command requires polling the DIR bit as well as the WR bit (similar to the buffer write) before writing the *Trigger* to the Data Low register. The VXIbus specification requires polling the DIR bit for the Word Serial *Trigger* to keep the write and trigger model consistent with IEEE 488.2.

The Longword Serial and Extended Longword Serial Protocols are similar to the Word Serial Protocol, but involve 32-bit and 48-bit command transfers, respectively, instead of the 16-bit transfers of the Word Serial Protocol. The VXIbus specification, however, provides no common command usages for these protocols. The commands are either VXI Reserved or User-Defined. The NI-VXI interface gives you the ability to send any one of these commands.

### **Programming Considerations**

The Commander Word Serial functions provide a flexible and very easy-to-use interface. Depending upon the hardware and software platforms involved in your system, however, certain issues need to be taken into account.

#### **Interrupt Service Routine Support**

If portability between operating systems is essential (or a single-tasking/real-time operating system is used), the Word Serial Protocol functions should not be called from an interrupt service routine. Only for operating systems in which the user-installed handlers are run at process level (most UNIX and OS/2 systems) is it possible to initiate a Word Serial operation. The Commander Word Serial functions require operating system support only provided at the application (process) level of execution. Calling these functions from CPU interrupt level will have undetermined results. The WSabort function is the only exception to this. WSabort is used to abort various Word Serial transfers in progress and will usually be called from an interrupt service routine (although it is not limited to interrupt service routines). The most common example of this is with the *Unrecognized Command* events from devices implementing Word Serial to VXIbus specification 1.2. When an *Unrecognized Command* event is received by the NI-VXI VXI interrupt or Signal interrupt handler, WSabort must be called to abort the current Word Serial command transfer in progress that caused the generation of the *Unrecognized Command* event.

#### **Single-Tasking Operating System Support**

The Word Serial Protocol functions have no asynchronous or multiple call support for a single (non-multitasking) operating system. Because the Word Serial Protocol functions are polled I/O functions that do not return to the caller until the entire operation is complete, only one call can be pending for the application-level code. No Word Serial Protocol functions, other than WSabort, can be called at interrupt service routine time. If a Word Serial operation is underway and an interrupt service routine invokes another Word Serial operation, the polling mechanism may become inconsistent with the state of the Servant's communication registers. This could result in invalid data being transferred, protocol errors occurring, or a timeout. The WSabort function is used to asynchronously abort Word Serial operations in progress and can be used at interrupt service routine time.

#### **Multitasking Support (Non-Preemptive Operating System)**

The Word Serial Protocol functions have extensive mutual exclusion support when running in non-preemptive multitasking operating systems. In a non-preemptive operating system, an operating system call may not be forcefully suspended (preempted) by a higher level process. Once an operating system call has been initiated, it will run to completion unless the call itself decides to give up the processor. The Commander Word Serial functions allow read and write or trigger calls to be made at the same time. Command transfers will automatically suspend a read, write, or trigger call in progress. Figure 4-1 gives a precise description of how this exclusion works. If the application is to be compatible with IEEE 488.2, the application must perform trigger and write calls in sequential order. Notice that this exclusion is on a per logical address basis. Any number of logical addresses can have Word Serial transfers in progress without conflict. For each logical address, however, the restriction in the model presented in Figure 4-1 must be followed. When this model is followed exactly, its effectiveness is limited by the non-preemptive nature of the operating system. Switches between different processes (Word Serial function calls) will only occur when the function currently executing willfully relinquishes the processor. This happens only at regular designated points in the Word Serial operation.

The Commander Word Serial functions are fully reentrant and preemptive on a per logical address basis. Because of the nature of a non-preemptive operating system, the number of calls pending will be very limited. Any number of logical addresses can have Commander Word Serial functions in progress without conflict. A higher level process may make a Commander Word Serial call when others are already in progress as long as the restrictions in Figure 4-1 are followed. Again, however, the preemptive nature of the operating system will greatly reduce the ability of the application to initiate multiple Word Serial operations.

Because Commander Word Serial is a protocol involving extensive polling, support has been added for *round robining* of Commander Word Serial function calls with other processes. If a particular logical address takes more than one millisecond to accept or respond to a particular Word Serial command or query, the process is suspended and another process (possibly with a different Commander Word Serial call in progress) can continue to execute. The amount of time for which the process is suspended is dependent upon the operating system (usually 10 to 40 ms). When the process is resumed, the polling will continue. The polling will continue until the transfer is complete or a timeout occurs. This support also keeps a *hung* device from hanging the operating system on the local CPU.

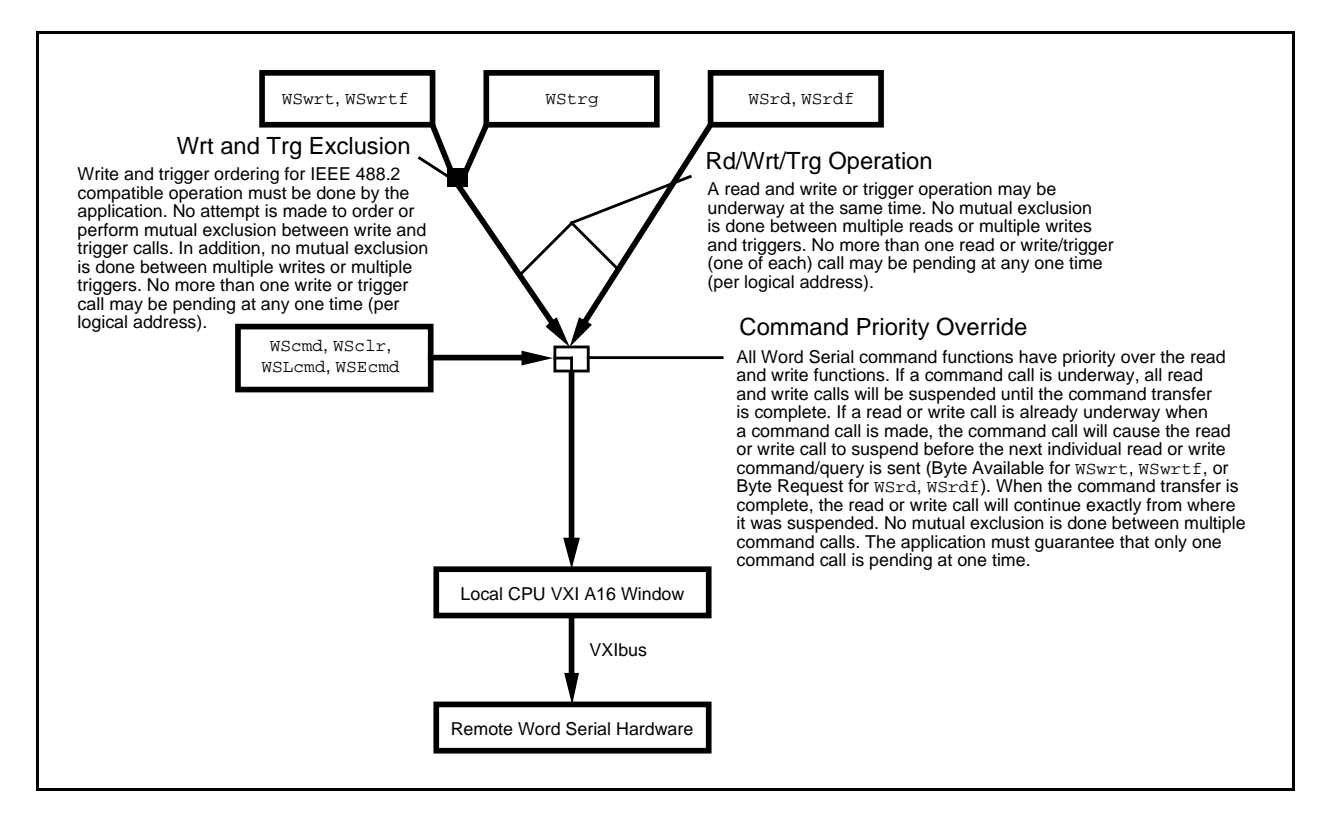

Figure 4-1. Non-Preemptive Word Serial Mutual Exclusion (Per Logical Address)

### **Real-Time Multitasking Support (Preemptive Operating System)**

The Word Serial Protocol functions have extensive mutual exclusion support when running on a preemptive multitasking operating system (most real-time operating systems). A two-level mutual exclusion algorithm is used to allow read and write or trigger calls to be made at the same time. Command transfers will automatically suspend a read, write, or trigger call in progress. Figure 4-2 gives a precise description of this two-level mutual exclusion algorithm. Notice that this mutual exclusion is on a per logical address basis. Any number of logical addresses can have Word Serial transfers in progress without conflict. For each logical address, however, the restriction presented in Figure 4-1 must be followed. If the application is to be compatible with IEEE 488.2, the application must perform trigger and write calls in sequential order.

The Commander Word Serial Functions are fully reentrant and preemptive on a per logical address basis. Any number of logical addresses can have Commander Word Serial functions in progress without conflict. A higher level process can make a Commander Word Serial call when others are already in progress so long as the restrictions in Figure 4-1 are followed.

Because Commander Word Serial is a protocol involving extensive polling, support has been added for *round robining* of Commander Word Serial function calls with other processes. If a particular logical address takes more than one millisecond to accept or respond to a particular Word Serial command or query, the process is suspended and another process (possibly with a different Commander Word Serial call in progress) can continue to execute. The amount of time for which the process is suspended is dependent upon the operating system (usually 10 to 40 ms). When the process is resumed, the polling will continue. The polling will continue until the transfer is complete or a timeout occurs. This support also keeps a *hung* device from hanging the operating system on the local CPU.

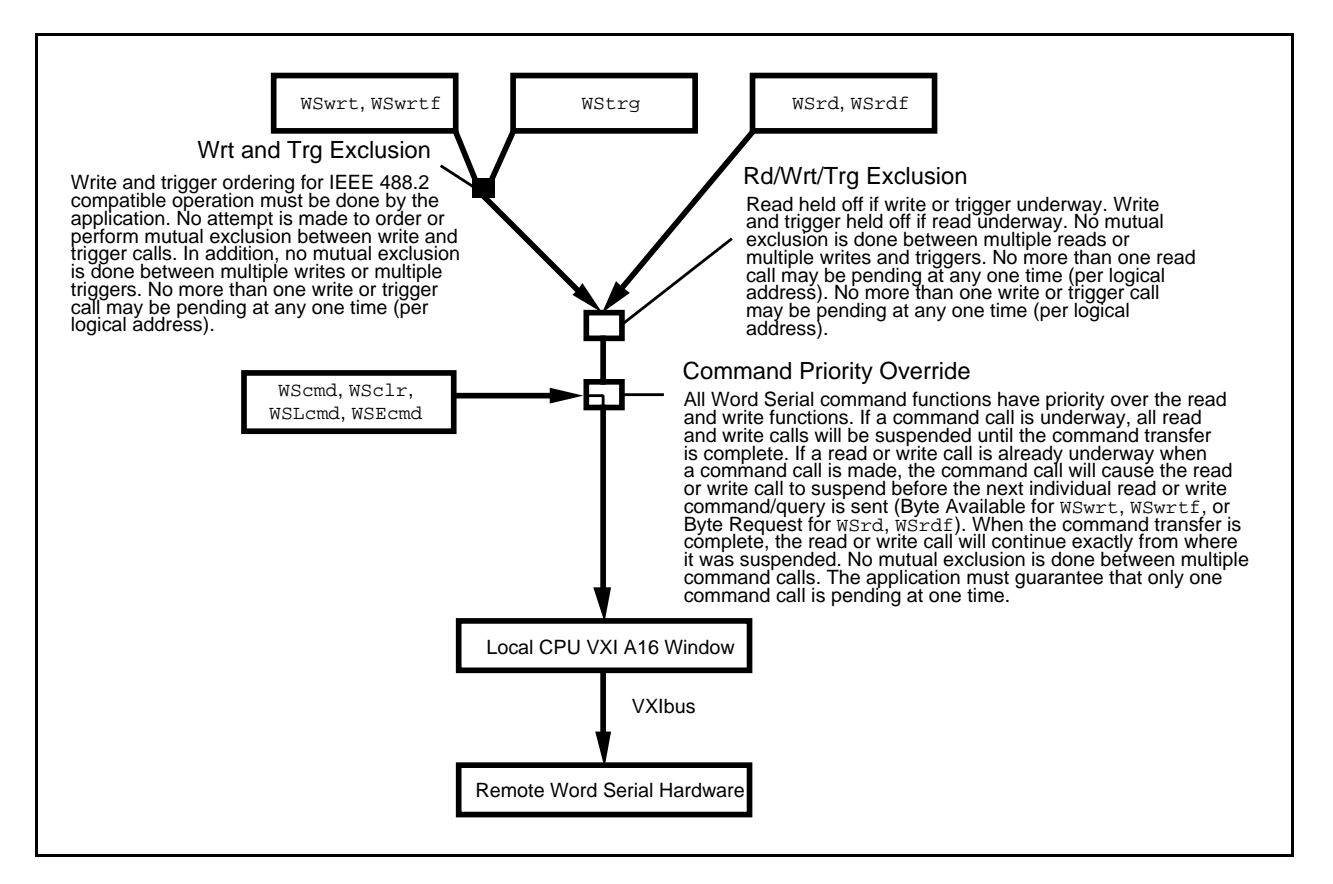

Figure 4-2. Preemptive Word Serial Mutual Exclusion (Per Logical Address)

## **Functional Overview**

The following paragraphs describe the Commander Word Serial, Longword Serial, and Extended Longword Serial Protocol functions. The descriptions are grouped by functionality and are presented at a functional level describing the operation of each of the functions.

#### **WSrd (la, buf, count, mode, retcount)**

WSrd is the buffer read function. WSrd reads a specified number of bytes from a Servant device into a local memory buffer, using the VXIbus Byte Transfer Protocol. The process involves sending a series of *Byte Request* (BREQ) Word Serial queries and reading the responses. Each response contains a data byte in the lower 8 bits and the END bit in bit 8. Before sending the BREQ command, WSrd polls both Response register bits–Data Out Ready (DOR) and Write Ready (WR). It polls the Response register Read Ready (RR) bit before reading the response from the Data Low register. The read terminates when it receives a maximum number of bytes or if it encounters an END bit, a carriage return (CR), a line feed (LF), or a user-specified termination character.

#### **WSrdf (la, filename, count, mode, retcount)**

This function is an extension of the WSrd function. WSrdf reads a specified number of bytes from a Servant device into the specified file, using the VXIbus Byte Transfer Protocol. The process involves calling the function WSrd (possibly many times) to read in a block of data and writing the data to the specified file. The read terminates when it receives a maximum number of bytes or if it encounters an END bit, a carriage return (CR), a line feed (LF), or a user-specified termination character.

#### **WSwrt (la, buf, count, mode, retcount)**

This function is the buffer write function. WSwrt writes a specified number of bytes from a memory buffer to a Message-Based Servant using the VXIbus Byte Transfer Protocol. The process involves sending a series of *Byte Available* (BAV) Word Serial commands with a single byte in the lower 8 bits of the command. Before sending the BAV command, WSwrt polls both Response register bits–Data In Ready (DIR) and Write Ready (WR)–until asserted. The modevalue parameter in the call specifies whether to send BAV only or BAV with END for the last byte of the transfer.

#### **WSwrtf (la, filename, count, mode, retcount)**

This function is an extension of the WSwrt function. WSwrtf writes a specified number of bytes from the specified file to a Message-Based Servant using the VXIbus Byte Transfer Protocol. The process involves calling the WSwrt function (possibly many times) to write out a block of data read from the specified file. The modevalue parameter in the call specifies whether to send BAV only or BAV with END for the last byte of the transfer.

#### **WScmd (la, cmd, respflag, response)**

WScmd sends a Word Serial command or query to a Message-Based Servant. It polls the WR bit before sending the command, and polls the RR bit before reading the response (if applicable) from the Data Low register. WScmd polls the WR bit after either sending the command (for a command) or reading the response (for a query), to guarantee that no protocol errors occurred during the transfer. Under the VXIbus specification, the ERR\* bit can be asserted at any time prior to reasserting the WR bit. Do not use this function to send the Word Serial commands *Byte Available* (BAV), *Byte Request* (BREQ), *Trigger*, or *Clear*. All of these Word Serial commands require different Response register polling techniques.

#### **WSresp (la, response)**

WSresp retrieves a response to a previously sent Word Serial Protocol query from a VXI Message-Based Servant.

#### **Note:** *This function is intended for debugging purposes only.*

Normally, you would use the WScmd function to send Word Serial queries with the response automatically read (specified with respflag). In cases when you need to inspect the Word Serial transfer at a lower level, however, you can break up the query sending and query response retrieval by using the WScmd function to send the query as a command and using the WSresp function to retrieve the response. During the interim period between sending the WScmd and WSresp functions, you can check register values and other hardware conditions. WSresp polls the RR bit before reading the response from the Data Low register. After reading the response, it polls the Response register until the WR bit is asserted.

#### **WStrg (la)**

WStrg sends the Word Serial *Trigger* command to a Message-Based Servant. Before sending the *Trigger* command (by writing to the Data Low register), WStrg polls both Response register bits–Data In Ready (DIR) and Write Ready (WR)–until asserted. You cannot use the WScmd function to send the Word Serial *Trigger* command (WScmd polls only for WR before sending the command). WStrg polls the WR bit until asserted again after sending the *Trigger* command to guarantee that no protocol errors occurred during the transfer.

#### **WSclr (la)**

WSclr sends the Word Serial *Clear* command to a Message-Based Servant. The *Clear* command clears any pending protocol error on the receiving device. The ERR\* bit is ignored during the transfer so as not to generate a protocol error. The WR bit is polled until asserted after the *Clear* command is sent to verify that the command executed properly.

#### **WSabort (la, abortop)**

WSabort aborts the Commander Word Serial operation (s) in progress with a particular device. This function does not perform any Word Serial transfers. Instead, it aborts any Word Serial operation already in progress. The abortop parameter specifies the type of abort to perform. The ForcedAbort operation aborts read, write, and trigger operations with the specified device. The UnSupCom operation performs an Unsupported Command abort of the current Word Serial, Longword Serial, or Extended Longword Serial command in progress. The UnSupCom operation is called when an *Unrecognized Command* Event is received by DefaultSignalHandler.

#### **WSLcmd (la, cmd, respflag, response)**

WSLcmd sends a Longword Serial command or query to a Message-Based Servant. It polls the WR bit before sending the command. WSLcmd sends the command by writing the Data High register first with the upper 16 bits of the 32-bit command, and then writing the Data Low register with the lower 16 bits of the 32-bit command. It then polls the RR bit before reading the 32-bit response from the Data Low and Data High registers. WSLcmd polls the WR bit after either sending the command (for a command) or reading the response (for a query), to guarantee that no protocol errors occurred during the transfer.

#### **WSLresp (la, response)**

WSLresp retrieves a response to a previously sent Longword Serial Protocol query from a VXI Message-Based Servant.

#### **Note:** *This function is intended for debugging purposes only.*

Normally, you would use the WSLcmd function to send Longword Serial queries with the response automatically read (specified with respflag). In cases when you need to inspect the Longword Serial transfer at a lower level, however, you can break up the query sending and query response retrieval by using the WSLcmd function to send the query as a command, and using the WSLresp function to retrieve the response. WSLresp polls the RR bit before reading the response from the Data High and Data Low registers to form the 32-bit response. After reading the response, it polls the Response register until the WR bit is asserted to guarantee that no protocol errors occurred during the transfer.

#### **WSEcmd (la, cmdExt, cmd, respflag, response)**

WSEcmd sends an Extended Word Serial command or query to a Message-Based Servant. It polls the WR bit before sending the 48-bit command. WSEcmd sends the command by writing the Data Extended register first with the upper 16 bits of the command (cmdExt), followed by the Data High register with the middle 16 bits of the command (upper 16 bits of cmd), and concluding with the Data Low register with the lower 16 bits of the command (lower 16 bits of cmd). It then polls the RR bit before reading the 32-bit response from the Data Low and Data High registers (there are no 48-bit responses for Extended Longword Serial). WSEcmd polls the WR bit after either sending the command (for a command) or reading the response (for a query), to guarantee that no protocol errors occurred during the transfer.

#### **WSsetTmo (timo, actualtimo)**

WSsetTmo sets the timeout period for all of the Commander Word Serial Protocol functions. It sets the timeout value in milliseconds to the nearest resolution of the host CPU. When a timeout occurs during a Commander Word Serial Protocol function, the function terminates with a corresponding error code.

#### **WSgetTmo (actualtimo)**

WSgetTmo retrieves the current timeout period for all of the Commander Word Serial Protocol functions. It retrieves the current timeout value in milliseconds to the nearest resolution of the host CPU.

## **Function Descriptions**

 $\overline{a}$ 

The following paragraphs describe the Commander Word Serial, Longword Serial, and Extended Longword Serial Protocol functions. The descriptions are explained at the C syntax level and are listed in alphabetical order.

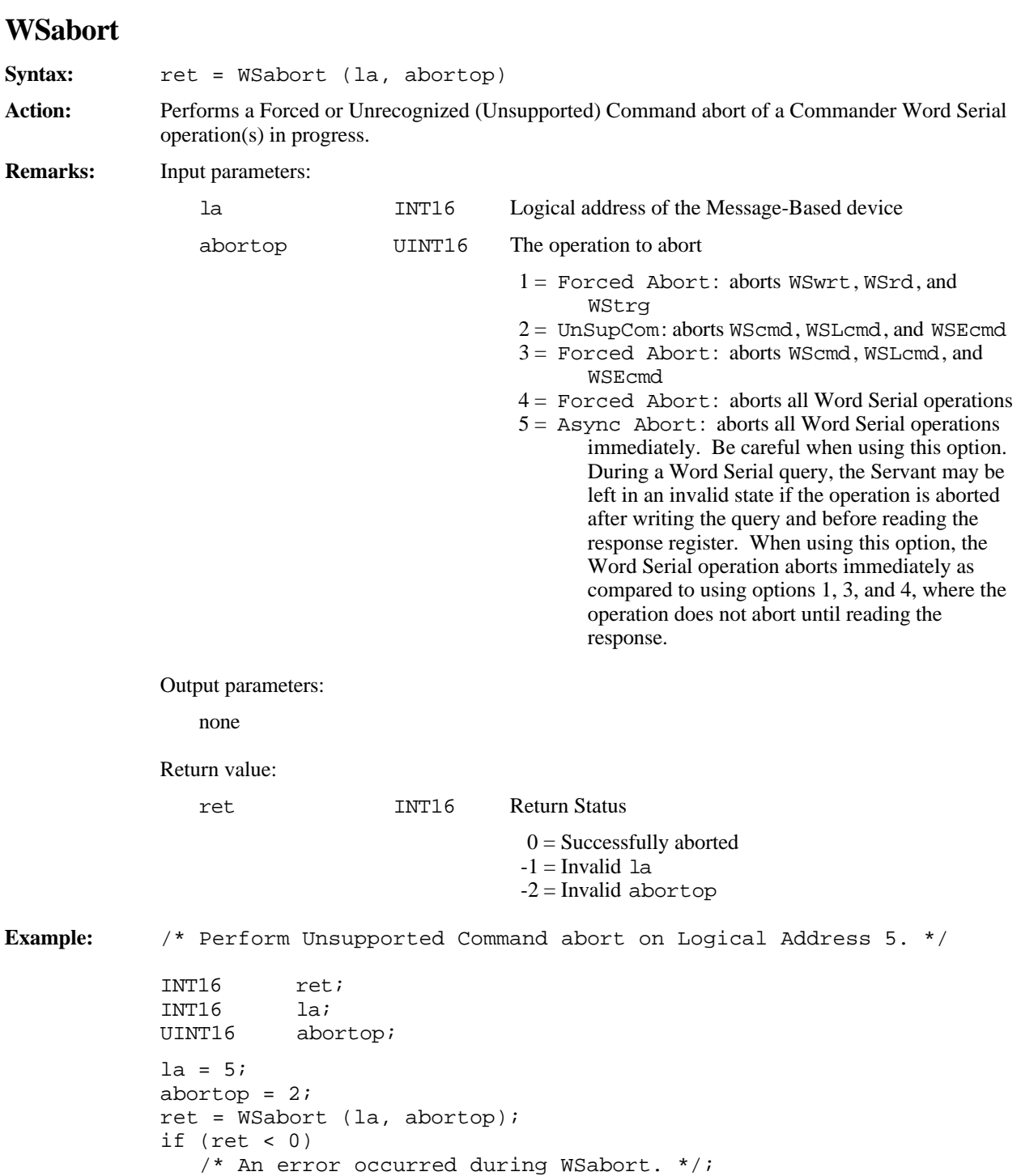

#### **WSclr**

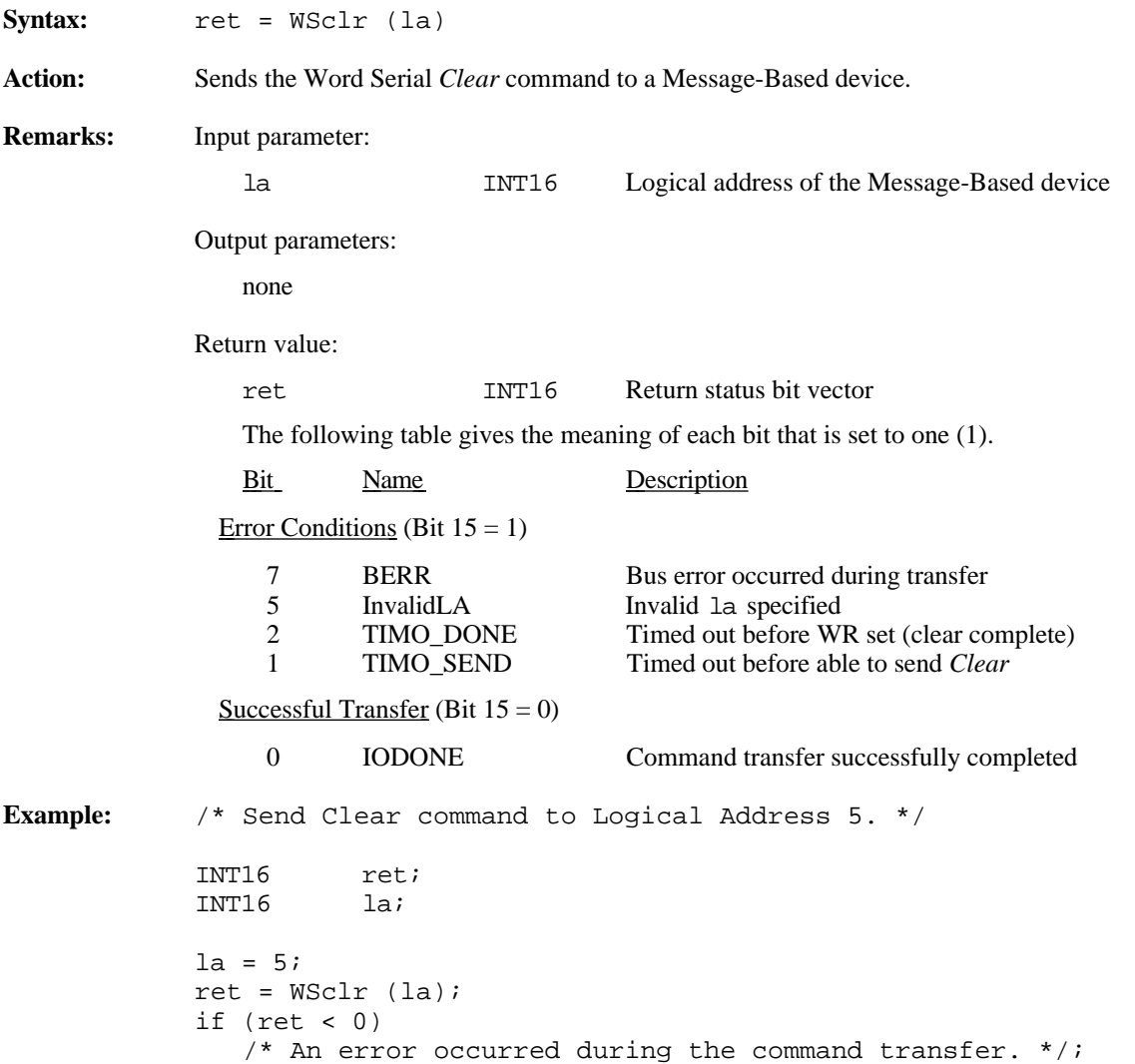

#### **WScmd**

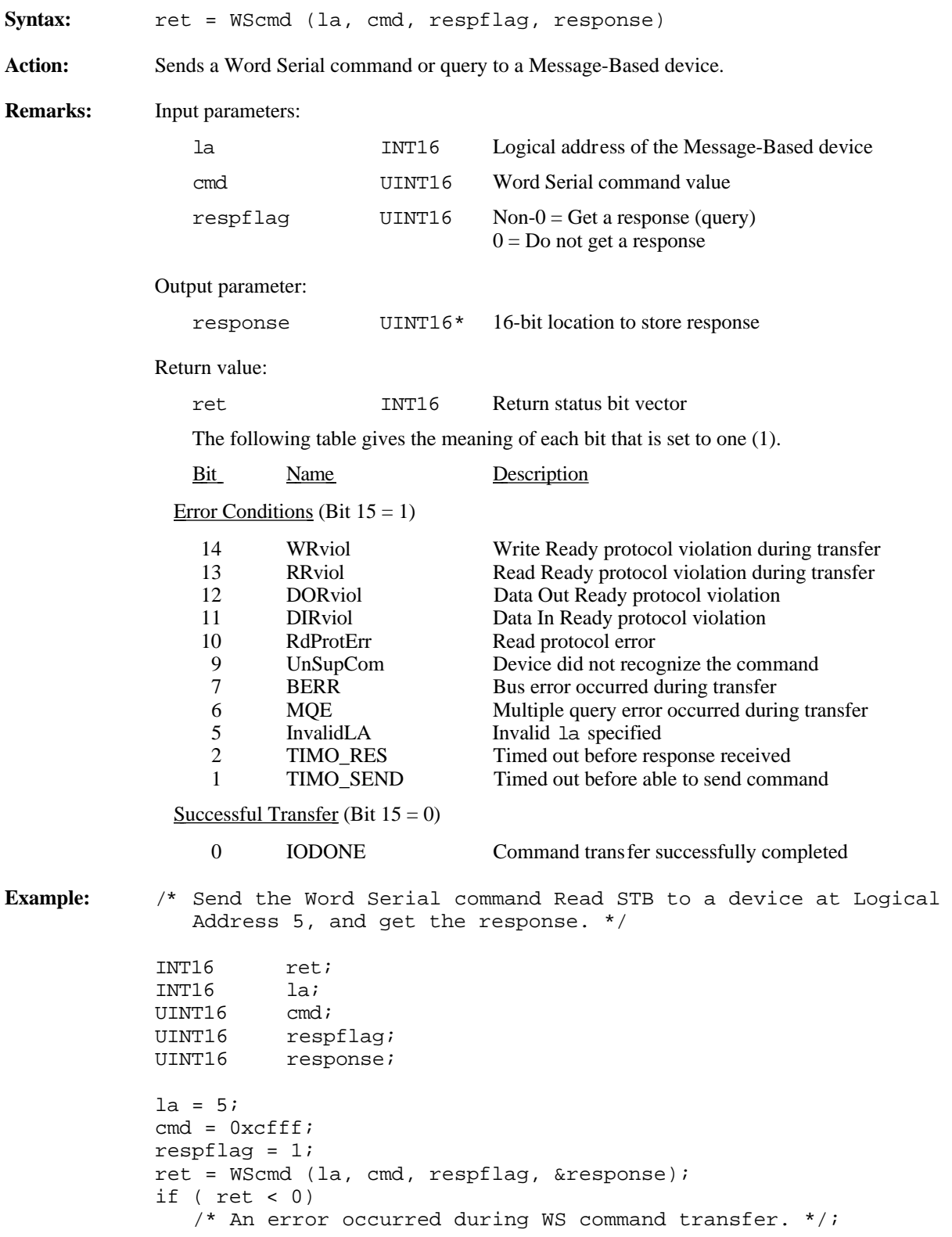

#### **WSEcmd**

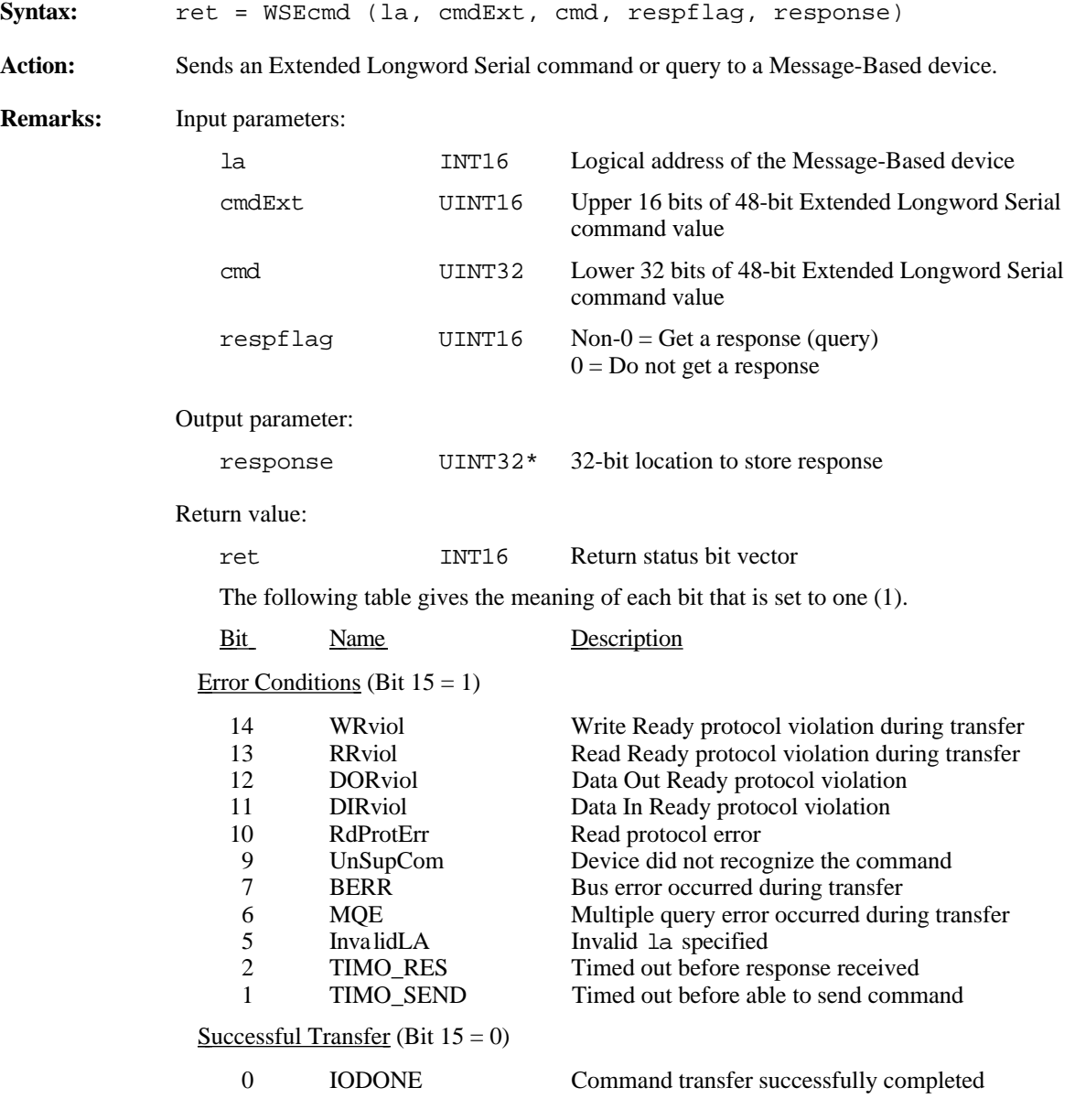

```
Example: /* Send the Extended Longword Serial command FFFCFFFDFFFE hex to a
                device at Logical Address 5, and get the response. */
             INT16 ret;<br>INT16 la;
            INT16<br>UINT16
                      cmdExt;<br>cmd;
            UINT32
             UINT16 respflag;
             UINT32 response;
            la = 5;
            cmdExt = 0xfffcicmd = 0xfffdfffel;respflag = 1;ret = WSEcmd (la, cmdExt, cmd, respflag, &response);
            if ( ret < 0)
                /* An error occurred during command transfer. */;
\overline{a}
```
### **WSgetTmo**

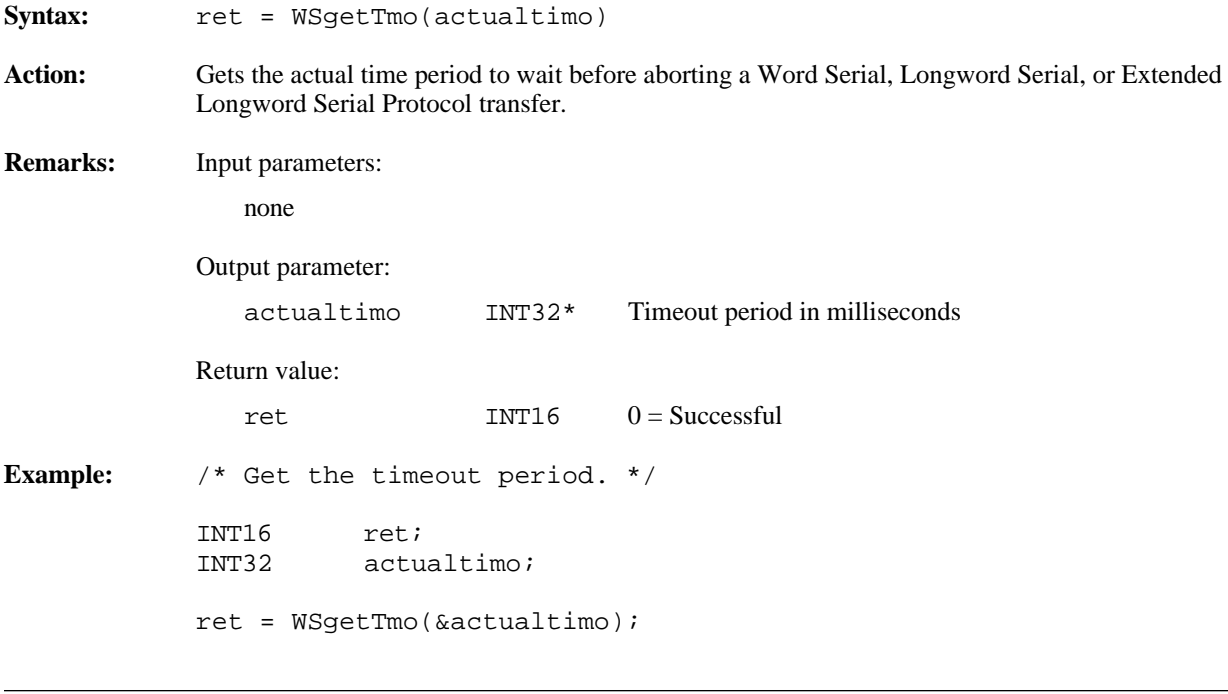

#### **WSLcmd**

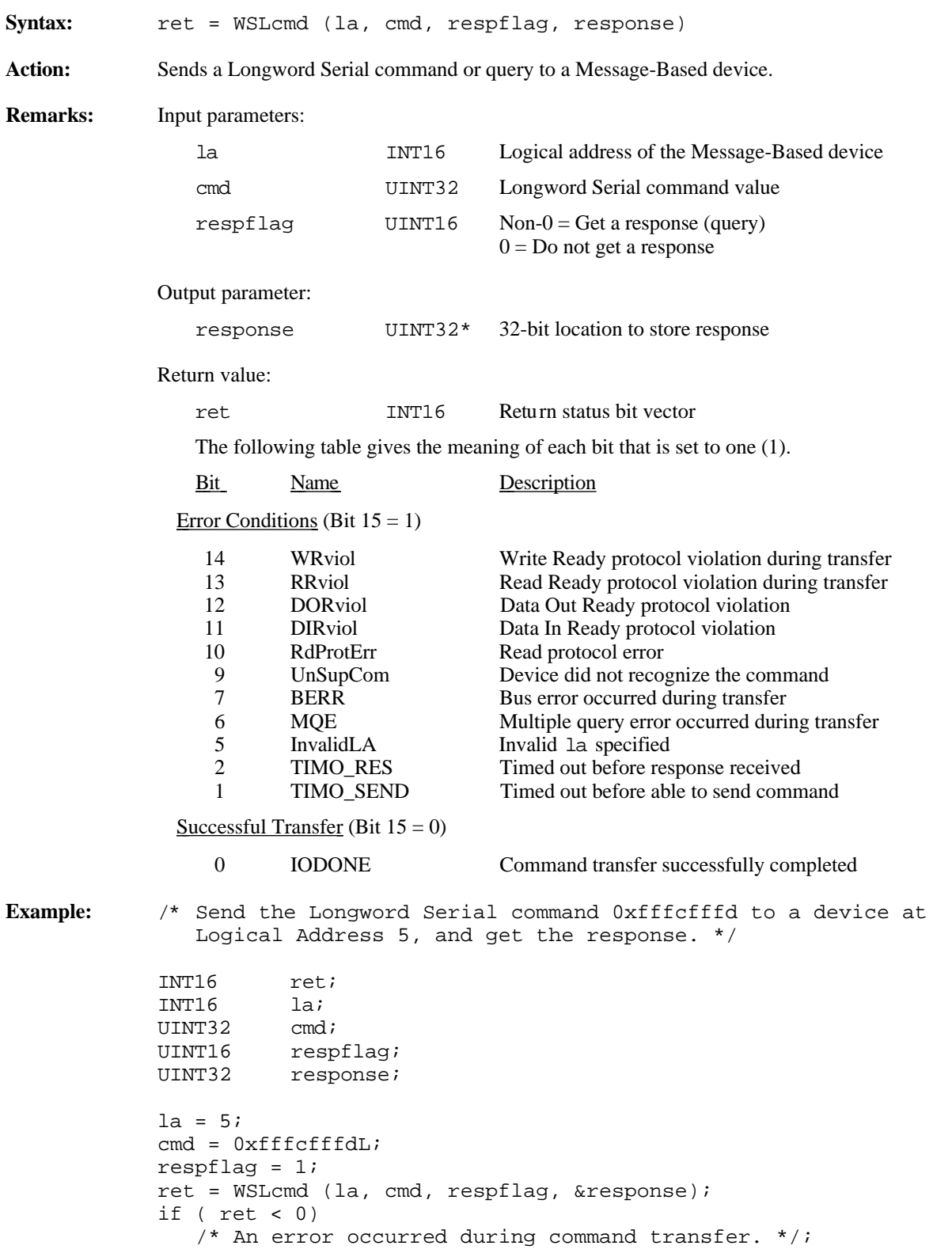

### **WSLresp**

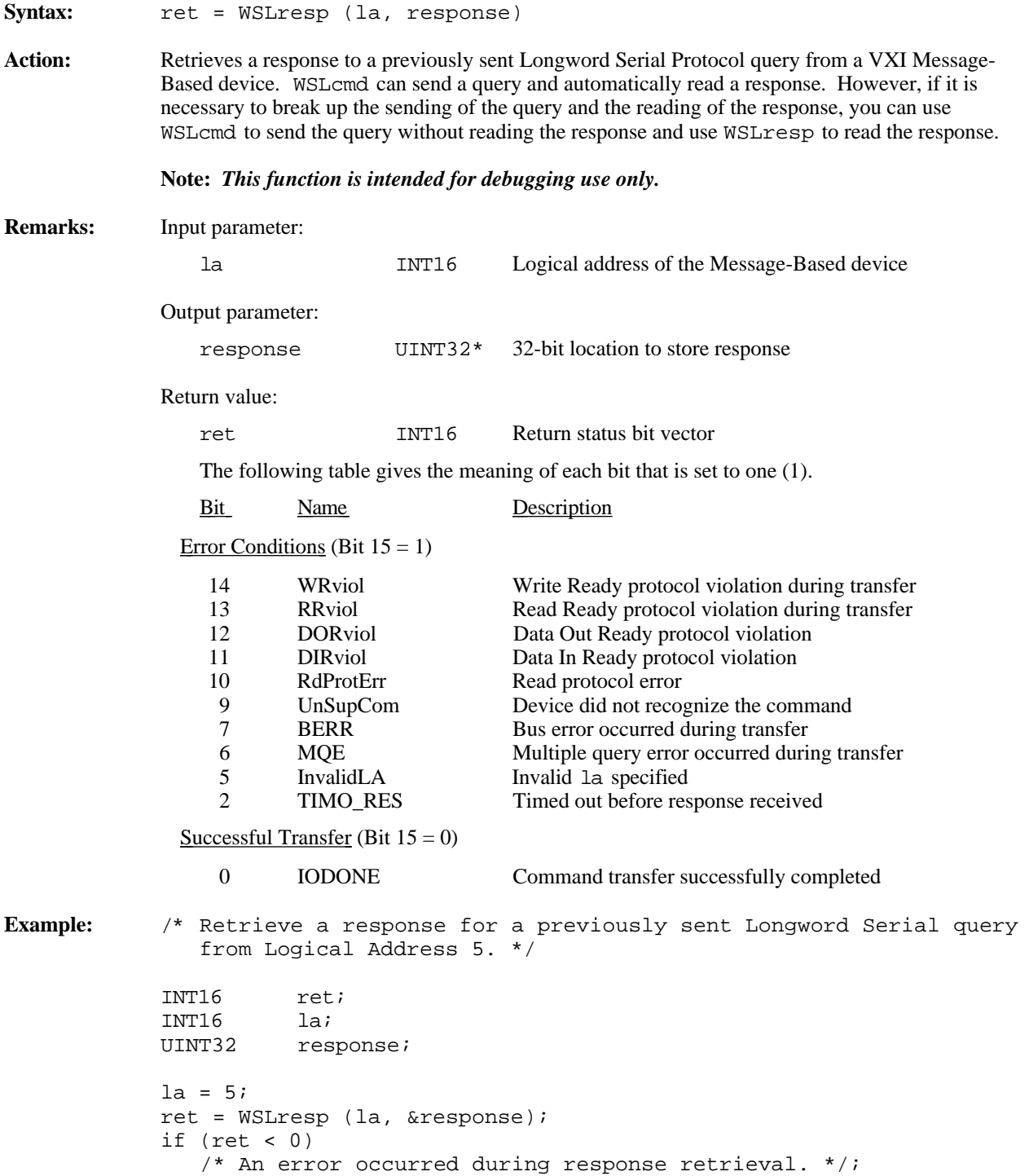

#### **WSrd**

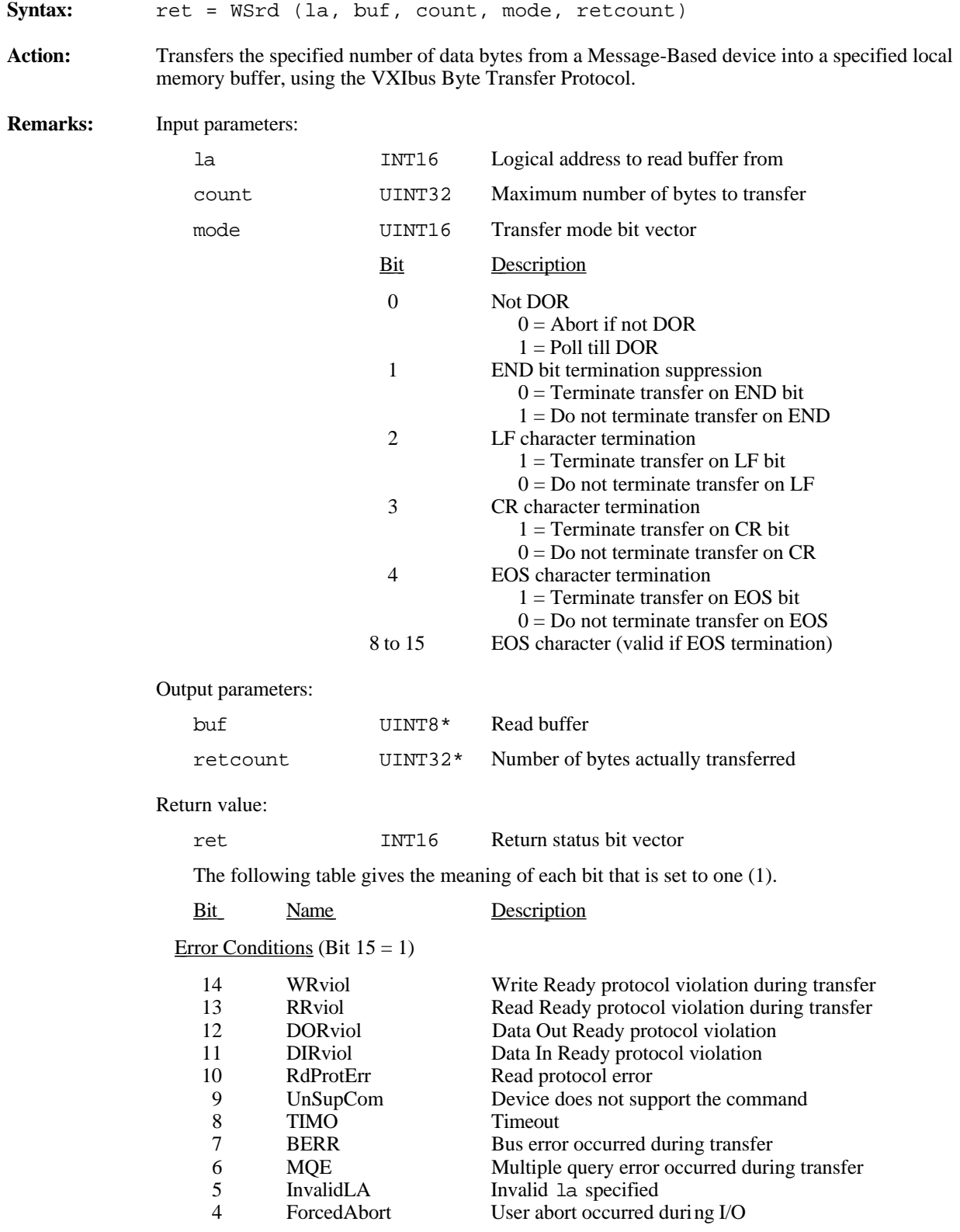

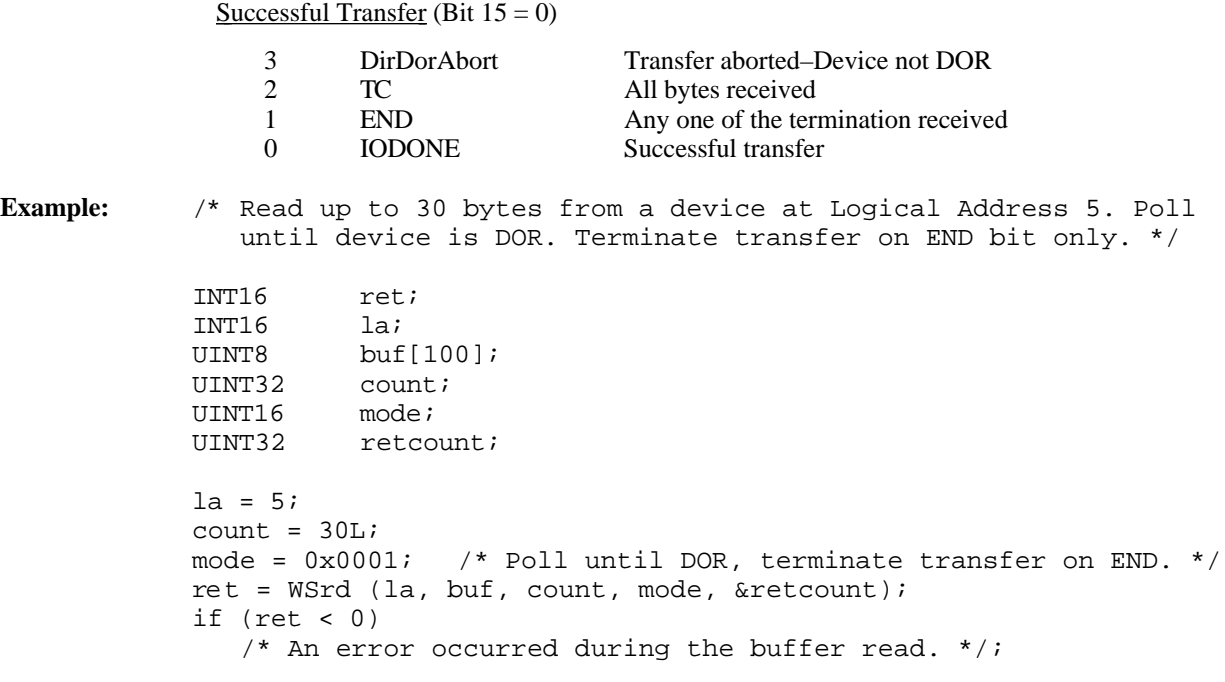

#### **WSrdf**

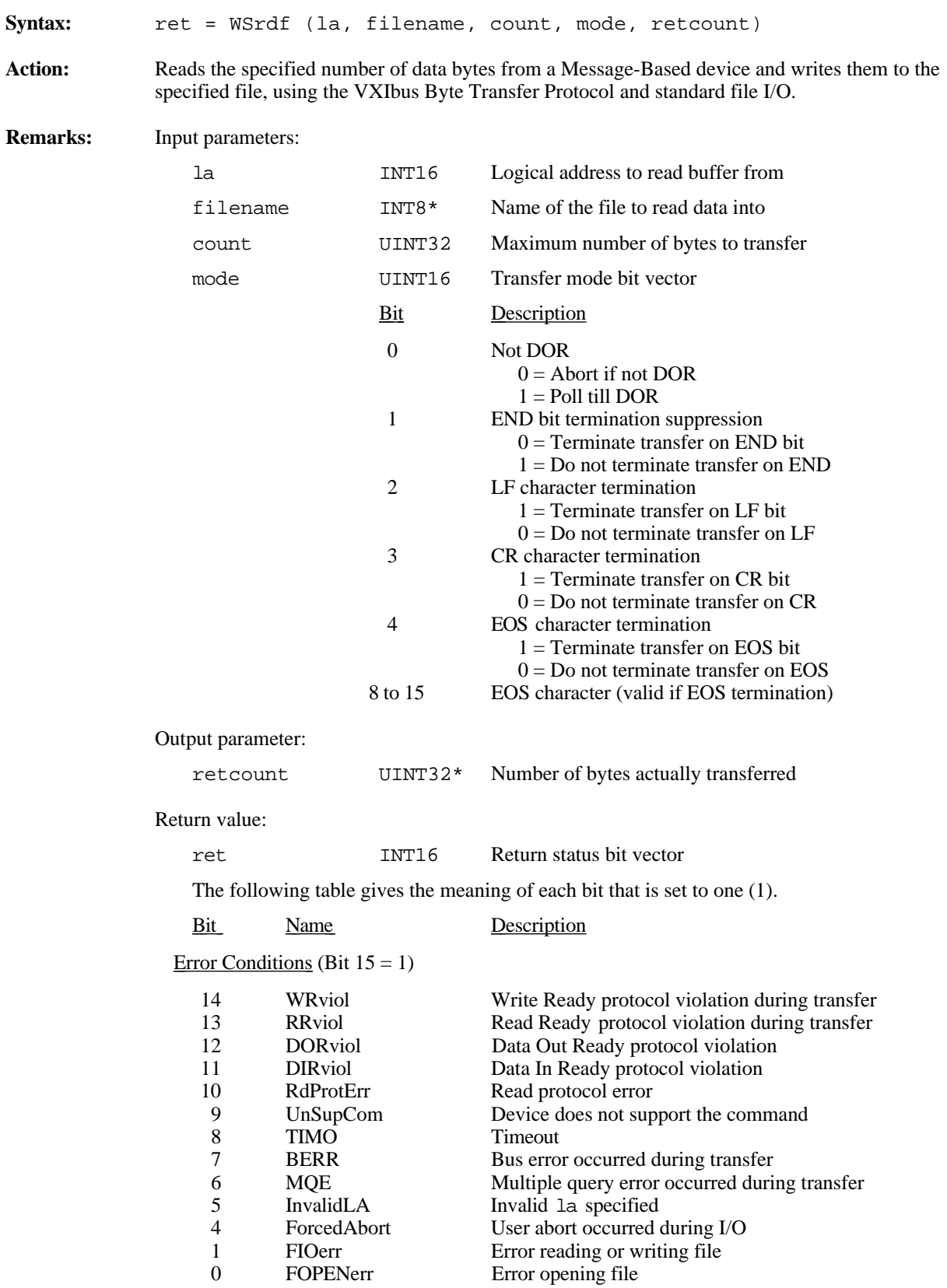

Successful Transfer (Bit  $15 = 0$ ) 3 DirDorAbort Transfer aborted–Device not DOR<br>2 TC All bytes received 2 TC All bytes received<br>1 END Any one of the term 1 END Any one of the termination received<br>0 IODONE Successful transfer Successful transfer **Example:** /\* Read 16 kilobytes (0x4000) from a device at Logical Address 5 into a file called "rdfile.dat." Poll until device is DOR. Terminate the transfer on END bit or line feed (LF). \*/ INT16 ret; INT8 \*filename; INT16 la*i*<br>UINT32 cou count;<br>mode; UINT16<br>UINT32 retcount;  $la = 5;$ filename = "rdfile.dat";  $count = 0x4000L$ ; mode = 0x0005; /\* Poll until DOR, terminate on END or LF. \*/ ret = WSrdf (la, filename, count, mode, &retcount); if (ret  $< 0$ ) /\* An error occurred during the buffer read into the file. \*/

### **WSresp**

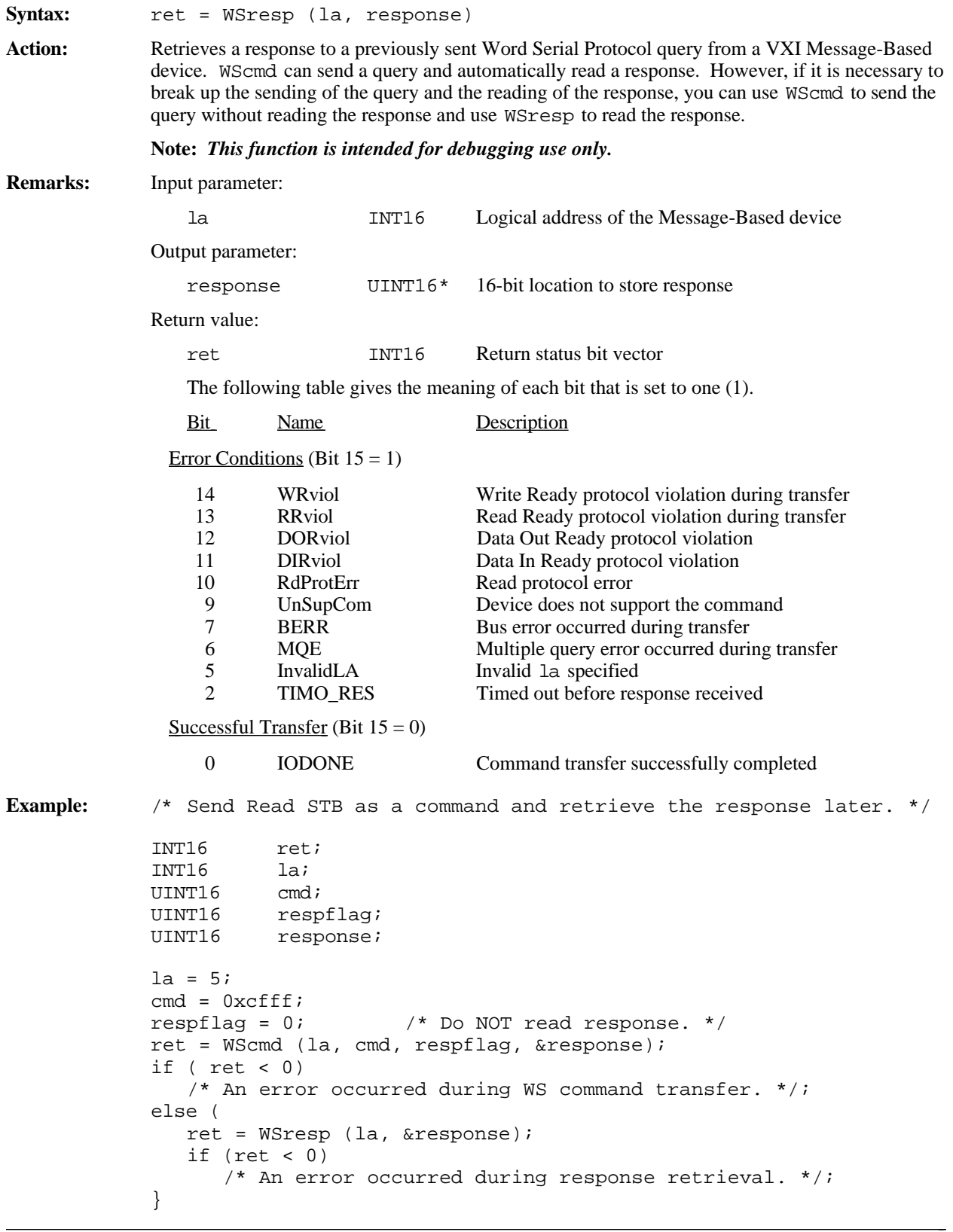

#### **WSsetTmo**

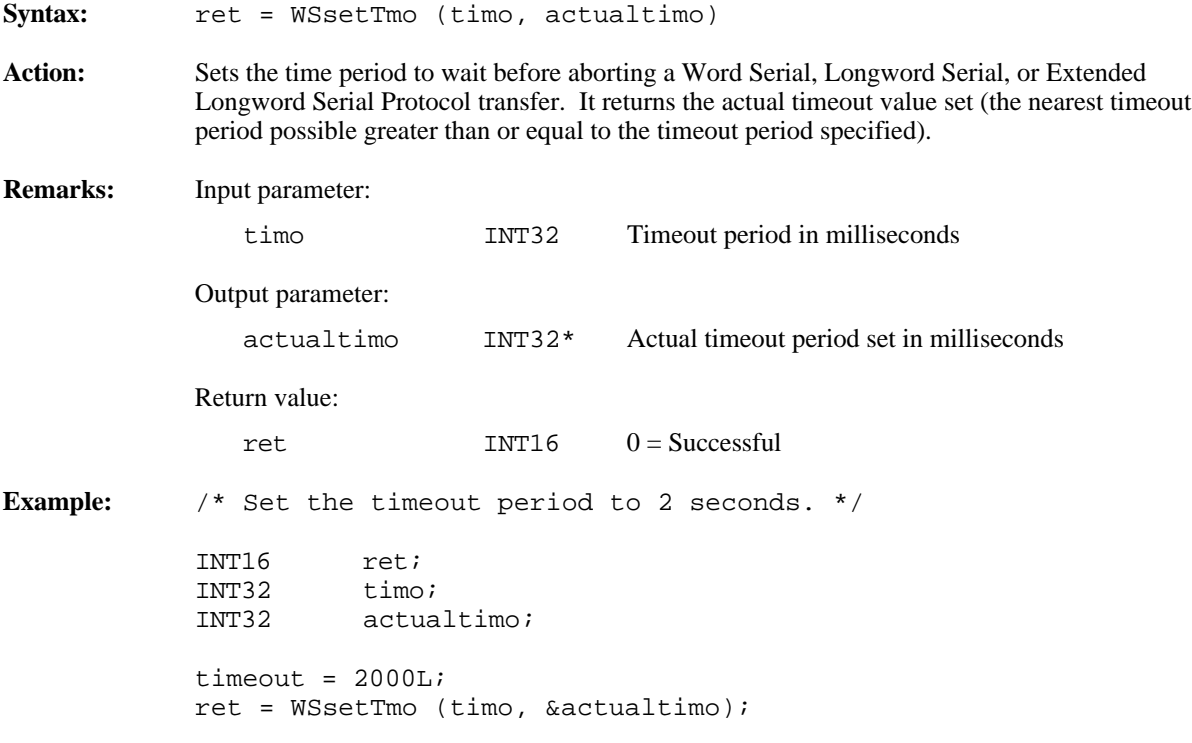
# **WStrg**

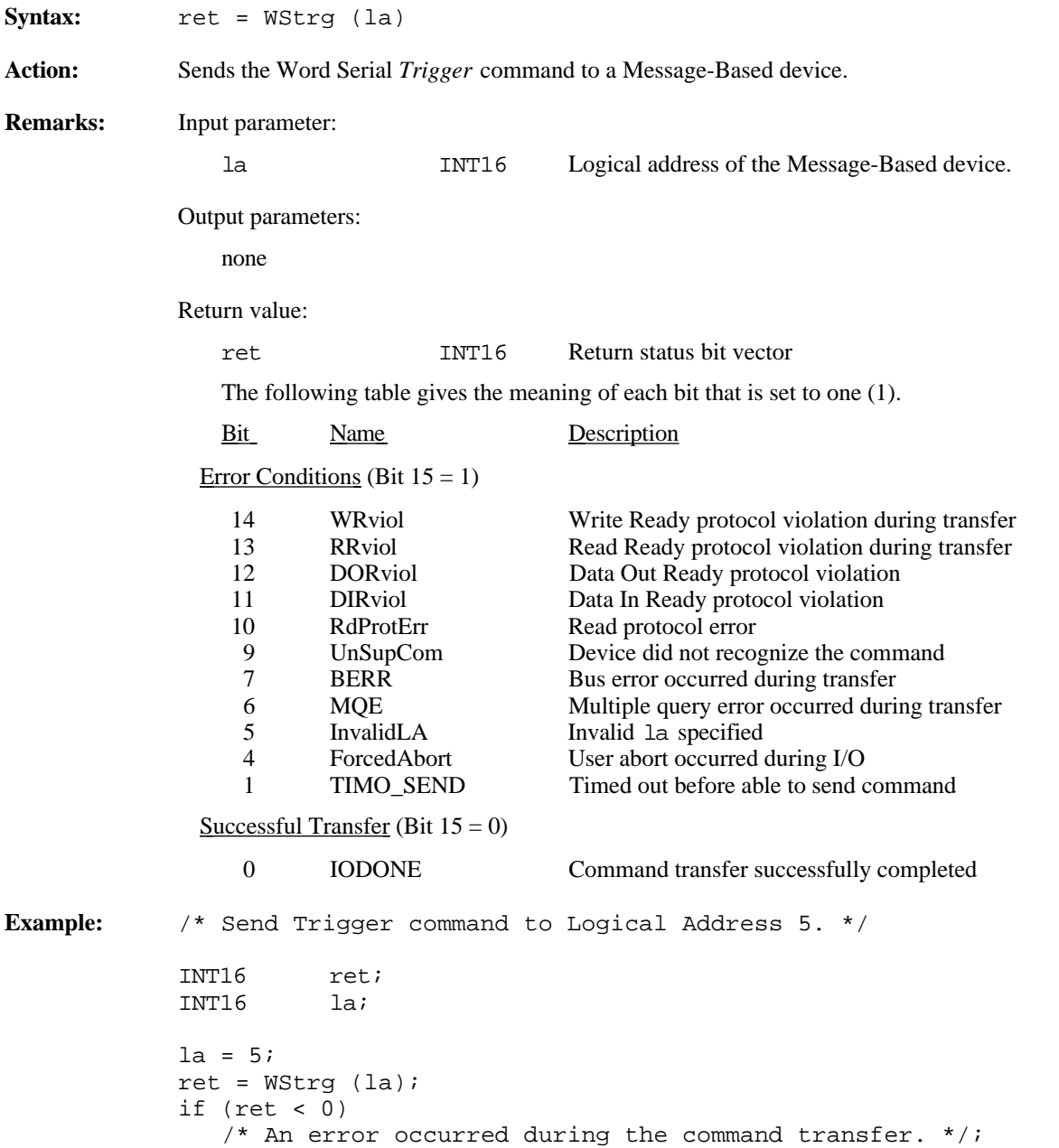

### **WSwrt**

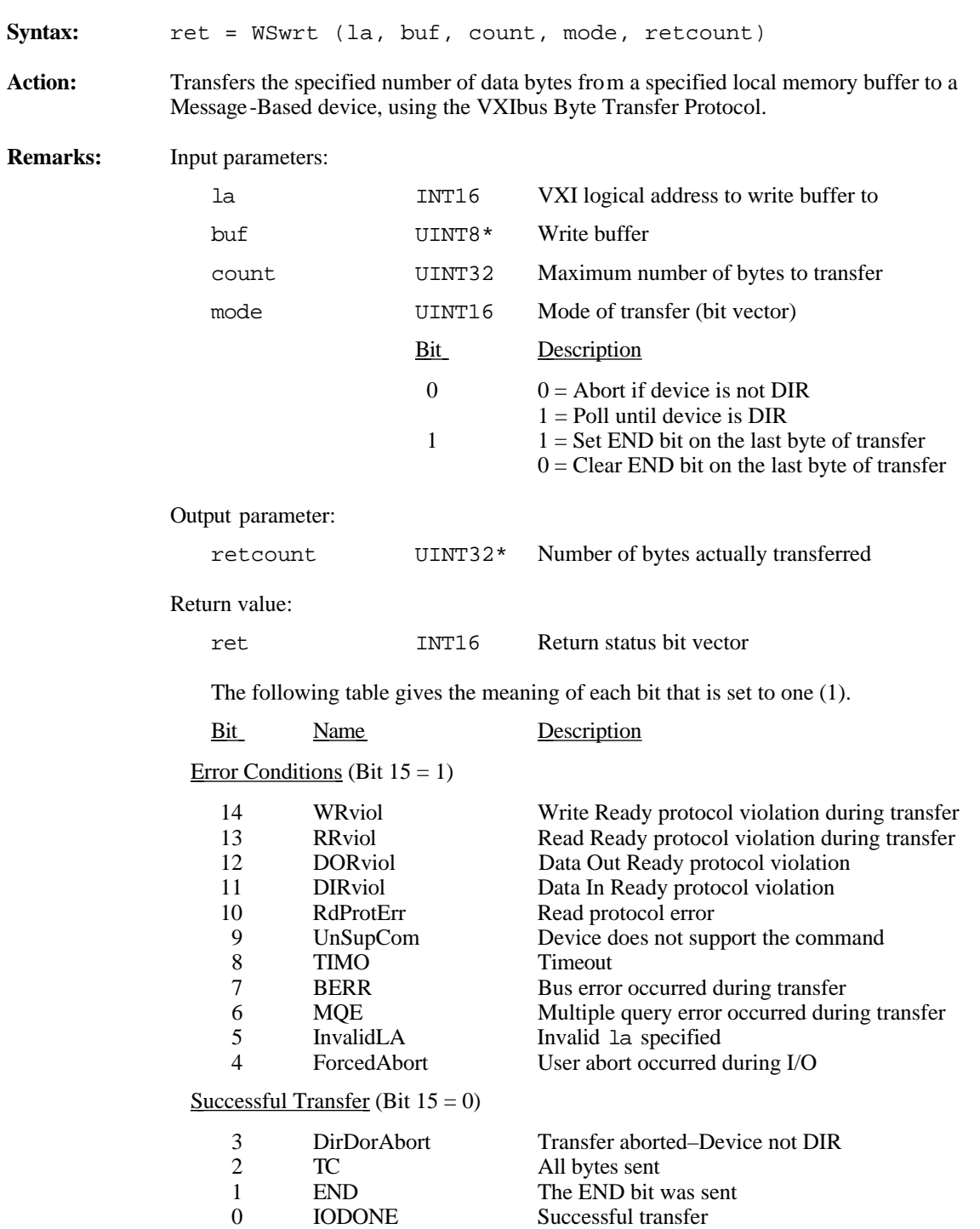

```
Example: /* Write the 14-byte ASCII command "VXI:CONF:NUMB?" to a device at
               Logical Address 5. Poll until device is DIR, and send END with
               the last byte. */
            INT16 ret;<br>INT16 la;
            INT16<br>UINT8
                      *buf;
            UINT32 count;
            UINT16 mode;
            UINT32 retcount;
            la = 5;buf = "VXI:CONF:NUMB?";
            count = strlen(buf);mode = 0x0003; /* Poll until DIR; send END with last byte. */ret = WSwrt (la, buf, count, mode, &retcount);
            if (ret < 0)
               /* An error occurred during the buffer write. */;
```
### **WSwrtf**

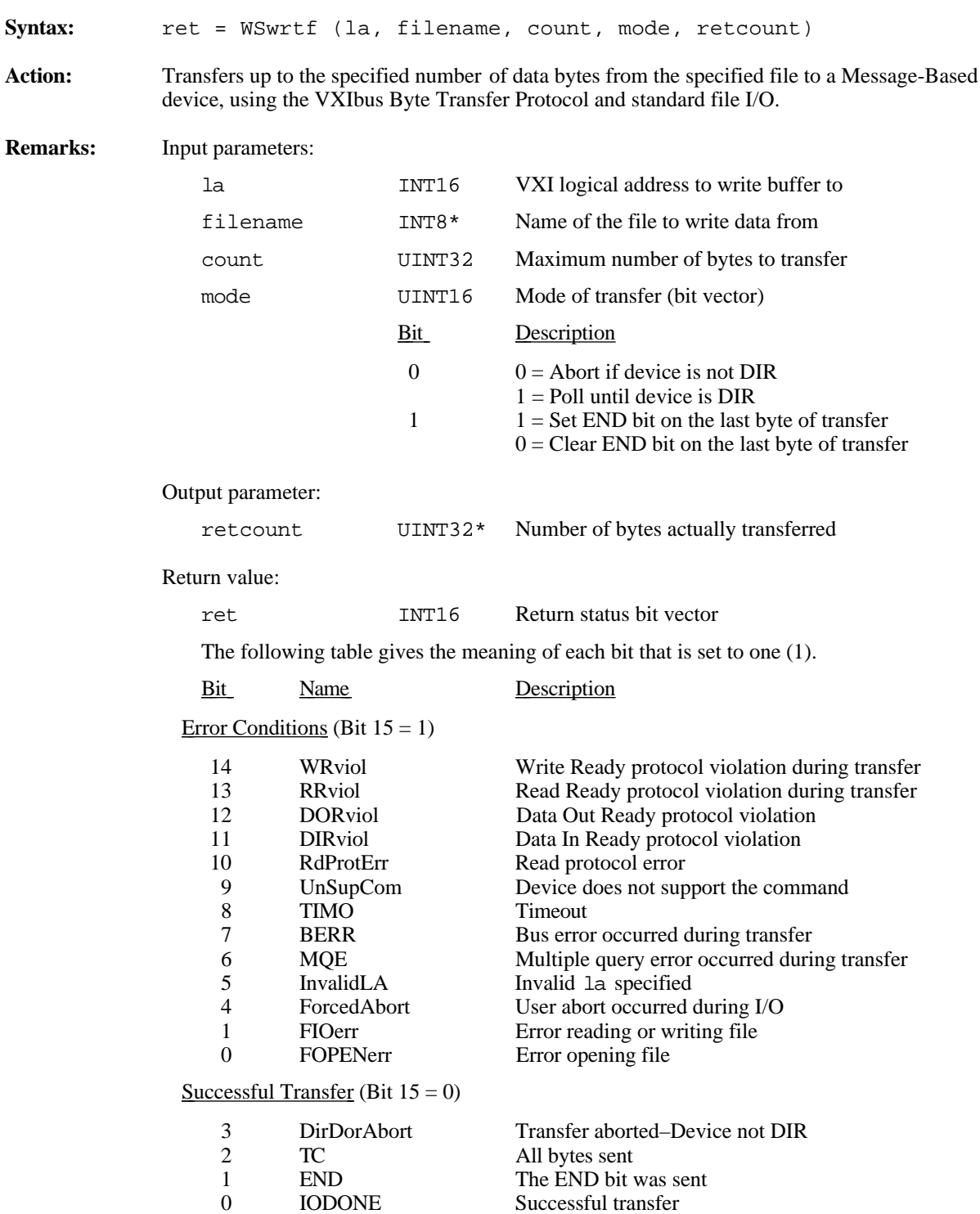

**Example:** /\* Write 16 kilobytes (0x4000) to a device at Logical Address 5 from the file, "wrtfile.dat." Poll until device is DIR, and send END with the last byte. \*/ INT16 ret;<br>INT8 \*fil  $*$ filename; INT16 la; UINT32 count; UINT16 mode; UINT32 retcount;  $la = 5$ ; filename = "wrtfile.dat"; count =  $0x4000L$ ; mode =  $0x0003$ ;  $/*$  Send END, wait until DIR if not already DIR. \*/ ret = WSwrtf (la, filename, count, mode, &retcount); if (ret  $< 0$ ) /\* An error occurred during the buffer write. \*/;

# **Chapter 5 Servant Word Serial Protocol Functions**

This chapter describes the C syntax and use of the VXI Servant Word Serial Protocol functions. Word Serial communication is the minimal mode of communication between VXI Message-Based devices within the VXI Commander/Servant hierarchy. The local CPU (the CPU on which the NI-VXI functions are running) uses the Servant Word Serial functions to perform VXI Message-Based Servant Word Serial communication with its Commander. These functions are needed only in the case where the local CPU is not a top-level Commander (probably not the Resource Manager), such as in a multiple CPU situation. In a multiple CPU situation, the local CPU must allow the Resource Manager device to configure the local CPU and can optionally implement some basic message-transfer Word Serial communication with its Commander. The four basic types of Servant Word Serial functions are as follows:

Receiving commands

 $\overline{a}$ 

- Receiving and responding to queries
- Responding to requests to send buffers
- Receiving buffers

Word Serial Protocol is a simple 16-bit transfer protocol between a Commander and its Servants. The Commander polls specific bits in the Servant's VXI Response register to determine when it can write a command or read a response from the Data Low register. It also determines when a Word Serial protocol error occurs. Before a Commander can send a Word Serial command to a Servant, it must first poll the Write Ready (WR) bit until it is asserted (set to 1). The Commander can then write the command to the Data Low register. If the Commander is sending a query, it first sends the query in the same manner as sending a command, but then continues by polling the Read Ready (RR) bit until it is asserted. It then reads the response from the Data Low register.

A buffer write is simply a series of *Byte Available* Word Serial commands sent to the Servant, with the additional constraint that the Data In Ready (DIR) bit as well as the WR bit must be asserted before sending the *Byte Available* command. The lower 8 bits (bits 0 to 7) of the 16-bit command contain a single byte of data (bit 8 is the END bit). Therefore, one *Byte Available* is sent for each data byte in the buffer written. A buffer read is simply a series of *Byte Request* Word Serial queries sent to the Servant, with the additional constraint that the Data Out Ready (DOR) bit as well as the WR bit must be asserted before sending the *Byte Request*. The lower 8 bits (bits 0 to 7) of the 16-bit response contain a single byte of data (bit 8 is the END bit). Therefore, one *Byte Request* is sent for each data byte in the buffer read.

In addition to polling the WR, RR, DIR, and DOR bits during various Word Serial transfers, the functions also check the ERR\* bit. The ERR\* bit indicates when a Word Serial Protocol error occurs. The Word Serial Protocol error can be Unsupported Command, Multiple Query Error (MQE), DIR Violation, DOR Violation, RR Violation, or WR Violation. The Servant Word Serial Protocol functions let the local CPU generate any of the Word Serial Protocol errors and respond to the *Read Protocol Error* Word Serial query with the corresponding protocol error. The functions automatically handle asserting and deasserting of the ERR\* bit.

The Longword Serial and Extended Longword Serial Protocols are similar to the Word Serial Protocol, but involve 32-bit and 48-bit command transfers, respectively, instead of the 16-bit transfers of the Word Serial Protocol. The VXI specification, however, provides no common command usages for these protocols. The commands are either VXI Reserved or User-Defined. The NI-VXI interface gives you the ability to receive and process any one of these commands.

# **Programming Considerations**

Most of the Servant Word Serial functions require an interrupt handler. The commands must be parsed (and responded to) within the appropriate interrupt handler. Word Serial commands *Byte Available* (BAV) and *Byte Request* (BREQ) are handled as a special case for reads and writes. For reads and writes, a user-supplied handler is notified only that the transfer is complete. Asserting and unasserting of all Response register bits (DIR, DOR, WR, RR, and ERR\*) are done automatically within the functions as required. Figure 5-1 provides a graphical overview of the Servant Word Serial functions.

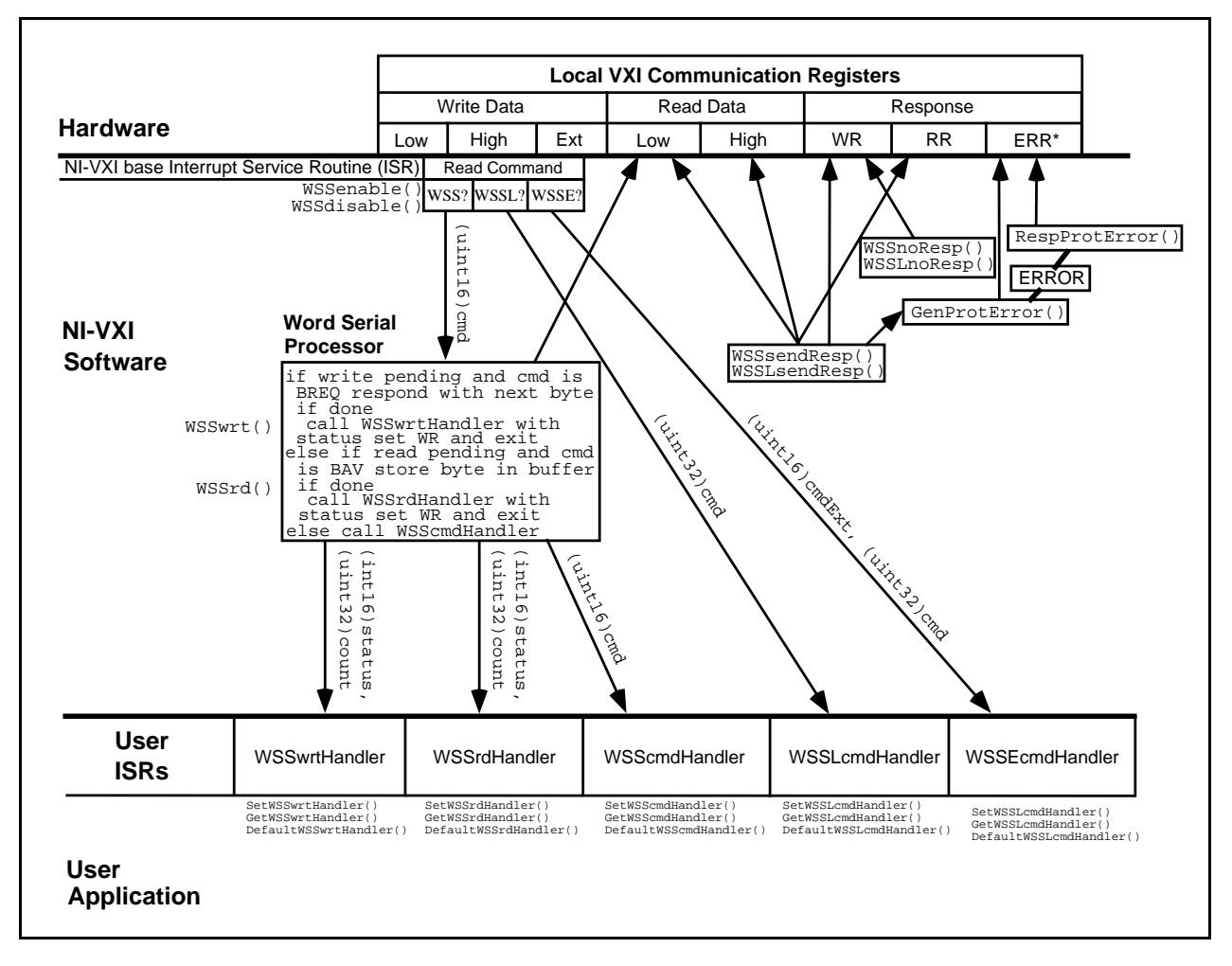

Figure 5-1. NI-VXI Servant Word Serial Model

# **Functional Overview**

The following paragraphs describe the Servant Word Serial, Longword Serial, and Extended Longword Serial Protocol functions. The descriptions are grouped by functionality and are presented at a functional level describing the operation of each of the functions.

### **WSSenable ()**

WSSenable enables all Servant Word Serial functions. More precisely, this function sensitizes the local CPU to interrupts generated when writing a Word Serial command to the Data Low register or reading a response from the Data Low register. By default, the Servant Word Serial functions are disabled. At any time after InitVXIlibrary initializes the NI-VXI software, you can call WSSenable to set up processing of Servant Word Serial commands and queries.

### **WSSdisable ()**

WSSdisable disables all Servant Word Serial functions from being used. More precisely, this function desensitizes the local CPU to interrupts generated when writing a Word Serial command to the Data Low register or reading a response from the Data Low register.

### **WSSrd (buf, count, mode)**

WSSrd is the buffer read function. WSSrd receives a specified number of bytes from a VXI Message-Based Commander device and places the bytes into a memory buffer, using the VXIbus Byte Transfer Protocol. The process involves setting the DIR and WR bits on the local CPU Response register and building a buffer out of data bytes received via a series of *Byte Available* (BAV) Word Serial commands. When WSSrd reaches the specified count or an END bit, or an error occurs, it calls the WSSrd interrupt handler with the status of the call. It clears the DIR bit before setting the WR on the last byte of transfer.

### **SetWSSrdHandler (func)**

SetWSSrdHandler replaces the current WSSrd interrupt handler with an alternate handler. When WSSrd reaches the specified count or an END bit, or an error occurs, it calls the WSSrd interrupt handler with the status of the call. A default handler, DefaultWSSrdHandler, is automatically installed when InitVXIlibrary is called. The default handler simply puts the status and read count in a global variable and flags the operation complete.

### **GetWSSrdHandler ()**

GetWSSrdHandler returns the address of the current WSSrd interrupt handler function. When WSSrd reaches the specified count or an END bit, or an error occurs, it calls the WSSrd interrupt handler with the status of the call.

### **DefaultWSSrdHandler (status, count)**

DefaultWSSrdHandler is the sample handler for the WSSrd interrupt, which InitVXIlibrary automatically installs as a default handler when it initializes the NI-VXI software. When WSSrd reaches the specified count or an END bit, or an error occurs, it calls the WSSrd interrupt handler with the status of the call. The default handler simply sets the global variables WSSrdDone, WSSrdDoneStatus, and WSSrdDoneCount. You can use the variable WSSrdDone to poll until the operation is complete. Afterwards, you can inspect WSSrdDoneStatus and WSSrdDoneCount to see the outcome of the call. If you want, you can use the SetWSSrdHandler function to install an alternate handler.

### **WSSwrt (buf, count, mode)**

WSSwrt sends a specified number of bytes to a VXI Message-Based Commander device, using the VXIbus Byte Transfer Protocol. The process involves setting the DOR and WR bits in the local Response register and responding to a series of *Byte Request* (BREQ) Word Serial commands. When the data output completes or an error occurs, WSSwrt calls its interrupt handler with the status of the call. Before responding to the last byte of the write, it clears DOR to prevent another BREQ from being sent before the application is able to handle the BREQ properly.

### **SetWSSwrtHandler (func)**

SetWSSwrtHandler replaces the current WSSwrt interrupt handler with an alternate handler. When WSSwrt reaches the specified count or an error occurs, it calls the WSSwrt interrupt handler with the status of the call. The DOR bit will be cleared before WR is set on the last byte of transfer. InitVXIlibrary automatically installs a default handler, DefaultWSSwrtHandler, when it initializes the NI-VXI software. The default handler simply puts the status and read count in a global variable and flags the operation complete.

### **GetWSSwrtHandler ()**

GetWSSwrtHandler returns the address of the current WSSwrt interrupt handler function. When WSSwrt reaches the specified count or an error occurs, it calls the WSSwrt interrupt handler with the status of the call.

### **DefaultWSSwrtHandler (status, count)**

DefaultWSSwrtHandler is the sample handler for the WSSwrt interrupt, which InitVXIlibrary automatically installs as a default handler when it initializes the NI-VXI software. When WSSwrt reaches the specified count or an error occurs, it calls the WSSwrt interrupt handler with the status of the call. The default handler simply sets the global variables WSSwrtDone, WSSwrtDoneStatus, and WSSwrtDoneCount. You can use the variable WSSwrtDone to poll until the operation is complete. Afterwards, you can inspect WSSwrtDoneStatus and WSSwrtDoneCount to see the outcome of the call. If you want, you can use the SetWSSwrtHandler function to install an alternate handler.

### **SetWSScmdHandler (func)**

SetWSScmdHandler replaces the current WSScmd interrupt handler with an alternate handler. While Word Serial operations are enabled, the WSScmd interrupt handler is called whenever a Word Serial command is received (other than BAV if a WSSrd call is pending, or BREQ if a WSSwrt call is pending). A default handler, DefaultWSScmdHandler, is supplied in source code as an example, and is automatically installed when InitVXIlibrary is called. The default handler provides examples of how to parse commands, respond to queries, and generate protocol errors.

### **GetWSScmdHandler ()**

GetWSScmdHandler returns the address of the current WSScmd interrupt handler function. While Word Serial operations are enabled, the WSScmd interrupt handler is called whenever a Word Serial command (other than BREQ and BAV) is received.

### **DefaultWSScmdHandler (cmd)**

DefaultWSScmdHandler is the sample Word Serial command handler, which InitVXIlibrary automatically installs as a default handler when it initializes the NI-VXI software. The current WSScmdHandler is called whenever the local CPU Commander sends any Word Serial Protocol command or query (other than BAV or BREQ). While Word Serial operations are enabled, the WSScmd interrupt handler is called every time a Word Serial command is received (other than BAV if a WSSrd call is pending, or BREQ if a WSSwrt call is pending). DefaultWSScmdHandler parses the commands and takes appropriate action. If it is a query, it returns a response using the WSSsendResp function. If it is a command, it calls the WSSnoResp function to acknowledge it. If either a BREQ or BAV command is received via this handler, it calls GenProtError with the corresponding protocol error code (DOR violation or DIR violation). For unsupported commands, the protocol error code sent to GenProtError is UnSupCom.

### **WSSsendResp (response)**

WSSsendResp responds to a Word Serial Protocol query from a VXI Message-Based Commander device. The WSScmd interrupt handler calls this function to respond to a Word Serial query. If a previous response has not been read yet, a WSSsendResp call generates a Multiple Query Error (MQE). Otherwise, it writes a response value to the Data Low register and sets the RR bit is. It also sets the WR bit so that it is ready to accept any further Word Serial commands.

### **WSSnoResp ()**

WSSnoResp sets the WR bit so that it is ready to accept any further Word Serial commands. The WSScmd interrupt handler should call WSSnoResp after processing a Word Serial command (it calls WSSsendResp for a Word Serial query, which requires a response).

### **SetWSSLcmdHandler (func)**

SetWSSLcmdHandler replaces the current WSSLcmd interrupt handler with an alternate handler. While Word Serial operations are enabled, the WSSLcmd interrupt handler is called whenever a Longword Serial command is received. A default handler, DefaultWSSLcmdHandler, is supplied in source code as an example, and is automatically installed when InitVXIlibrary initializes the NI-VXI software.

### **GetWSSLcmdHandler ()**

GetWSSLcmdHandler returns the address of the current WSSLcmd interrupt handler function. While Word Serial operations are enabled, the WSSLcmd interrupt handler is called whenever a Longword Serial command is received.

### **DefaultWSSLcmdHandler (cmd)**

DefaultWSSLcmdHandler is the sample Word Longword Serial command handler, which InitVXIlibrary automatically installs as a default handler when it initializes the NI-VXI software. The current WSSLcmdHandler is called whenever the local CPU Commander sends any Longword Serial Protocol command or query. While Word Serial operations are enabled, the WSSLcmdHandler is called whenever a Longword Serial command is received. The WSSLcmdHandler must parse the commands and take the appropriate action. Because the VXI specification does not define any Longword Serial commands, DefaultWSSLcmdHandler calls GenProtError with a protocol error code of UnSupCom for every Longword Serial command received.

### **WSSLsendResp (response)**

WSSLsendResp responds to a Longword Serial Protocol query from a VXI Message-Based Commander device. The WSSLcmd interrupt handler calls this function to respond to a Longword Serial query. If a previous response has not been read yet, a WSSLsendResp call generates a Multiple Query Error (MQE). Otherwise, it writes a response value to the Data High and Data Low registers and sets the RR bit. It also sets the WR bit so that it is ready to accept any further Word Serial commands.

### **WSSLnoResp ()**

WSSLnoResp sets the WR bit so that it is ready to accept any further Longword Serial commands. The WSSLcmd interrupt handler should call WSSLnoResp after processing a Longword Serial command (it calls WSSLsendResp for Longword Serial queries).

### **SetWSSEcmdHandler (func)**

SetWSSEcmdHandler replaces the current WSSEcmd interrupt handler with an alternate handler. While Word Serial operations are enabled, the WSSEcmd interrupt handler is called whenever an Extended Longword Serial command is received. A default handler, DefaultWSSEcmdHandler, is supplied in source code as an example, and is automatically installed when InitVXIlibrary is called.

### **GetWSSEcmdHandler ()**

GetWSSEcmdHandler returns the address of the current WSSEcmd interrupt handler function. While Word Serial operations are enabled, the WSSEcmd interrupt handler will be called every time an Extended Longword Serial command is received.

### **DefaultWSSEcmdHandler (cmdExt, cmd)**

DefaultWSSEcmdHandler is the sample Word Extended Longword Serial command handler, which InitVXIlibrary automatically installs as a default handler when it initializes the NI-VXI software. The current WSSEcmdHandler is called whenever the local CPU Commander sends any Extended Longword Serial Protocol command or query. While Word Serial operations are enabled, the WSSEcmdHandler is called whenever a Longword Serial command is received. WSSEcmdHandler must parse the commands and take the appropriate action. Because the VXI specification does not define any Extended Longword Serial commands, DefaultWSSEcmdHandler calls GenProtError with a protocol error code of UnSupCom for every Extended Longword Serial command received.

### **WSSabort (abortop)**

WSSabort aborts the Servant Word Serial operation(s) in progress. It returns an error code of ForcedAbort to the WSSrd or WSSwrt interrupt handlers in response to the corresponding pending functions. This may be necessary if the application needs to abort for some application-specific reason, or if the Commander of this device sends a Word Serial *Clear*, *End Normal Operation*, or *Abort* command.

### **GenProtError (proterr)**

In response to a Word Serial Protocol Error, the application should call GenProtError to generate the error. Generating the error consists of preparing the response to a future *Read Protocol Error* query (saving the value in a global variable) and setting the ERR<sup>\*</sup> bit in the local Response register. The RespProtError function actually generates the response when the *Read Protocol Error* query is received later.

### **RespProtError ()**

When the Word Serial *Read Protocol Error* query is received, RespProtError places the saved error response in the Data Low register, sets the saved error response to ffffh (no error), unasserts ERR\*, and sets RR. If no previous error is pending, the value ffffh (no error) is returned.

# **Function Descriptions**

The following paragraphs describe the Servant Word Serial, Longword Serial, and Extended Longword Serial Protocol functions. The descriptions are explained at the C syntax level and are listed in alphabetical order.

### **GenProtError**

 $\overline{a}$ 

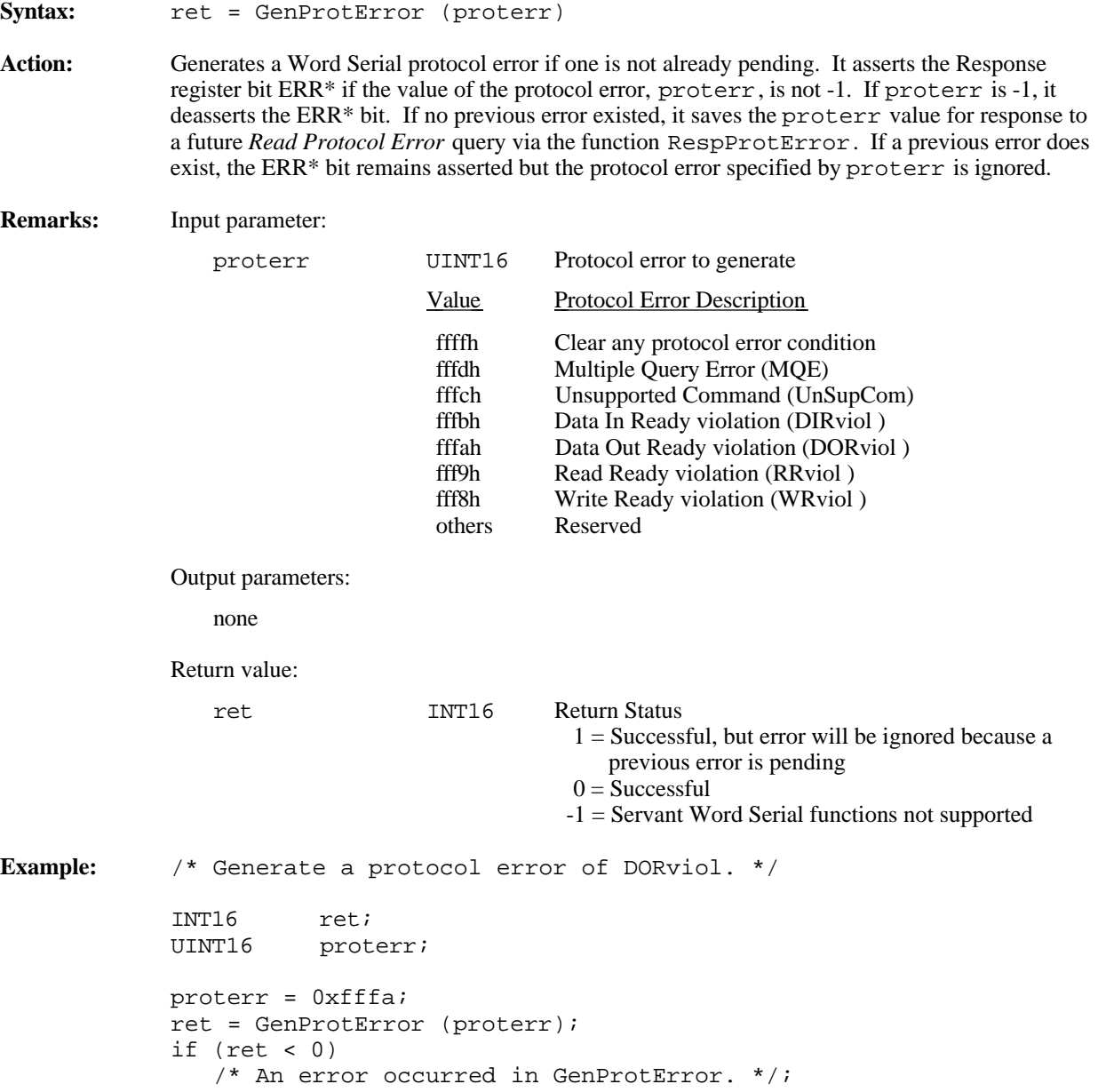

# **GetWSScmdHandler**

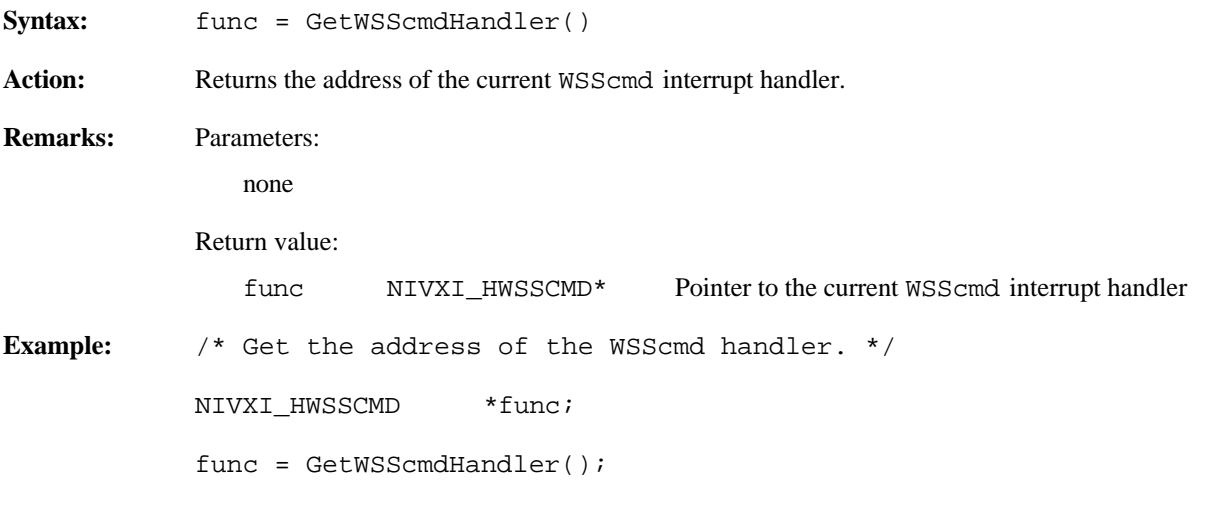

### **GetWSSEcmdHandler**

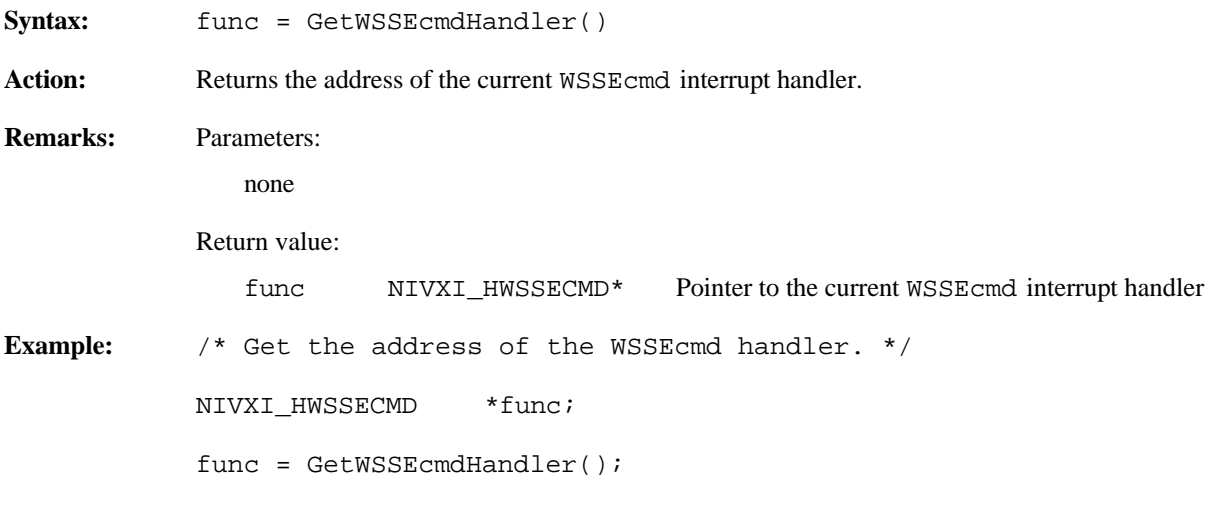

# **GetWSSLcmdHandler**

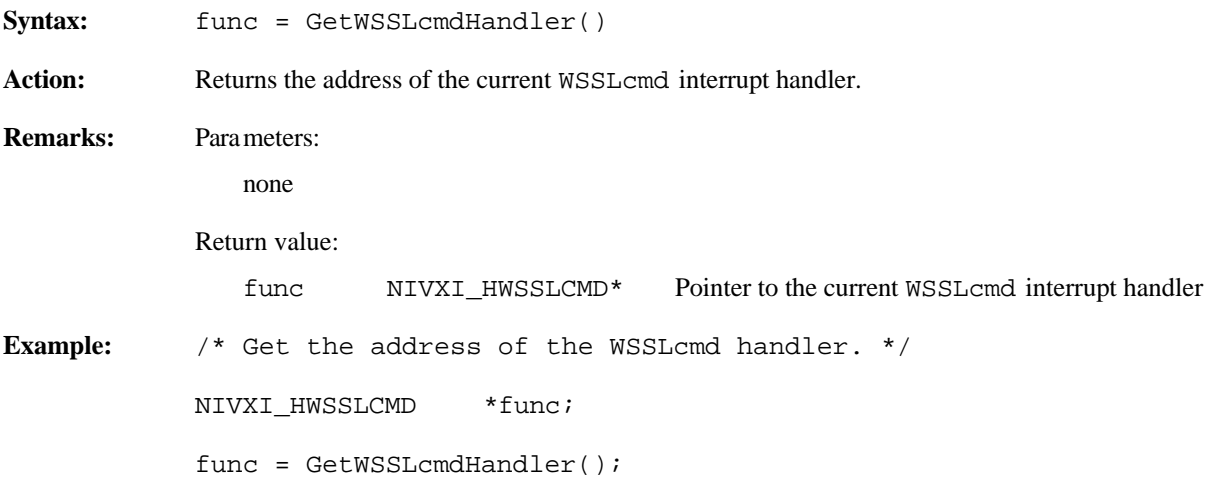

### **GetWSSrdHandler**

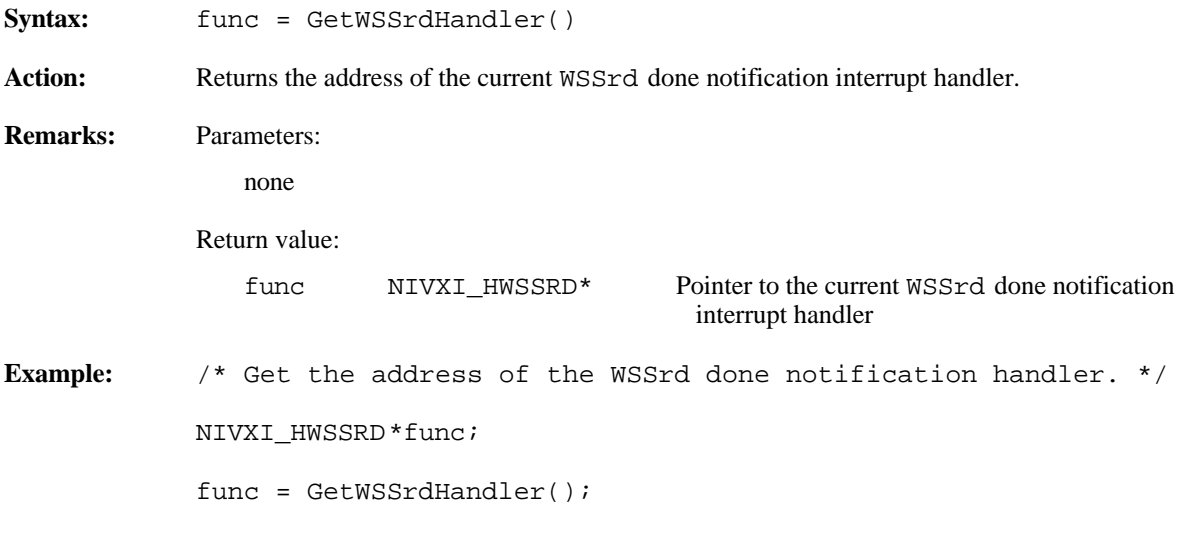

# **GetWSSwrtHandler**

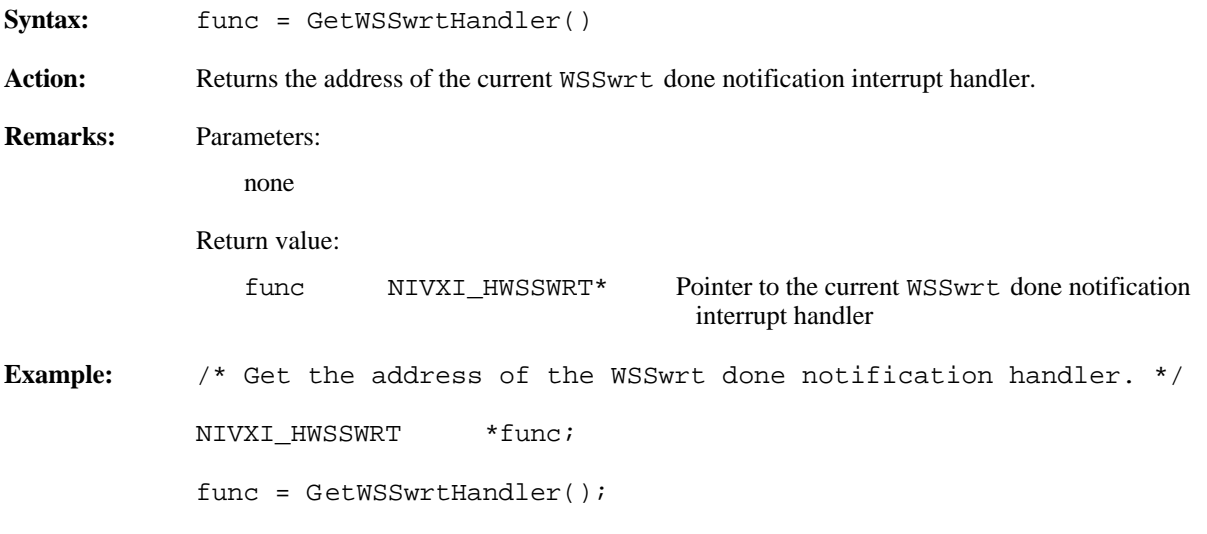

# **RespProtError**

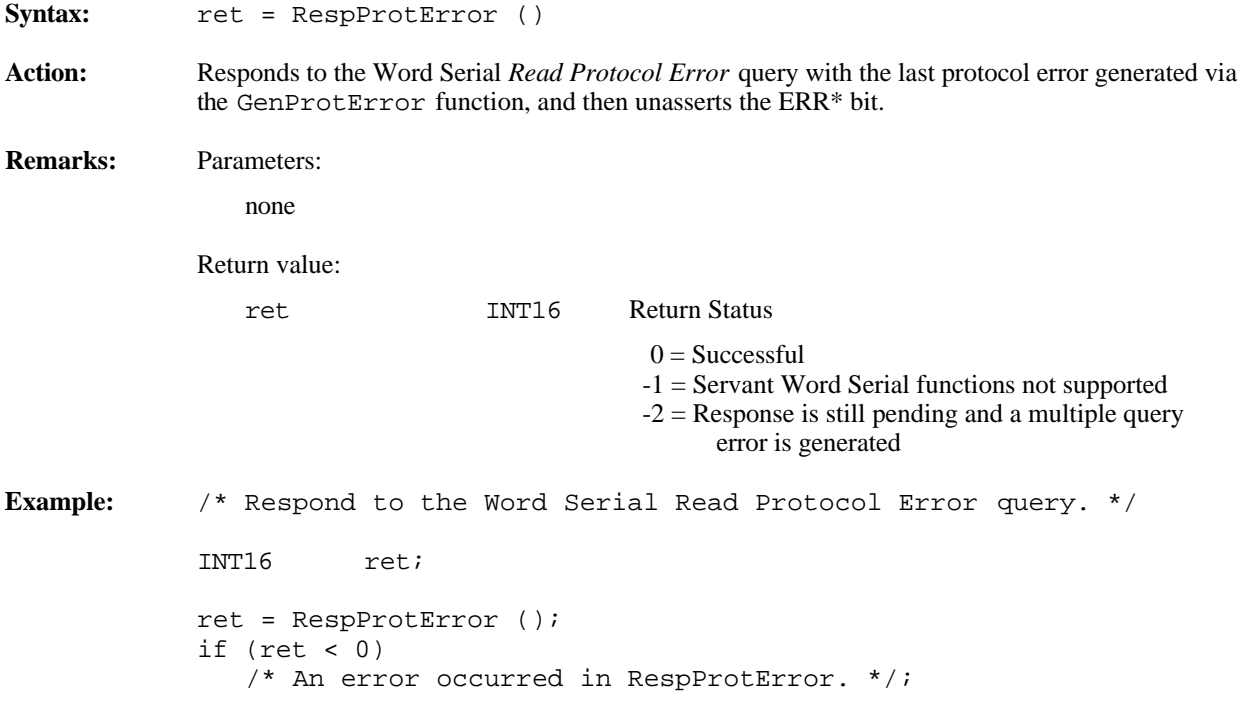

### **SetWSScmdHandler**

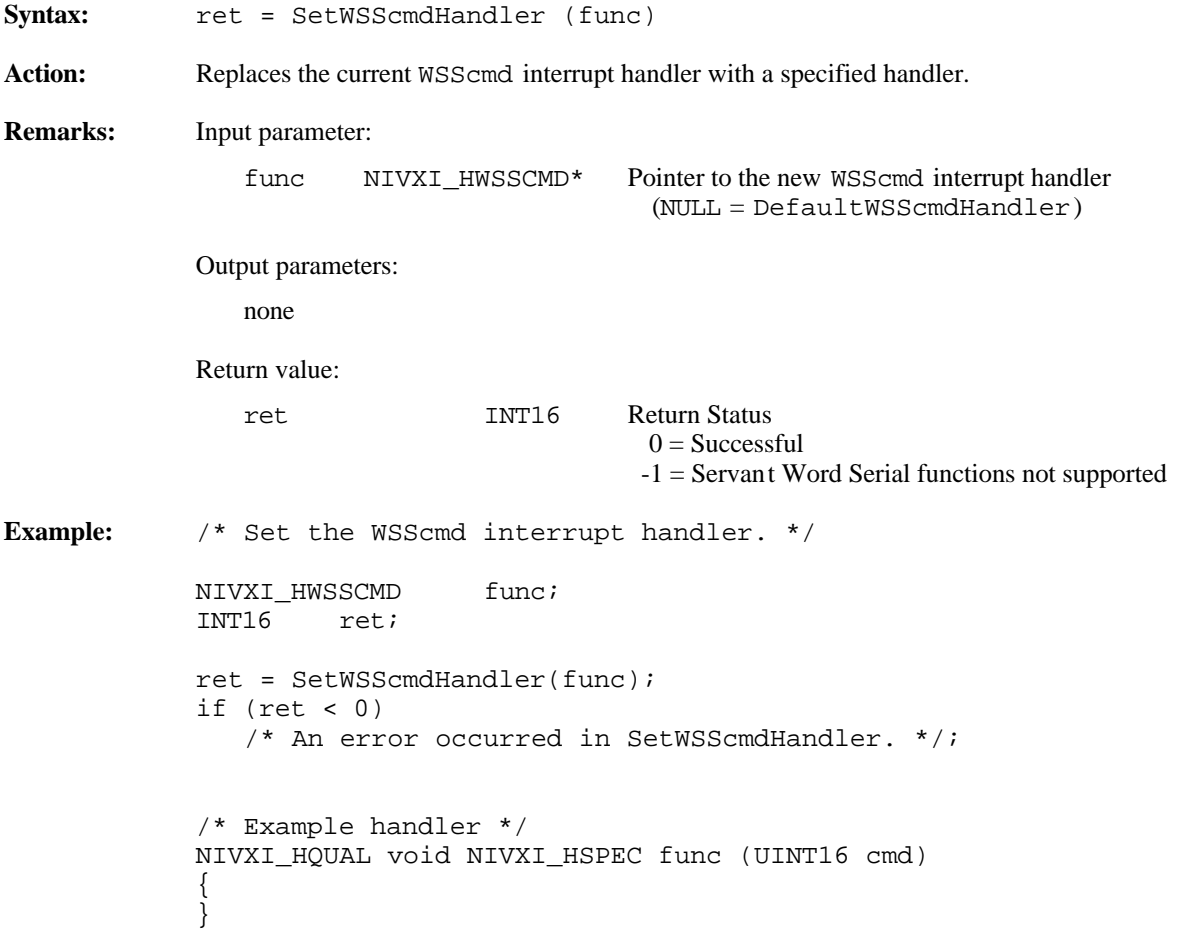

# **SetWSSEcmdHandler**

```
Syntax: ret = SetWSSEcmdHandler (func)
Action: Replaces the current WSSEcmd interrupt handler with a specified handler.
Remarks: Input parameter:
                func NIVXI_HWSSECMD* Pointer to the new WSSEcmd interrupt handler
                                            (NULL = DefaultWSSEcmdHandler)
             Output parameters:
                none
             Return value:
                ret INT16 Return Status
                                           0 = Successful-1 = Servant Word Serial functions not supported
Example: /* Set the WSSEcmd interrupt handler. */
             NIVXI_HWSSECMD func;
             INT16 ret;
             ret = SetWSSEcmdHandler(func);
             if (ret < 0)
                /* An error occurred in SetWSSEcmdHandler. */;
             /* Example handler */
             NIVXI_HQUAL void NIVXI_HSPEC func (UINT16 cmdExt, UINT32 cmd)
             {
             }
```
### **SetWSSLcmdHandler**

```
Syntax: ret = SetWSSLcmdHandler (func)
Action: Replaces the current WSSLcmd interrupt handler with a specified handler.
Remarks: Input parameter:
                func NIVXI_HWSSLCMD* Pointer to the new WSSLcmd interrupt handler
                                                (NULL = DefaultWSSLcmdHandler)
             Output parameters:
                none
             Return value:
                ret INT16 Return Status
                                           0 = Successful-1 = Servant Word Serial functions not supported
Example: /* Set the WSSLcmd interrupt handler. */
             NIVXI_HWSSLCMD func;
             INT16 ret;
             ret = SetWSSLcmdHandler(func);
             if (ret < 0)
                /* An error occurred in SetWSSLcmdHandler. */;
             /* Example handler */
             NIVXI_HQUAL void NIVXI_HSPEC func (UINT32 cmd)
             {
             }
```
### **SetWSSrdHandler**

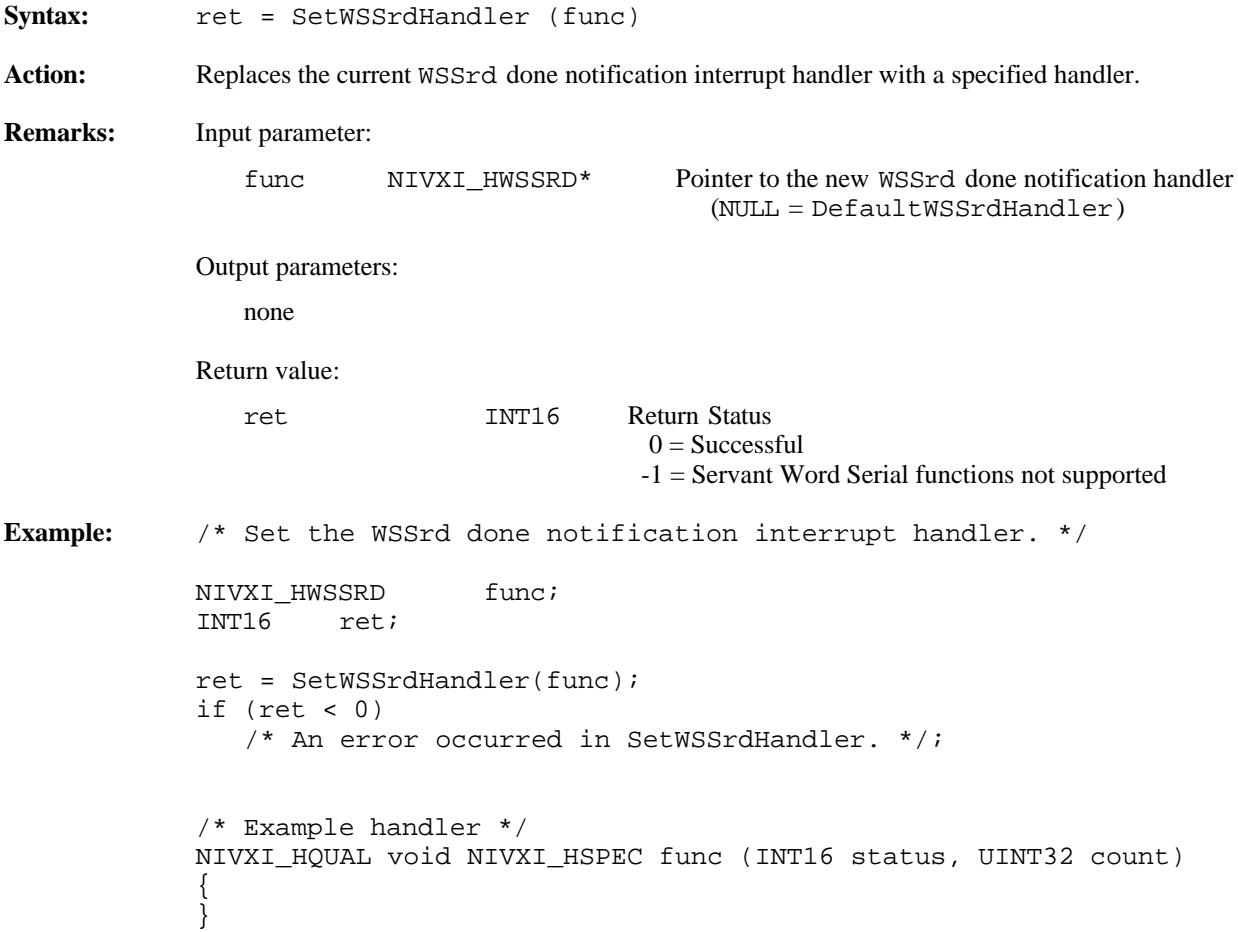

# **SetWSSwrtHandler**

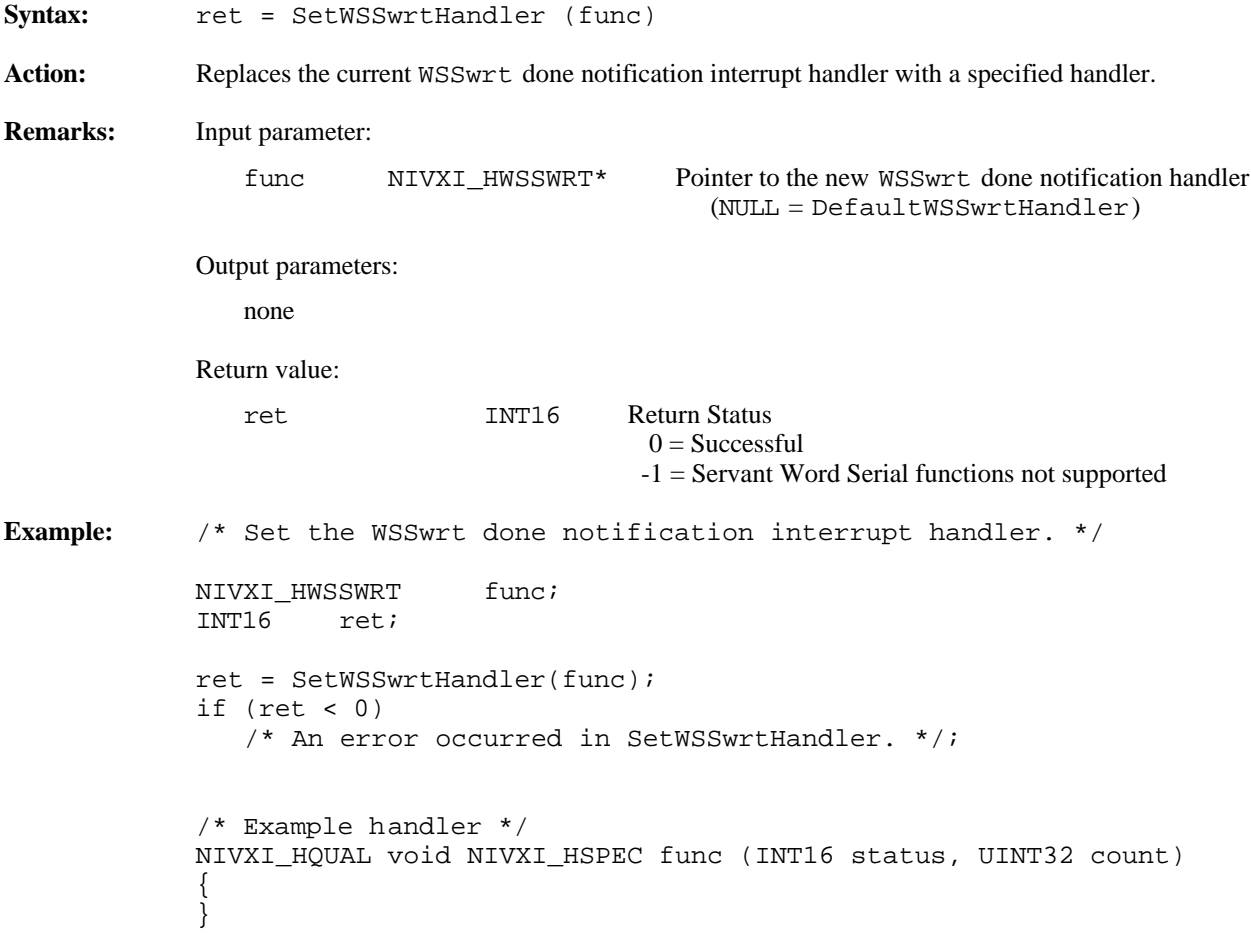

### **WSSabort**

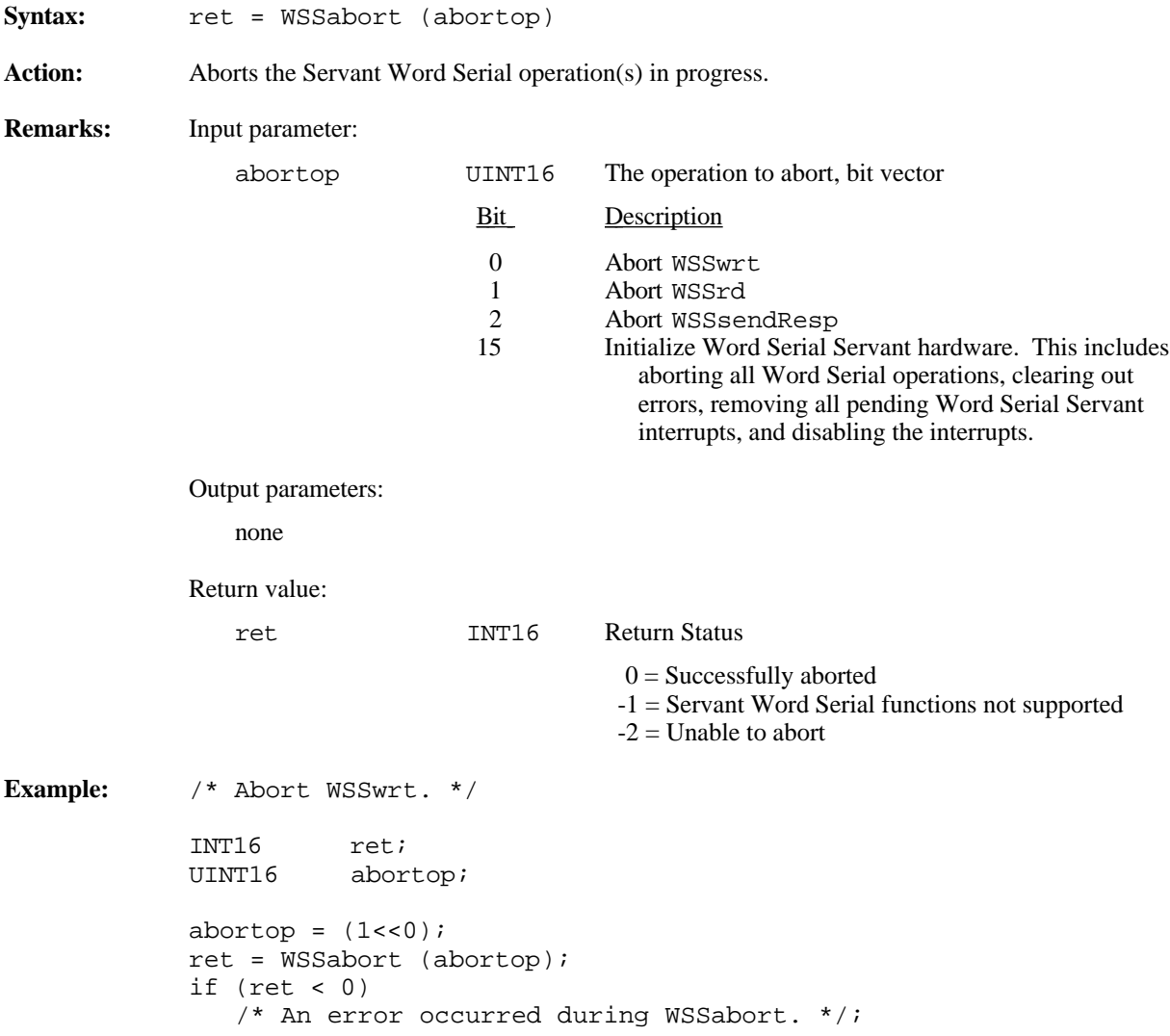

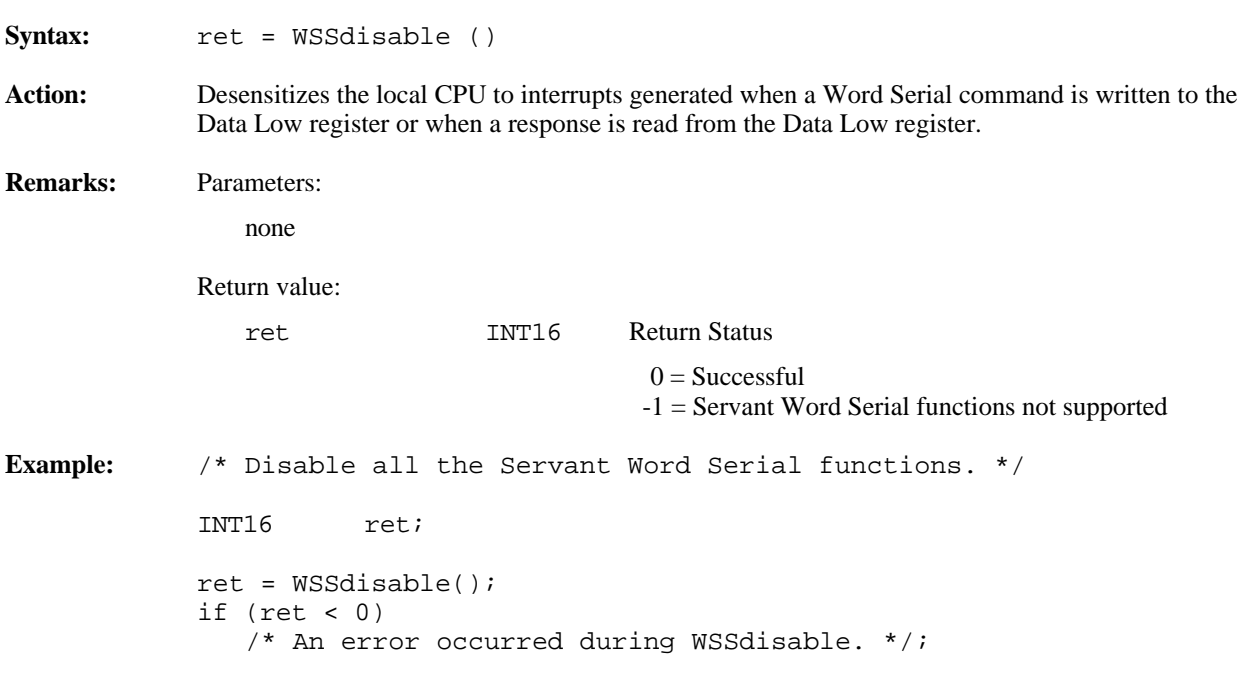

#### **WSSdisable**

### **WSSenable**

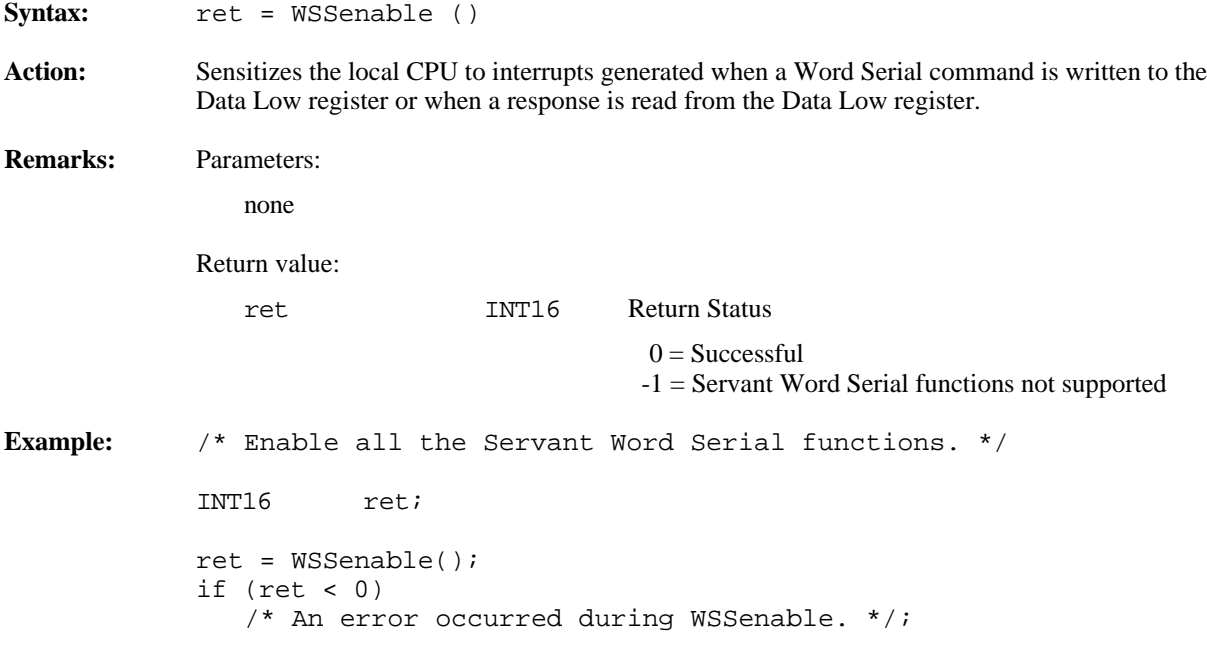

# **WSSLnoResp**

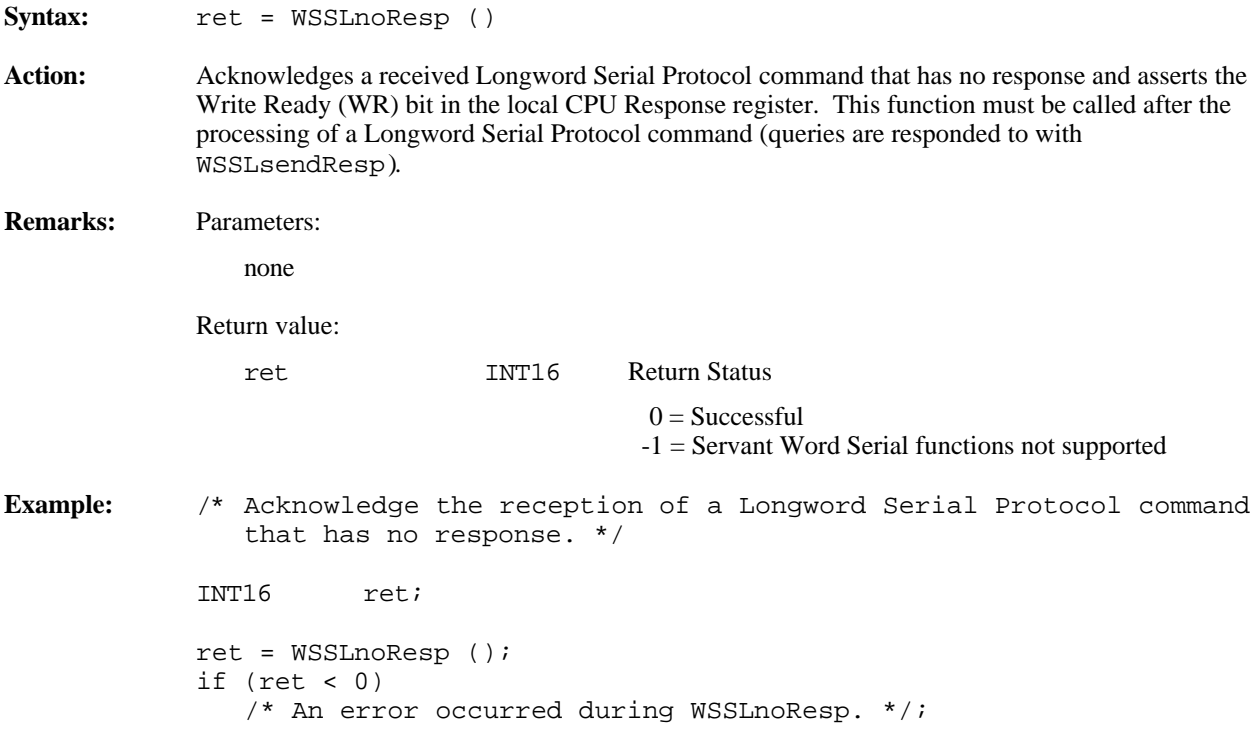

# **WSSLsendResp**

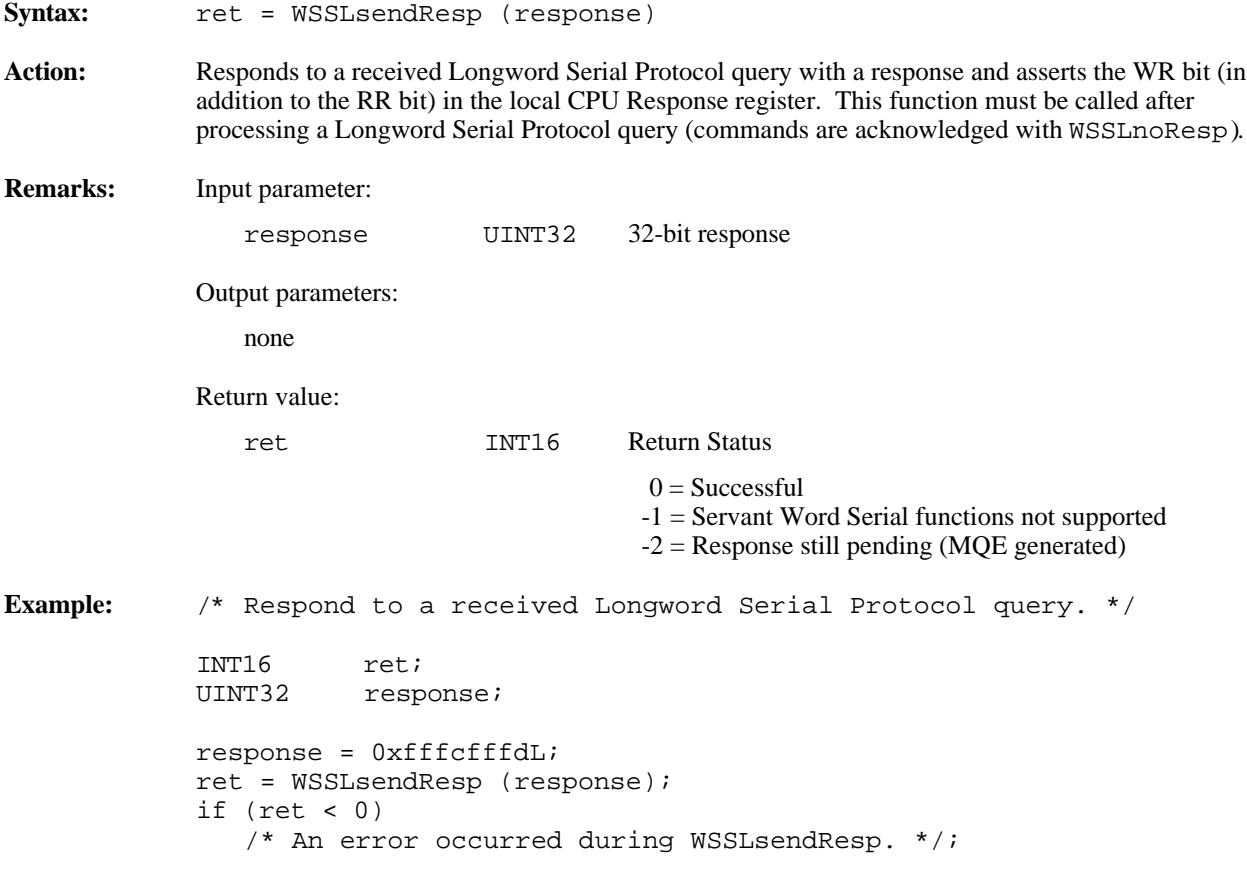

# **WSSnoResp**

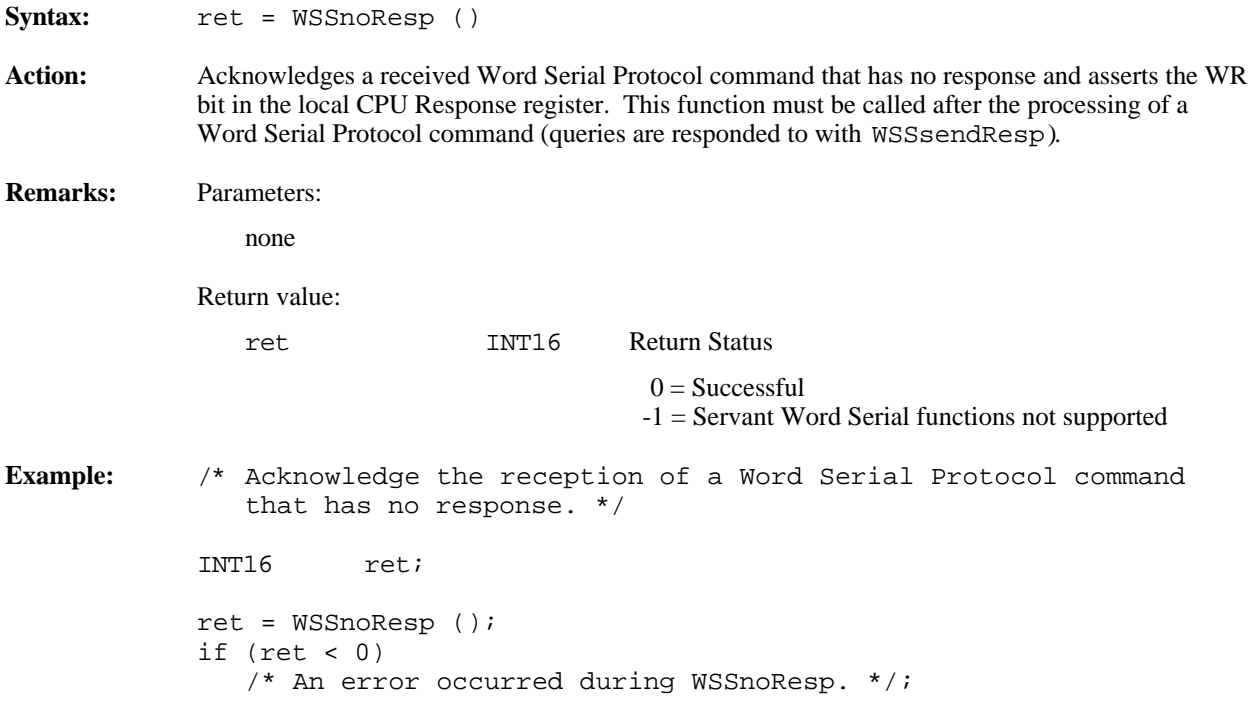

#### **WSSrd**

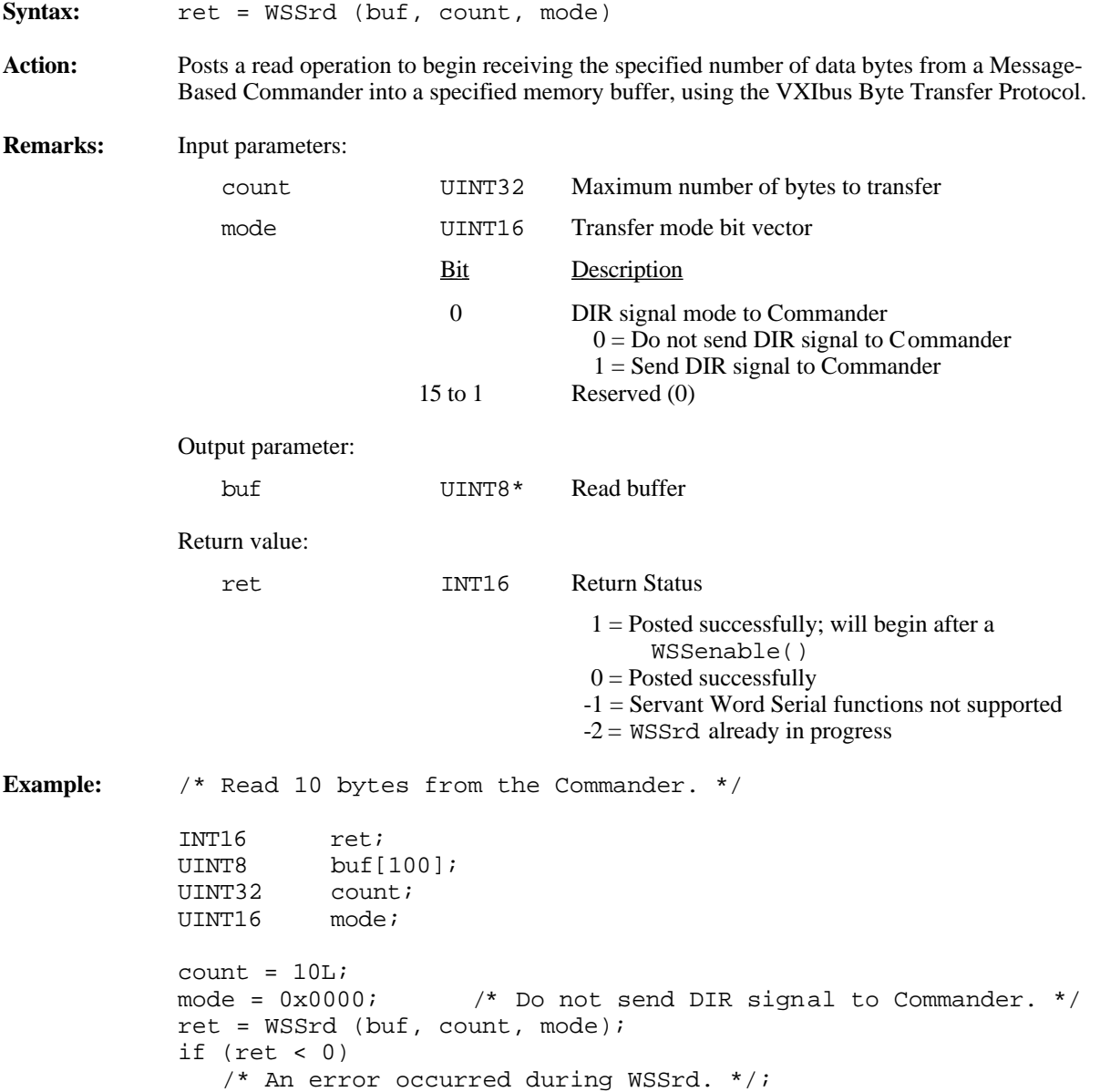

# **WSSsendResp**

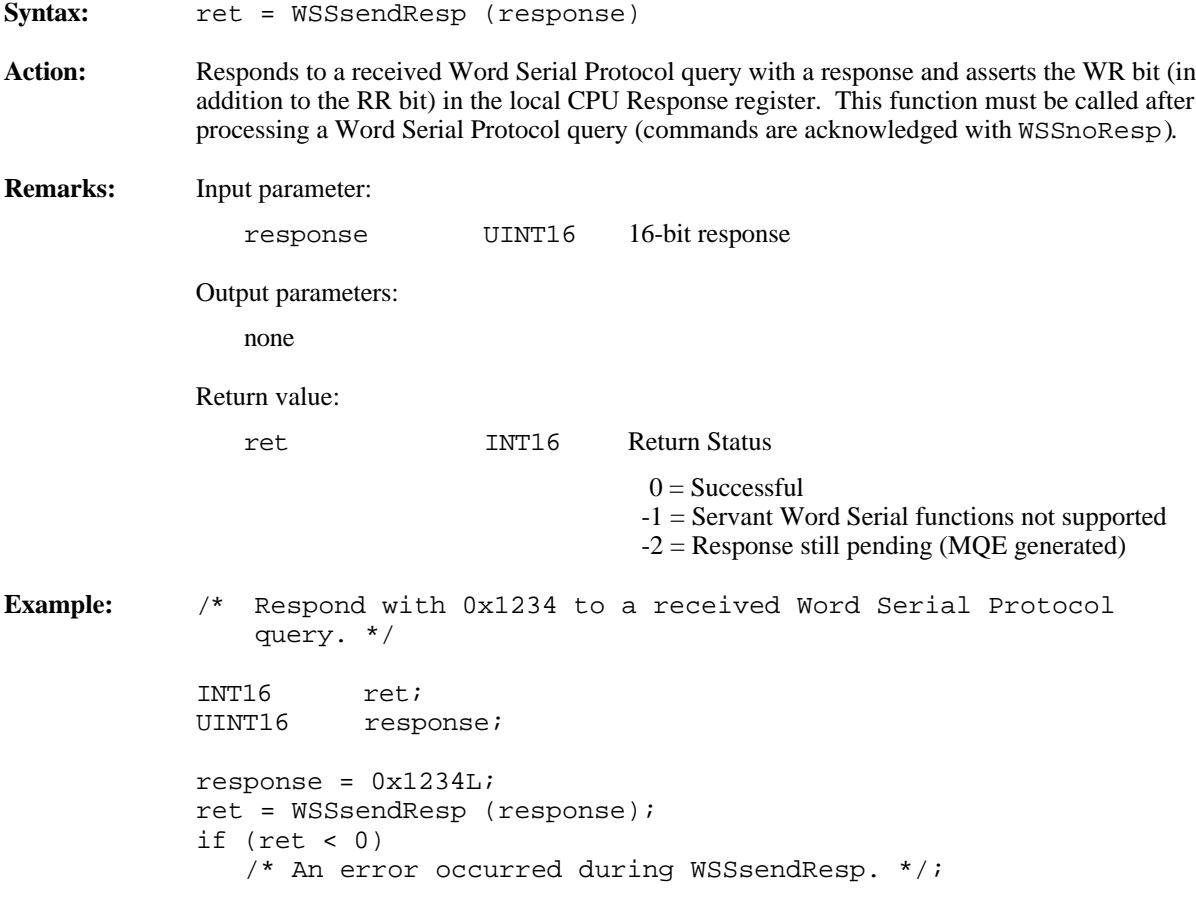

### **WSSwrt**

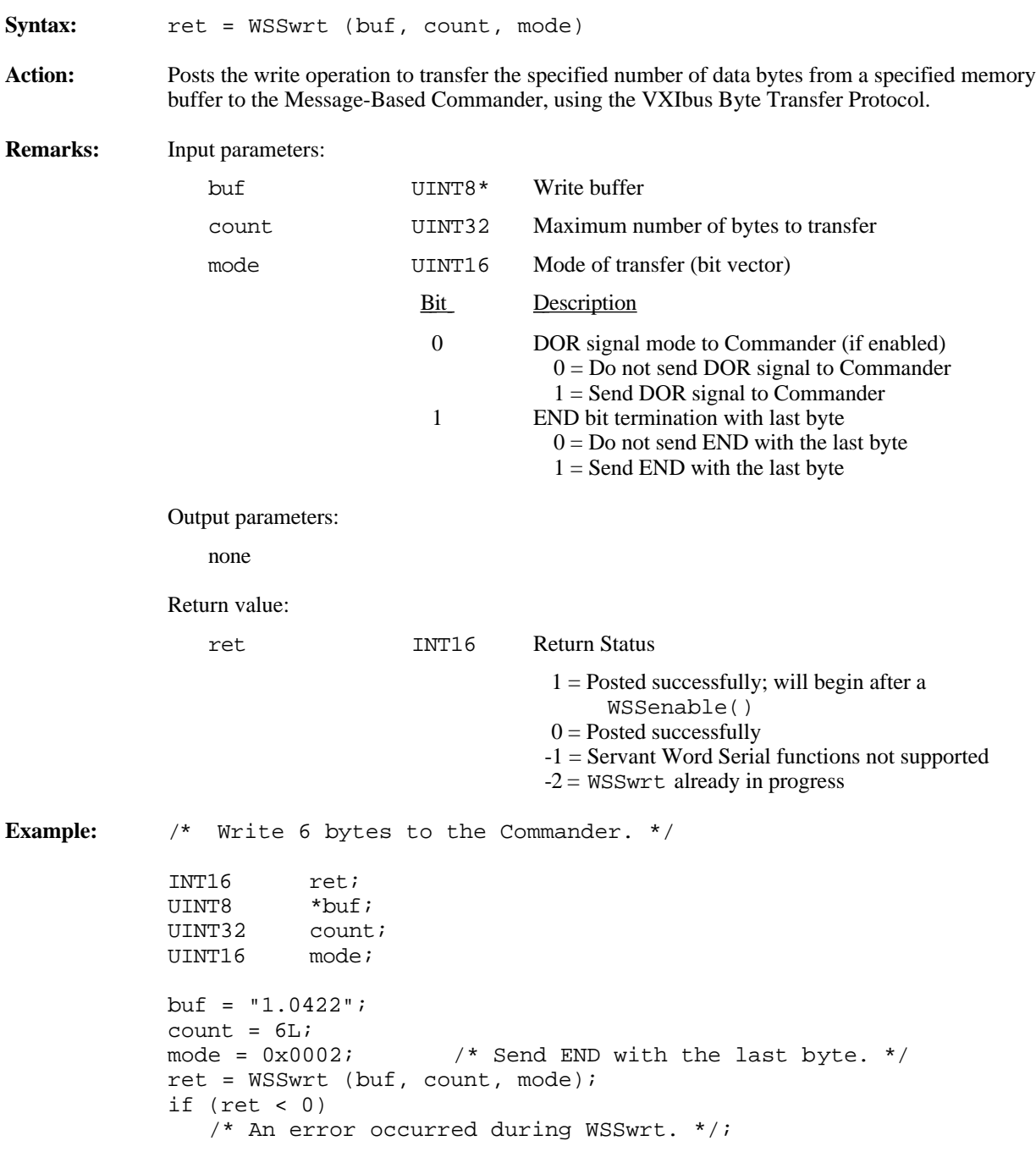

 $\overline{a}$ 

# **Default Handlers for the Servant Word Serial Functions**

The NI-VXI software provides the following default handlers for the Servant Word Serial functions. These are sample handlers that InitVXIlibrary installs when it initializes the software at the beginning of the application program. Default handlers give you the minimal and most common functionality required for a VXI system. They are given in source code form on your NI-VXI distribution media to be used as examples/prototypes for extending their functionality to a particular application.

- DefaultWSScmdHandler
- DefaultWSSEcmdHandler
- DefaultWSSLcmdHandler
- DefaultWSSrdHandler
- DefaultWSSwrtHandler

### **DefaultWSScmdHandler**

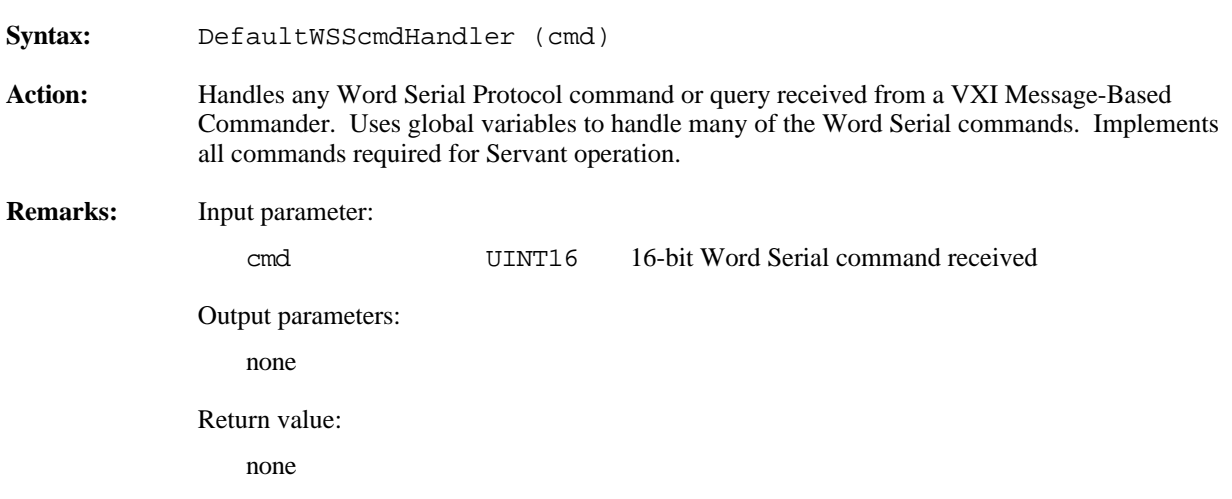

### **DefaultWSSEcmdHandler**

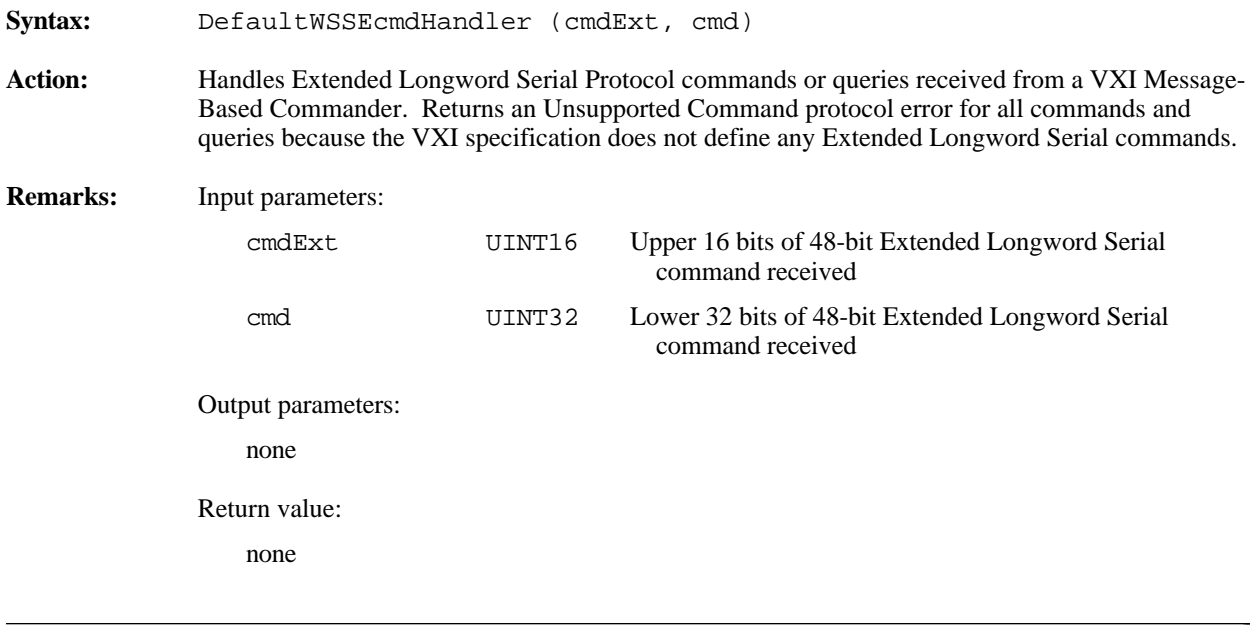

### **DefaultWSSLcmdHandler**

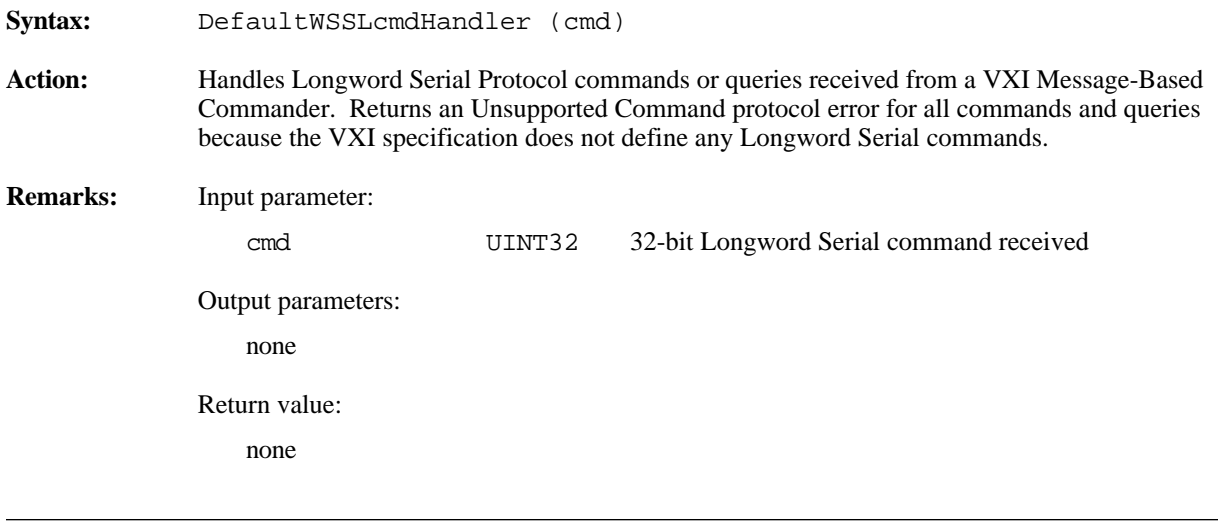

### **DefaultWSSrdHandler**

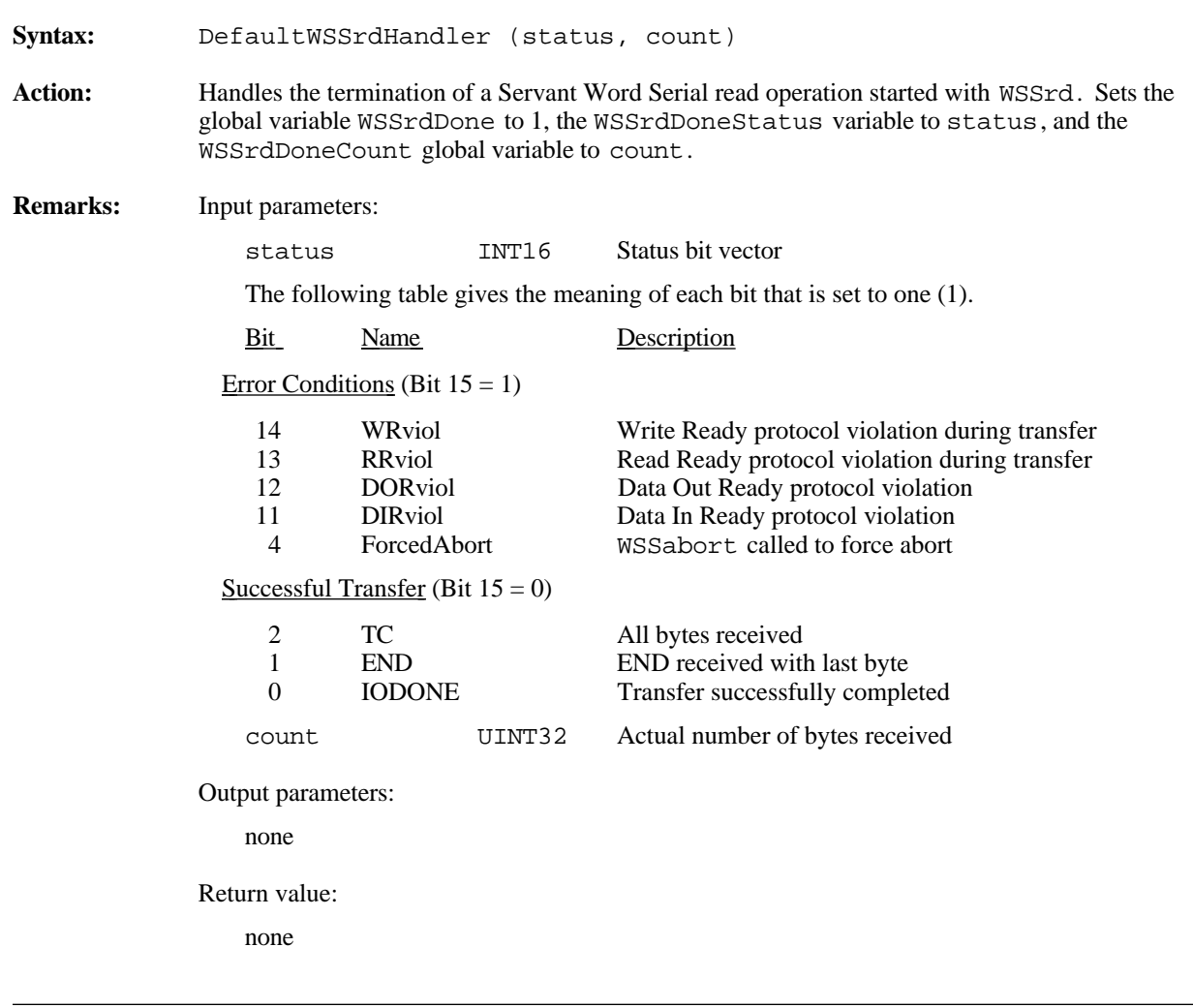
#### **DefaultWSSwrtHandler**

**Syntax:** DefaultWSSwrtHandler (status, count) **Action:** Handles the termination of a Servant Word Serial write operation started with WSSwrt. Sets the global variable WSSwrtDone to 1, the WSSwrtDoneStatus variable to status, and the WSSwrtDoneCount variable to count. **Remarks:** Input parameters: status INT16 Status bit vector The following table gives the meaning of each bit that is set to one (1). Bit Name Description Error Conditions (Bit  $15 = 1$ ) 14 WRviol Write Ready protocol violation during transfer 13 RRviol Read Ready protocol violation during transfer<br>
12 DORviol Data Out Ready protocol violation 12 DORviol Data Out Ready protocol violation<br>11 DIRviol Data In Ready protocol violation Data In Ready protocol violation 4 ForcedAbort WSSabort called to force abort Successful Transfer (Bit  $15 = 0$ ) 2 TC All bytes sent<br>
1 END END sent with 1 END Sent with last byte<br>
10 IODONE Transfer successfully co 0 IODONE Transfer successfully completed count UINT32 Actual number of bytes sent Output parameters: none Return value: none  $\overline{a}$ 

# **Chapter 6 Low-Level VXIbus Access Functions**

This chapter describes the C syntax and use of the low-level VXIbus access functions. You can use both low-level and high-level VXIbus access functions to directly read or write to VXIbus addresses. Some of the situations that require direct reads and writes to the different VXIbus address spaces include the following:

• Register-Based device/instrument drivers

 $\overline{a}$ 

- Non-VXI/VME device/instrument drivers
- Accessing device-dependent registers on any type of VXI/VME device
- Implementing shared memory protocols

Low-level and high-level access to the VXIbus, as the NI-VXI interface defines them, are very similar in nature. Both sets of functions can perform direct reads of and writes to any VXIbus address space with any privilege state or byte order. However, the two interfaces have different emphases with respect to user protection, error checking, and access speed.

Low-level VXIbus access is the fastest access method (in terms of overall throughput to the device) for directly reading or writing to/from any of the VXIbus address spaces. As such, however, it is more detailed and leaves more issues for the application to resolve. You can use these functions to obtain pointers that are directly mapped to a particular VXIbus address with a particular VXI access privilege and byte ordering. You need to consider a number of issues when using the direct pointers:

- You need to determine bounds for the pointers.
- Based on the methods in which a particular hardware platform sets up access to VXI address spaces, using more than one pointer can also result in conflicts.
- Your application must check error conditions such as Bus Error (BERR\*) separately.

High-level VXIbus access functions need not take into account any of the considerations that are required by the low-level VXIbus access functions. The high-level VXIbus access functions have all necessary information for accessing a particular VXIbus address wholly contained within the function parameters. The parameters prescribe the address space, privilege state, byte order, and offset within the address space. High-level VXIbus access functions automatically trap bus errors and return an appropriate error status. Using the high-level VXIbus access functions involves more overhead, but if overall throughput of a particular access (for example, configuration or small number of accesses) is not the primary concern, the high-level VXIbus access functions act as an easy-to-use interface that can do any VXIbus accesses necessary for an application. For more information, refer to Chapter 7, *High-Level VXIbus Access Functions*.

### **Programming Considerations**

All accesses to the VXIbus address spaces are performed by reads and writes to particular offsets within the local CPU address space, which are made to correspond to addresses on the VXIbus (using a complex hardware interface). The areas where the address space of the local CPU is mapped onto the VXIbus are referred to as *windows*. The sizes and numbers of windows present vary depending on the hardware being used. The size of the window is always a power of two, where a multiple of the size of the window would encompass an entire VXIbus address space. The multiple for which a window currently can access is determined by modifying a *window base* register. The constraints of a particular hardware platform lead to restrictions on the area of address space reserved for windows into VXIbus address spaces. Be sure to take into account the number and size of the windows provided by a particular platform. If mapping a pointer requires the use of the same window as another pointer already in existence, the window context must be saved and restored. If a mapped pointer is to be incremented or

decremented, the bounds for accessing within a particular address space must be tested before accessing within the space. Based on your knowledge of the platform, you can make assumptions about the sizes of windows. If you are more concerned with portability of code, however, you should base your assumptions on the minimal support all of the target platforms. Not all platforms support all access modes (for example, 680X0 platforms do not support Intel byte ordering).

#### **Note:** *It is strongly recommended that all your devices have the same access privileges and byte orders. The VXIbus specification, for example, requires that VXI devices respond to nonprivileged data privilege state (address modifier codes) with Motorola byte order. Following this principle will greatly increase overall throughput of the program. Otherwise, the application must keep saving and restoring the state of the windows into VXIbus address spaces.*

NI-VXI uses a term within this chapter called the hardware (or window) *context*. The hardware context for window to VXI consists of the VXI address space being accessed, the base offset into the address space, the access privilege, and the byte order for the accesses through the window. Before accessing a particular address, you must set up the window with the appropriate hardware context. You can use the MapVXIAddress function for this purpose. This function returns a pointer that you can use for subsequent accesses to the window with the VXIpeek and VXIpoke functions. On most systems, VXIpeek and VXIpoke are really C macros (#defines) that simply de-reference the pointer. It is highly recommended to use these functions instead of performing the direct de-reference within the application. If your application does not use VXIpeek and VXIpoke, it might not be portable between different platforms. In addition, VXIpeek and VXIpoke allow for compatibility between C language and other languages such as BASIC.

#### **Multiple Pointer Access for a Window**

Application programmers can encounter a potential problem when the application requires different privilege states, byte orders, and/or base addresses within the same window. If the hardware context changes due to a subsequent call to MapVXIAddress or other calls such as SetPrivilege or SetByteOrder, previously mapped pointers would not have their intended access parameters. This problem is greater in a multitasking system, where independent and conflicting processes can change the hardware context. Two types of access privileges to a window are available to aid in solving this problem: *Owner Privilege*, and *Access Only Privilege*. These two privileges define which caller of the MapVXIAddress function can change the settings of the corresponding window.

#### **Owner Privilege**

A caller can obtain Owner Privilege to a window by requesting owner privilege in the MapVXIAddress call (via the accessparms parameter). This call will not succeed if another process already has either Owner Privilege or Access Only Privilege to that window. If the call succeeds, the function returns a valid pointer and a non-negative return value. The 32-bit windowId output parameter returned from the MapVXIAddress call associates the C pointer returned from the function with a particular window and also signifies Owner Privilege to that window. Owner Privilege access is complete and exclusive. The caller can use SetPrivilege, SetByteOrder, and SetContext with this windowId to dynamically change the access privileges. Notice that if the call to MapVXIAddress succeeds for either Owner Privilege or Access Only Privilege, the pointer remains valid in both cases until an explicit UnMapVXIAddress call is made for the corresponding window. The pointer is guaranteed to be a valid pointer in either multitasking systems or nonmultitasking systems. The advantage with Owner Privilege is that it gives complete and exclusive access for that window to the caller, so you can dynamically change the access privileges. Because no other callers can succeed, there is no problem with either destroying another caller's access state or having an inconsistent pointer environment.

#### **Access Only Privilege**

A process can obtain Access Only Privilege by requesting access only privileges in the MapVXIAddress call. With this privilege mode, you can have multiple pointers in the same process or over multiple processes to access a particular window simultaneously, while still guaranteeing that the hardware context does not change between accesses. The call succeeds under either of the following conditions:

- 1. No processes are mapped for the window (first caller for Access Only Privilege for this window). The hardware context is set as requested in the call. The call returns a successful status and a valid C pointer and windowId for Access Only Privilege.
- 2. No process currently has Owner Privilege to the required window. There *are* processes with Access Only Privilege, but they are using the same hardware context (privilege state, byte order, address range) for their accesses to the window. Because the hardware context is compatible, it does not need to be changed. The call returns a successful status and a valid C pointer and windowId for Access Only Privilege.

The successful call returns a valid pointer and a non-negative return value. The 32-bit window number signifies that the access privileges to the window are Access Only Privilege.

With Access Only Privilege, you cannot use the SetPrivilege, SetByteOrder, and SetContext calls in your application to dynamically change the hardware context. No Access Only accessor can change the state of the window. The initial Access Only call sets the hardware context for the window, which cannot be changed until all Access Only accessors have called UnMapVXIAddress to free the window. The functions GetPrivilege, GetByteOrder, and GetContext will succeed regardless of whether the caller has Owner Privilege or Access Only Privilege.

#### **Owner and Access Only Privilege Versus Interrupt Service Routines**

Regardless of whether a window has Owner Privilege or Access Only Privilege, you may find it necessary to temporarily control a particular window for a period of time. An interrupt service routine is a good example of this type of situation. Because an interrupt service routine cannot *wait* for an UnMapVXIAddress call, the interrupt service routine must be able to temporarily take control of a particular window. To accomplish this task, you can use the SaveContext and RestoreContext functions. SaveContext logs the current settings of the windows and RestoreContext returns the windows to their old settings. Because an interrupt service routine can be suspended only by a higher level interrupt service routine, SaveContext and RestoreContext can be used safely in interrupt service routines, but not outside interrupt service routines.

## **Functional Overview**

The following paragraphs describe the low-level VXIbus access functions. The descriptions are presented at a functional level describing the operation of each of the functions. The functions are grouped by area of functionality.

#### **MapVXIAddress (accessparms, address, timo, window, ret)**

MapVXIAddress sets up a window into one of the VXI address spaces and returns a pointer to a local address that will access the specified VXI address. The accessparms parameter specifies Owner Privilege/Access Only Privilege, the VXI address space, the VXI access privilege, and the byte ordering. The value of the timo parameter gives the time (in milliseconds) that the process will wait checking for window availability. The function returns immediately if the window is already available, or if the timo value is 0. The timo field is ignored in a uniprocess (nonmultitasking) system. The return value in window gives a unique window identifier that various calls such as GetWindowRange or GetContext use to get window settings. When a request for Owner Privilege is granted, you can also use this window identifier with calls such as SetContext or SetPrivilege to change the hardware context for that window.

#### **UnMapVXIAddress (window)**

UnMapVXIAddress deallocates the window mapped using the MapVXIAddress function. If the caller is an Owner Privilege accessor (only one is permitted), the window is free to be remapped. If the caller is an Access Only Privilege accessor, the window can be remapped only if the caller is the last Access Only accessor. After a call is made to UnMapVXIAddress, the pointer obtained from MapVXIAddress is no longer valid. You should no longer use the pointer because a subsequent call may have changed the settings for the particular window, or the window may no longer be accessible at all.

#### **GetWindowRange (window, windowbase, windowend)**

GetWindowRange retrieves the range of addresses that a particular VXIbus window can currently access within a particular VXIbus address space. The windowbase and windowend output parameters are based on VXI addresses (not local CPU addresses). The window parameter value should be the value returned from a MapVXIAddress call. The VXI address space being accessed is inherent in the window parameter.

**Note:** *Take into account that the Resource Manager assigns all VXI devices VXI addresses based on a power of two, and that all windows are based on a power of two. The application can reduce or altogether exclude overhead for testing window bounds by keeping this in mind.*

#### **VXIpeek (addressptr, width, value)**

VXIpeek reads a single byte, word, or longword from a particular address obtained by MapVXIAddress. On most embedded CPU systems using C language interfaces, VXIpeek is simply a macro to de-reference a C pointer. It is recommended, however, that you use VXIpeek instead of a direct de-reference, as it supports portability between different platforms and programming languages.

#### **VXIpoke (addressptr, width, value)**

VXIpoke writes a single byte, word, or longword to a particular address obtained by MapVXIAddress. On most embedded CPU systems using C language interfaces, VXIpoke is simply a macro to de-reference a C pointer. It is recommended, however, that you use VXIpoke instead of a direct de-reference, as it supports portability between different platforms and programming languages.

#### **SaveContext (contextlist)**

SaveContext retrieves the hardware interface settings (context) for all VXI windows and unlocks all windows, effectively making it appear as if there are no Owner Privilege or Access Only Privilege accessors using any windows. In some applications, especially within an interrupt service routine, the application cannot wait for a process to unmap a particular window. You can use SaveContext along with RestoreContext to globally save and restore the hardware context for all the windows, while guaranteeing access to a particular VXI window. RestoreContext restores the window settings to what they were before the interrupt service routine was called (from the point in which SaveContext was called). Use SaveContext and RestoreContext only in interrupt service routines or code segments that are not pre-emptible. Otherwise you risk inconsistent and indeterminate results.

#### **RestoreContext (contextlist)**

RestoreContext restores the hardware interface settings (context) for all VXI windows from a previously saved context (via SaveContext). In some applications, especially within an interrupt service routine, the application cannot wait for a process to unmap a particular window. You can use SaveContext along with RestoreContext to globally save and restore the hardware context for all the windows, while guaranteeing access to a particular VXI window. Use SaveContext and RestoreContext only in interrupt service routines or code segments that are not pre-emptible. Otherwise you risk inconsistent and indeterminate results.

#### **SetContext (window, context)**

SetContext sets all of the hardware interface settings (context) for a particular VXI window. The application must have Owner Access Privilege to the applicable window for this function to execute successfully. Any application can use GetContext along with SetContext to save and restore the VXI interface hardware state (context) for a particular window. As a result, the application can set the hardware context associated with a particular pointer into VXI address spaces (obtained from MapVXIAddress). After making a MapVXIAddress call for Owner Access to a particular window (and possibly calls to SetPrivilege and SetByteOrder), you can call GetContext to save this context for later restoration by SetContext.

#### **GetContext (window, context)**

GetContext retrieves all of the hardware interface settings (context) for a particular VXI window. The application can have either Owner Access Privilege or Access Only Privilege to the applicable window for this function to execute successfully. Any application can use GetContext along with SetContext to save and restore the VXI interface hardware state (context) for a particular window.

#### **SetPrivilege (window, priv)**

SetPrivilege sets the VXIbus windowing hardware to access the specified window with the specified VXIbus access privilege. The possible privileges include Nonprivileged Data, Supervisory Data, Nonprivileged Program, Supervisory Program, Nonprivileged Block, and Supervisory Block access. The application must have Owner Access Privilege to the applicable window for this function to execute successfully. Notice that some platforms may not support all of the privilege states. This is reflected in the return code of the call to SetPrivilege. Nonprivileged Data transfers must be supported within the VXI environment, and are supported on all hardware platforms.

#### **GetPrivilege (window, priv)**

Get Privilege retrieves the current windowing hardware VXIbus access privileges for the specified window. The possible privileges include Nonprivileged Data, Supervisory Data, Nonprivileged Program, Supervisory Program, Nonprivileged Block, and Supervisory Block access. The application can have either Owner Access Privilege or Access Only Privilege to the applicable window for this function to execute successfully.

#### **SetByteOrder (window, ordermode)**

SetByteOrder sets the byte/word order of data transferred into or out of the specified window. The two possible settings are Motorola (most significant byte/word first) or Intel (least significant byte/word first). The application must have Owner Access Privilege to the applicable window for this function to execute successfully. Notice that some hardware platforms do not allow you to change the byte order of a window, which is reflected in the return code of the call to SetByteOrder. Most Intel processor-based hardware platforms support both byte order

modes. Most Motorola processor-based hardware platforms support only the Motorola byte order mode, because the VXIbus is based on Motorola byte order.

#### **GetByteOrder (window, ordermode)**

GetByteOrder retrieves the byte/word order of data transferred into or out of the specified window. The two possible settings are Motorola (most significant byte/word first) or Intel (least significant byte/word first). The application can have either Owner Access Privilege or Access Only Privilege to the applicable window for this function to execute successfully.

#### **GetVXIbusStatus (controller, status)**

GetVXIbusStatus retrieves information about the current state of the VXIbus.

#### **Note:** *This function is for debugging purposes only.*

The information that is returned includes the state of the Sysfail, ACfail, VXI interrupt, TTL trigger, and ECL trigger lines as well as the number of VXI signals on the global signal queue. This information returns in a C structure containing all of the known information. An individual hardware platform might not support all of the different hardware signals polled. In this case, a value of -1 is returned for the corresponding field in the structure. Interrupt service routines can automatically handle all of the conditions retrieved from this function, if enabled to do so. You can use this function for simple polled operations.

#### **GetVXIbusStatusInd (controller, field, status)**

GetVXIbusStatusInd retrieves information about the current state of the VXIbus.

#### **Note:** *This function is for debugging purposes only.*

The information that can be returned includes the state of the Sysfail, ACfail, VXI interrupt, TTL trigger, or ECL trigger lines as well as the number of VXI signals on the global signal queue. The specified information returns in a single integer value. The field parameter specifies the particular VXIbus information to be returned. An individual hardware platform might not support the specified hardware signals polled. In this case, a value of -1 is returned in status. Interrupt service routines can automatically handle all of the conditions retrieved from this function, if enabled to do so. You can use this function for simple polled operations.

 $\overline{a}$ 

# **Function Descriptions**

The following paragraphs describe the low-level VXIbus access functions. The descriptions are explained at the C syntax level and are listed in alphabetical order.

### **GetByteOrder**

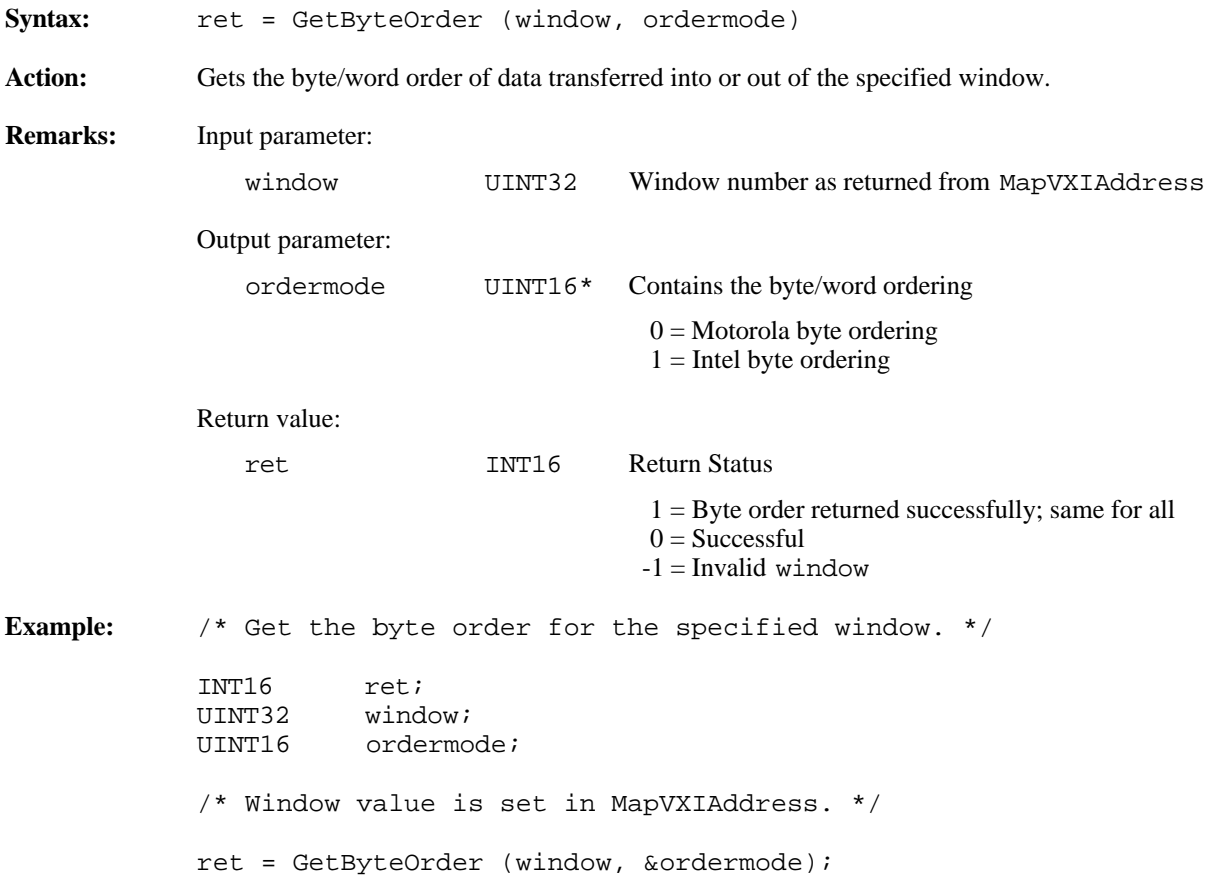

### **GetContext**

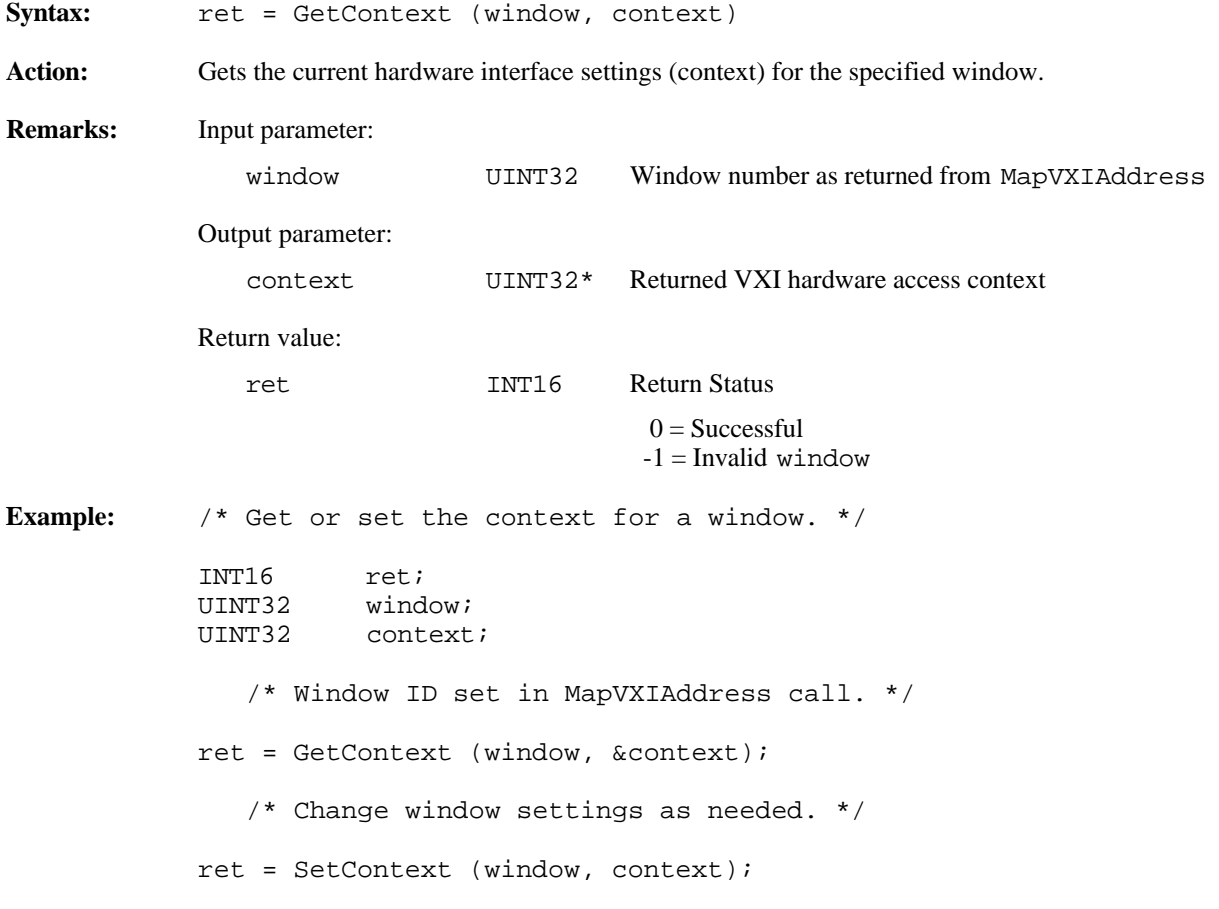

### **GetPrivilege**

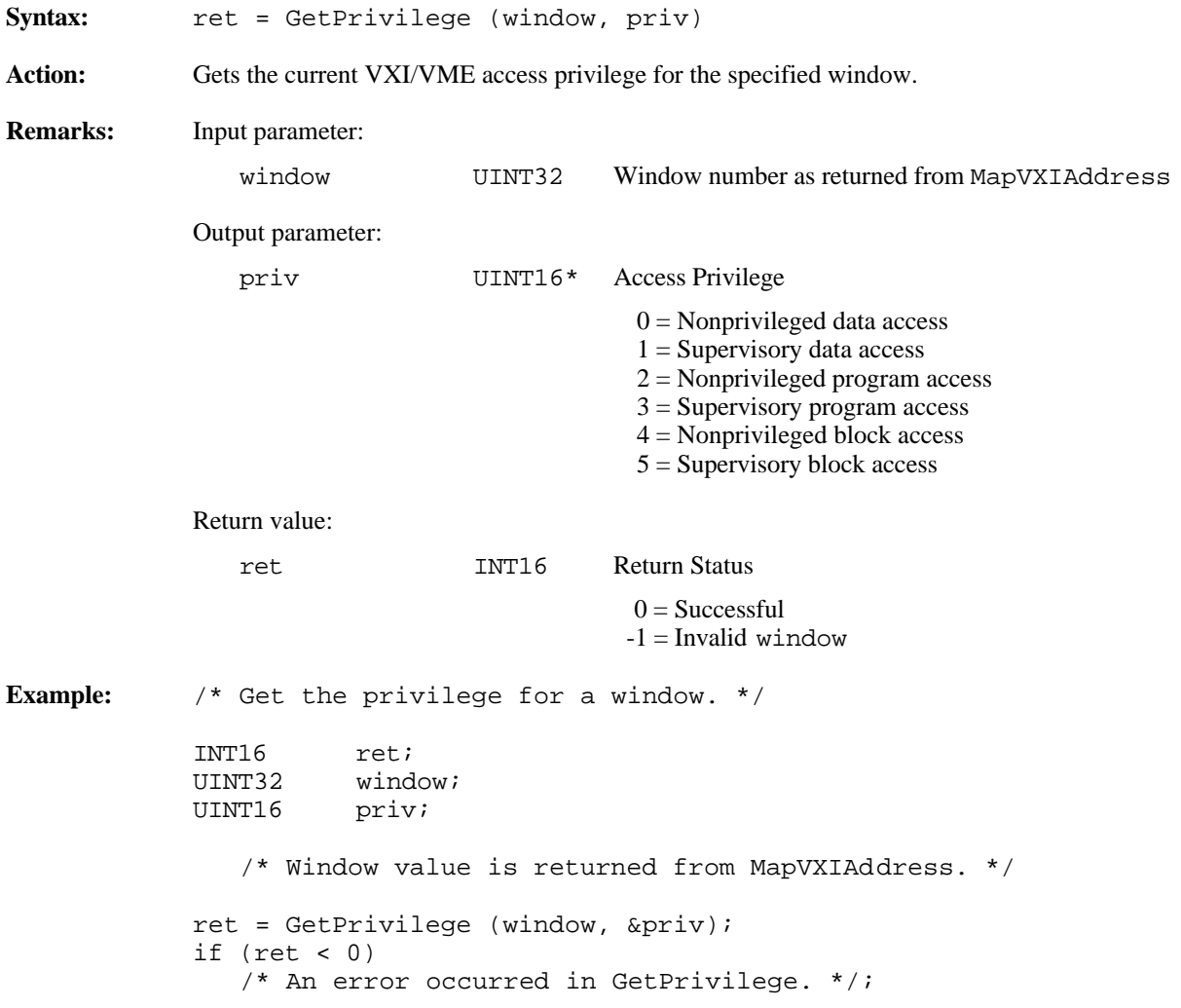

### **GetVXIbusStatus**

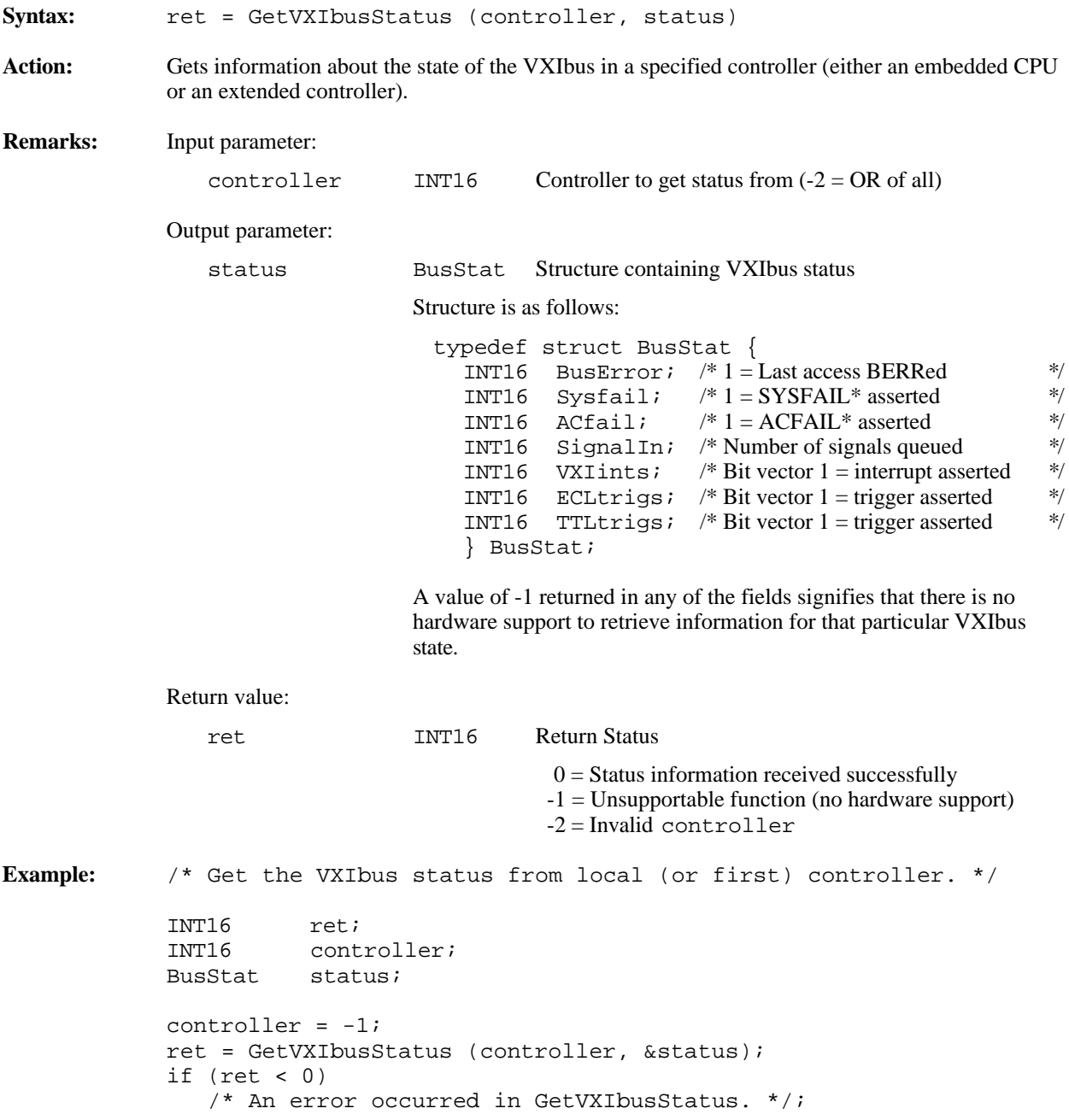

### **GetVXIbusStatusInd**

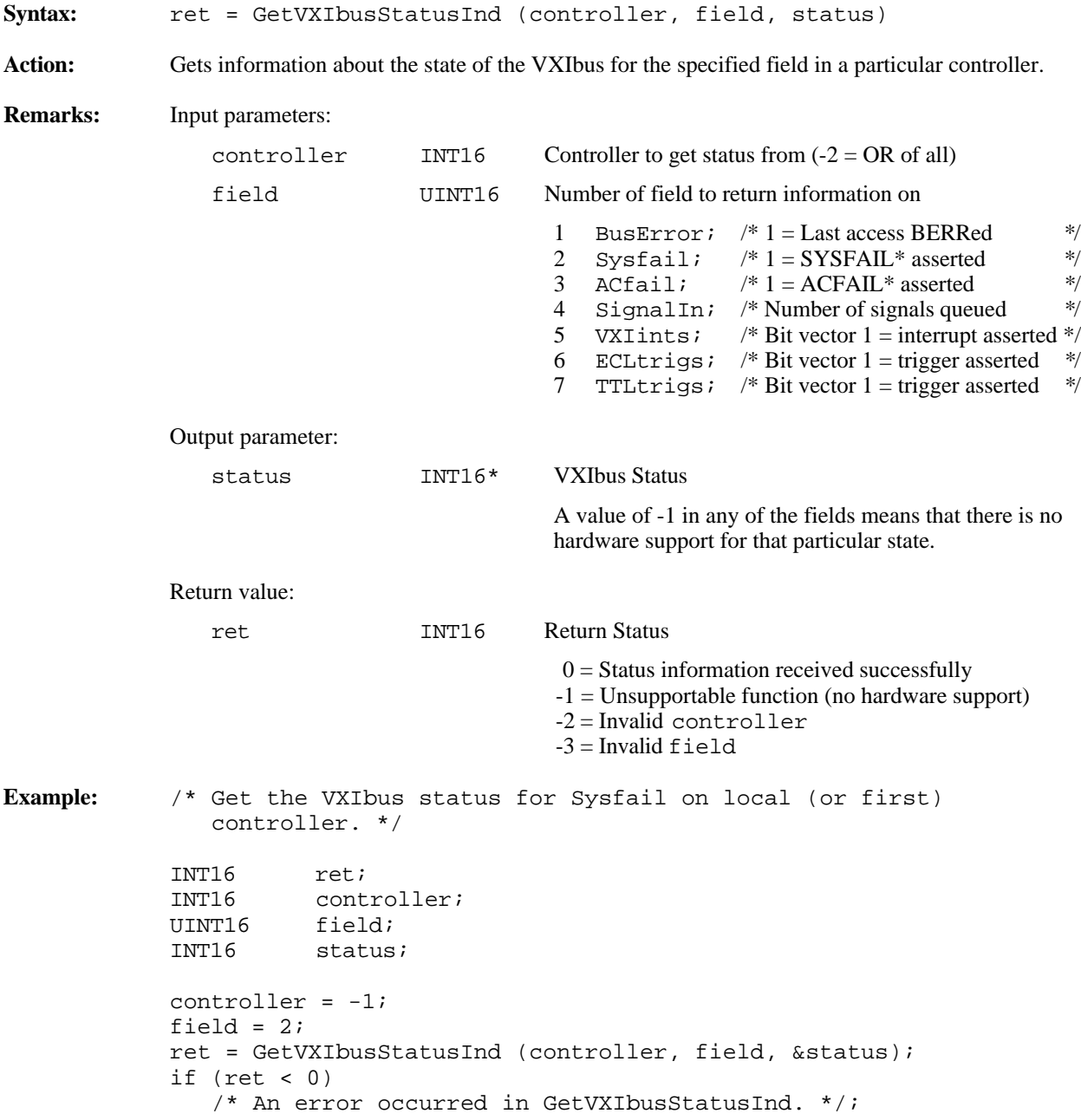

### **GetWindowRange**

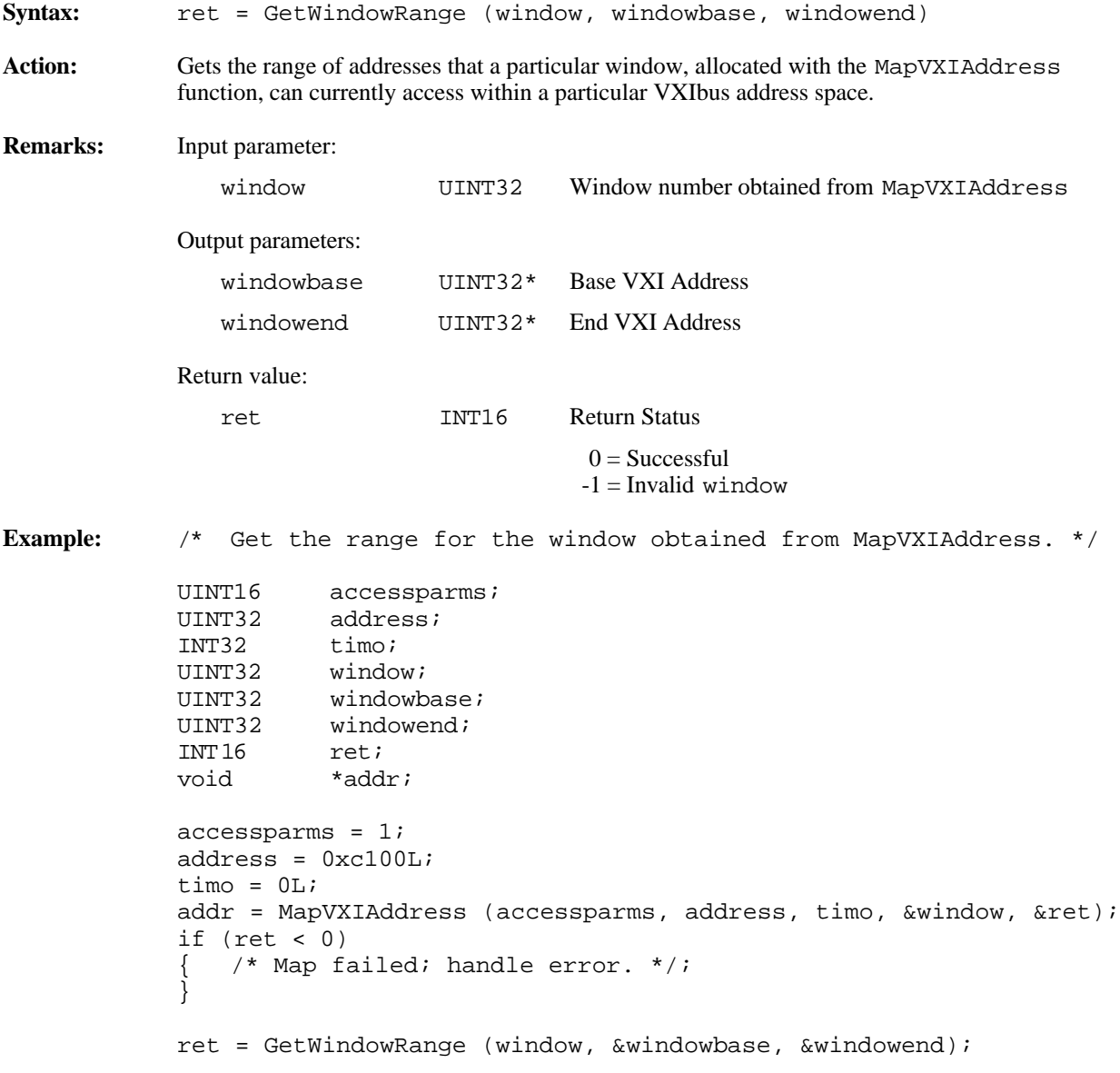

#### **MapVXIAddress**

**Syntax:** addr = MapVXIAddress (accessparms, address, timo, window, ret)

Action: Sets up a window into one of the VXI address spaces according to the access parameters specified, and returns a pointer to a local CPU address that accesses the specified VXI address. This function also returns the window ID associated with the window, which is used with all other low-level VXIbus access functions.

**Remarks:** Input parameters:

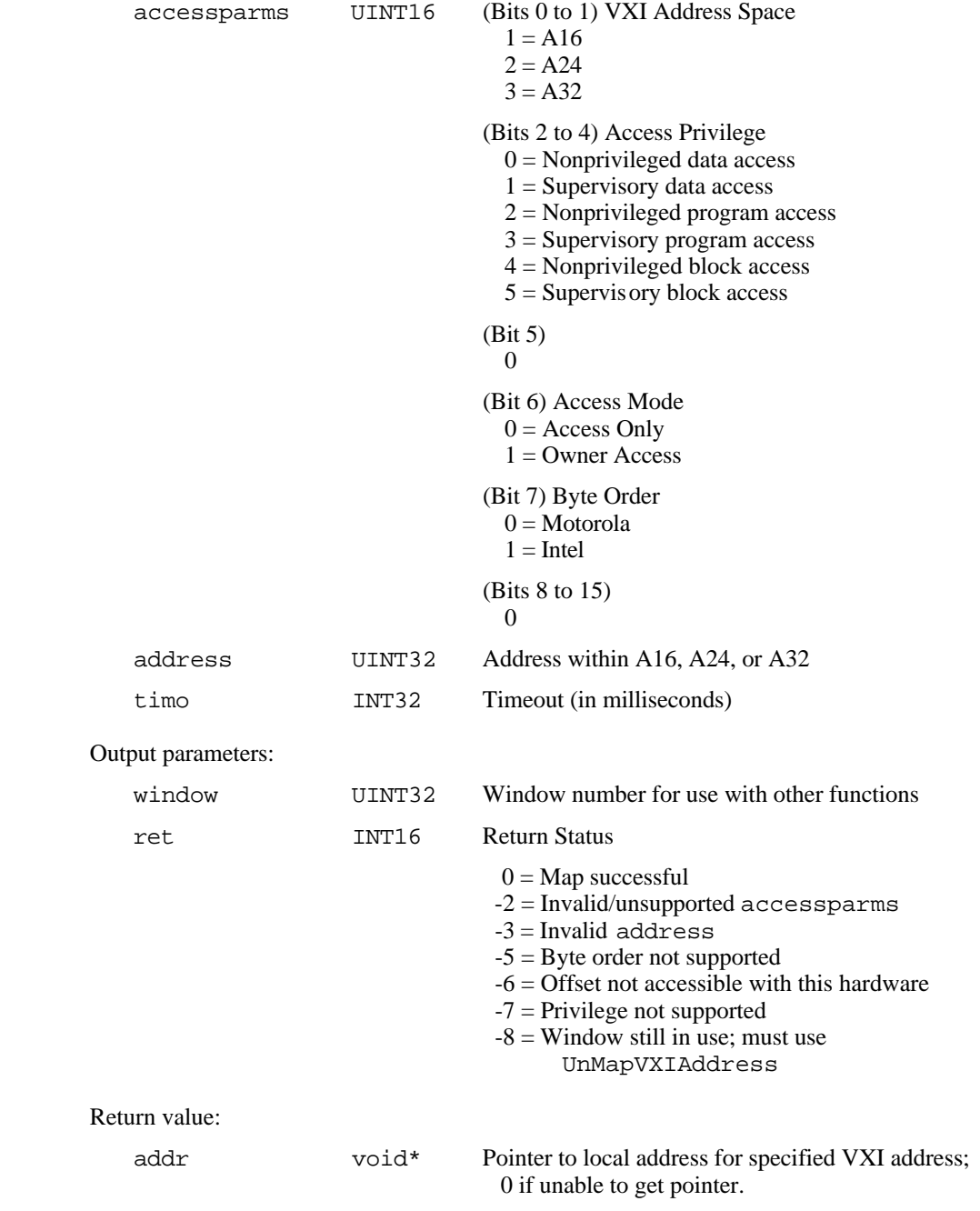

**Note:** *To maintain compatibility and portability, the pointer obtained by calling this function should be used only with the functions* **VXIpeek** *and* **VXIpoke.**

```
Example: /* Get the local address pointer for address 0xc100 in the A16
                space (base of Logical Address 4's VXI registers) with
               nonprivileged data and Motorola byte order. Wait up to 5
                seconds to get "Access Only" access to the window. */
            UINT16 accessparms;<br>UINT32 address;
            UINT32 address;<br>INT32 timo;
                      timo;
            UINT32 window;
            INT16 ret;<br>void *add
                       *addr;
            accessparams = 1;address = 0xc100L;timo = 5000L;addr = MapVXIAddress (accessparms, address, timo, &window, &ret);
            if (ret < 0)
               /* Unable to get the pointer. */;
```
### **RestoreContext**

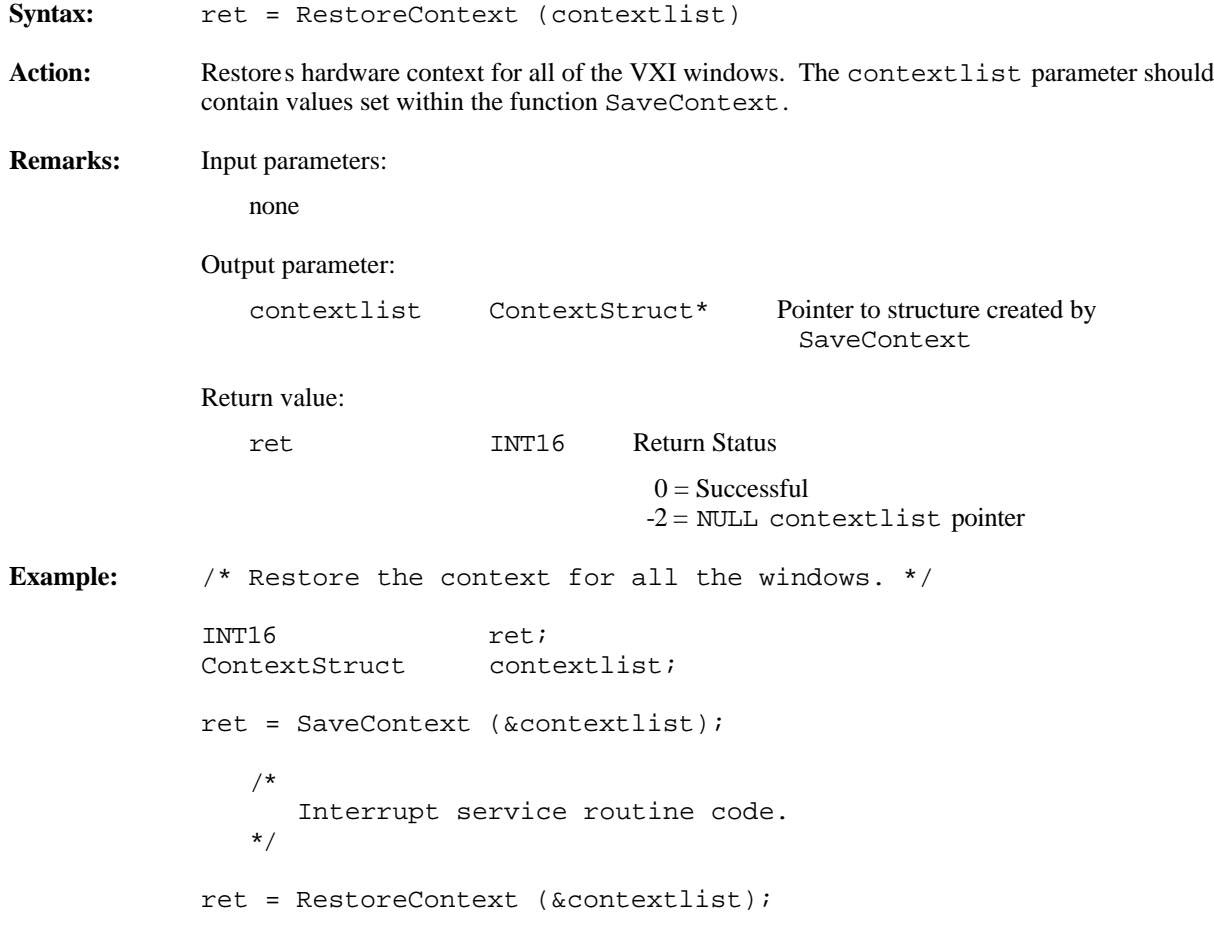

#### **SaveContext**

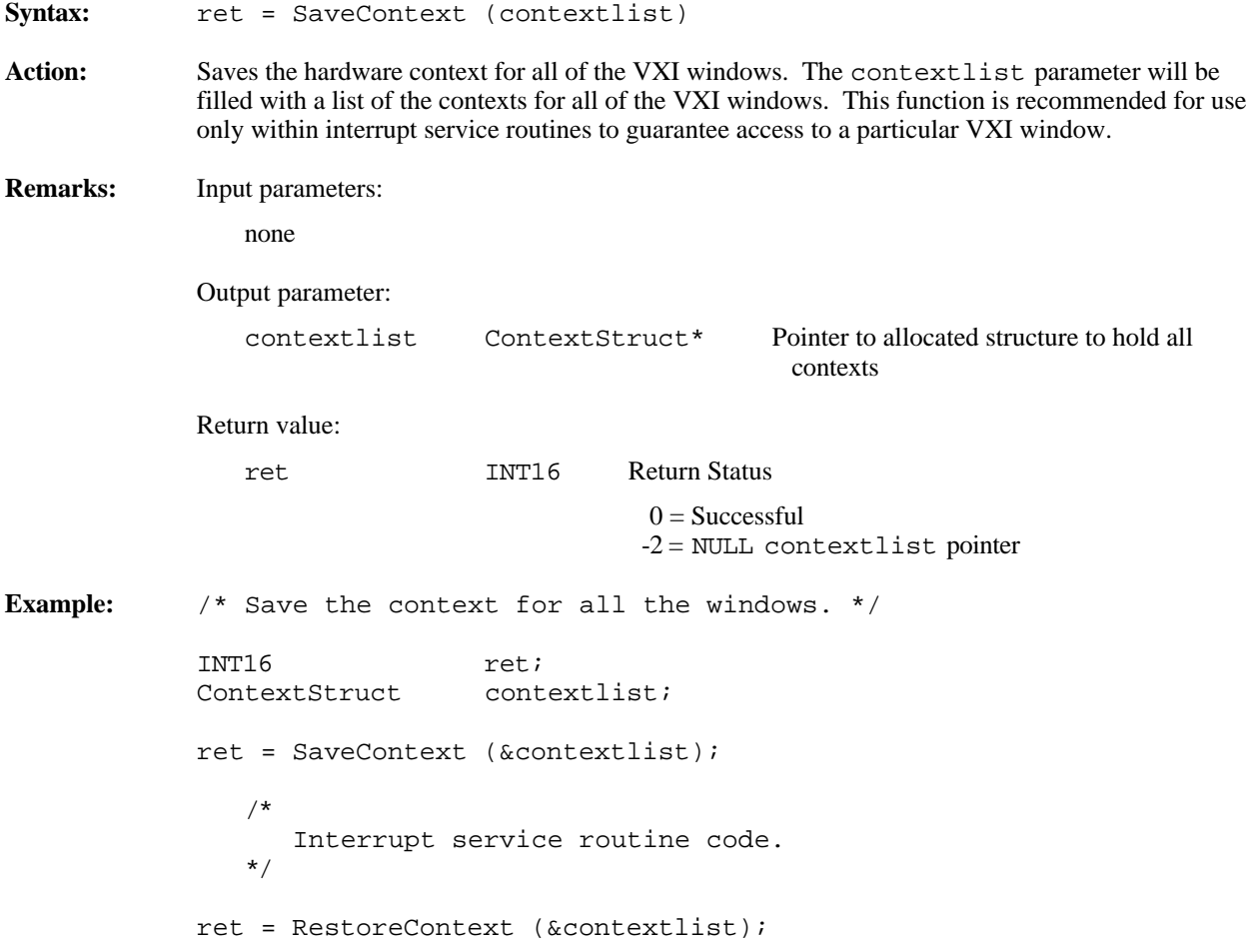

### **SetByteOrder**

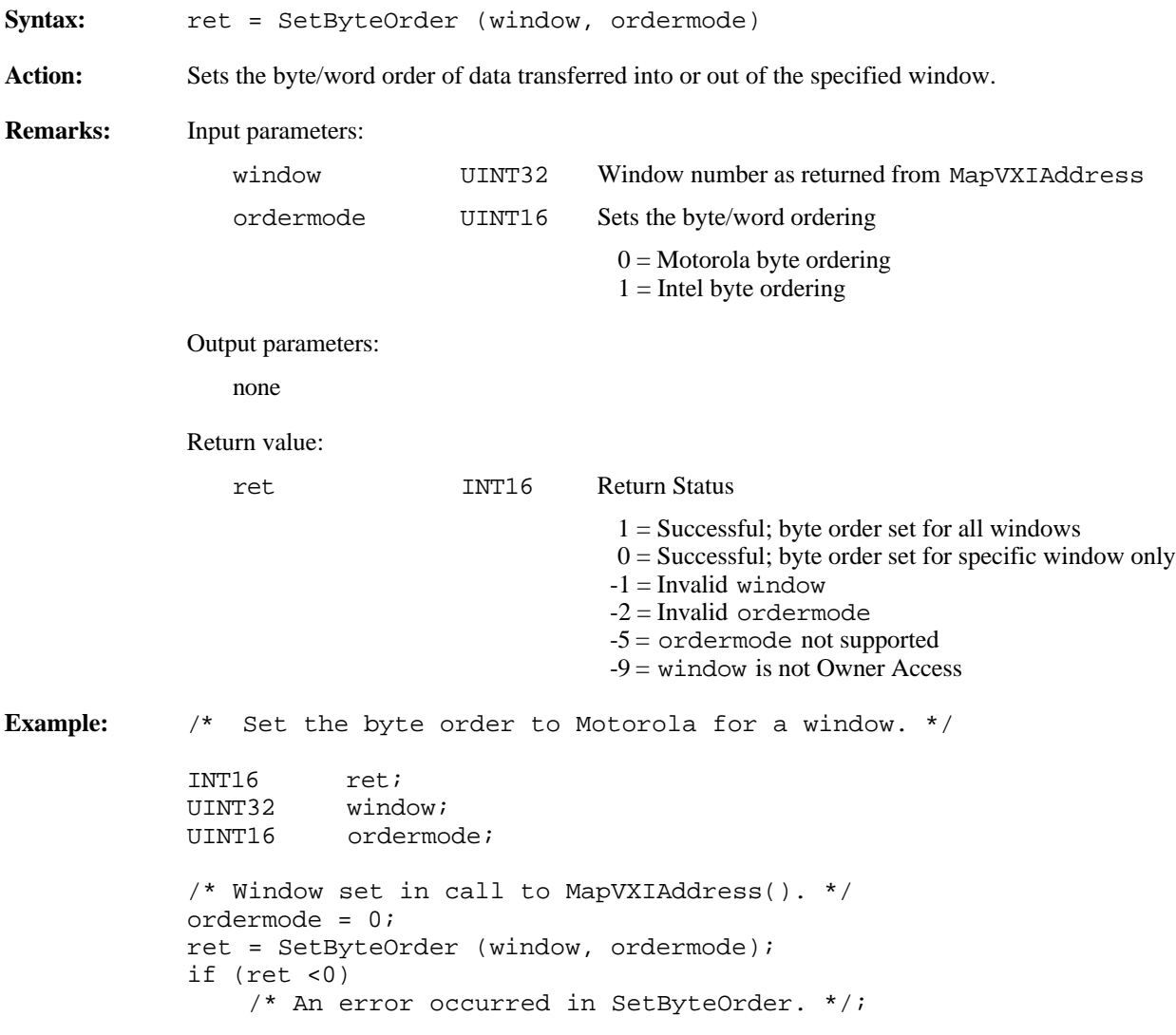

#### **SetContext**

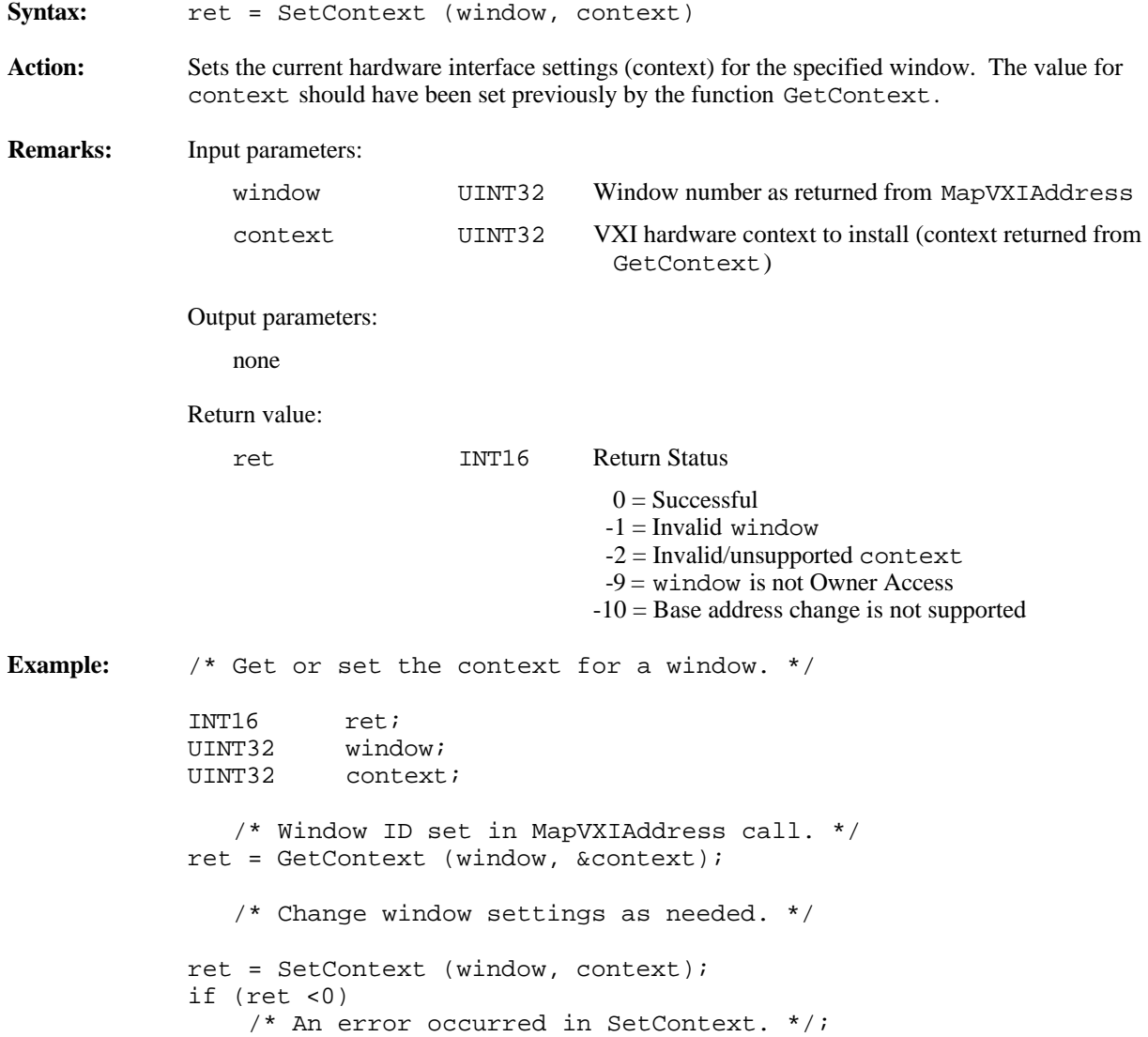

### **SetPrivilege**

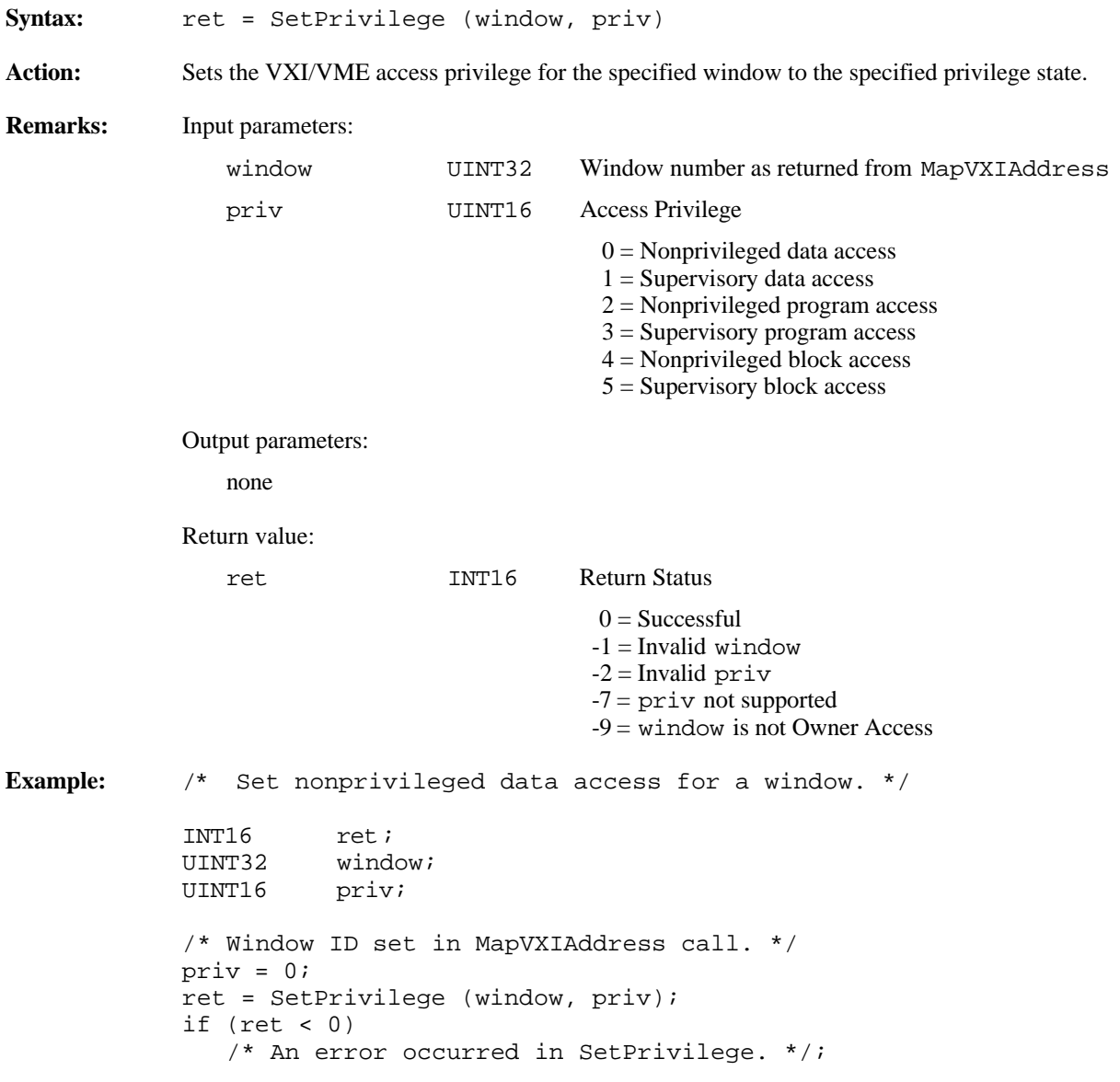

### **UnMapVXIAddress**

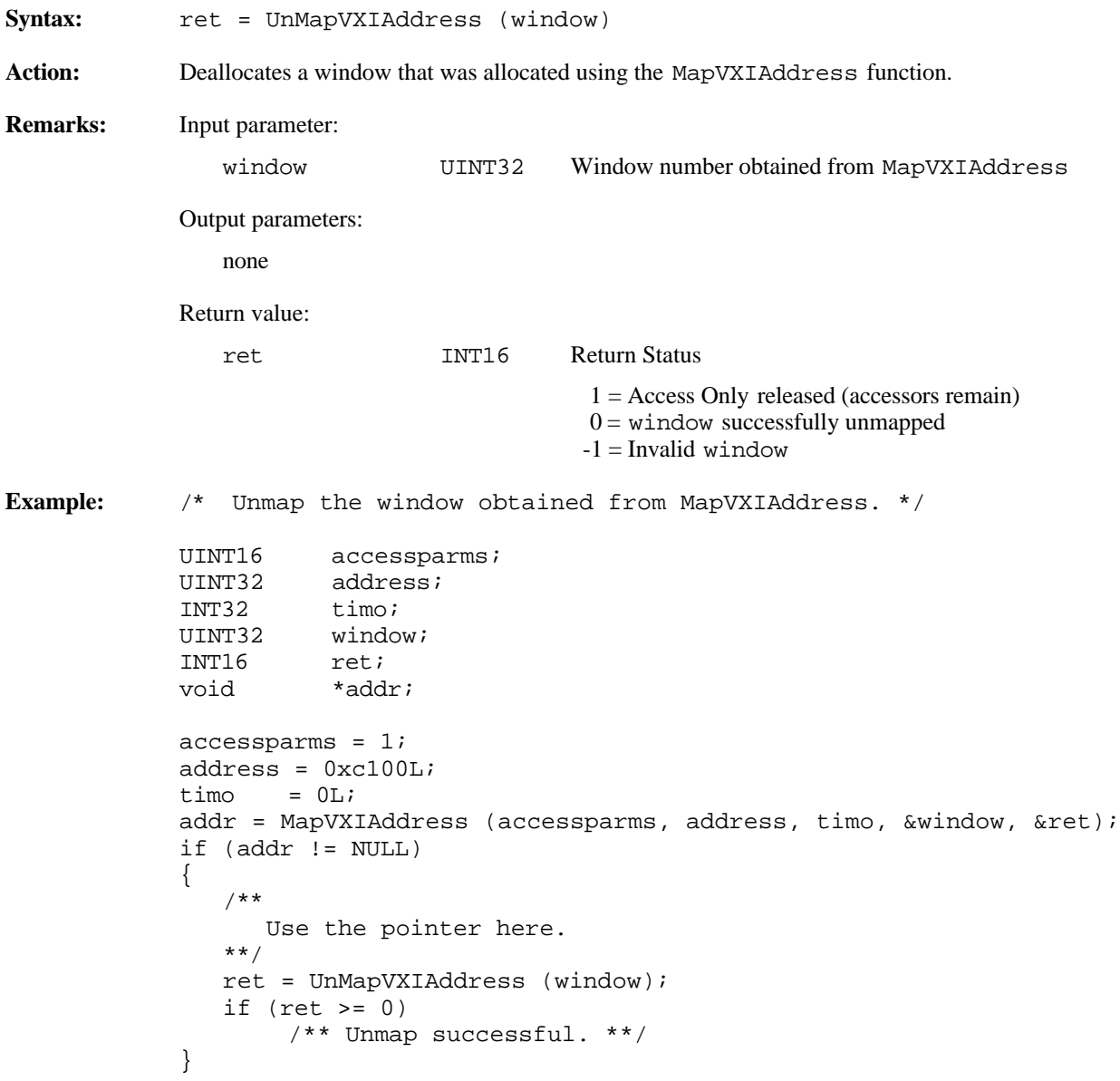

### **VXIpeek**

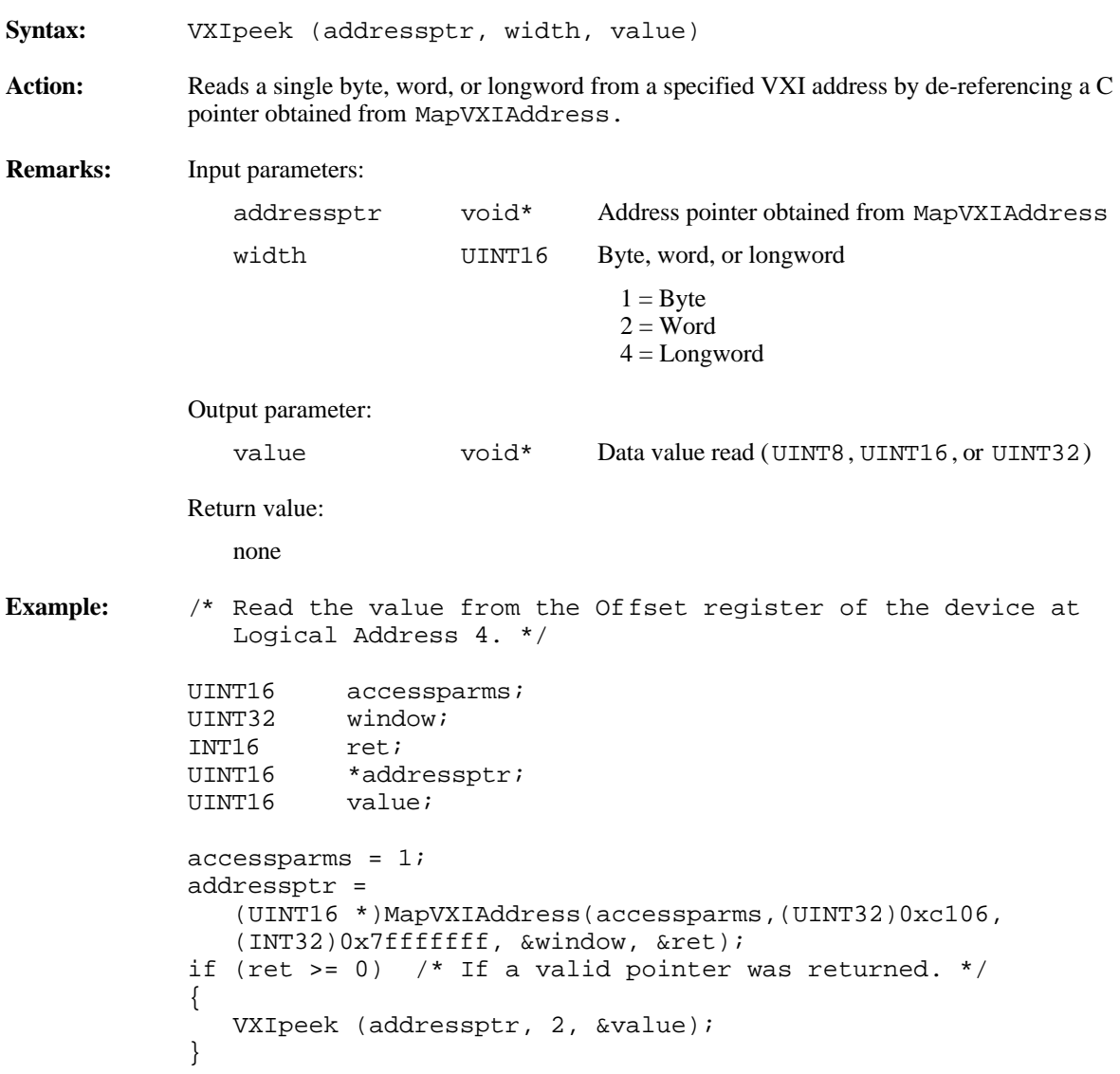

### **VXIpoke**

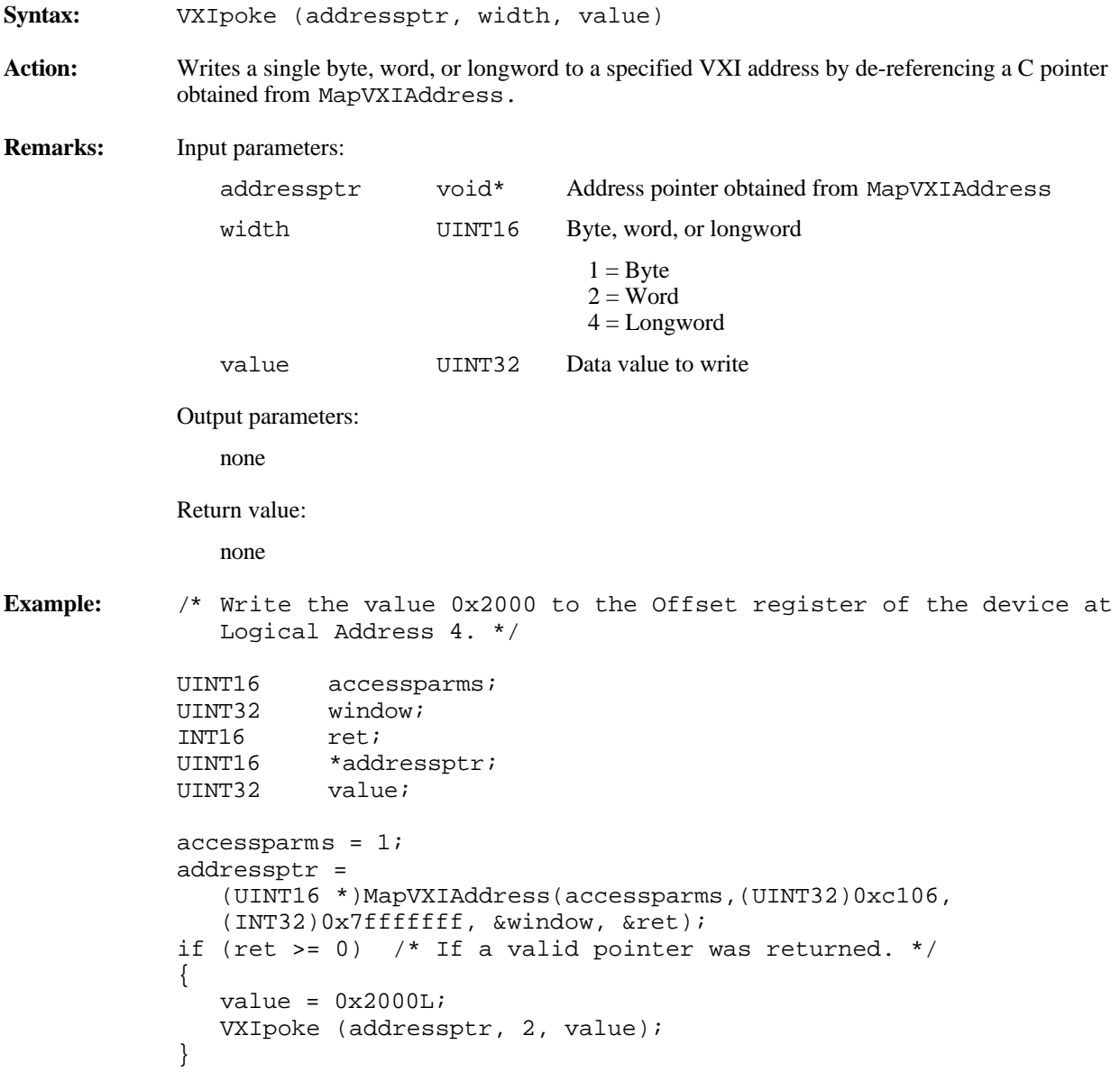

# **Chapter 7 High-Level VXIbus Access Functions**

This chapter describes the C syntax and use of the high-level VXIbus access functions. You can use both low-level and high-level VXIbus access functions to directly read or write to VXIbus addresses. Direct reads and writes to the different VXIbus address spaces are required in many situations, including the following:

• Register-Based device/instrument drivers

 $\overline{a}$ 

- Non-VXI/VME device/instrument drivers
- Accessing device-dependent registers on any type of VXI/VXI device
- Implementing shared memory protocols

Low-level and high-level access to the VXIbus, as the NI-VXI interface defines them, are very similar in nature. Both sets of functions can perform direct reads of and writes to any VXIbus address space with any privilege state or byte order. However, the two interfaces have different emphases with respect to user protection, error checking, and access speed.

Low-level VXIbus access is the fastest access method (in terms of overall throughput to the device) for directly reading or writing to/from any of the VXIbus address spaces. As such, however, it is more detailed and leaves more issues for the application to resolve. You can use these functions to obtain pointers that are directly mapped to a particular VXIbus address with a particular VXI access privilege and byte ordering. How the C pointers are used is at the discretion of the application. You need to consider a number of issues when using the direct pointers:

- Byte, word, or longword accesses are made based on the de-reference of the C pointer.
- You need to determine bounds for the pointers.
- Based on the methods in which a particular hardware platform sets up access to VXI address spaces, using more than one pointer can also result in conflicts.
- Your application must check error conditions such as Bus Error (BERR\*) separately.

For more information, refer to *Chapter 4, Low-Level VXIbus Access Functions*.

High-level VXIbus access functions need not take into account any of the considerations that are required by the lowlevel VXIbus access functions. The high-level VXIbus access functions have all necessary information for accessing a particular VXIbus address wholly contained within the function parameters. The parameters prescribe the address space, privilege state, byte order, and offset within the address space. High-level VXIbus access functions automatically trap bus errors and return an appropriate error status. Using the high-level VXIbus access functions involves more overhead, but if overall throughput of a particular access (for example, configuration or small number of accesses) is not the primary concern, the high-level VXIbus access functions act as an easy-to-use interface that can do any VXIbus accesses necessary for an application.

## **Programming Considerations for High-Level VXIbus Access Functions**

All accesses to the VXIbus address spaces performed by use of the high-level VXIbus access functions are fully protected. The hardware interface settings (*context*) for the applicable window are saved on entry to the function and restored upon exit. No other functions in the NI-VXI interface, including the low-level VXIbus access functions, will conflict with the high-level VXIbus access functions. You can use both high-level and low-level VXIbus access functions at the same time.

# **Functional Overview**

The following paragraphs describe the high-level VXIbus access functions. The descriptions are presented at a functional level describing the operation of each of the functions. The functions are grouped by area of functionality.

#### **VXIin (accessparms, address, width, value)**

VXIin reads a single byte, word, or longword from a particular VXI address in one of the VXI address spaces. The parameter accessparms specifies the VXI address space, the VXI privilege access, and the byte order to use with the access. The address parameter specifies the offset within the particular VXI address space. The width parameter selects either byte, word, or longword transfers. The value read from the VXIbus returns in the output parameter value. If the VXI address selected has no device residing at the address and a bus error occurs, VXIin traps the bus error condition and returns a corresponding return status.

#### **VXIout (accessparms, address, width, value)**

VXIout writes a single byte, word, or longword to a particular VXI address in one of the VXI address spaces. The parameter accessparms specifies the VXI address space, the VXI privilege access, and the byte order to use with the access. The address parameter specifies the offset within the particular VXI address space. The width parameter selects either byte, word, or longword transfers. If the VXI address selected has no device residing at the address and a bus error occurs, VXIout traps the bus error condition and returns a corresponding return status.

#### **VXIinReg (la, reg, value)**

VXIinReg reads a single word from a particular VXI device's VXI registers within the logical address space (the upper 16 KB of VXI A16 address space). The function sets the VXI access privilege to Nonprivileged Data and the byte order to Motorola. If the VXI address selected has no device residing at the address and a bus error occurs, VXIinReg traps the bus error condition and returns a corresponding return status. This function is mainly for convenience and is simply a layer on top of VXIinLR and VXIin. If the la specified is the local CPU logical address, it calls the VXIinLR function. Otherwise, it calculates the A16 address of the VXI device's register and calls VXIin.

#### **VXIoutReg (la, reg, value)**

VXIoutReg writes a single word to a particular VXI device's VXI registers within the logical address space (the upper 16 KB of VXI A16 address space). The function sets the VXI access privilege to Nonprivileged Data and the byte order to Motorola. If the VXI address selected has no device residing at the address and a bus error occurs, VXIinReg traps the bus error condition and returns a corresponding return status. This function is mainly for convenience and is simply a layer on top of VXIoutLR and VXIout. If the la specified is the local CPU logical address, it calls the VXIoutLR function. Otherwise, it calculates the A16 address of the VXI device's register and calls VXIout.

#### **VXImove (srcparms, srcaddr, destparms, destaddr, length, width)**

VXImove moves a block of bytes, words, or longwords from a particular address in one of the available address spaces (local, A16, A24, A32) to any other address in any one of the address spaces. The parameters srcparms and destparms specify the address space, the privilege access, and the byte order used to perform the access for the source address and the destination address, respectively. The srcaddr and destaddr parameters specify the offset within the particular address space for the source and destination, respectively. The width parameter selects

either byte, word, or longword transfers. If one of the addresses selected has no device residing at the address and a bus error occurs, VXImove traps the bus error condition and returns a corresponding return status.

## **Function Descriptions**

The following paragraphs describe the high-level VXIbus access functions. The descriptions are explained at the C syntax level and are listed in alphabetical order.

#### **VXIin**

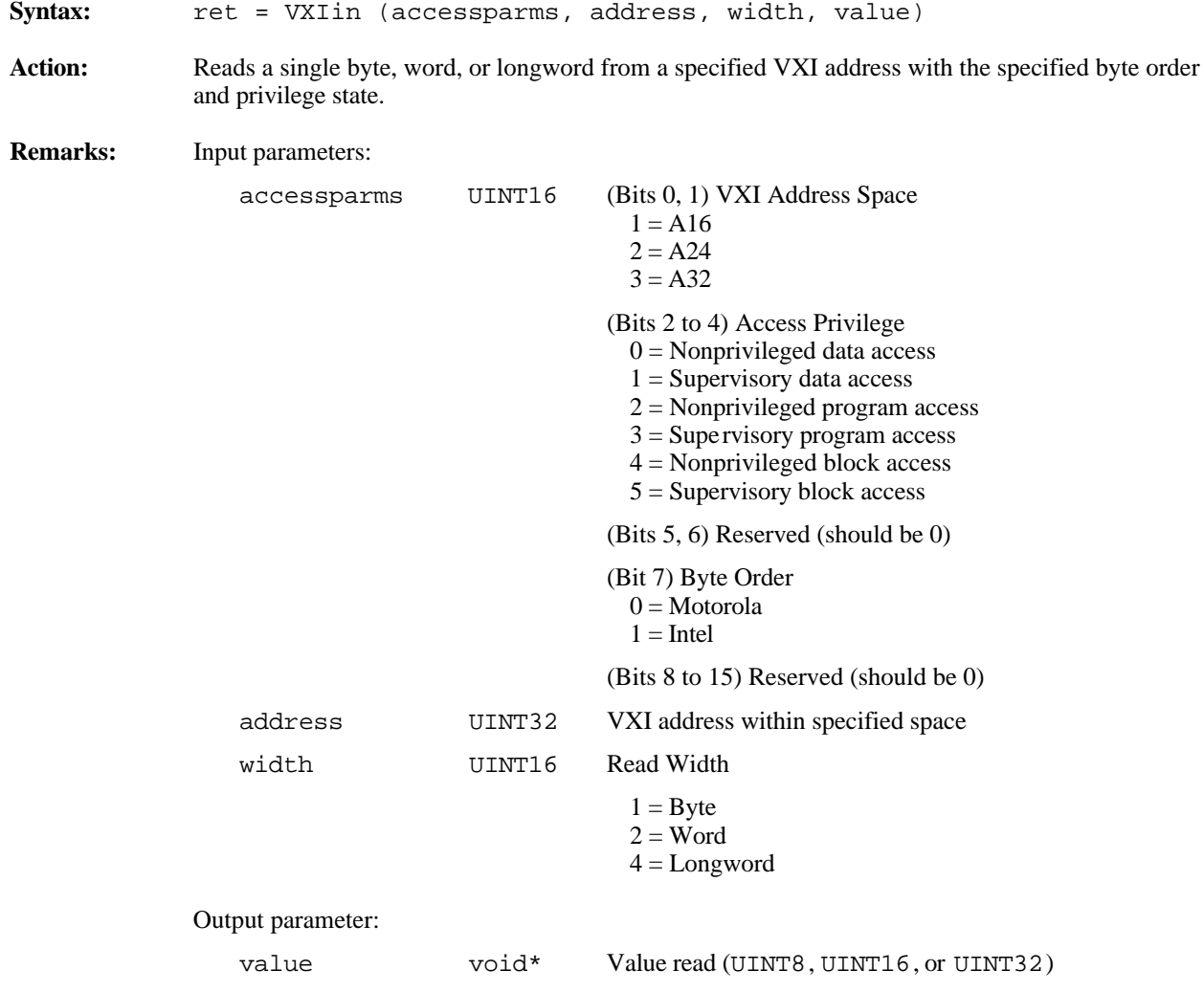

```
Return value:
                   ret INT16 Return Status
                                                   0 = Read completed successfully
                                                  -1 = Bus error occurred during transfer
                                                  -2 = Invalid parms
                                                  -3 = Invalid address
                                                  -4 =Invalid width
                                                  -5 = Byte order not supported
                                                  -6 = address not accessible with this hardware
                                                  -7 = Privilege not supported
                                                  -9 = width not supported
Example: /* Read ID register of the device at Logical Address 4. */
               INT16 ret;<br>UINT16 acce
                         accessparms;
               UINT32 address;<br>UINT16 width;
               UINT16
               UINT16 value;
              accessparams = 1;\overline{\text{address}} = 0 \times \text{c} 100 \text{L}width = 2iret = VXIin (accessparms, address, width, &value);
               if (\text{ret} < 0)/* An error occurred during read. */;
```
### **VXIinReg**

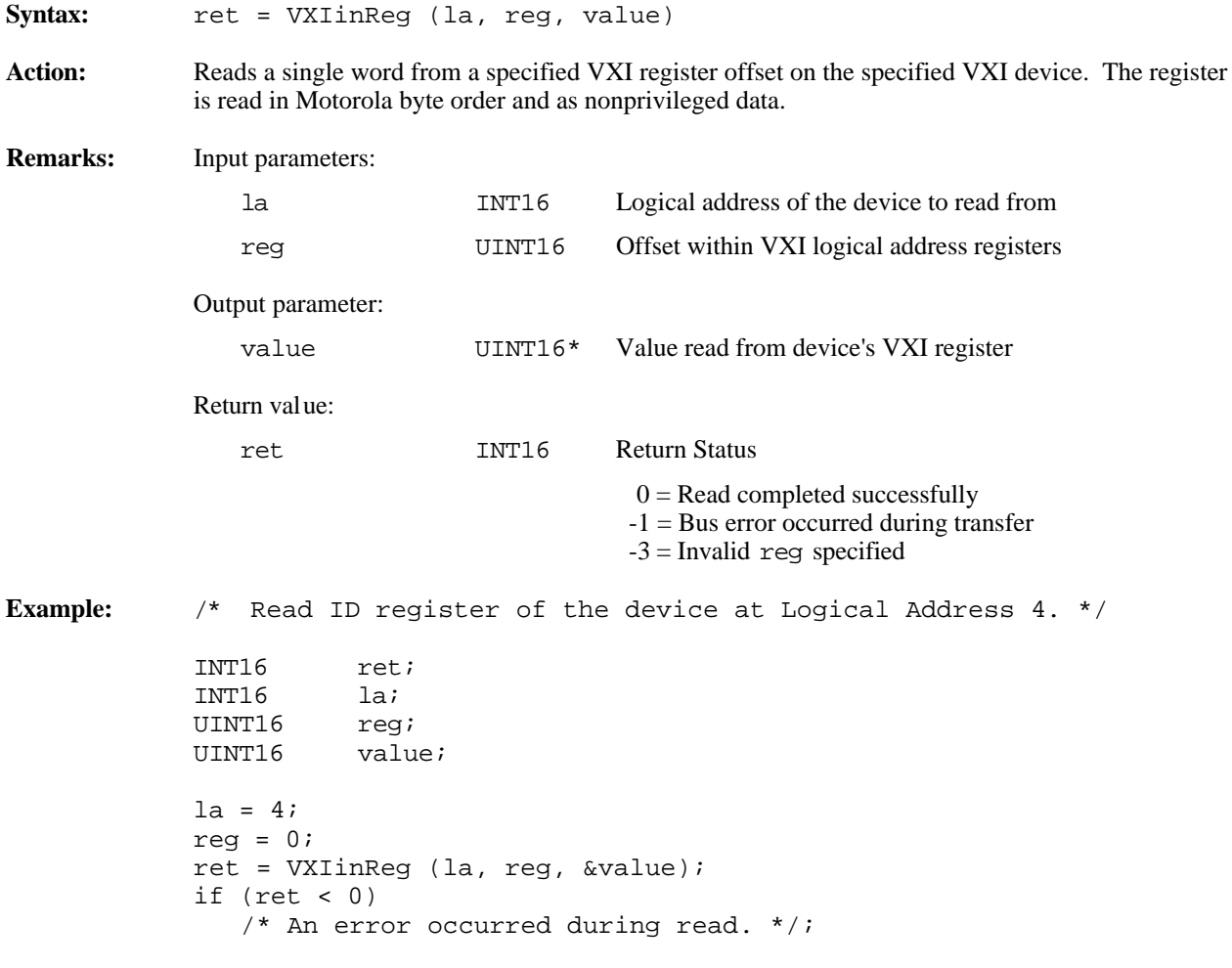

### **VXImove**

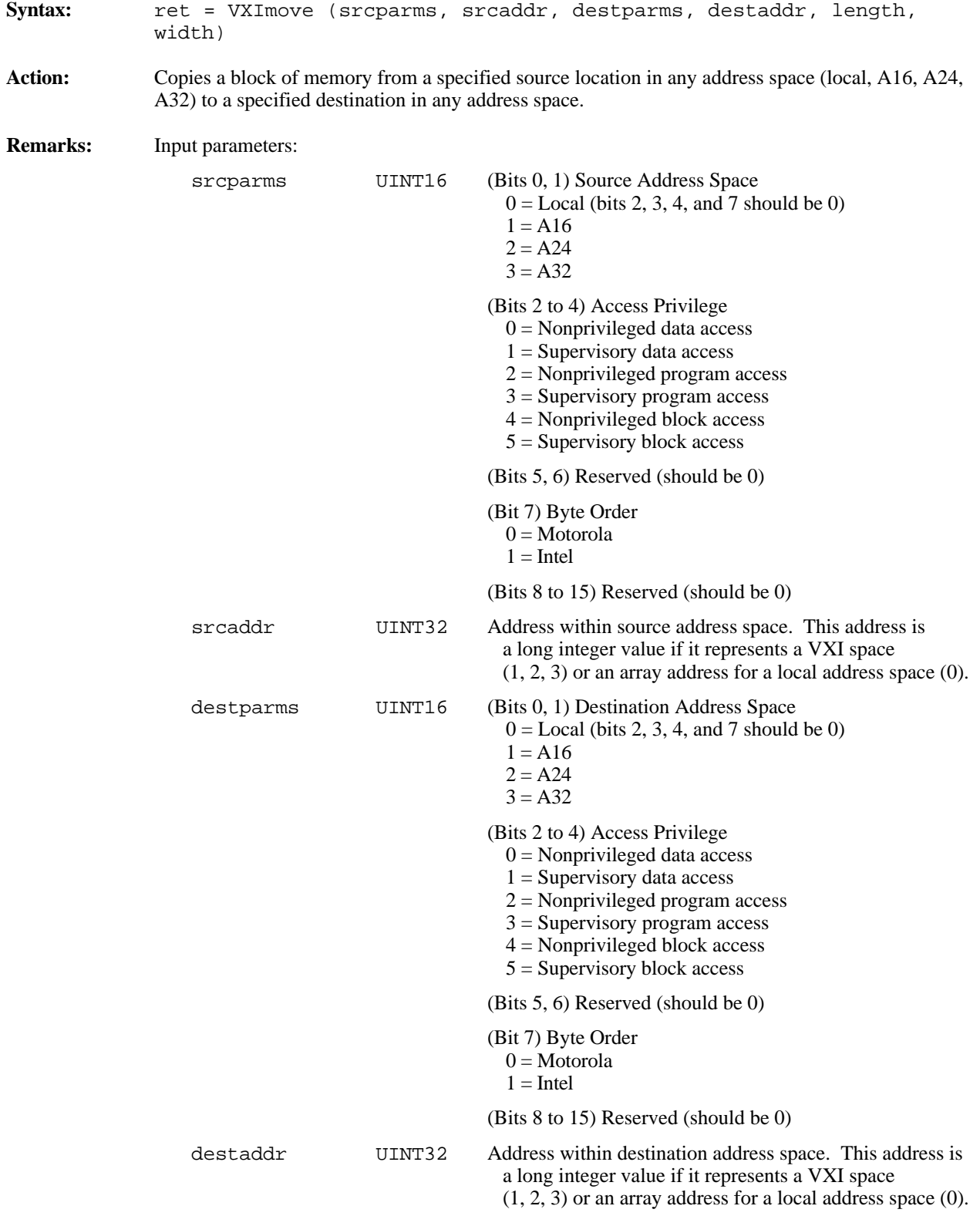

Example:

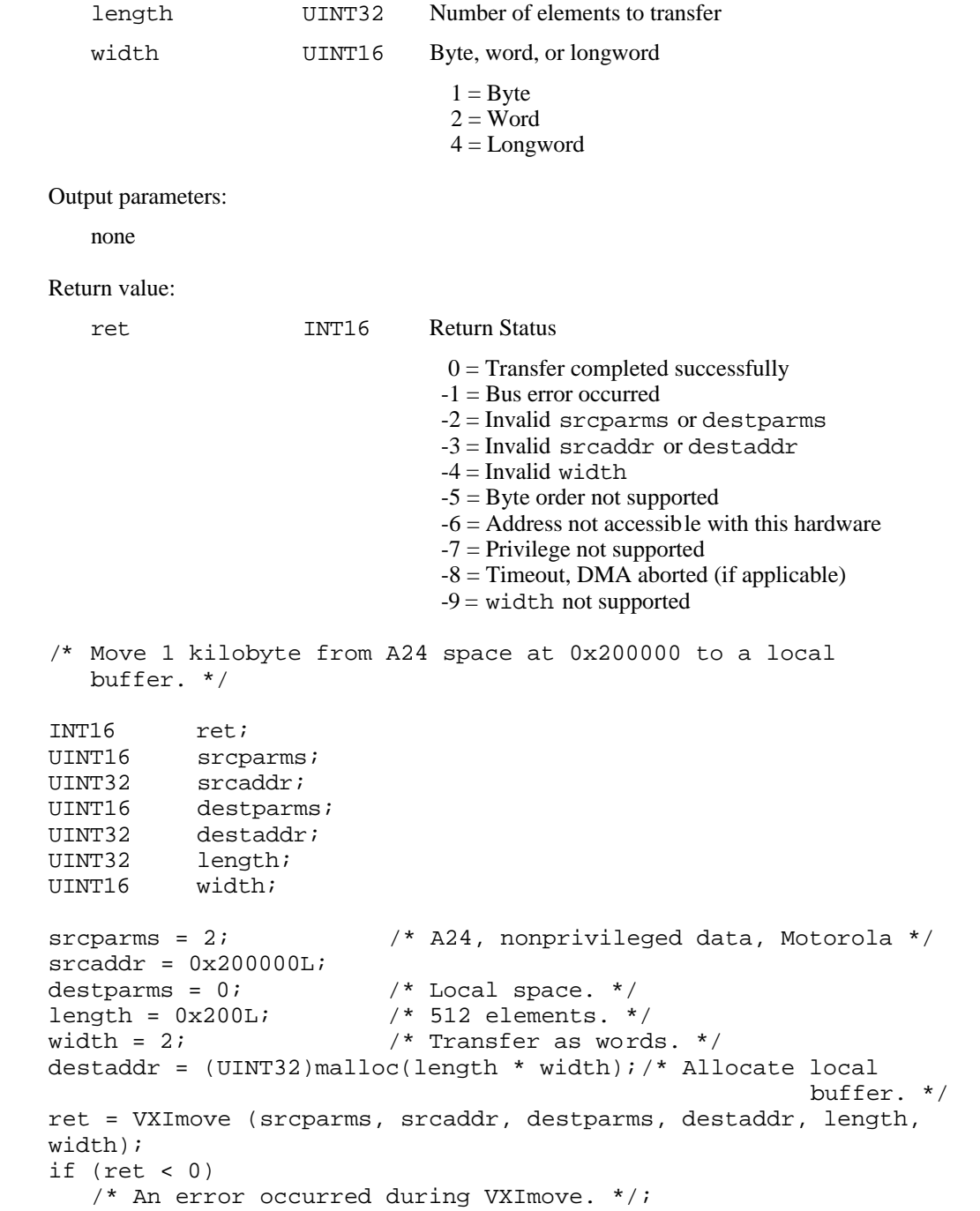

#### **VXIout**

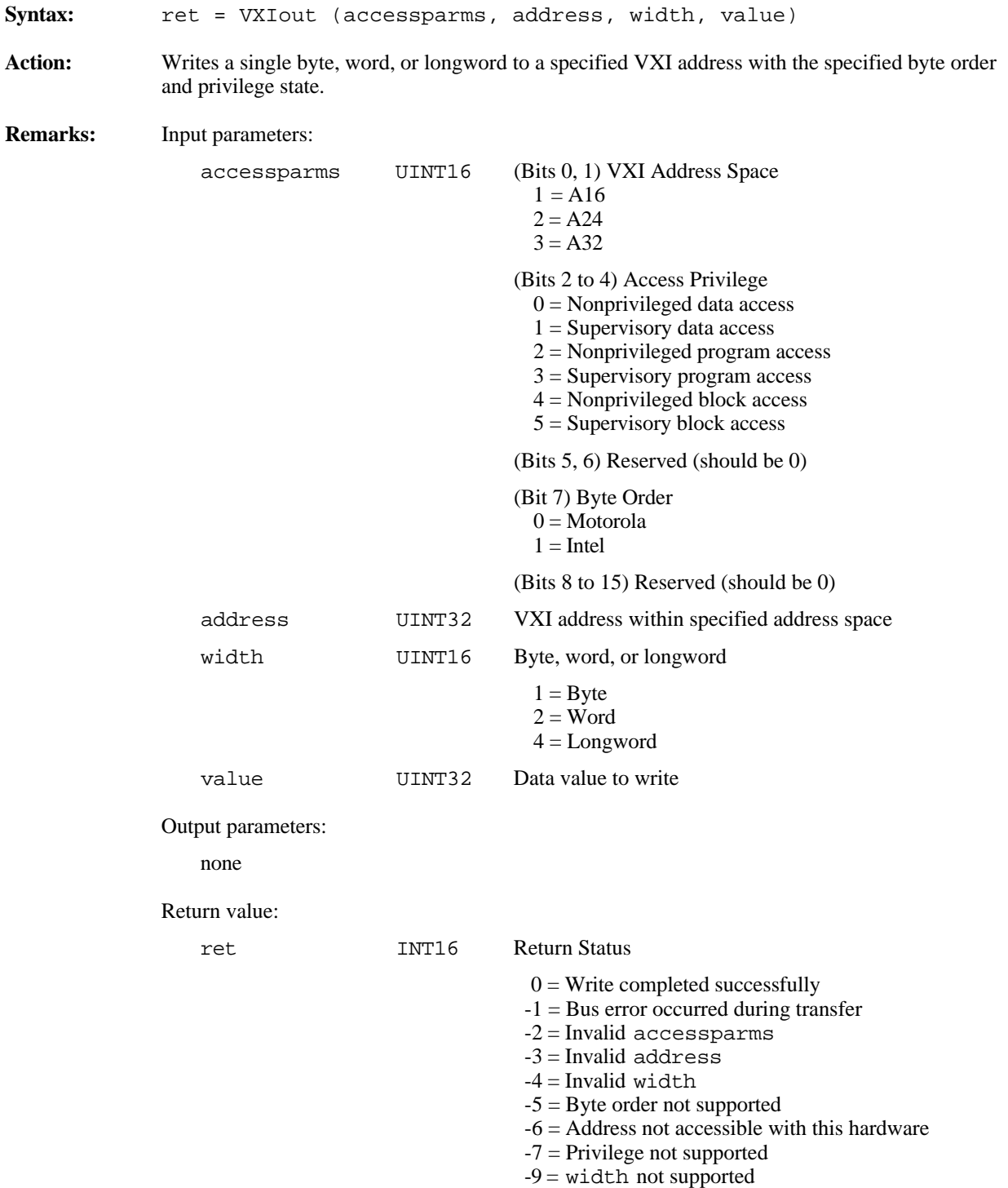

```
Example: /* Write the value 0x2000 to the Offset register of the device at
                 Logical Address 4. */
             INT16 ret;<br>UINT16 acce
             UINT16 accessparms;<br>UINT32 address;
                       address;<br>width;
             UINT16 width;<br>UINT32 value;
             UINT32
             accessparams = 1;address = 0xc10aL;
             width = 2ivalue = 0x2000L;
             ret = VXIout (accessparms, address, width, value);
             if (ret < 0)
                 /* An error occurred during write. */;
```
### **VXIoutReg**

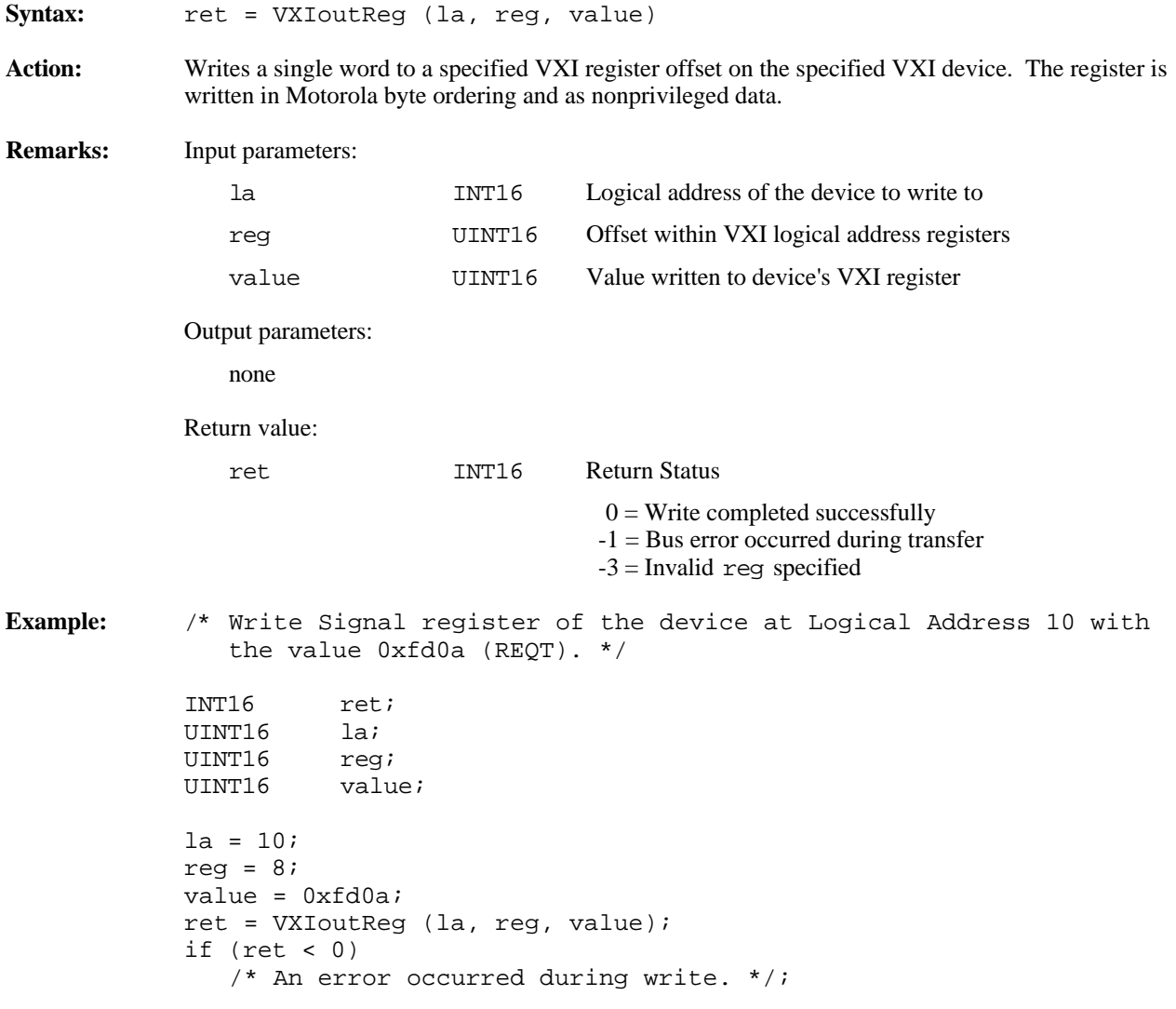

# **Chapter 8 Local Resource Access Functions**

This chapter describes the C syntax and use of the VXI local resource access functions. Local resources are hardware and/or software capabilities that are reserved for the local CPU (the CPU on which the NI-VXI interface resides). You can use these functions to gain access to miscellaneous local resources such as the local CPU register set and the local CPU Shared RAM. These functions are useful for shared memory type communication, non-Resource Manager operation, and debugging purposes.

Access to the local CPU logical address is required for sending correct VXI signal values to other devices. Reading local VXI registers is required for retrieving configuration information. Writing to the A24 and A32 pointer registers is required for use under the Shared Memory Protocol of the VXIbus specification, Revision 1.2. Exercising the local CPU MODID capabilities (if the local CPU is a VXI Slot 0 device) can be helpful for debugging a prototype VXI device's slot association (MODID) capability.

# **Functional Overview**

The following paragraphs describe the local resource access functions. The descriptions are presented at a functional level describing the operation of each of the functions. The functions are grouped by area of functionality.

### **GetMyLA ()**

 $\overline{a}$ 

GetMyLA retrieves the logical address of the local VXI device. The local CPU VXI logical address is required for retrieving configuration information with one of the GetDevInfo functions. The local CPU VXI logical address is also required for creating correct VXI signal values to send to other devices.

#### **VXIinLR (reg, width, value)**

VXIinLR reads a single byte, word, or longword from the local CPU VXI registers. On many CPUs, the local CPU VXI registers cannot be accessed from the local CPU in the VXI A16 address space window (due to hardware limitations). Another area in the local CPU address space is reserved for accessing the local CPU VXI registers. VXIinLR is designed to read these local VXI registers. The VXI access privilege is not applicable but can be assumed to be Nonprivileged Data. The byte order is Motorola. Unless otherwise specified, reads should always be performed as words. This function can be used to read configuration information (manufacturer, model code, and so on) for the local CPU.

#### **VXIoutLR (reg, width, value)**

VXIoutLR writes a single byte, word, or longword to the local CPU VXI registers. On many CPUs, the local CPU VXI registers cannot be accessed from the local CPU in the VXI A16 address space window (due to hardware limitations). Another area in the local CPU address space is reserved for accessing the local CPU VXI registers. VXIoutLR is designed to write to these local VXI registers. The VXI access privilege is not applicable but can be assumed to be Nonprivileged Data. The byte order is Motorola. Unless otherwise specified, writes should always be performed as words. This function can be used to write application specific registers (A24 pointer register, A32 pointer register, and so on) for the local CPU.

#### **SetMODID (enable, modid)**

SetMODID controls the MODID line drivers of the local CPU when configured as a VXI Slot 0 device. The enable parameter enables the MODID drivers for all the slots. The modid parameter specifies which slots should have their corresponding MODID lines asserted.

### **ReadMODID (modid)**

ReadMODID senses the MODID line drivers of the local CPU when configured as a VXI Slot 0 device. The modid output parameter returns the polarity of each of the slot's MODID lines.

#### **VXImemAlloc (size, useraddr, vxiaddr)**

VXImemAlloc allocates physical RAM from the operating system's dynamic memory pool. This RAM will reside in the VXI Shared RAM region of the local CPU. VXImemAlloc returns not only the user address that the application uses, but also the VXI address that a remote device would use to access this RAM. This function is very helpful on virtual memory systems, which require contiguous, locked-down blocks of virtual-to-physical RAM. On non-virtual memory systems, this function is simply a malloc (standard C dynamic allocation routine) and an address translation. When the application is finished using the memory, it should make a call to VXImemFree to return the memory to the operating system's dynamic memory pool.

#### **VXImemCopy (useraddr, bufaddr, size, dir)**

VXImemCopy copies blocks of memory to or from the local user's address space into the local shared memory region. On some interfaces, your application cannot directly access local shared memory. VXImemCopy gives you fast access to this local shared memory.

#### **VXImemFree (useraddr)**

VXImemFree deallocates physical RAM from the operating system's dynamic memory pool allocated using VXImemAlloc. VXImemAlloc returns not only the user address that the application uses, but also the VXI address that a remote device would use to access this RAM. When the application is through using the memory, it should make a call to VXImemFree (with the user address) to return the memory to the operating system's dynamic memory pool.

# **Function Descriptions**

The following paragraphs describe the local resource access functions. The descriptions are explained at the C syntax level and are listed in alphabetical order.

### **GetMyLA**

 $\overline{a}$ 

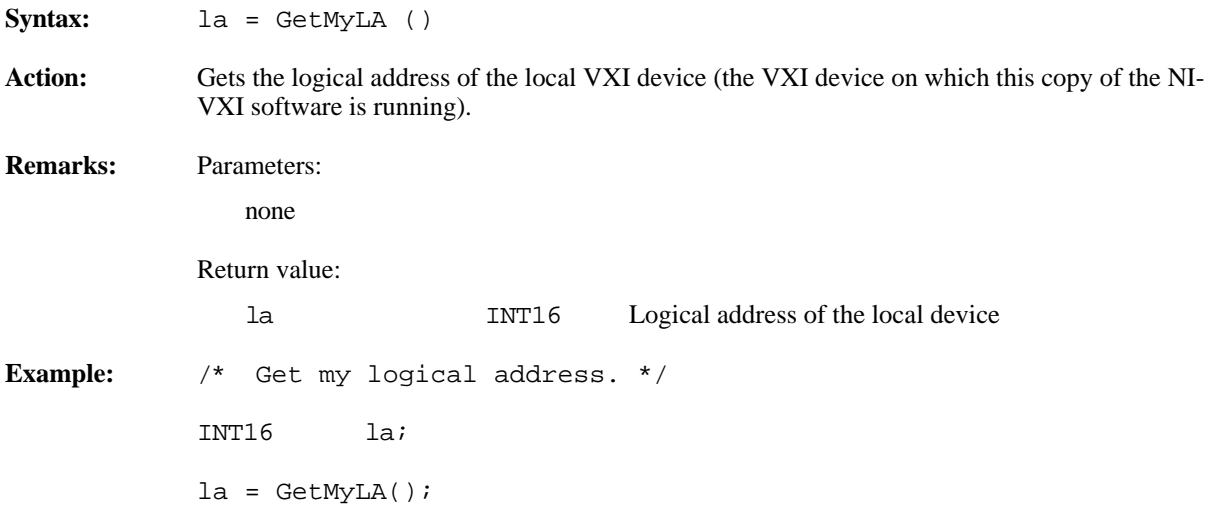
### **ReadMODID**

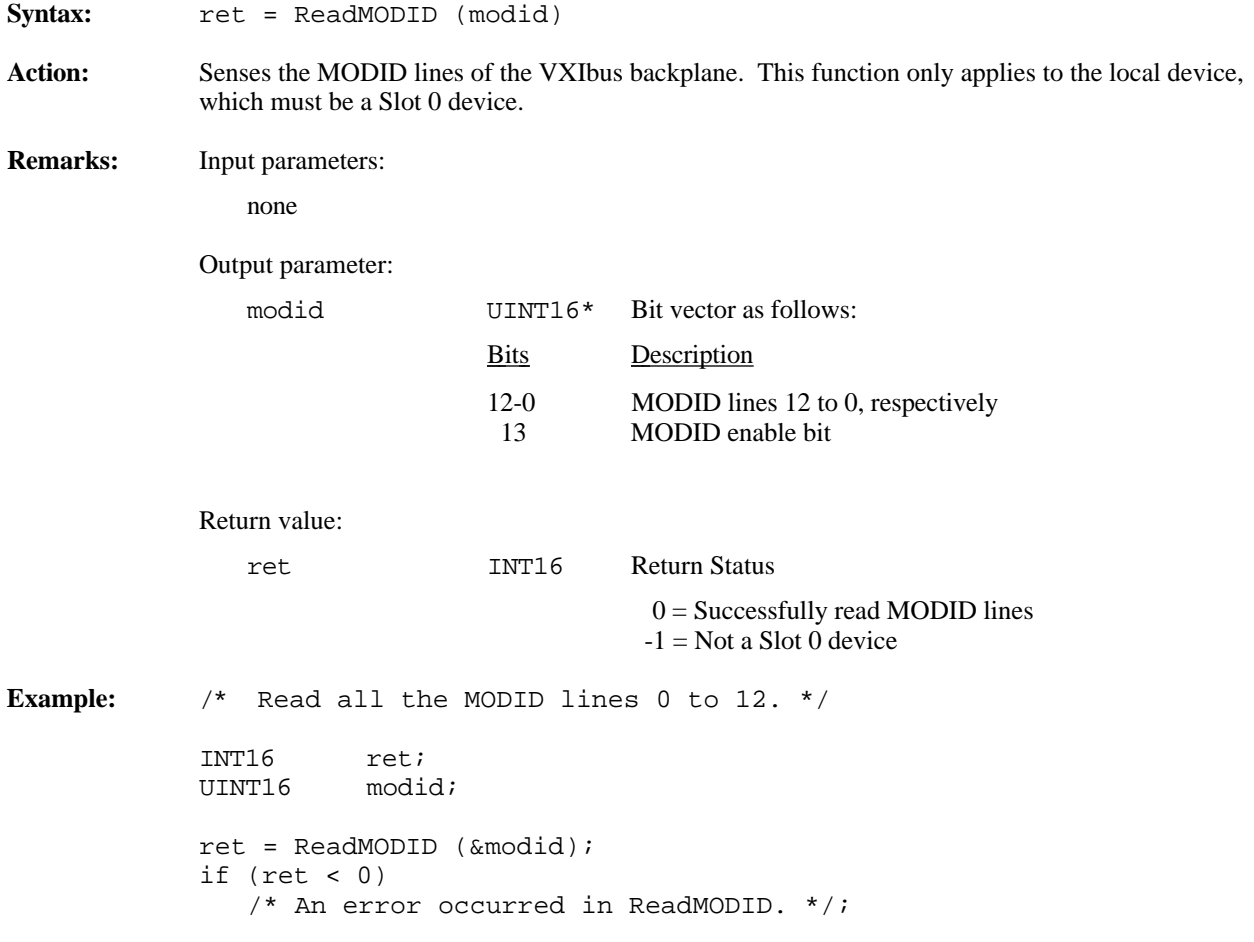

### **SetMODID**

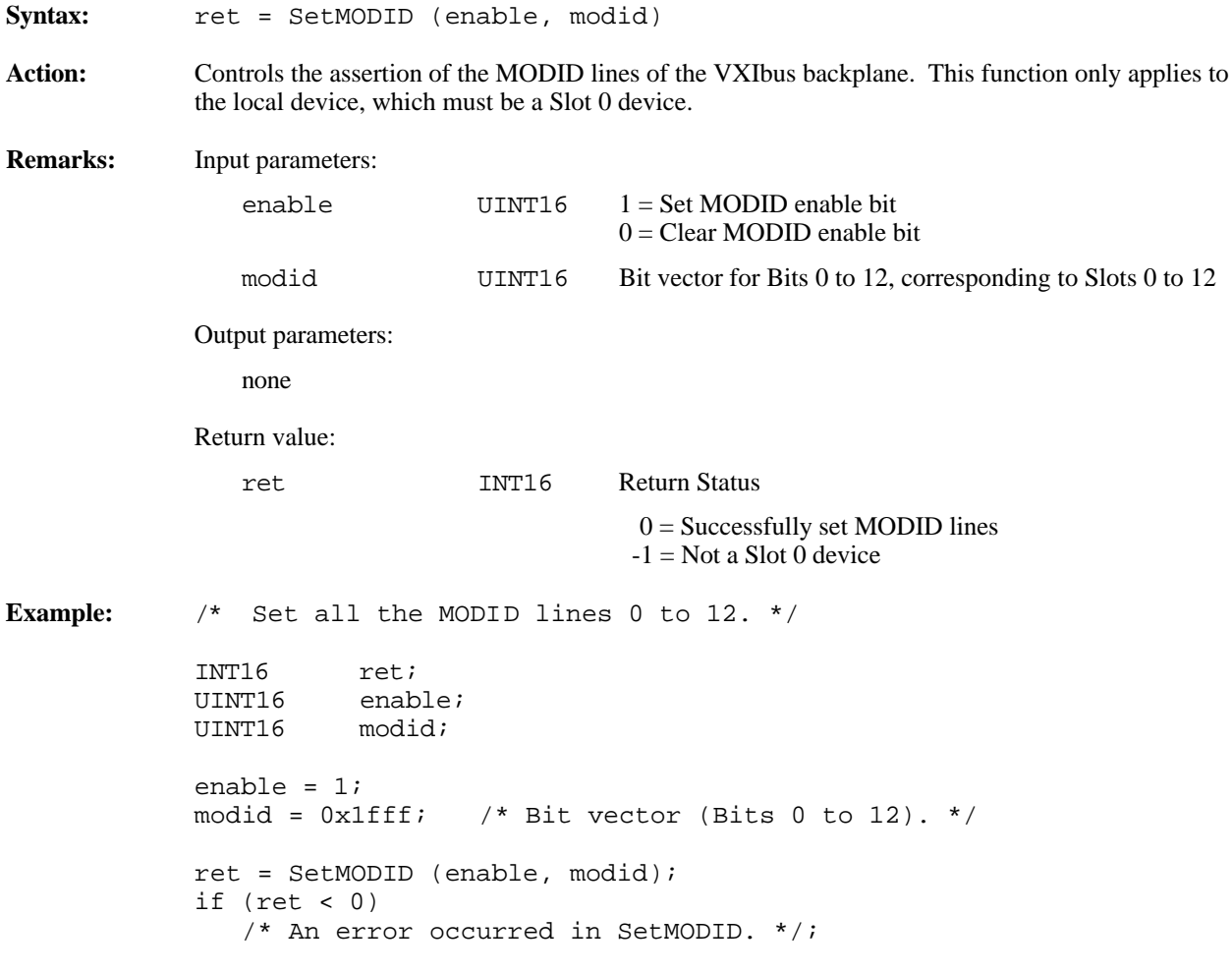

### **VXIinLR**

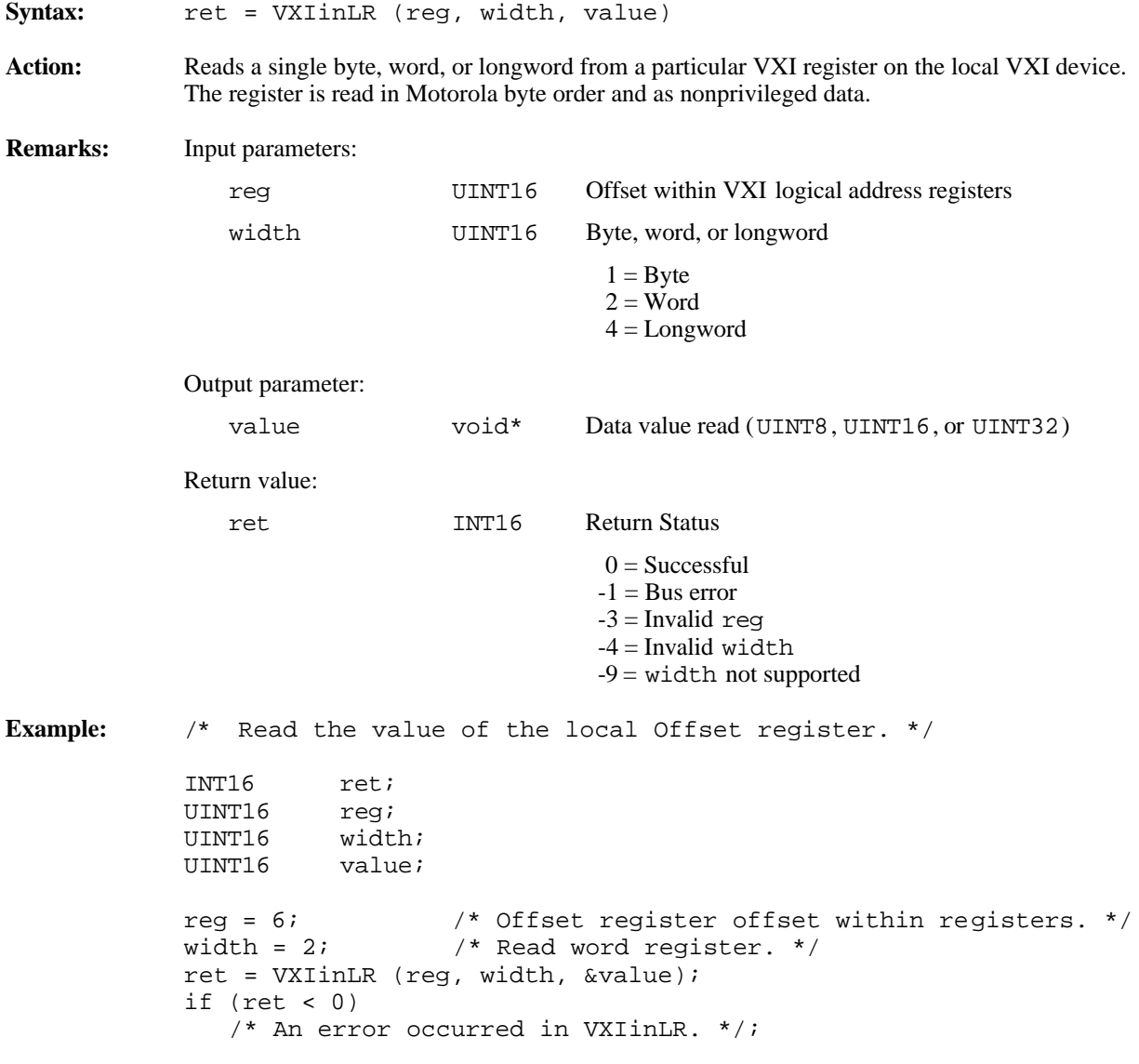

### **VXImemAlloc**

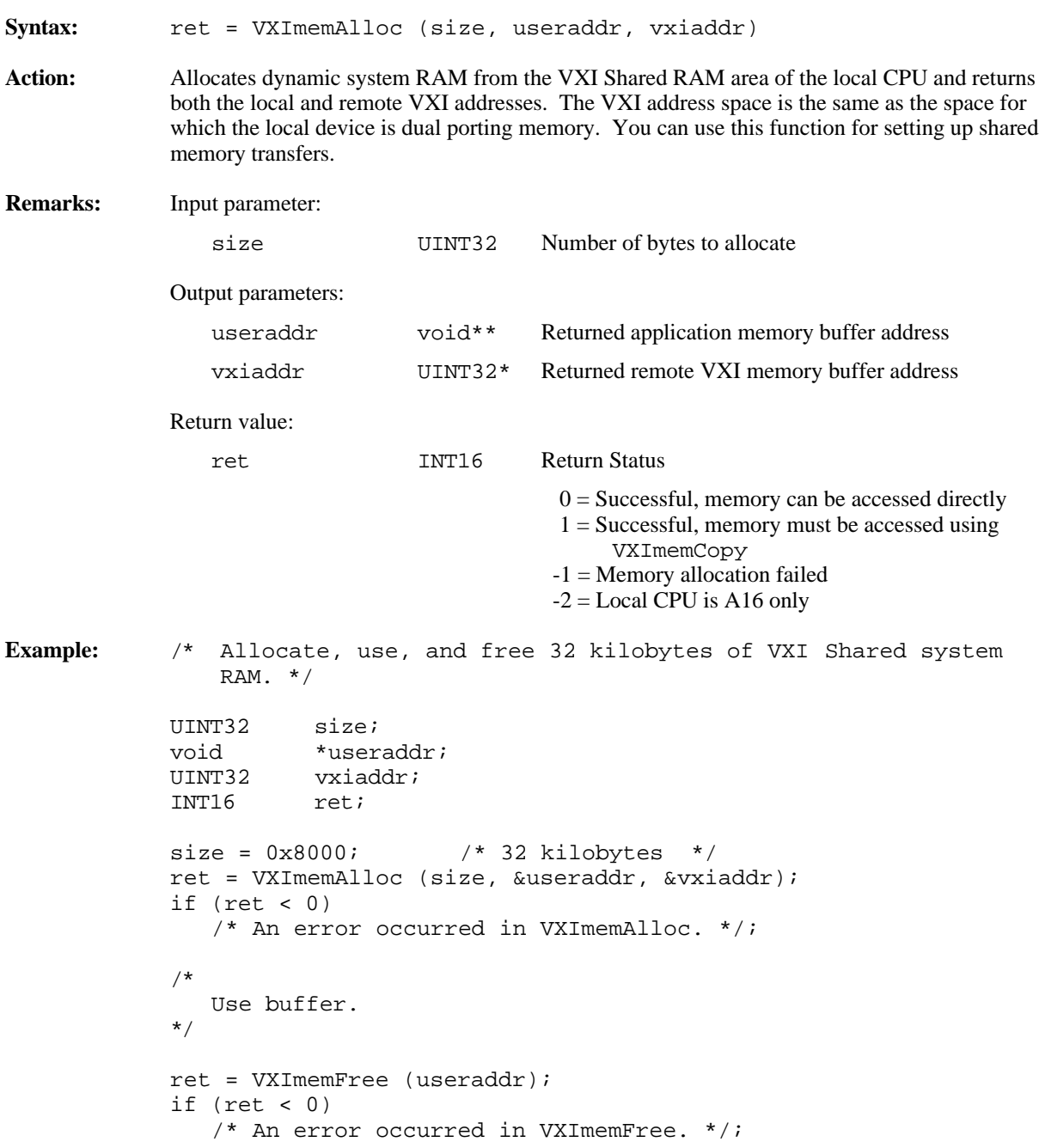

### **VXImemCopy**

Syntax: ret = VXImemCopy (useraddr, bufaddr, size, dir)

Action: Copies an application buffer to or from the local shared memory. On some systems, local shared memory cannot be accessed directly by an application. VXImemCopy provides a fast access method to local shared memory.

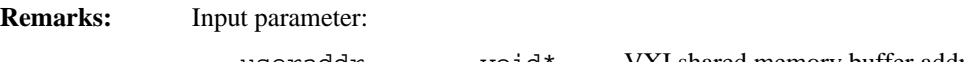

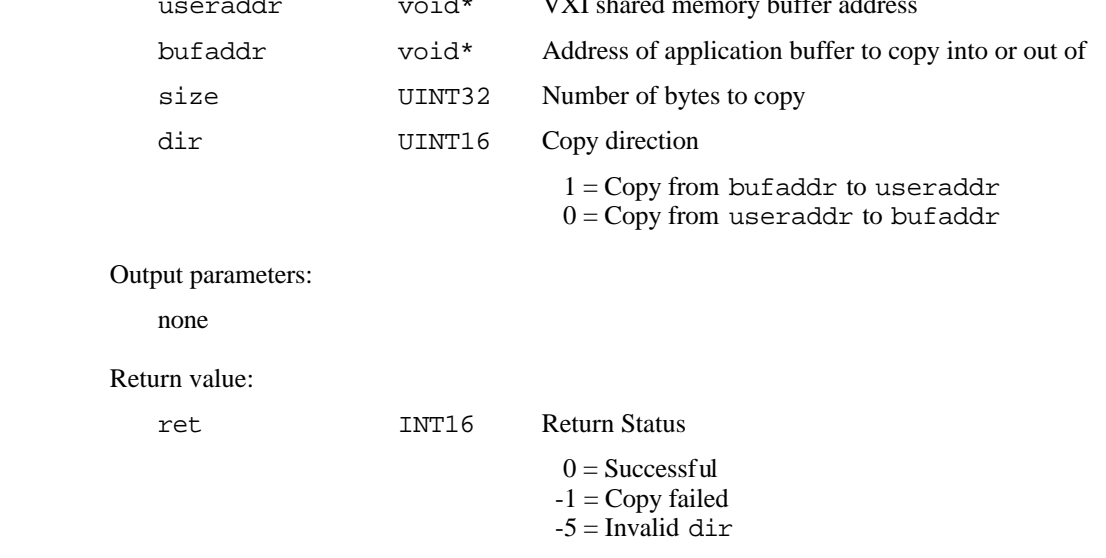

```
Example: /* Allocate, copy, use, and free 32 kilobytes of VXI Shared
    system RAM. */
UINT32 size;<br>void *user
void *useraddr;<br>UINT32 *vxiaddr;
          *vxiaddr;
INT16 ret;
void *bufaddr;
size = 0x8000; /* 32 kilobytes. */
ret = VXImemAlloc (size, &useraddr, &vxiaddr);
if (ret < 0)
   /* An error occurred in VXImemAlloc. */;
/*
   Tell remote bus master to copy 32 kilobytes to local
   shared memory by writing to VXI address "vxiaddr."
*/
   /* Copy to application. */
buffer = <code>malloc(size)</code>VXImemCopy (useraddr, bufaddr, size, 0);
/*
   Use buffer.
*/
ret = VXImemFree (useraddr);
if (ret < 0)
   /* An error occurred in VXImemFree. */;
```
### **VXImemFree**

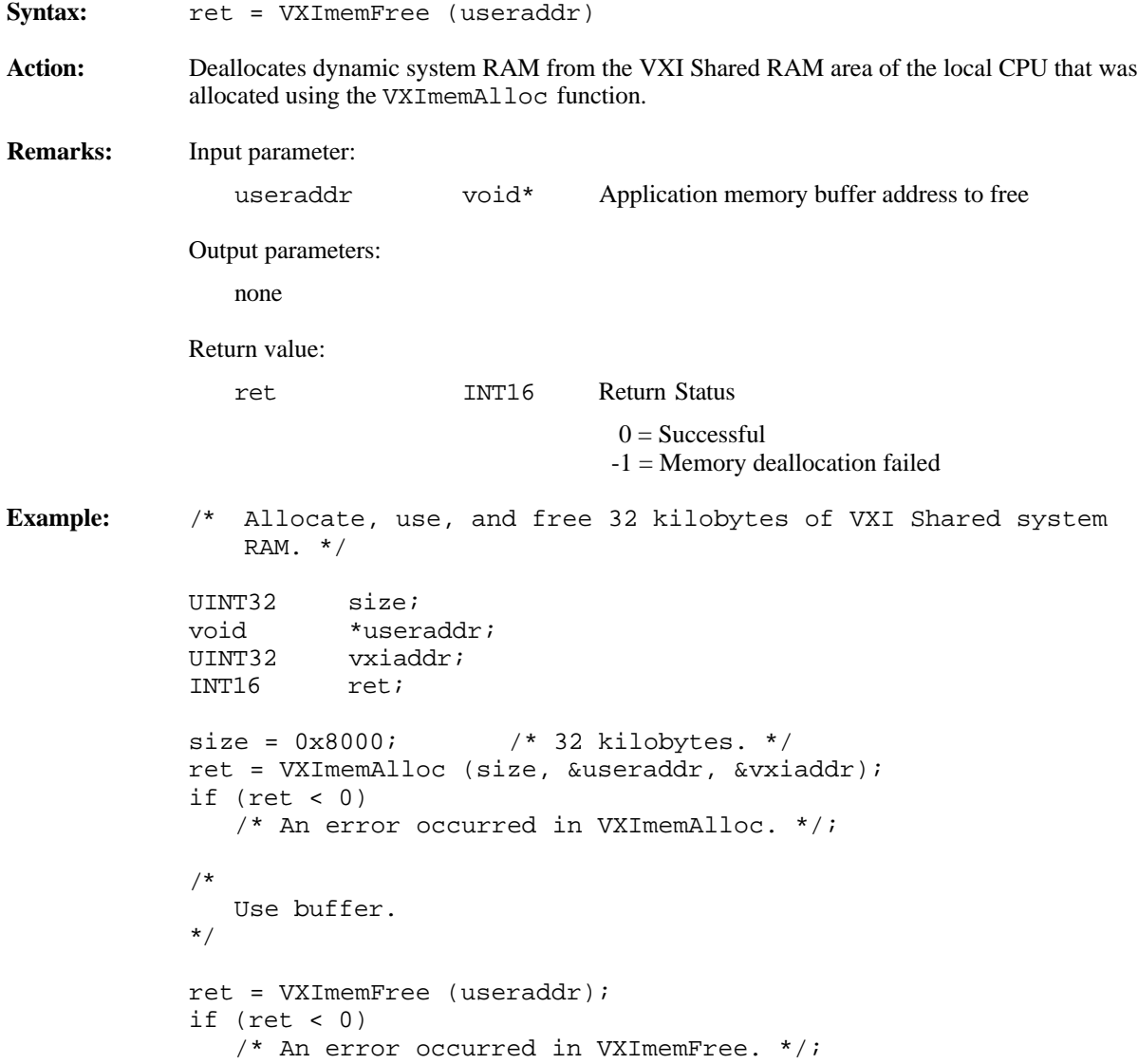

## **VXIoutLR**

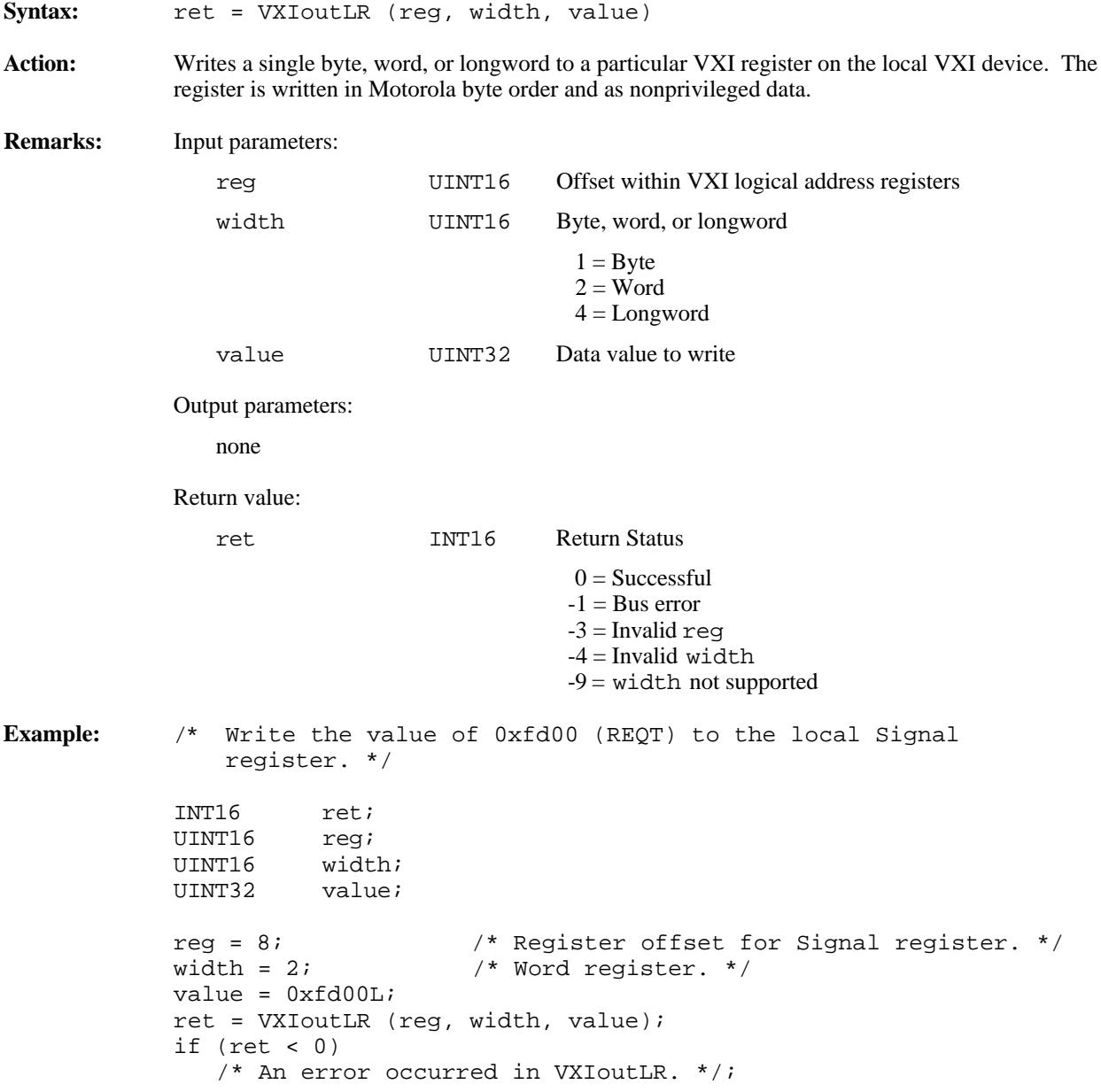

# **Chapter 9 VXI Signal Functions**

 $\overline{a}$ 

This chapter describes the C syntax and use of the VXI signal functions and default handler. With these functions, VXI bus master devices can interrupt another device. VXI signal functions can specify the signal routing, manipulate the global signal queue, and wait for a particular signal value (or set of values) to be received.

VXI signals are a basic form of asynchronous communication used by VXI bus master devices. A VXI signal is a 16-bit value written to the Signal register of a VXI Message-Based device. Normally, the write to the Signal register generates a local CPU interrupt, and the local CPU then acquires the signal value in some device-specific manner. All National Instruments hardware platforms have a hardware FIFO to accumulate signal values while waiting for the local CPU to retrieve them. The format of the 16-bit signal value is defined by the VXIbus specification and is the same as the format used for the VXI interrupt status/ID word that is returned during a VXI interrupt acknowledge cycle. All VXI signals and status/ID values contain the VXI logical address of the sending device in the lower 8 bits of the VXI signal or status/ID value. The upper 8 bits of the 16-bit value depends on the VXI device type.

VXI signals from Message-Based devices can be one of two types: *Response* signals and *Event* signals (bit 15 distinguishes between the two). *Response* signals are used to report changes in Word Serial communication status between a Servant and its Commander. *Event* signals are used to inform another device of other asynchronous changes. The four *Event* signals currently defined by the VXIbus specification (other than *Shared Memory* Events) are *No Cause Given*, *Request for Service True* (REQT), *Request for Service False* (REQF), and *Unrecognized Command*. REQT and REQF are used to manipulate the SRQ condition (RSV bit assertion in the IEEE 488/488.2 status byte) while *Unrecognized Command* is used to report unsupported Word Serial commands (only in VXIbus specification, Revision 1.2). If the sender of a signal (or VXI interrupt status/ID) value is a Register-Based device, the upper 8 bits are device-dependent. Consult your device manual for definitions of these values.

Two methods are available to handle VXI signals under the NI-VXI software interface. Signals can be handled either by calling a handler or by queueing on a global signal queue. The RouteSignal function specifies which types of signals are handled by the handlers, and which are queued onto the global signal queue for each VXI logical address. A separate handler can be installed for each VXI logical address present (see the description of SetSignalHandler). The InitVXIlibrary function automatically installs a default handler, DefaultSignalHandler, for every VXI logical address. If signals are queued, the application can use the SignalDeq function to selectively retrieve a signal off a global signal queue by VXI logical address and/or type of signal.

In another method for handling signals (and VXI interrupts routed to signals) other than the two previous methods, you can use the function WaitForSignal. This function can suspend a process/function until a particular signal (or one of a set of signals) arrives. A multitasking operating system lets you have any number of WaitForSignal calls pending, even for the same logical address. A non-multitasking operating system permits only one pending WaitForSignal call.

# **Programming Considerations for Signal Queuing**

The global signal queue used to hold signal values is of a finite length. If the application is not handling signals fast enough, it is theoretically possible to fill the global signal queue. If the global signal queue becomes full, DisableSignalInt is called to inhibit more signals from being received. Under the VXIbus specification, if the local CPU signal FIFO becomes full (in which case a signal be lost if another signal is written), the local CPU must return a bus error on any subsequent writes to its Signal register. This bus error condition notifies the sending CPU that the signal transfer needs to be retried. This guarantees the application that, even if the global signal queue becomes full, no signals will be lost.

In addition to DisableSignalInt, the DisableVXItoSignalInt function is also called to disable VXI interrupts from occurring on levels that are routed to the signal Processor. When SignalDeq is called to remove a signal from the global signal queue, the interrupts for the Signal register and the VXI interrupt levels routed to the signal handler are automatically re-enabled. If signals received never get dequeued, the global signal queue eventually becomes full and the interrupts will be disabled forever. If the signals were routed to the DefaultSignalHandler, all except *Unrecognized Command* Events from Message-Based devices perform no operation. *Unrecognized Command* Events must call the function WSabort to abort the current Word Serial operation in progress.

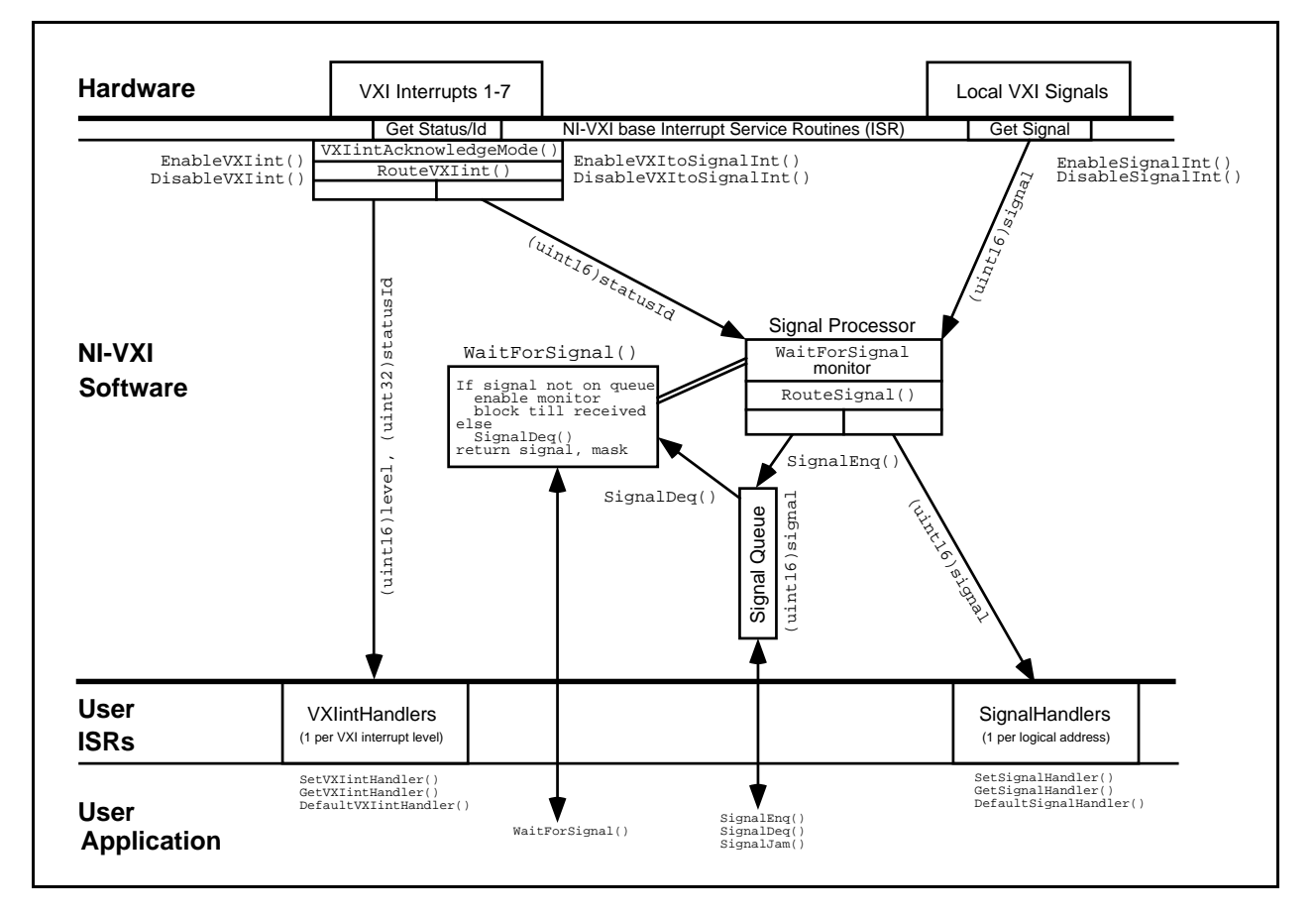

Figure 9-1. NI-VXI VXI Interrupt and Signal Model

### **WaitForSignal Considerations**

The function WaitForSignal can be used to suspend a process/function until a particular VXI signal (or one of a set of signals) arrives. Any signals to be waited on should be routed to the global signal queue. If the RouteSignal function has specified for the signal to be handled by the interrupt service routine and the signal is received before the WaitForSignal call has been initiated, the WaitForSignal call will not detect that the signal was previously received and the process/function may block until a timeout. WaitForSignal attempts to dequeue a signal of the specified type before the process/function is suspended. If an appropriate signal can be dequeued, the signal is returned immediately to the caller and the process/function is not suspended.

# **Functional Overview**

The following paragraphs describe the VXI signal functions and default handler. The descriptions are presented at a functional level describing the operation of each of the functions. The functions are grouped by area of functionality.

### **RouteSignal (la, modemask)**

RouteSignal specifies how to route VXI signals for the application. Two methods are available to handle VXI signals. You can handle the signals either at interrupt service routine time or by queueing on a global signal queue. For each VXI logical address, the RouteSignal function specifies which types of signals should be handled by the handlers, and which should be queued on the global signal queue. A separate handler can be installed for each VXI logical address present (see the description of SetSignalHandler). The InitVXIlibrary function automatically installs a default handler, DefaultSignalHandler, for every VXI logical address. If signals are queued, the application can use the SignalDeq function to selectively return a signal off a global signal queue by VXI logical address and/or type of signal. The default for RouteSignal is to have all signals routed to interrupt service routines.

### **EnableSignalInt ()**

EnableSignalInt sensitizes the application to local signal interrupts. When signal interrupts are enabled, any write to the local CPU VXI Signal register causes an interrupt on the local CPU. The internal signal router then routes the signal value to the handler or to the global signal queue, as specified by the RouteSignal function. EnableSignalInt must be called after InitVXIlibrary to begin the reception of signals. Calls to RouteSignal and/or SetSignalHandler must be made before the signal interrupt is enabled to guarantee proper signal routing of the first signals.

## **DisableSignalInt ()**

DisableSignalInt desensitizes the application to local signal interrupts. While signal interrupts are disabled, a write to the local CPU VXI Signal register does not cause an interrupt on the local CPU; instead, the local CPU hardware signal FIFO begins to fill up. If the hardware FIFO becomes full, bus errors will occur on subsequent writes to the Signal register. This function is automatically called when the global signal queue becomes full, and is automatically re-enabled on a call to SignalDeq. DisableSignalInt along with EnableSignalInt can be used to temporarily suspend the generation of signal interrupts.

## **SetSignalHandler (la, func)**

SetSignalHandler replaces the current signal handler for the specified VXI logical address with an alternate handler. If signal interrupts are enabled (via EnableSignalInt), the signal handler for a specific logical address is called if the RouteSignal function has been set up to route signals to the handler (as opposed to the global signal queue). The InitVXIlibrary function automatically installs a default handler,

DefaultSignalHandler, for every VXI logical address. The logical address (la) value of -2 is a special case and is provided to specify a handler to capture signals from devices not known to the device information table. This should occur only when the local CPU is not the Resource Manager. Support is not provided to handle these signals via the global signal queue or the WaitForSignal function.

### **GetSignalHandler (la)**

GetSignalHandler returns the address of the current signal handler for the specified VXI logical address. If signal interrupts are enabled (via EnableSignalInt), the signal handler for a specific logical address is called if the RouteSignal function has been set up to route signals to the handler (as opposed to the global signal queue). The InitVXIlibrary function automatically installs a default handler, DefaultSignalHandler, for every VXI logical address.

### **DefaultSignalHandler (signal)**

DefaultSignalHandler is the sample handler for VXI signals that is installed when the InitVXIlibrary function is called for every applicable VXI logical address. The default handler performs no action on the signals except when *Unrecognized Command* Events are received. For these events, it calls the function WSabort with an abortop of UnSupCom to abort the current Word Serial transfer in progress.

### **SignalDeq (la, signalmask, signal)**

SignalDeq retrieves signals from the global signal queue. Two methods are available to handle VXI signals. You can handle the signals either by handlers or by queueing on a global signal queue. The RouteSignal function specifies which types of signals should be handled by which of the two methods for each VXI logical address. You can use SignalDeq to selectively dequeue a signal off of the global signal queue. The signal specified by signalmask for the specified logical address (la) is dequeued and returned in the output parameter signal.

### **SignalEnq (signal)**

SignalEnq places signals at the end of the global signal queue. You can use SignalEnq within a signal handler to queue a signal or to simulate the reception of a signal by placing a value on the global signal queue that was not actually received as a signal.

### **SignalJam (signal)**

SignalJam places signals at the front of the global signal queue. SignalJam can be used to simulate the reception of a signal by placing a value on the global signal queue that was not actually received as a signal. Because SignalJam places signal values on the front of the global signal queue, the signal is guaranteed to be the first of its type to be dequeued.

### **Note:** *This function is intended for debug purposes only.*

### **WaitForSignal (la, signalmask, timeout, retsignal, retsignalmask)**

WaitForSignal waits for the specified maximum amount of time for a particular signal (or class of signals) to be received. Signalmask defines the type(s) of signals that the application program waits for. The timeout value specifies the maximum amount of time (in milliseconds) to wait until the signal occurs. The signal that unblocks the WaitForSignal call returns in the output parameter retsignal. You should use the WaitForSignal function only when signals are queued. A multitasking operating system lets you have any number of WaitForSignal calls pending, even for the same logical address. A non-multitasking operating system permits only one pending WaitForSignal call (because non-multitasking systems can only have one application/process running at a time).

 $\overline{a}$ 

# **Function Descriptions**

The following paragraphs describe the VXI signal functions and default handler. The descriptions are explained at the C syntax level and are listed in alphabetical order.

### **DisableSignalInt**

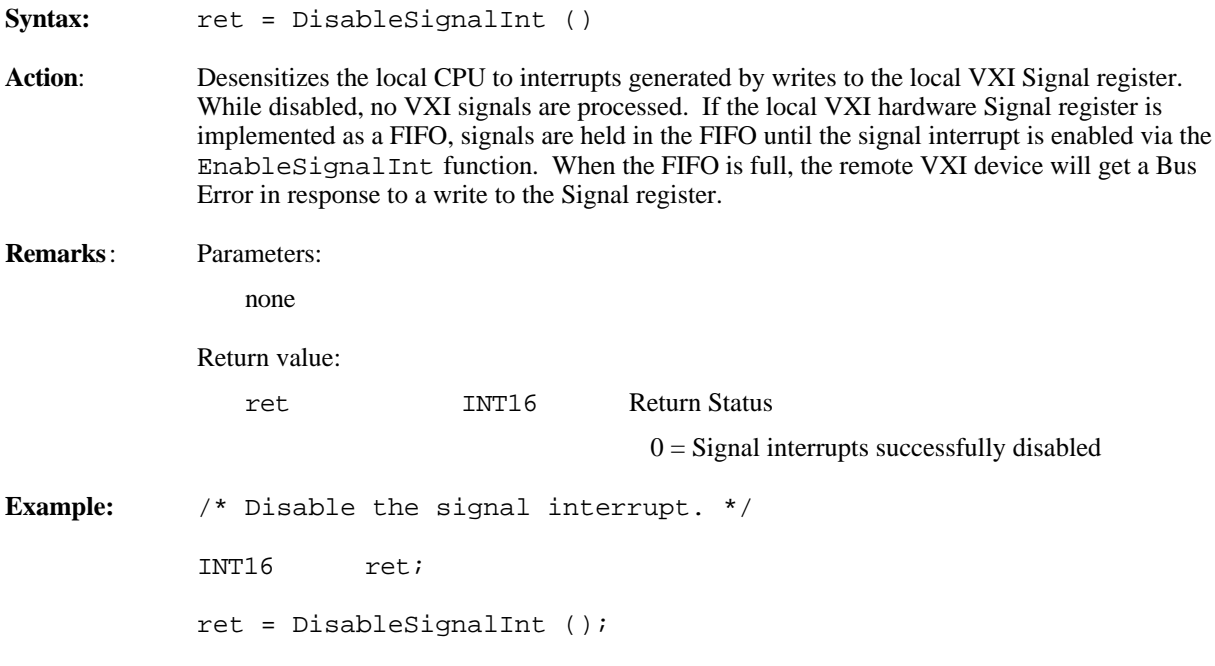

## **EnableSignalInt**

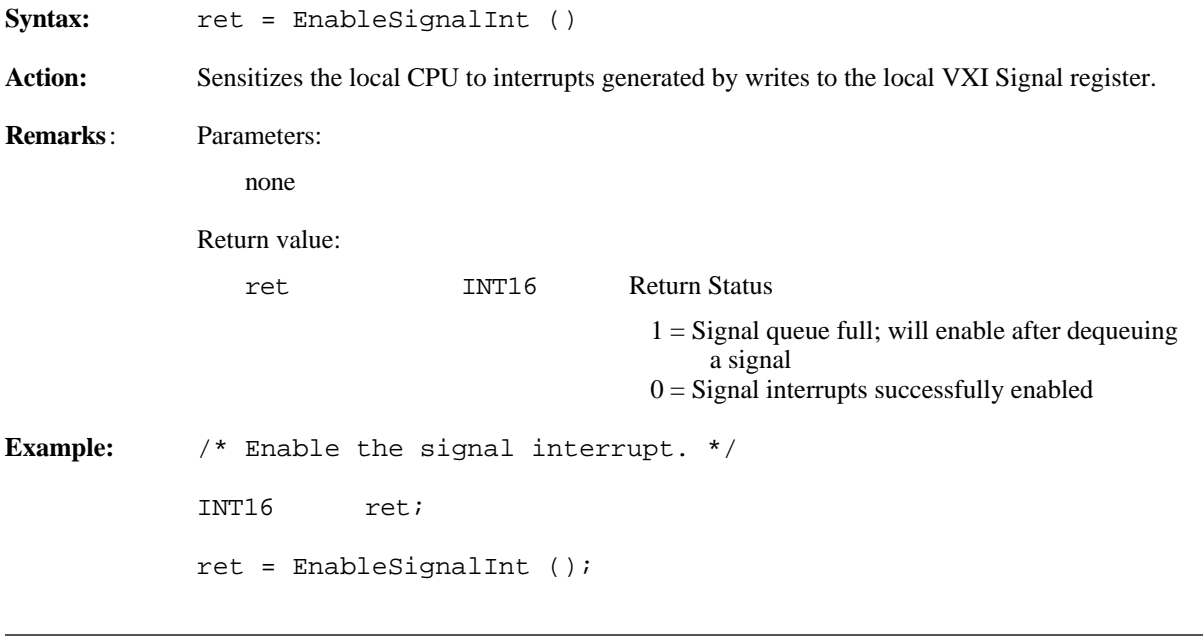

## **GetSignalHandler**

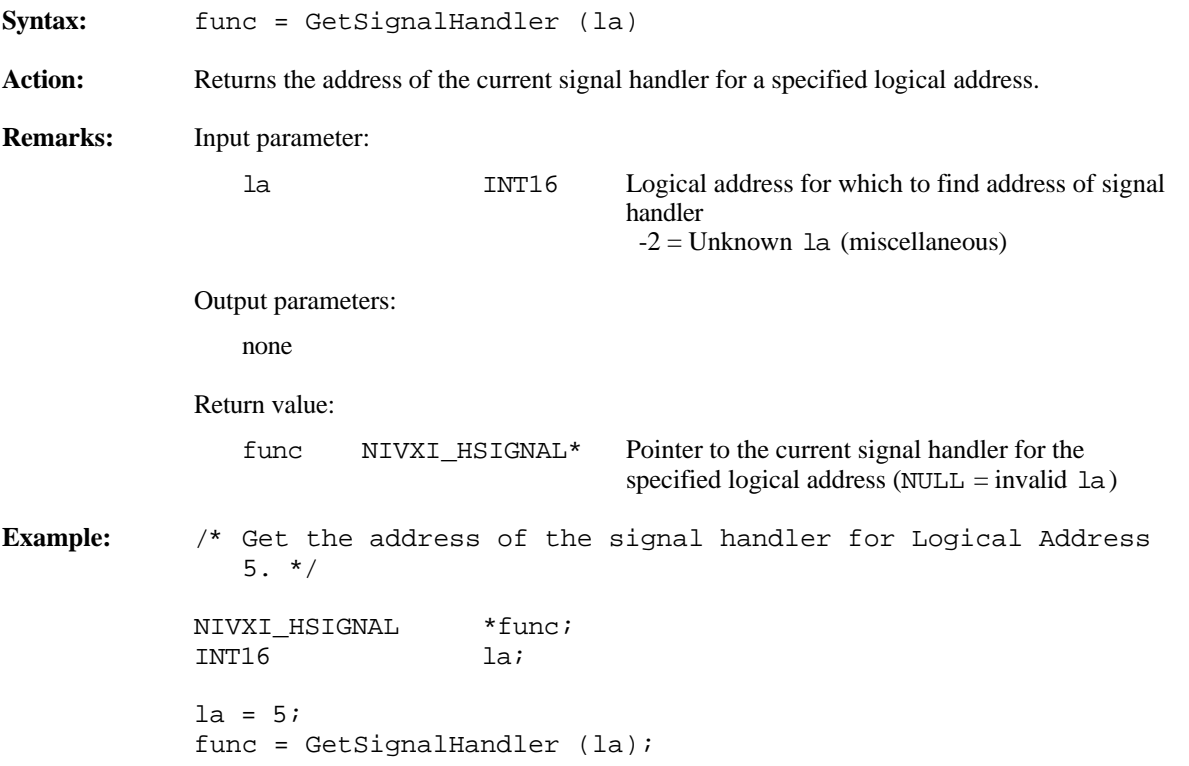

## **RouteSignal**

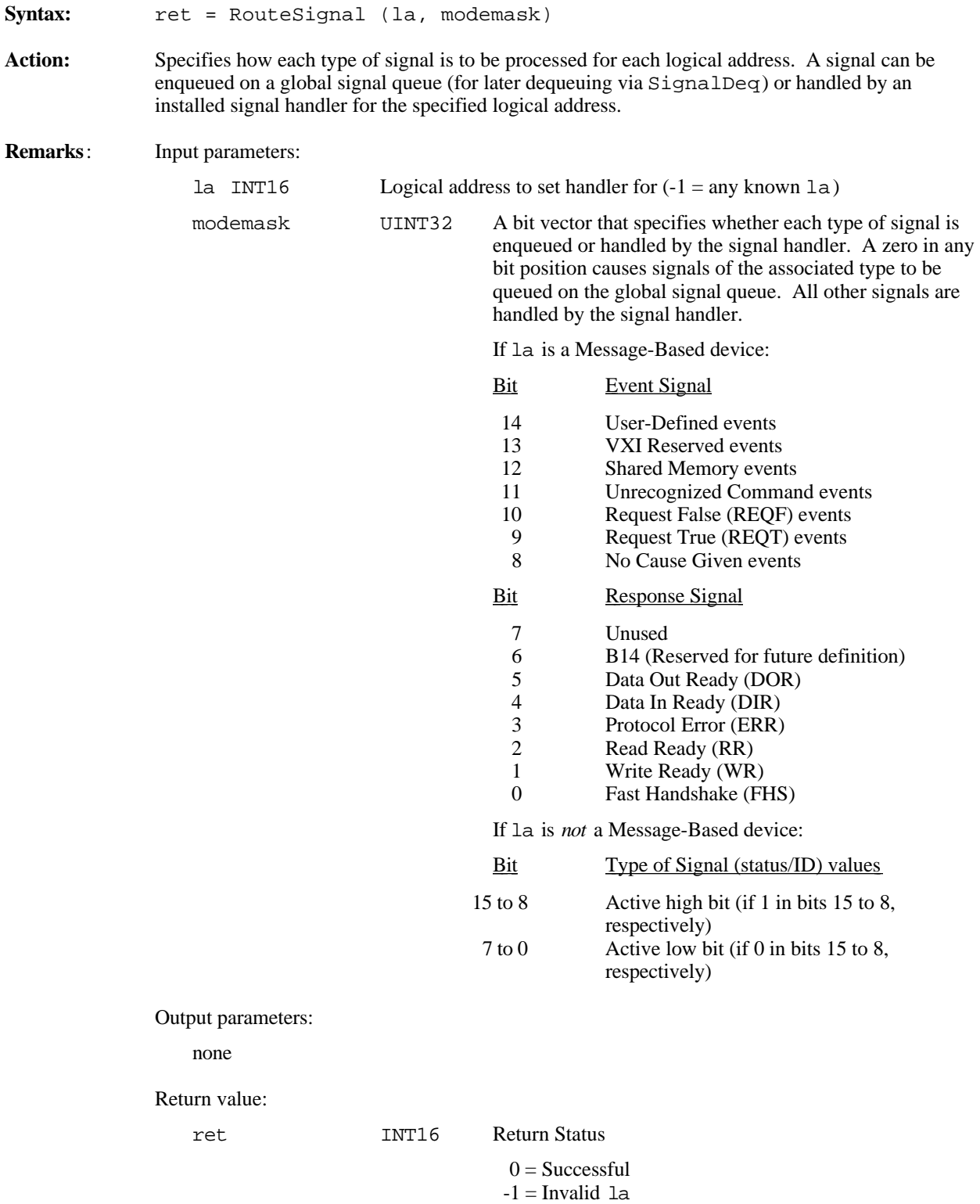

**Example 1:** /\* Route signals for Logical Address 4 so that only REQT and REQF signals are enqueued on the signal queue, and the rest of the signals are handled by the signal handler. \*/ INT16 la*i*<br>UINT32 mod  $mod$ emask; INT16 ret;  $la = 4;$  $modemask = 0xf9ffLi$ ret = RouteSignal (la, modemask); **Example 2:** /\* Route Register-Based status/ID values for Logical Address 7 so that all status/IDs with a 0 in bits 15 to 12 are queued and all status/IDs with a 1 in bits 11 to 8 are handled by the signal handler. \*/ INT16 la; UINT32 modemask; INT16 ret;  $la = 7$ ; modemask =  $0x0ff0L$ ; ret = RouteSignal (la, modemask);

## **SetSignalHandler**

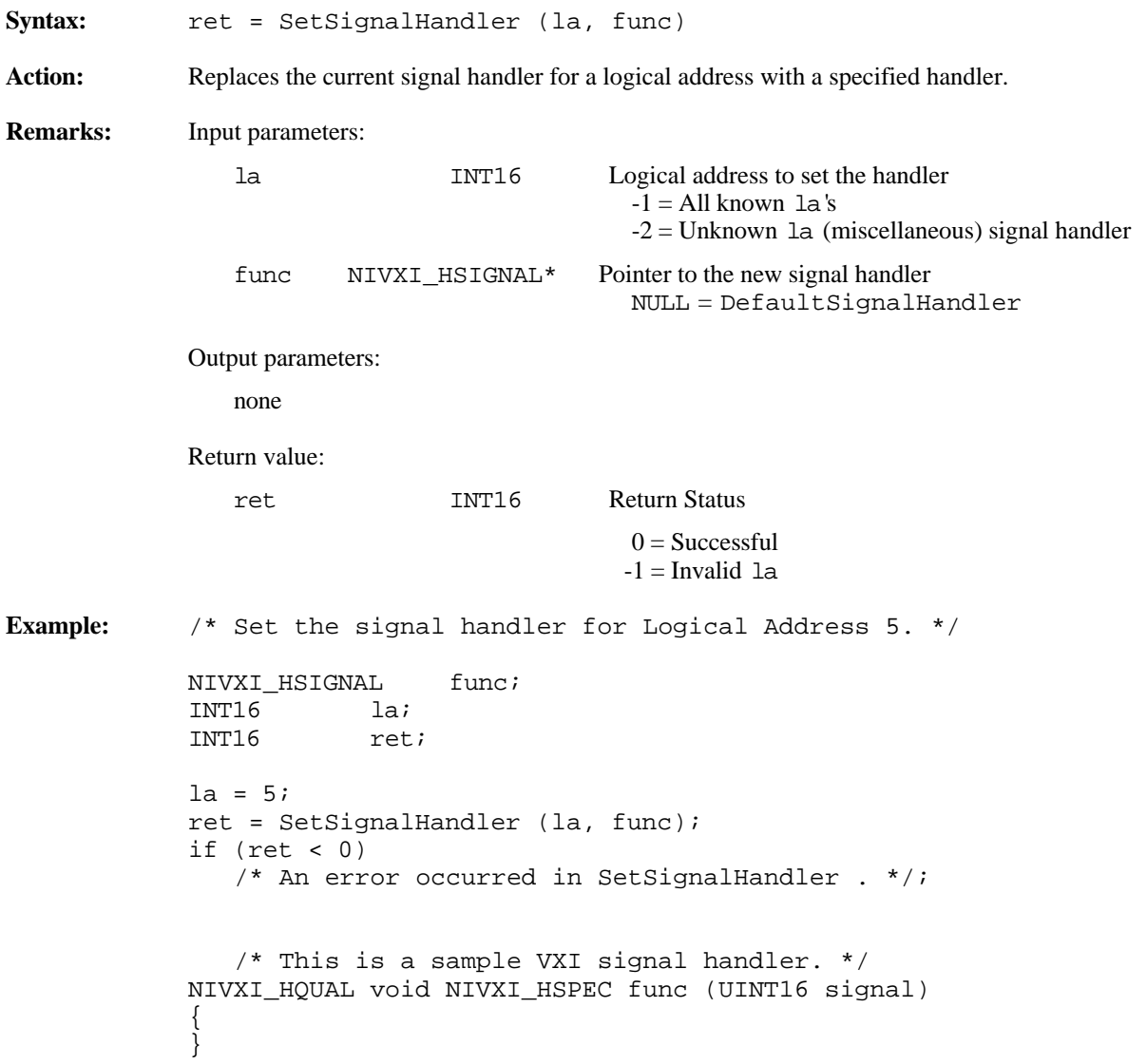

## **SignalDeq**

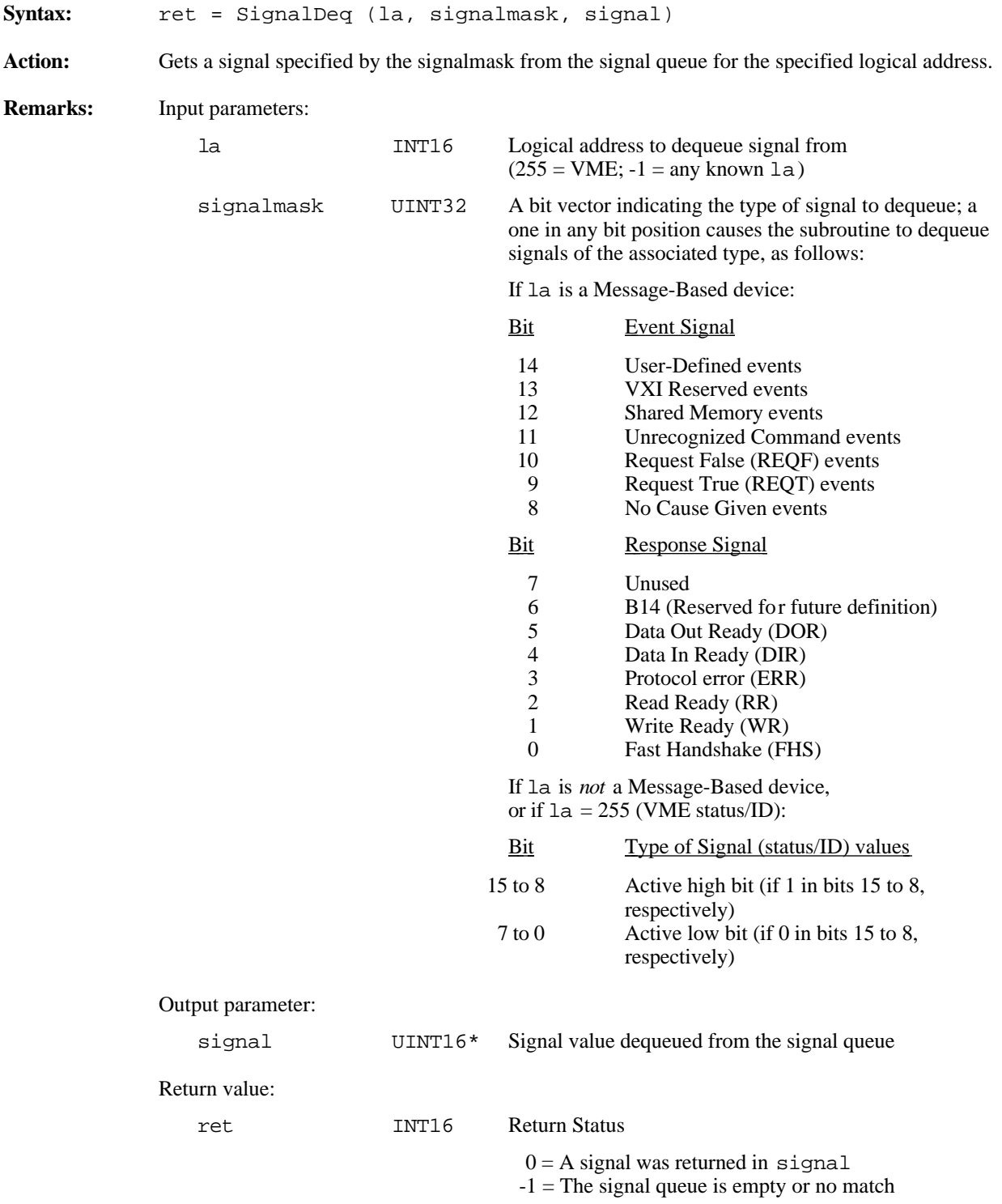

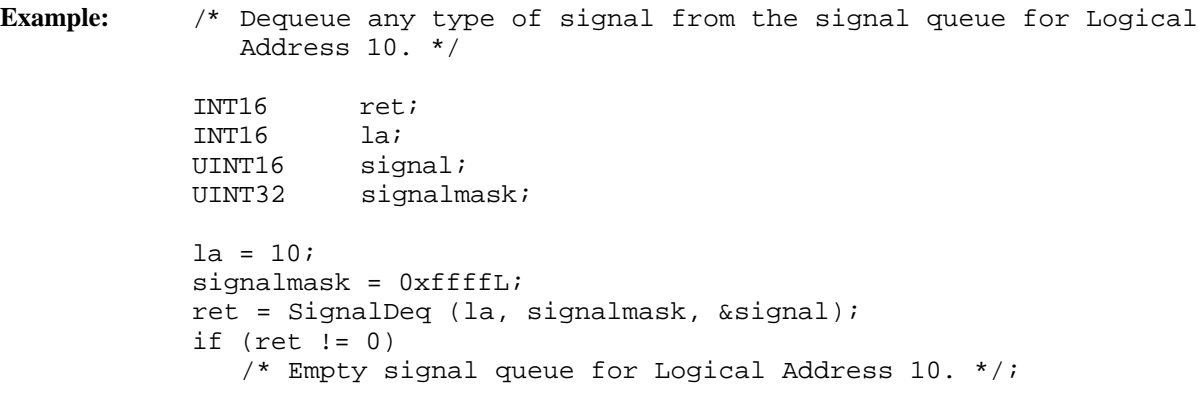

## **SignalEnq**

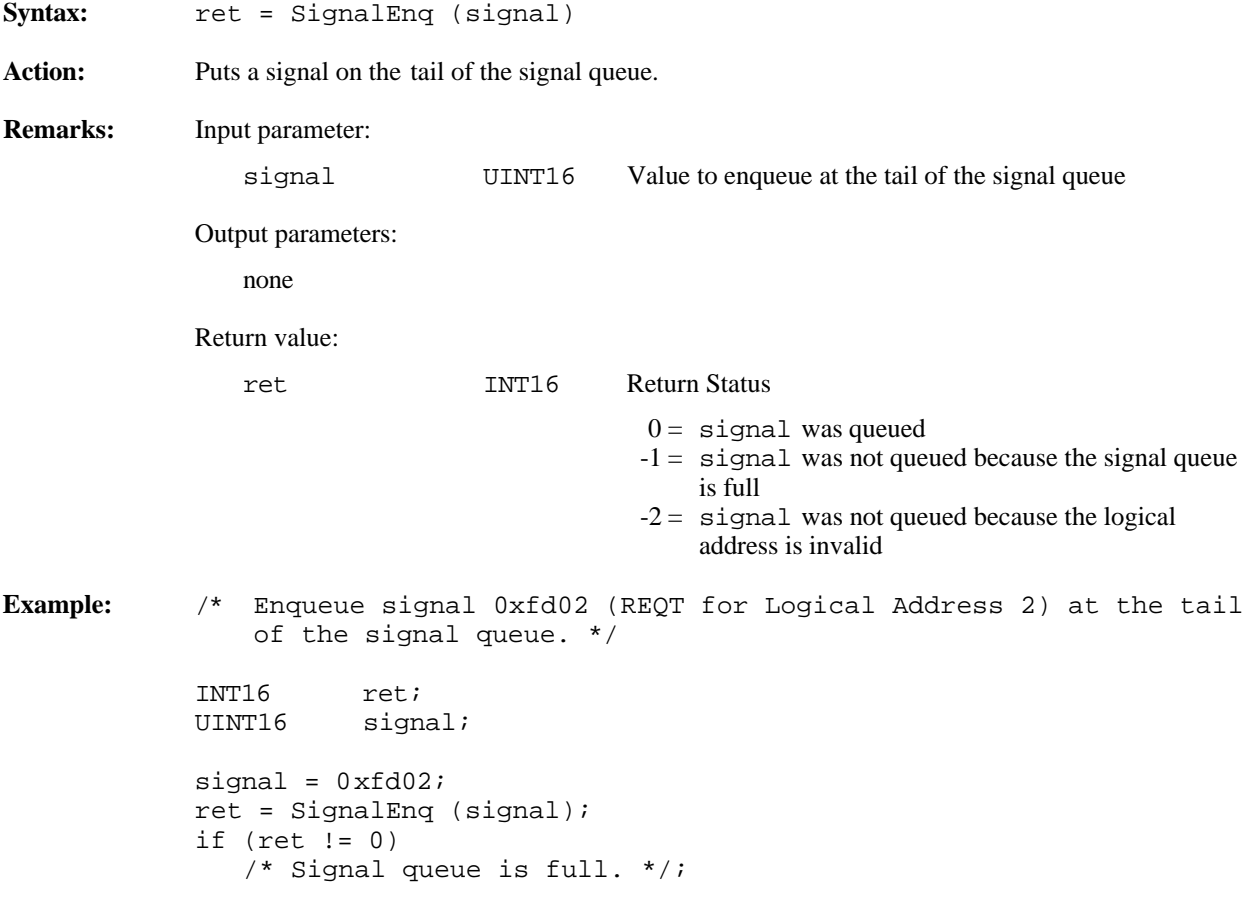

## **SignalJam**

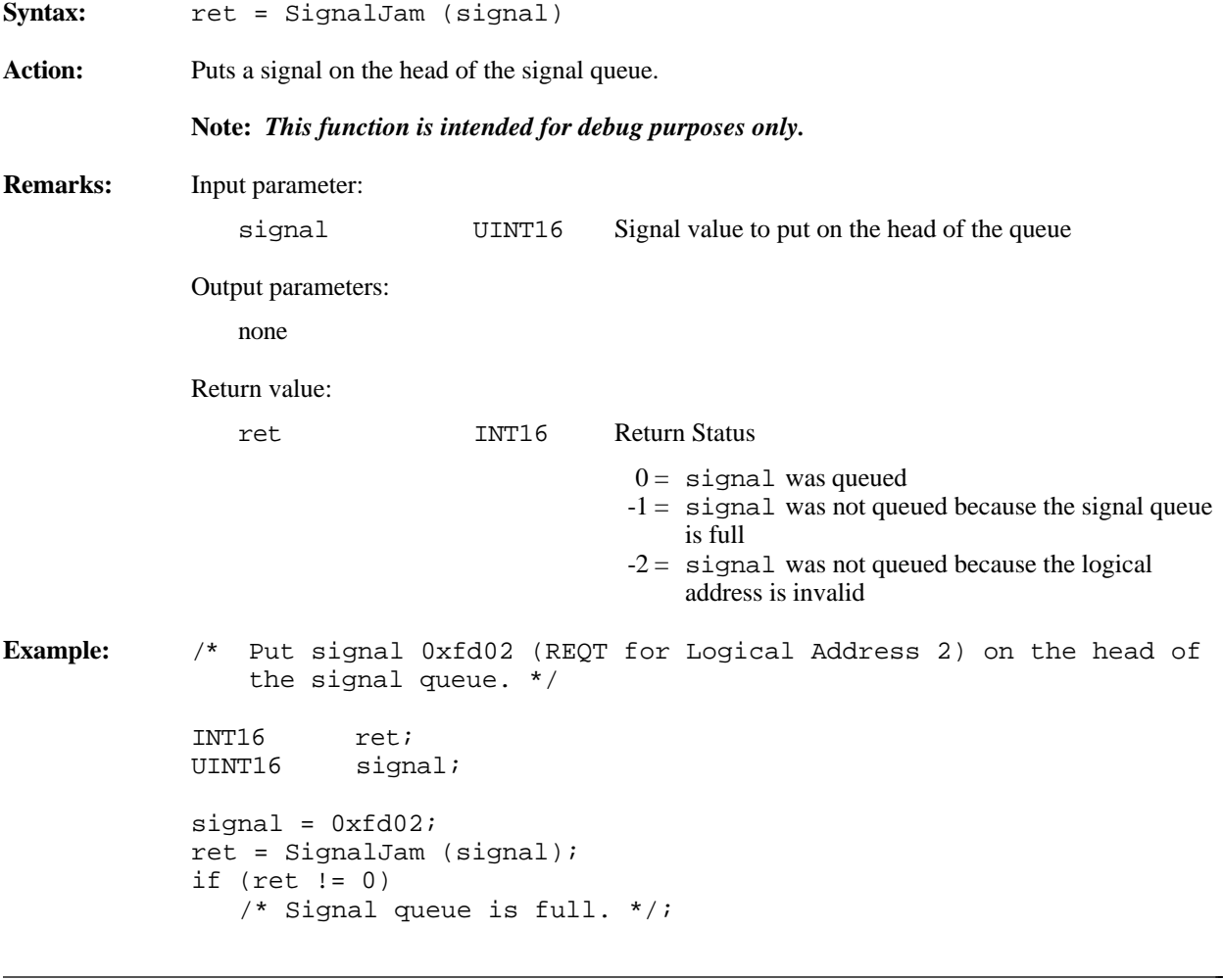

## **WaitForSignal**

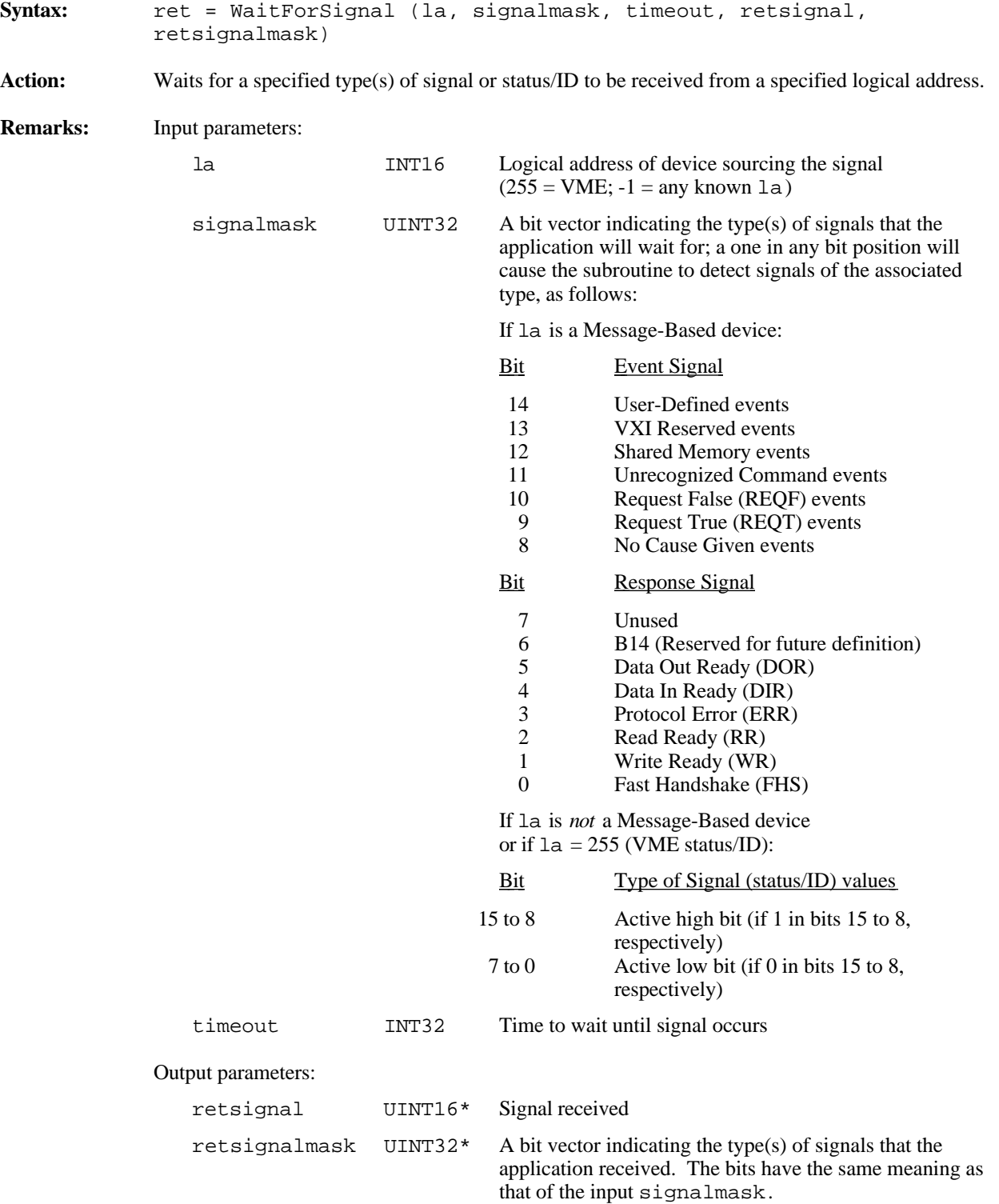

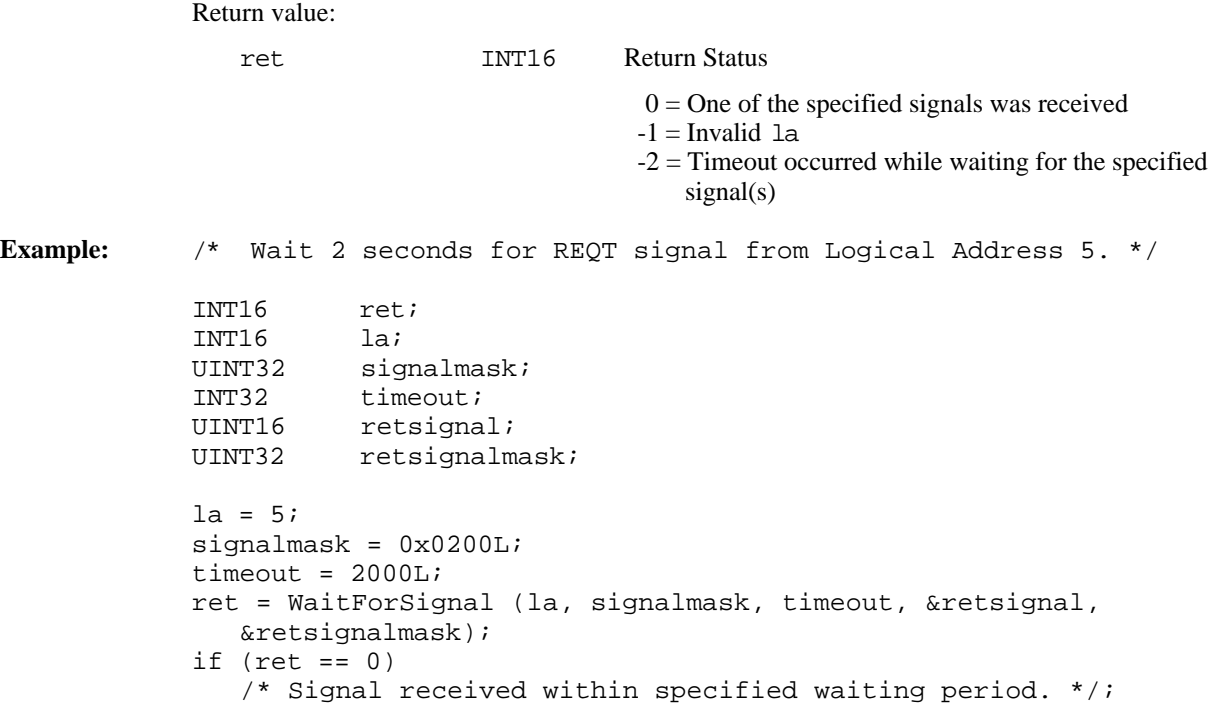

# **Default Handler for VXI Signal Functions**

The NI-VXI software provides the following default handler for the VXI signals. This is a sample handler that InitVXIlibrary installs when it initializes the software at the beginning of the application program. Default handlers give you the minimal and most common functionality required for a VXI system. They are given in source code form on your NI-VXI distribution media to be used as examples/prototypes for extending their functionality to a particular application.

### **DefaultSignalHandler**

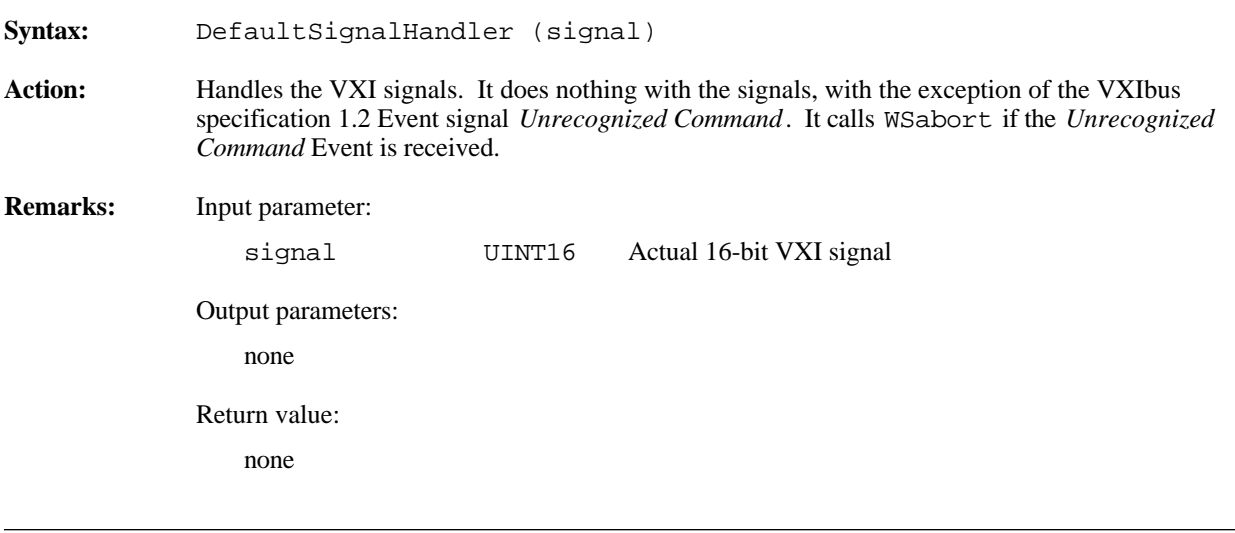

# **Chapter 10 VXI Interrupt Functions**

 $\overline{a}$ 

This chapter describes the C syntax and use of the VXI interrupt functions and default handler. VXI interrupts are a basic form of asynchronous communication used by VXI devices with VXI interrupter support. In VME, a device asserts a VME interrupt line and the VME interrupt handler device acknowledges the interrupt. During the VME interrupt acknowledge cycle, an 8-bit status/ID value is returned. Most 680X0-based VME CPUs use this 8-bit value as a local interrupt vector value routed directly to the 680X0 processor. This value specifies which interrupt service routine to invoke.

In VXI systems, however, the VXI interrupt acknowledge cycle returns (at a minimum) a 16-bit status/ID value. This 16-bit status/ID value is data, not a vector base location. The definition of the 16-bit vector is specified by the VXIbus specification and is the same as for the VXI signal. The lower 8 bits of the status/ID value form the VXI logical address of the interrupting device, while the upper 8 bits specify the reason for interrupting.

VXI status/ID values from Message-Based devices can be one of two types: *Response* status/IDs and *Event* status/IDs (bit 15 distinguishes between the two). Response status/IDs are used to report changes in Word Serial communication status between a Servant and its Commander. Event status/IDs are used to inform another device of other asynchronous changes. The four Event status/IDs currently defined by the VXIbus specification (other than *Shared Memory* Events) are *No Cause Given*, *Request for Service True* (REQT), *Request for Service False* (REQF), and *Unrecognized Command*. REQT and REQF are used to manipulate the SRQ condition (RSV bit assertion in the IEEE 488/488.2 status byte), while *Unrecognized Command* is used to report unsupported Word Serial commands (only in VXIbus specification, Revision 1.2). If the VXI interrupt status/ID value is from a Register-Based device, the upper 8 bits are device-dependent. Consult your device manual for definitions of these values.

Because the VXI interrupt status/ID has the same format as the VXI signal, your application can handle VXI interrupts as VXI signals. However, because VME interrupters may be present in a VXI system, the VXI/VME interrupt handler functions are included with the NI-VXI software. The RouteVXIint function specifies whether the status/ID value should be handled as a signal or handled by a VXI/VME interrupt handler. Two methods are available to handle VXI signals. Signals can be handled either by calling a signal handler, or by queueing on a global signal queue. The RouteSignal function specifies which types of signals are handled by signal handlers, and which are queued onto the global signal queue for each VXI logical address. A separate handler can be installed for each VXI logical address present (refer to the description for SetSignalHandler). A default handler, DefaultSignalHandler, is automatically installed when InitVXIlibrary is called from the application for every VXI logical address. If signals are queued, the application can use the SignalDeq function to selectively return a signal off a global signal queue by VXI logical address and/or type of signal.

Another method for handling signals (and VXI interrupts routed to signals) can be used instead of the two previous methods, and involves using the WaitForSignal function. WaitForSignal can be used to suspend a process/function until a particular signal (or one of a set of signals) arrives. In a multitasking operating system, any number of WaitForSignal calls can be pending, even for the same logical address. In a nonmultitasking operating system, only one WaitForSignal call can be pending.

If the RouteVXIint has specified that a status/ID value should be handled by the VXI interrupt handler and not by the signal handler, the specified VXI interrupt handler is invoked. The main use for the VXI interrupt handler is to handle VME interrupters and Register-Based VXI interrupters. The VXI interrupt handler for a particular level is called with the VXI interrupt level and the status/ID without any interpretation of the status/ID value. The VXI interrupt handler can do whatever is necessary with the status/ID value. The SetVXI intHandler function can be called to change the current VXI interrupt handler for a particular level. A default handler, DefaultVXIintHandler, is given in source code as an example, and is automatically installed with a call to InitVXIlibrary at the start of the application. EnableVXIint and DisableVXIint are used to sensitize and desensitize the application to VXI interrupts routed to the VXI interrupt handlers. EnableVXItoSignalInt and DisableVXItoSignalInt are used to sensitize and desensitize the application to VXI interrupts routed to be processed as VXI signals.

When you are testing VXI interrupt handlers or creating a Message-Based interrupter, you must assert a VXIbus interrupt line and present a valid status/ID value. The AssertVXIint function asserts an interrupt on the local CPU or on the specified extended controller. DeAssertVXIint can be used to unassert a VXI interrupt that was asserted using the AssertVXIint function. AcknowledgeVXIint can be used to acknowledge VXI interrupts that the local CPU is not enabled to automatically handle via EnableVXIint or EnableVXItoSignalInt. Both DeAssertVXIint and AcknowledgeVXIint are intended for debugging purposes only.

## **Programming Considerations**

The following is a graphical overview of the NI-VXI interrupt and signal model.

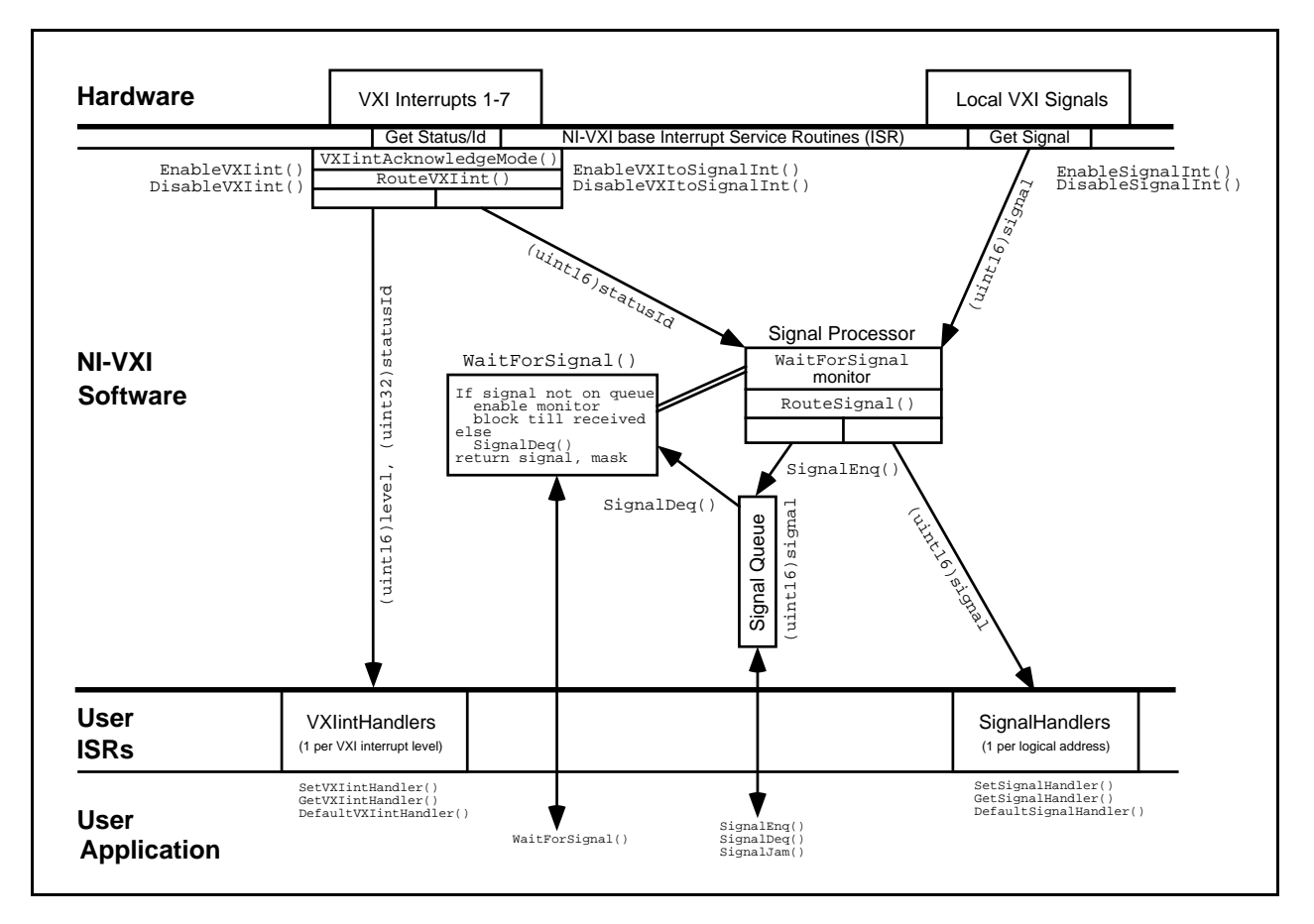

Figure 10-1. NI-VXI VXI Interrupt and Signal Model

### **ROAK Versus RORA VXI Interrupters**

In VXI, there are two types of interrupters. The Release On Acknowledge (ROAK) interrupter is the more common. A ROAK interrupter automatically unasserts the VXI interrupt line it is asserting when an interrupt acknowledge cycle on the VXI backplane occurs on the corresponding level. The VXIbus specification requires that all Message-Based devices be ROAK interrupters. It is recommended that all other types of VXI devices also be ROAK interrupters. The Release On Register Access (RORA) interrupt is the second type of VXI interrupter. The RORA interrupter continues to assert the VXI interrupt line after the interrupt acknowledge cycle is complete. The RORA interrupter will unassert the VXI interrupt only when some device-specific interaction is performed. There is no

standard method to cause a RORA interrupter to unassert its interrupt line. Because a RORA interrupt remains asserted on the VXI backplane, the local CPU interrupt generation must be inhibited until the device-dependent acknowledgment is complete. The function VXIintAcknowledgeMode specifies that a VXI interrupt level for a particular controller (embedded or extended) be handled as a RORA or ROAK interrupt. If the VXI interrupt is specified to be handled as a RORA interrupt, the local CPU automatically inhibits VXI interrupt generation for the corresponding controller and levels whenever the corresponding VXI interrupt occurs. After the application has handled and caused the RORA interrupter to unassert the interrupt line, either EnableVXIint or EnableVXItoSignalInt must be called to re-enable local CPU interrupt generation.

## **Functional Overview**

The following paragraphs describe the VXI interrupt functions and default handler. The descriptions are presented at a functional level describing the operation of each of the functions. The functions are grouped by area of functionality.

### **RouteVXIint (controller, Sroute)**

RouteVXIint specifies whether status/ID values returned from a VXI/VME interrupt acknowledge cycle are routed to a VXI interrupt handler or to the VXI signal processing routine. Because VME interrupters may be present in a VXI system, the VXI interrupt handler functions can be used to directly handle VME interrupts. The function RouteVXIint specifies whether the status/ID value should be handled as a signal or handled locally by a VXI interrupt handler. Two methods are available to handle VXI signals. Signals can be handled either by signal handlers (as signals) or by queueing on a global signal queue. The RouteSignal function specifies which types of signals should be handled by signal handlers, and which should be queued on the global signal queue for each VXI logical address. If the VXI interrupt status/IDs are specified to be handled by a VXI interrupt handler, the level and status/ID value is sent to the appropriate VXI interrupt handler when a VXI interrupt occurs. An individual handler can be installed for each of the seven VXI interrupt levels. EnableVXIint and EnableVXItoSignalInt must be used to sensitize the local CPU to interrupts generated by VXI interrupts. Only the levels routed to the appropriate handlers (VXI/VME interrupts or VXI signals) via the RouteVXIint function are enabled.

### **EnableVXItoSignalInt (controller, levels)**

EnableVXItoSignalInt is used to sensitize the application to specified VXI interrupt levels being processed as VXI signals. After calling InitVXIlibrary, the application can sensitize itself to interrupt levels for which it is configured to handle. RouteVXIint specifies whether VXI interrupts are to be handled as VXI/VME interrupts or as VXI signals (the default is VXI signals). An EnableVXItoSignalInt call enables VXI interrupt levels that are routed to VXI signals. Use DisableVXItoSignalInt to disable these VXI interrupts. Use EnableVXIint to enable VXI interrupts not routed to VXI signals. A -1 (negative one) or local logical address in the controller parameter specifies the local embedded controller or the first extended controller (in an external controller situation). If a RouteVXIint call has specified to route a particular VXI interrupt level to the VXI signal processing routine and the global signal queue becomes full, DisableVXItoSignalInt is automatically called to inhibit these VXI interrupts from being received from the appropriate levels. EnableVXItoSignalInt is automatically called to enable VXI interrupt reception when SignalDeq is called.

### **DisableVXItoSignalInt (controller, levels)**

DisableVXItoSignalInt desensitizes the application to specified VXI interrupt levels being processed as VXI signals. An EnableVXItoSignalInt call enables VXI interrupt levels that are routed to VXI signals. Use DisableVXItoSignalInt to disable these VXI interrupts. Use EnableVXIint to enable VXI interrupts not routed to VXI signals. A -1 (negative one) or local logical address in the controller parameter specifies the local frame (for an embedded CPU) or the first extended controller (in an external CPU situation). If a RouteVXI int call has specified to route a particular VXI interrupt level to the VXI signal processing routine and the global signal queue becomes full, DisableVXItoSignalInt is automatically called to inhibit these VXI interrupts from being received from the appropriate levels. EnableVXItoSignalInt is automatically called to enable VXI interrupt reception when SignalDeq is called.

### **EnableVXIint (controller, levels)**

EnableVXIint sensitizes the application to specified VXI interrupt levels being processed as VXI/VME interrupts (not as VXI signals). After calling InitVXIlibrary, the application can sensitize itself to interrupt levels for which it is configured to handle. RouteVXIint specifies whether VXI interrupts are to be handled as VXI/VME interrupts or as VXI signals (the default is VXI signals). You must then call EnableVXIint to enable VXI interrupts to be handled as VXI/VME interrupts (not as VXI signals). A -1 (negative one) or local logical address in the controller parameter specifies the local frame (for an embedded CPU) or the first extended controller (in an external CPU situation).

### **DisableVXIint (controller, levels)**

DisableVXIint desensitizes the application to specified VXI interrupt levels being processed as VXI/VME interrupts (not as VXI signals). EnableVXIint enables VXI interrupts to be handled as VXI/VME interrupts (not as VXI signals). A -1 (negative one) or local logical address in the controller parameter specifies the local frame (for an embedded CPU) or the first extended controller (in an external CPU situation).

### **VXIintAcknowledgeMode (controller, modes)**

VXIintAcknowledgeMode specifies whether to handle the VXI interrupt acknowledge cycle for the specified controller (embedded or extended) for the specified levels as ROAK VXI interrupts or as RORA interrupts. If the VXI interrupt level is handled as a RORA VXI interrupt, the local interrupt generation is automatically inhibited during the VXI interrupt acknowledgement. After device-specific interaction has caused the deassertion of the VXI interrupt on the VXI backplane, your application must call EnableVXIint to re-enable the appropriate VXI interrupt level.

### **SetVXIintHandler (levels, func)**

SetVXIintHandler replaces the current VXI interrupt handler for the specified VXI interrupt levels with an alternate VXI interrupt handler. If VXI interrupts are enabled (via EnableVXIint), the VXI interrupt handler for a specific logical address is called. The RouteVXI int function must first be called to route VXI interrupts to the VXI interrupt handler (as opposed to the signal processing routine). A default handler, DefaultVXIintHandler is automatically installed when the InitVXIlibrary function is called for every applicable VXI interrupt level. You can use SetVXI interactional extending to install a new VXI interrupt handler.

### **GetVXIintHandler (level)**

GetVXIintHandler returns the address of the current VXI interrupt handler routine for the specified VXI interrupt level. If VXI interrupts are enabled (via EnableVXIint), the VXI interrupt handler for a specific logical address is called. You must first call RouteVXIint to route VXI interrupts to the VXI interrupt handler (as opposed to the signal processing routine). A default handler, DefaultVXIintHandler, is automatically installed for every applicable VXI interrupt level when the InitVXIlibrary function is called.

### **DefaultVXIintHandler (controller, level, statusId)**

DefaultVXIintHandler is the sample handler for VXI interrupts, which is installed when the function InitVXIlibrary is called. If VXI interrupts are enabled (via EnableVXIint), the VXI interrupt handler for a specific logical address is called. You must first call RouteVXIint to route VXI interrupts to the VXI interrupt handler (as opposed to the signal processing routine). DefaultVXIintHandler sets the global variables VXIintController, VXIintLevel, and VXIintStatusId. You can leave this default handler installed or install a completely new VXI interrupt handler using SetVXIintHandler.

### **AssertVXIint (controller, level, statusId)**

AssertVXIint asserts a particular VXI interrupt level on a specified controller (embedded or extended) and returns the specified status/ID value when acknowledged. You can use AssertVXIint to send any status/ID value to the VXI interrupt handler configured for the specified VXI interrupt level. AssertVXIinterrupt returns immediately (that is, it does not wait for the VXI interrupt to be acknowledged). You can call GetVXIbusStatus to detect if the VXI interrupt has been serviced. Use DeAssertVXIint to unassert a VXI interrupt that had been asserted using AssertVXIint but has not yet been acknowledged.

### **DeAssertVXIint (controller, level)**

DeAssertVXIint unasserts the VXI interrupt level on a given controller that was previously asserted using the AssertVXIint function. You can use AssertVXIint to send any status/ID value to the VXI interrupt handler configured for the specified VXI interrupt level. You can call GetVXIbusStatus to detect if the VXI interrupt has been serviced. Use DeAssertVXIint can be called to unassert a VXI interrupt that had been asserted using AssertVXIint but has not yet been acknowledged.

**Note:** *Unasserting a VXI interrupt may violate the VME and VXIbus specifications if the interrupt has not yet been acknowledged by the interrupt handler.*

### **AcknowledgeVXIint (controller, level, statusId)**

AcknowledgeVXIint performs an VXI interrupt acknowledge (IACK cycle) on the VXIbus backplane in the specified controller and VXI interrupt level.

### **Note:** *This function is for debugging purposes only.*

Normally, VXI interrupts are automatically acknowledged when enabled via the function EnableVXIint. However, if the VXI interrupts are not enabled and the assertion of an interrupt is detected through some method (such as GetVXIbusStatus), you can use AcknowledgeVXIint to acknowledge an interrupt and return the status/ID value. If the controller parameter specifies an extended controller, AcknowledgeVXIint specifies hardware on the VXI frame extender (if present) to acknowledge the specified interrupt.

## **Function Descriptions**

The following paragraphs describe the VXI interrupt functions and default handler. The descriptions are explained at the C syntax level and are listed in alphabetical order.

### **AcknowledgeVXIint**

 $\overline{a}$ 

 $\overline{a}$ 

Syntax: ret = AcknowledgeVXIint (controller, level, statusId)

**Action:** Performs an IACK cycle on the VXIbus on the specified controller (either an embedded CPU or an extended controller) for a particular VXI interrupt level. VXI interrupts are automatically acknowledged when enabled by EnableVXItoSignalInt and EnableVXIint. Use this function to manually acknowledge VXI interrupts that the local device is not enabled to receive.

#### **Note:** *This function is for debugging purposes only.*

### **Remarks:** Input parameters:

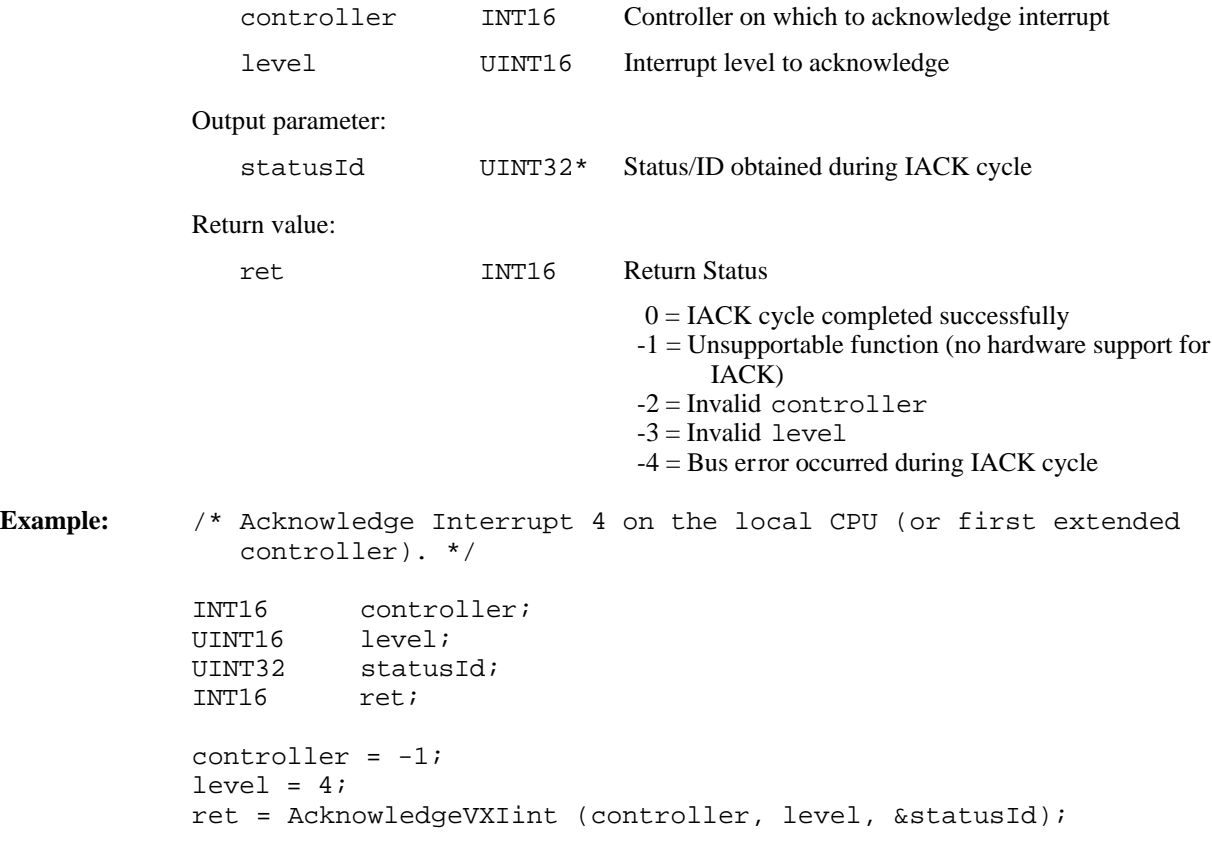

### **AssertVXIint**

Syntax: ret = AssertVXIint (controller, level, statusId)

Action: Asserts a VXI interrupt line on the specified controller (either an embedded CPU or an extended controller). When the VXI interrupt is acknowledged (a VXI IACK cycle occurs), the specified status/ID is passed to the device that acknowledges the VXI interrupt.

### **Remarks:** Input parameters:

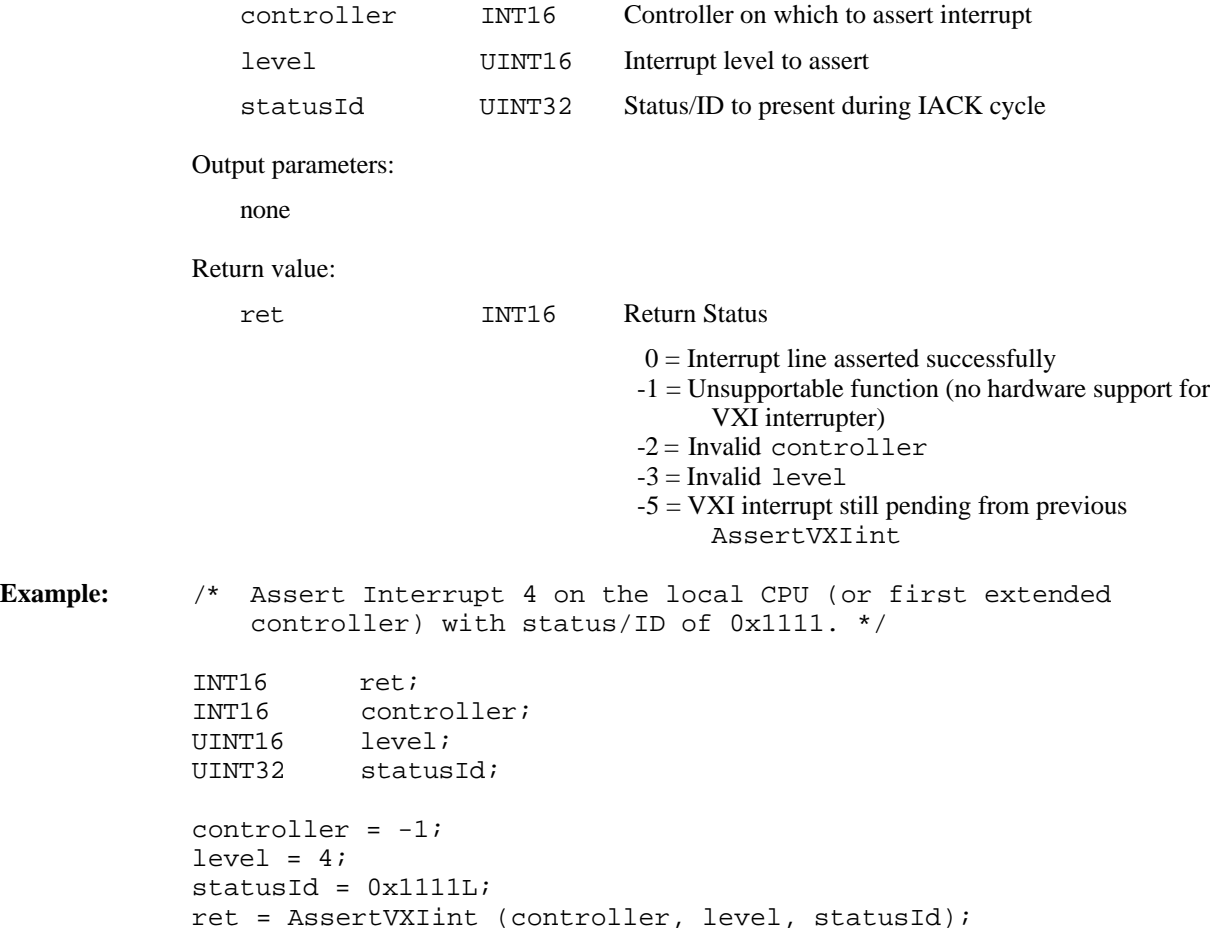

### **DeAssertVXIint**

Syntax: ret = DeAssertVXIint (controller, level)

Action: Asynchronously unasserts a VXI interrupt line on the specified controller (either an embedded CPU or an extended controller) previously asserted by the function AssertVXIint.

> **Note:** *This function is for debugging purposes only. Unasserting a VXI interrupt can cause a violation of the VME and VXIbus specifications.*

### **Remarks:** Input parameters:

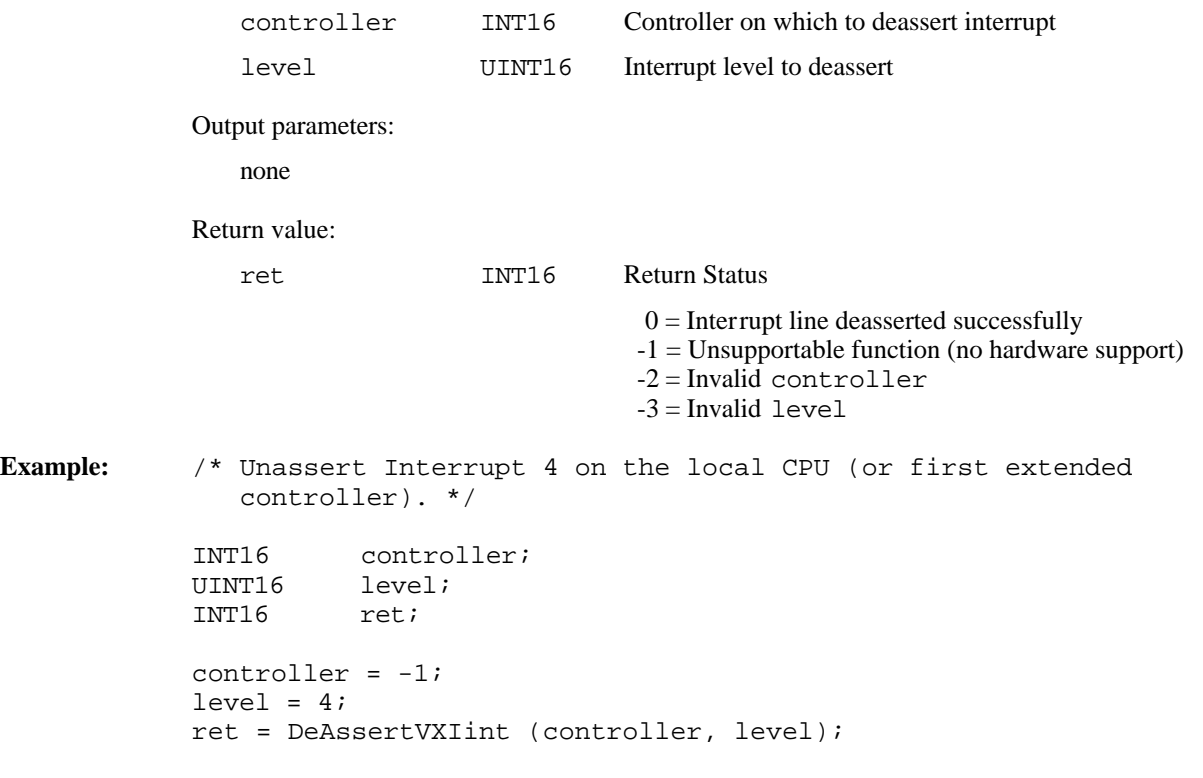

### **DisableVXIint**

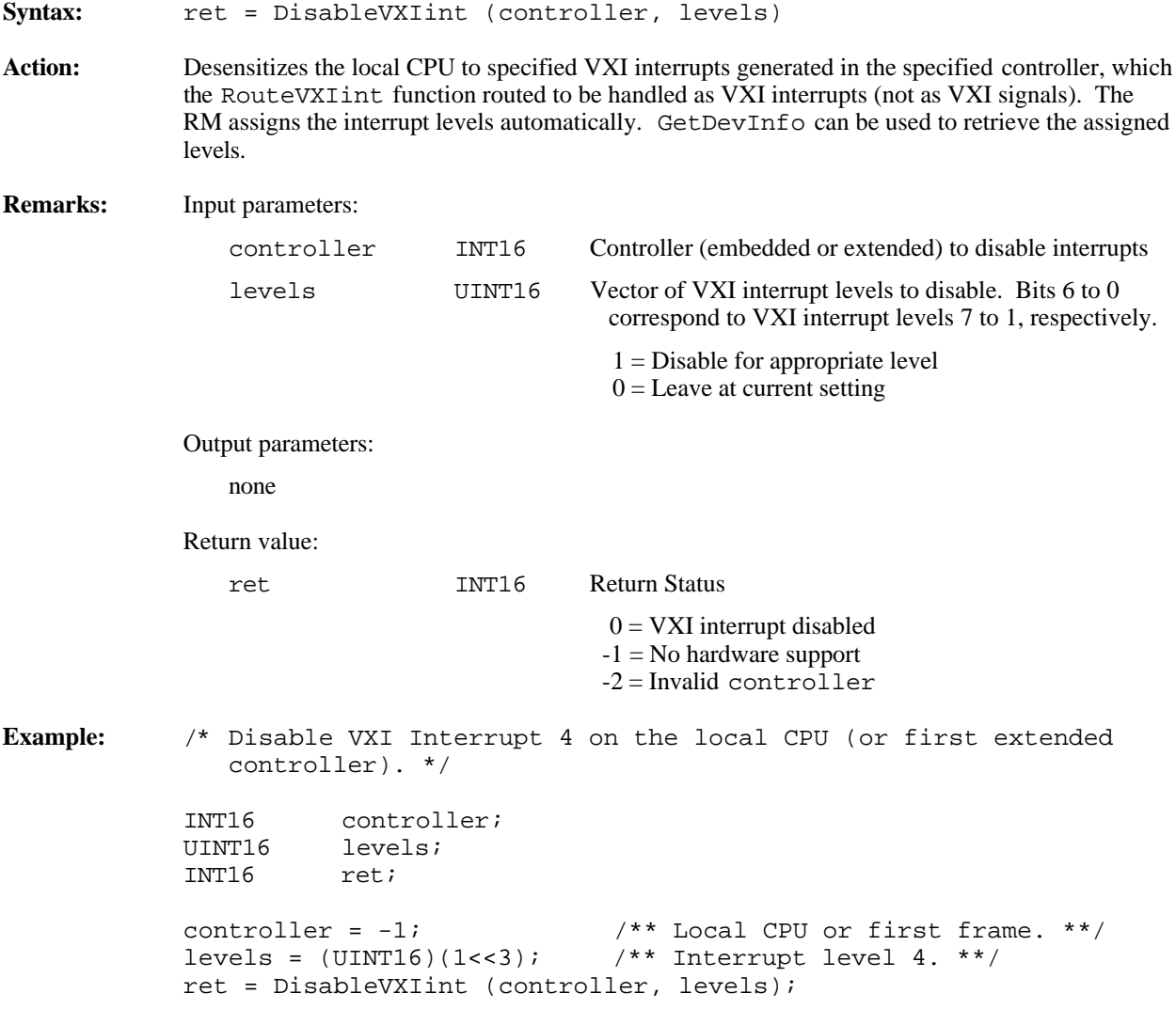

## **DisableVXItoSignalInt**

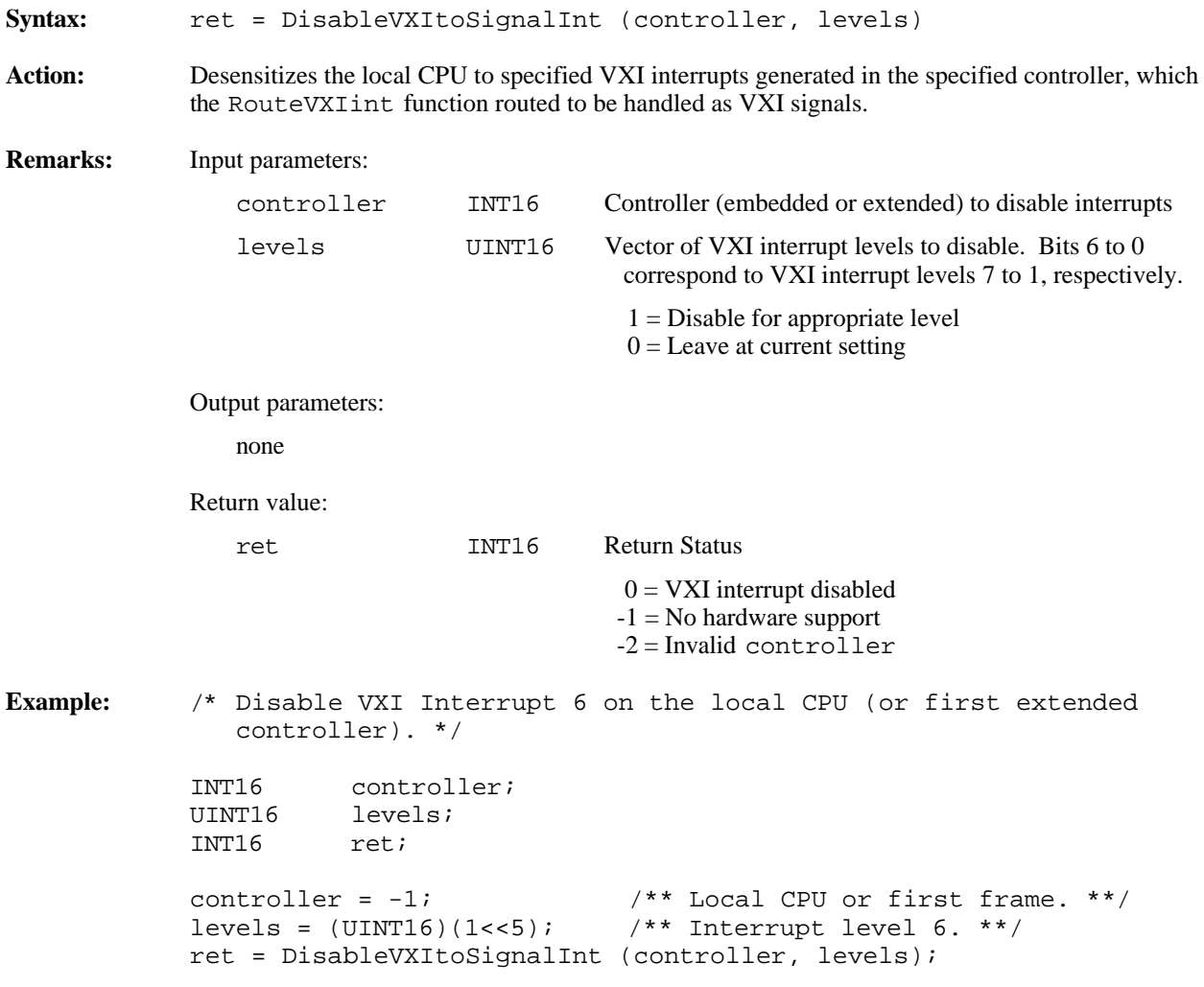

## **EnableVXIint**

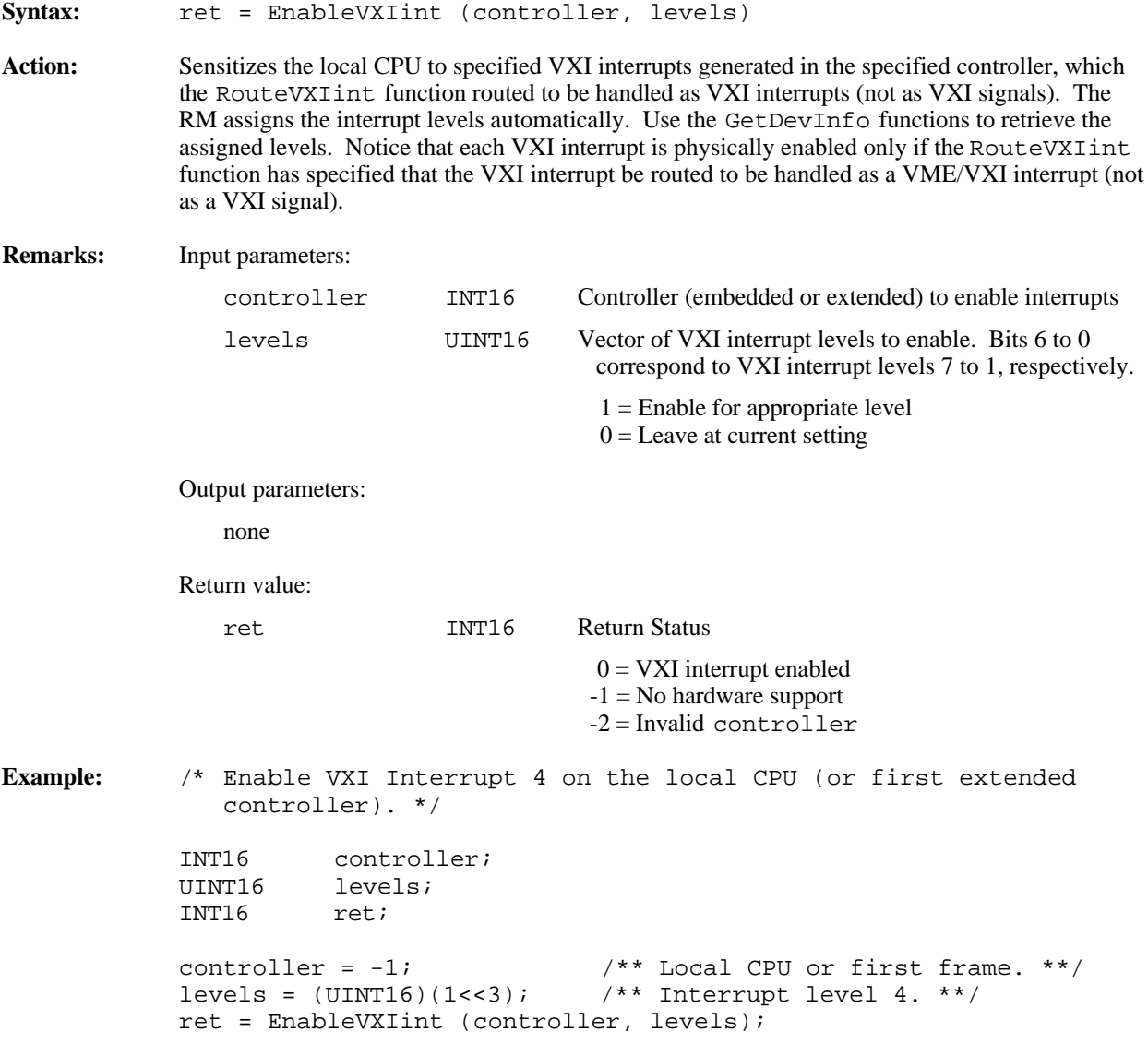
## **EnableVXItoSignalInt**

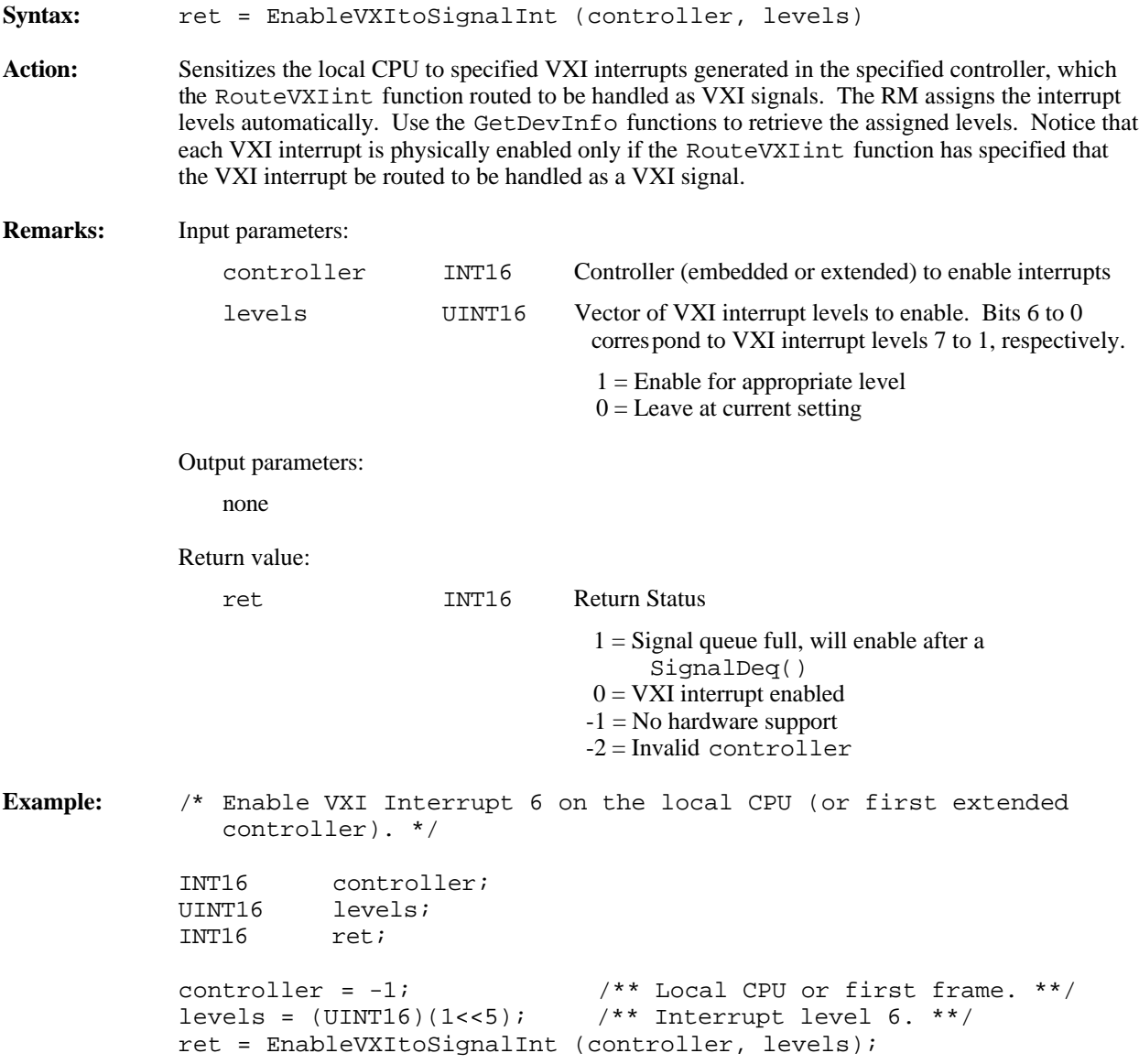

## **GetVXIintHandler**

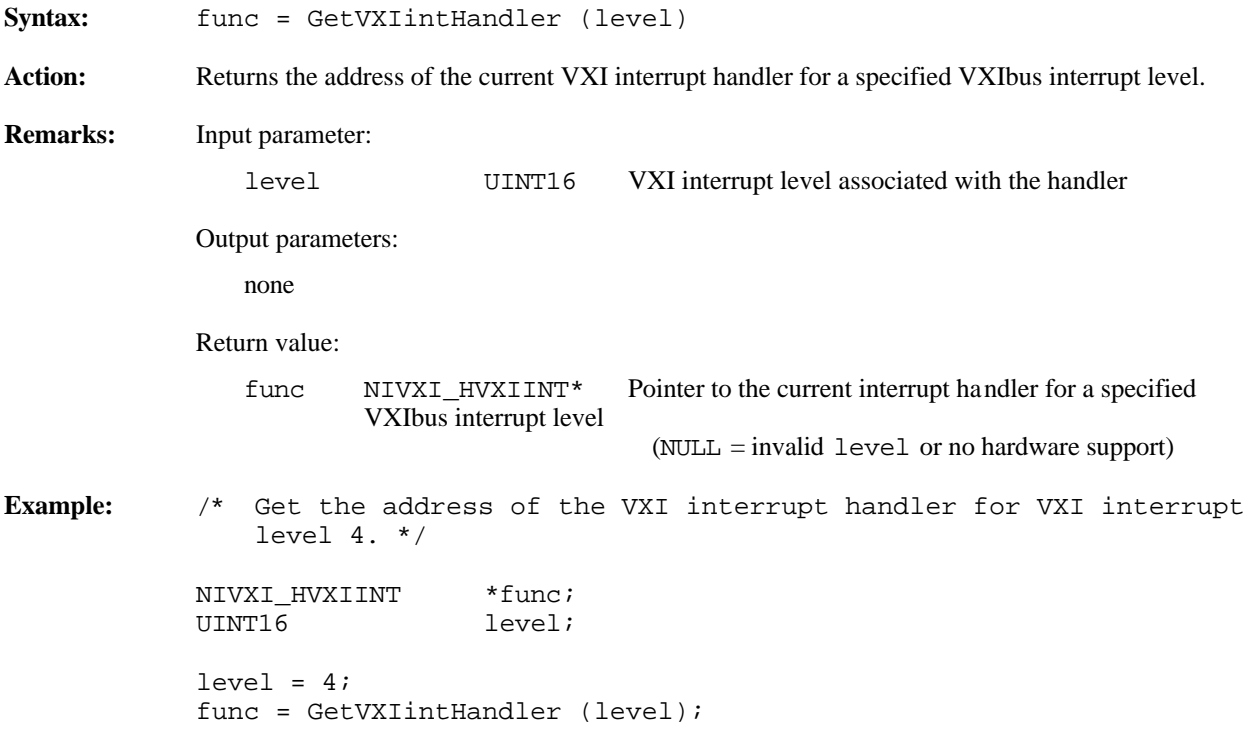

### **RouteVXIint**

Syntax: ret = RouteVXIint (controller, Sroute) Action: Specifies whether to route the status/ID value retrieved from a VXI interrupt acknowledge cycle to the VXI interrupt handler or to the signal processing routine. RouteVXIint dynamically enables and disables the appropriate VXI interrupts based on the current settings from calls to EnableVXIint and EnableVXItoSignalInt. **Remarks**: Input parameters: controller INT16 Controller (embedded or extended) to specify route for Sroute UINT16 A bit vector that specifies whether to handle a VXI/VME interrupt as a signal or route it to the VXI/VME interrupt handler routine. Bits 6 to 0 correspond to VXI interrupt levels 7 to 1, respectively.  $1 =$  Handle VXI interrupt for this level as a signal  $0 =$  Handle VXI interrupt as a VXI interrupt Bits 14 to 8 correspond to VXI interrupt levels 7 to 1, respectively.  $1 =$ Route as 8-bit VME status/ID  $0 =$ Route as 16-bit VXI status/ID Output parameters: none Return value: ret INT16 Return Status  $0 =$ Successful -1 = No hardware support -2 = Invalid controller **Example:** /\* Route VXI interrupts for level 4 (on the local controller) to the VXI signal processor. \*/ INT16 controller; UINT16 Sroute; INT16 ret; controller = -1; Sroute =  $\sim$ (1<<3); ret = RouteVXIint (controller, Sroute);

## **SetVXIintHandler**

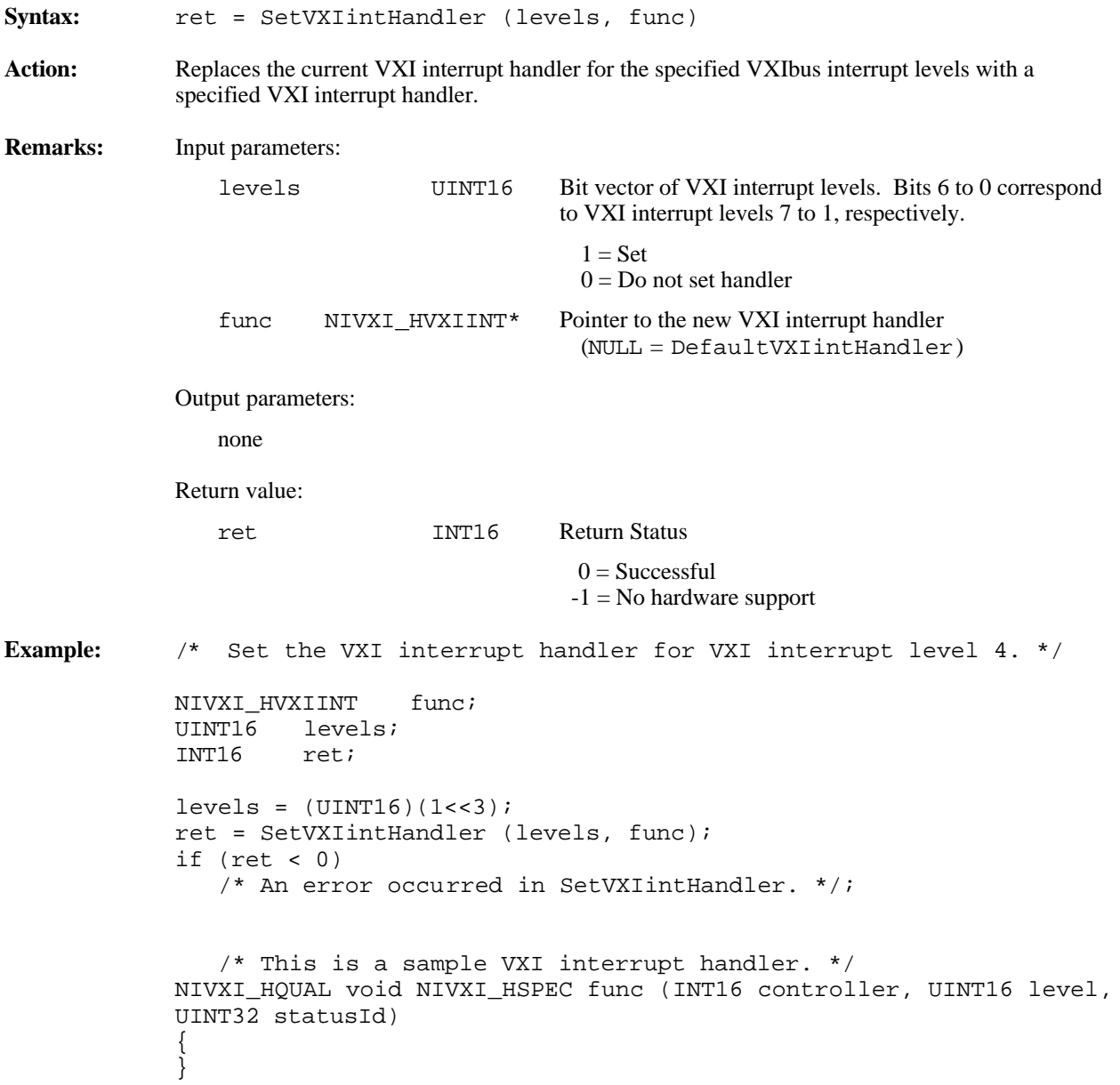

## **VXIintAcknowledgeMode**

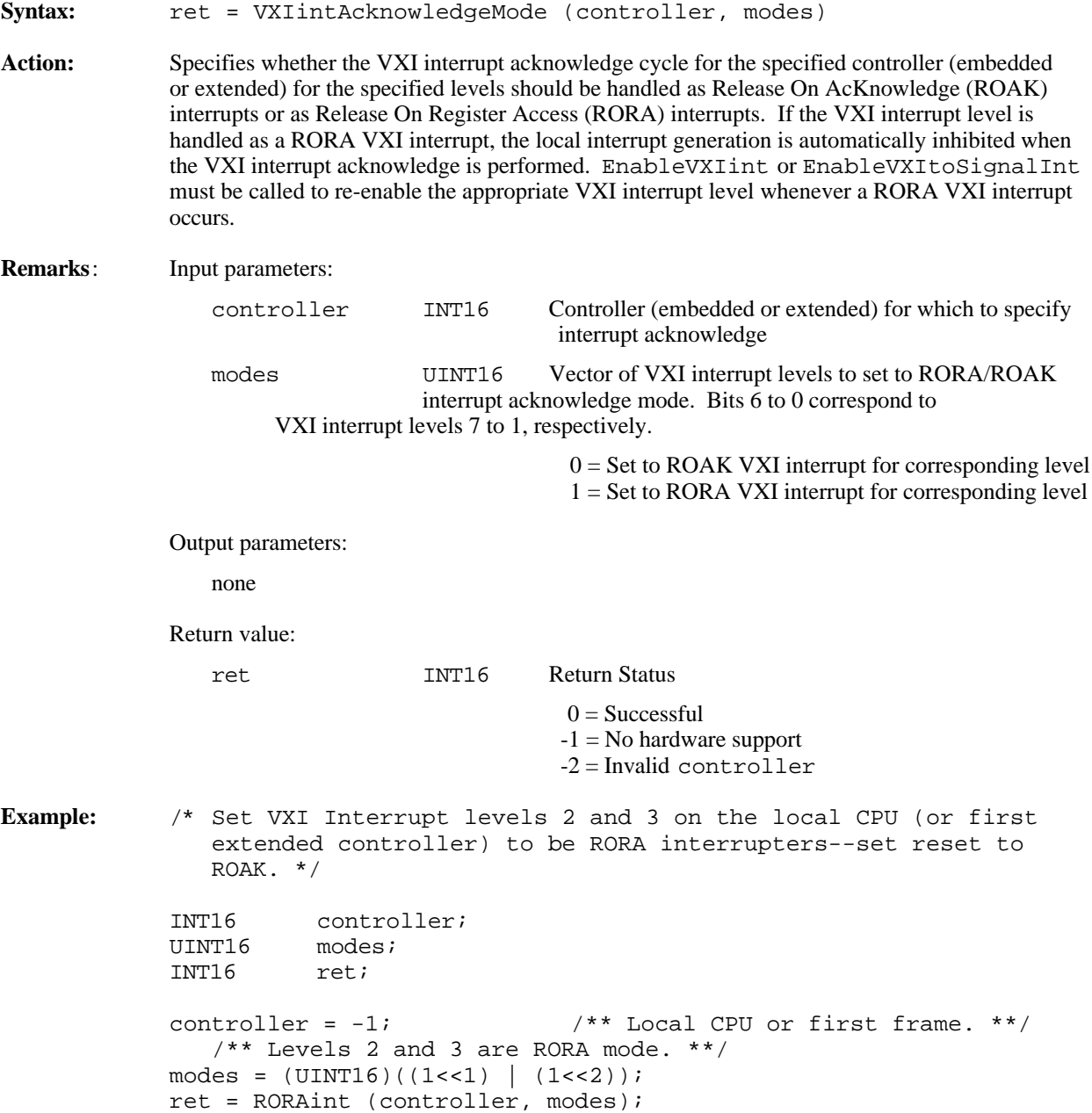

## **Default Handler for VXI Interrupt Functions**

The NI-VXI software provides the following default handler for the VXI interrupts. This is a sample handler that InitVXIlibrary installs when it initializes the software at the beginning of the application program. Default handlers give you the minimal and most common functionality required for a VXI system. They are given in source code form on your NI-VXI distribution media to be used as examples/prototypes for extending their functionality to a particular application.

## **DefaultVXIintHandler**

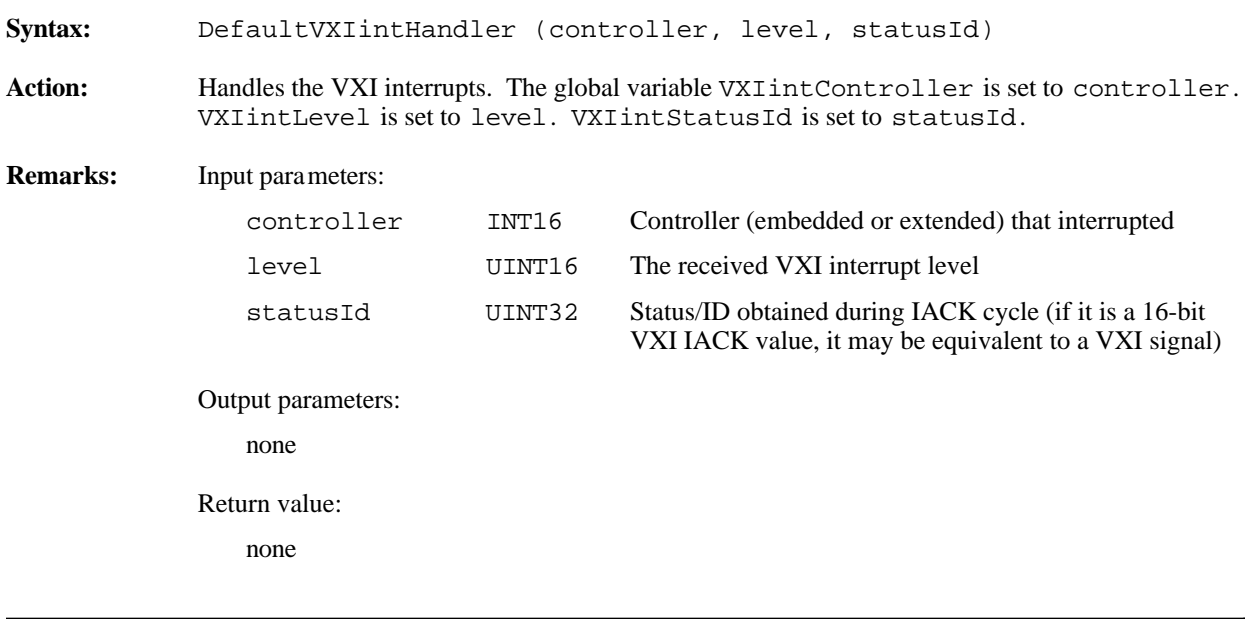

# **Chapter 11 VXI Trigger Functions**

This chapter describes the C syntax and use of the VXI trigger functions. VXI triggers are a backplane feature that VXI added to the VME standard. Tight timing and signaling is important between many types of controllers and/or instruments. In the past, clumsy cables of specified length had to be connected between controllers and/or instruments to get the required timing. For many systems, phase shifting and propagation delays had to be calculated precisely, based on the instrument connection scheme. This limited the architecture of many systems. In VXI however, every VXI board with a P2 connector has access to eight 10 MHz TTL trigger lines. If the VXI board has a P3 connector, it has access to six 100 MHz ECL trigger lines. The phase shifting and propagation delays can be held to a known maximum, based on the VXIbus specification's rigid requirement on backplanes. The VXIbus specification does not currently prescribe an allocation method for TTL or ECL trigger lines. The application must decide how to allocate any use any of the trigger lines it requires. The VXIbus specification specifies several trigger protocols that can be supported, thereby promoting compatibility among the various VXI devices. The following is a description of the four basic protocols.

#### **• SYNC**

 $\overline{a}$ 

The most basic protocol is SYNC protocol. SYNC protocol is simply a pulse of a minimum time (30 ns on TTL, 8 ns on ECL) on any one of the trigger lines.

#### **• ASYNC**

ASYNC is a two-device, two-line handshake protocol. ASYNC uses two consecutive even/odd trigger lines (a source/acceptor line and an acknowledge line, respectively). The sourcing device sources a trigger pulse (30 ns TTL, 8 ns ECL minimum) on the even trigger line (TTL0, TTL2, TTL4, TTL6, ECL0, ECL2, or ECL4) and waits for the acknowledge pulse on the next highest odd trigger line (TTL1, TTL3, TTL5, TTL7, ECL1, ECL3, or ECL5). The acceptor waits for the sourced pulse on the even trigger line. Sometime after the source pulse is sensed (no maximum time is specified), the acceptor sends an acknowledge pulse back on the next highest odd trigger line to complete the handshake.

#### **• SEMI-SYNC**

SEMI-SYNC is a one-line, open collector, multiple-device handshake protocol. The sourcing device sources a trigger pulse (50 ns TTL, 20 ns ECL minimum) on any one of the trigger lines. The accepting device(s) must begin to assert the same trigger line upon reception (within 40 ns TTL, 15 ns ECL maximum time from source assertion edge). The accepting device(s) can later unassert the trigger line (no maximum time is specified) to complete the handshake.

#### **• START/STOP**

START/STOP is a one-line, multiple-device protocol. START/STOP can be sourced only by the VXI Slot 0 device and sensed by any other devices on the VXI backplane. The START/STOP protocol is synchronized with the backplane clock (CLK10 for TTL, CLK100 and SYNC100 for ECL) onto any one of the trigger lines. A START condition is generated on the assertion edge on the trigger line, and a STOP condition is generated on the unassertion edge of the trigger line.

You can use these four protocols in any way that your application requires. You can use them for device synchronization, for stepping through tests, or for a command path. The NI-VXI trigger functions have been designed to accommodate all trigger lines and the four protocols for all appropriate TTL and ECL VXI trigger lines (SYNC, ASYNC, SEMI-SYNC, and START/STOP).

The VXI trigger functions have been grouped into the following four categories:

- Source trigger functions
- Acceptor trigger functions
- Map trigger functions
- Trigger configuration functions

The actual capabilities of specific systems are based on the triggering capabilities of the hardware devices involved (both the sourcing and accepting devices). All of the NI-VXI functions have appropriate error response for unsupported capabilities.

## **Capabilities of the National Instruments Triggering Hardware**

The NI-VXI trigger functions are a general purpose interface designed to accommodate most uses of VXI triggers. The actual capabilities of a particular platform will always be a subset of these capabilities. In general, however, National Instruments hardware has only four current hardware capability categories:

- Trigger control used on a VXI-MXI frame extender when used as an extended controller (under direct control of a root-level MXI controller interface) that *does not* have the National Instruments Trigger Interface Chip (TIC) on it
- An embedded controller *without* the National Instruments TIC
- Trigger control used on a VXI-MXI frame extender when used as an extended controller (under direct control of a root-level MXI controller interface) that *does* have the National Instruments TIC on it
- An embedded controller *with* the National Instruments TIC

## **External Controller/VXI-MXI Trigger Capabilities (without TIC Chip)**

All National Instruments external controllers connected to VXI-MXI frame extenders without the TIC chip have the same basic trigger capabilities:

- Source a single TTL or ECL (0 and 1 only) trigger using any protocol on any one of the backplane TTL trigger lines.
- Accept a single backplane TTL or ECL (0 and 1 only) trigger using any protocol (as long as it does not source SEMI-SYNC and ASYNC protocols at the same time.
- Map a front panel In connector to a TTL or ECL (0 or 1 only) trigger line (sourcing will be disabled).
- Source a TTL or ECL (0 or 1 only) trigger out the front panel.
- Map a TTL or ECL (0 or 1 only) trigger line from the backplane out the front panel Out connector (accepting disabled). (Some platforms do not have this capability.)

The following capabilities are not supported:

- Multiple-line support
- Crosspoint switching
- Signal conditioning
- External connections other than the front panel In/Out

## **Embedded Controller Trigger Capabilities (without TIC Chip)**

All National Instruments embedded controllers without the TIC chip have the same basic trigger capabilities:

- Source a single TTL trigger using any protocol on any one of the backplane TTL trigger lines.
- Accept a single backplane TTL trigger using any protocol (as long as it does not source SEMI-SYNC and ASYNC protocols at the same time.
- Map a front panel In connector to a TTL trigger line (sourcing will be disabled).
- Source a TTL trigger out the front panel.
- Map a TTL trigger line from the backplane out the front panel Out connector (accepting disabled). (Some platforms do not have this capability).

The following capabilities are not supported:

- ECL triggers
- Multiple-line support
- Crosspoint switching
- Signal conditioning
- External connections other than the front panel In/Out

### **Embedded and External Controller Trigger Capabilities (with TIC Chip)**

National Instruments has developed a highly functional ASIC specifically designed for use within the VXIbus triggering environment. This ASIC is the Trigger Interface Chip (TIC).

The TIC chip has access to all of the eight VXI TTL trigger lines, two ECL trigger lines (ECL0 and ECL1), and ten external or General Purpose Input/Output (GPIO) connections. The TIC chip also contains a 16-bit counter and a dual 5-bit scaler tick timer. It contains a full crosspoint switch for routing trigger lines and GPIOs (as well as the counter and the tick timers) between one another.

Figure 11-1 is a block diagram showing the general capabilities of the TIC chip. Figures 11-2 and 11-3 are block diagrams of the trigger module and GPIO module, respectively.

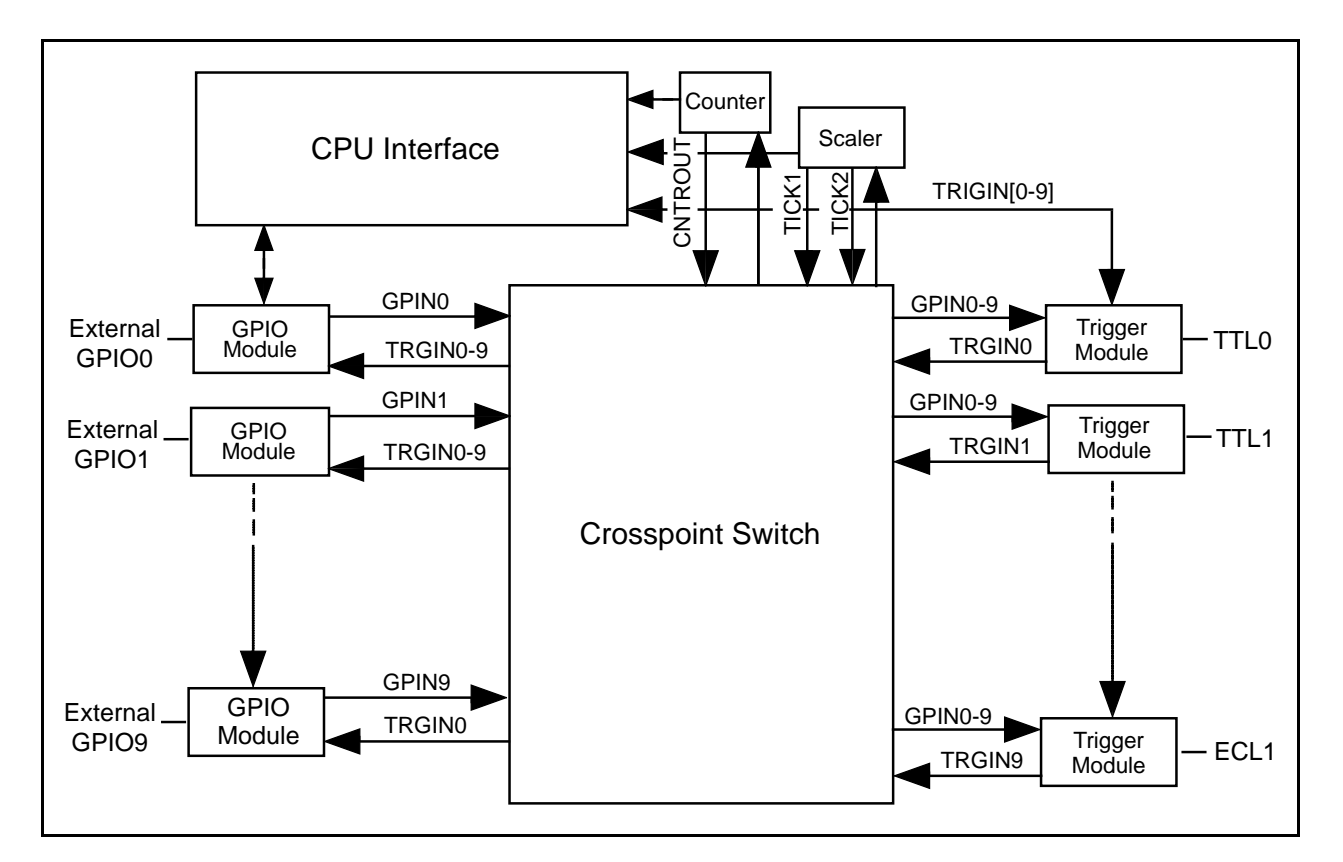

Figure 11-1. TIC Chip Block Diagram

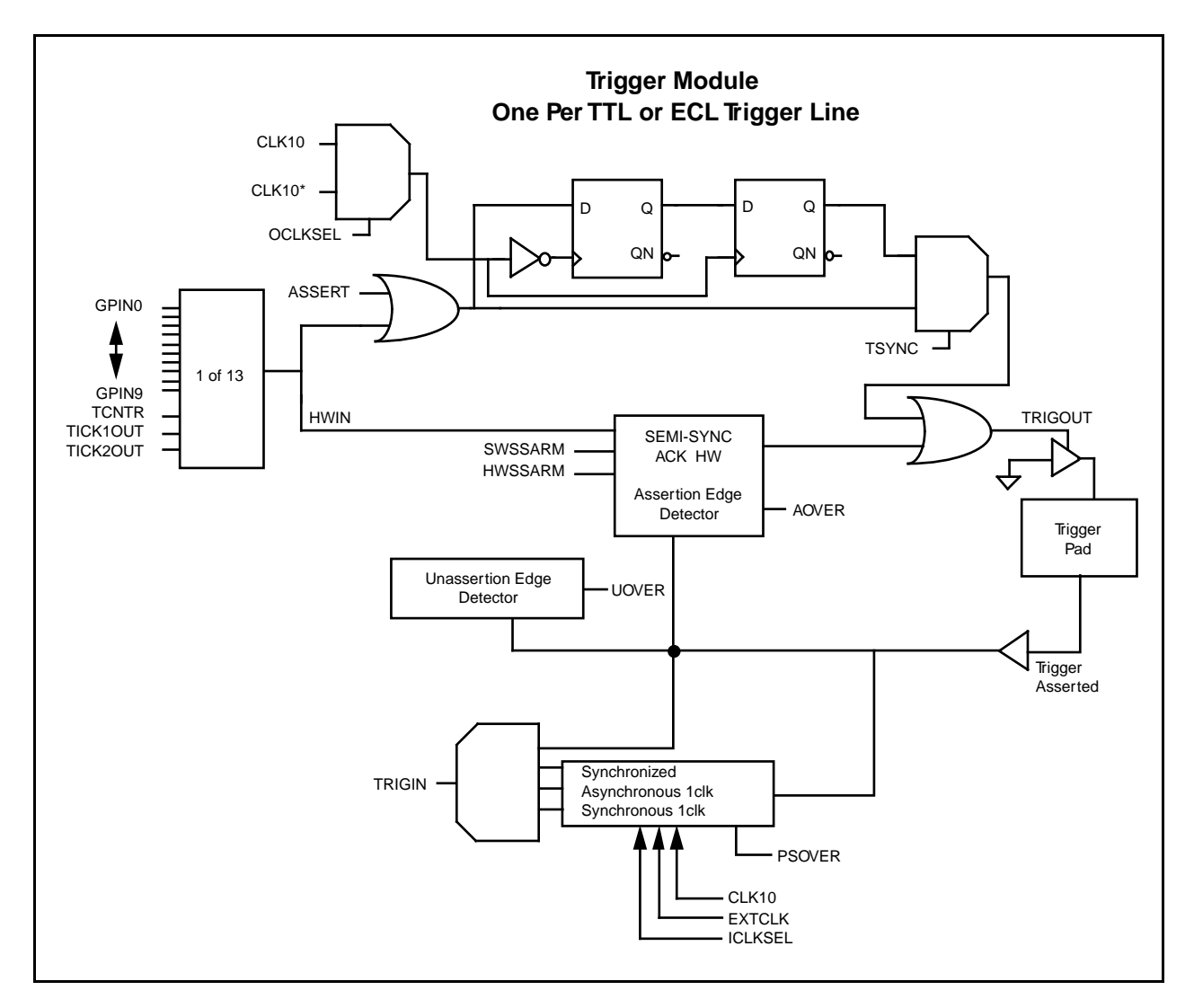

Figure 11-2 is a second-level block diagram of the trigger module within the TIC chip.

Figure 11-2. Trigger Module Block Diagram

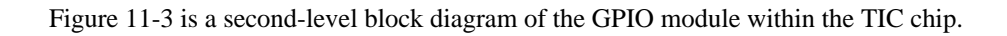

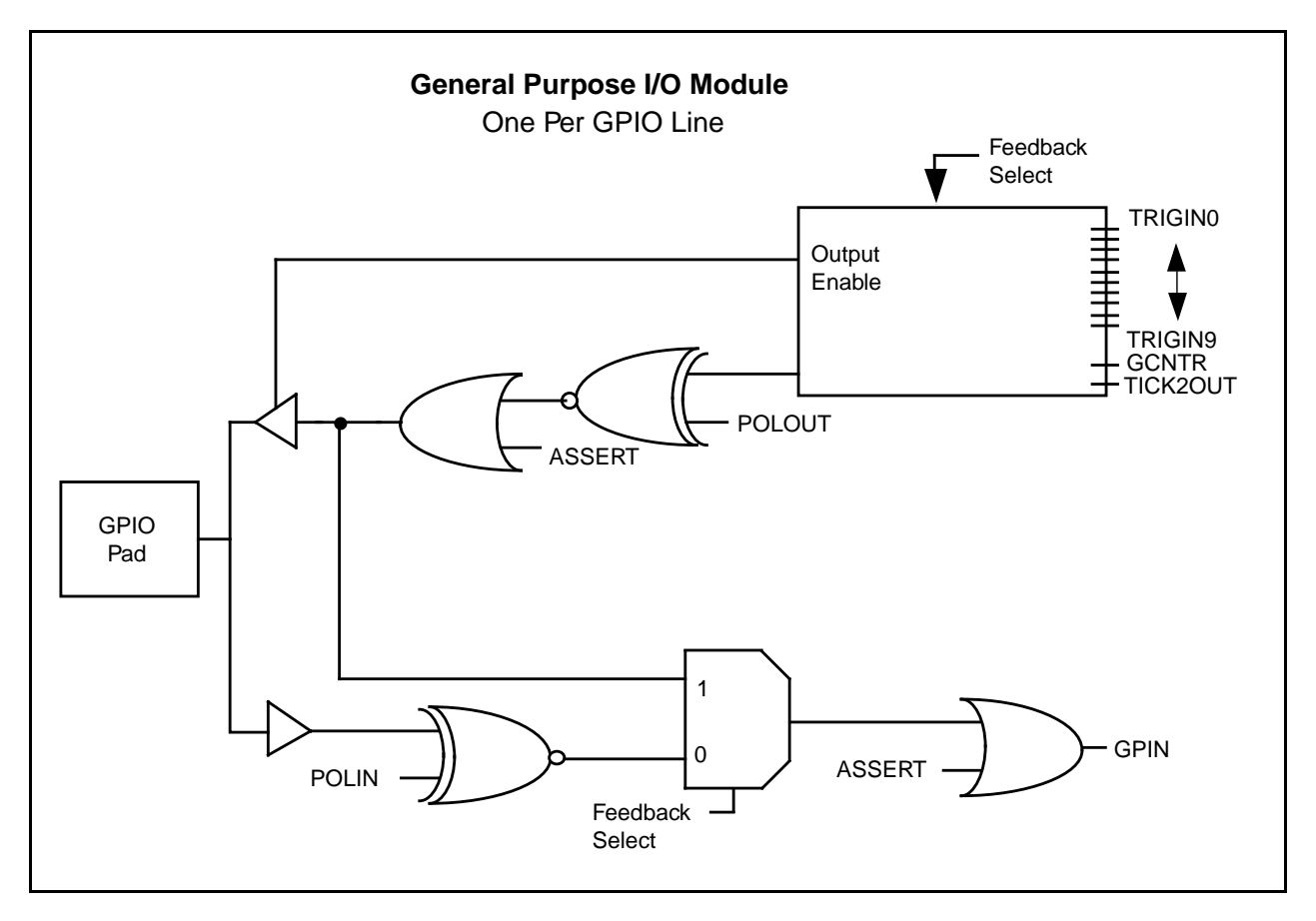

Figure 11-3. GPIO Module Block Diagram

All National Instruments embedded controllers with the TIC chip have the same basic trigger capabilities. Minor differences reside only with the external or GPIO connections. The following sections list these capabilities.

#### **Sourcing**

- TTL/ECL lines (*any* line, all lines at the same time)
	- START (continuous ON)
	- STOP (continuous OFF)
	- SYNC
	- SEMI-SYNC (with interrupt when acknowledged)
	- SEMI-SYNC (wait to be acknowledged)
		- Automatic detection of unassertion edge overrun errors
- TTL/ECL lines (*even/odd* pairs of lines, all pairs at the same time)
	- ASYNC (with interrupt when acknowledged)
		- Automatic acknowledge overrun detection provided (will detect if more than one pulse received on acknowledge line)
	- ASYNC (wait to be acknowledged)
- GPIO lines
	- START (continuous ON)
	- STOP (continuous OFF)
	- SYNC
- Counter (one 16-bit counter only)
	- Interrupt when counter has counted down regardless of mapping or protocol
	- Map counter finished signal (GCNTR) to any GPIO line
	- Multiple SYNC sourcing
		- 100 ns pulse sourced 0 to 65535 times at a particular frequency with a minimum gap of 200 ns between pulses (3.3 MHz)
			- Frequency source may be: CLK10: 3.33 MHz time period (100 ns pulse, 200 ns gap)
				- EXTCLK: Configured frequency (100 ns pulse on each clock edge) TTL/ECL trigger: Configured frequency (100 ns pulse on each clock edge)
	- Multiple SEMI-SYNC sourcing 0 to 65535 times
		- Uses trigger line as source to counter to wait for acknowledge (unassertion) and generates next pulse (100 ns delay before next pulse)
- TICK timers (count source to power of 2 only from  $2^0$  to  $2^{\mathfrak{D}}$ )
	- Interrupt when TICK1 has counted down regardless of configuration.
	- TICK2 may be interrupted on only if routed to a trigger line. (refer to the *Mapping/Conditioning* section later in this chapter)
	- Use as a square wave (not as 100 ns pulse) counter: no tick rollover selected.
		- Source may be any GPIO, CLK10, or EXTCLK.
		- TICK1 specifies length total count.
		- TICK2 specifies frequency to tick for TICK1 period of time.

#### **Note:** *This works up until the last TICK2 count (when TICK1 is going to zero). A 0 to 20 ns glitch on TICK2 happens on the last tick.*

- Use as a continuous tick timer and/or scaled trigger output: rollover mode
	- Source can be any GPIO, CLK10, or EXTCLK.
	- TICK1 specifies timer interrupt/trigger pulse duration.
	- TICK2 specifies scaled length trigger output of source.
		- TICK2 output may be mapped to any GPIO; if a GPIO is externally (off chip) routed to EXTCLK, any EXTCLK may be configured based on TICK2 output. You can use this EXTCLK for signal conditioning (refer to the *Mapping/Conditioning* section later in this chapter).

#### **Accepting**

- TTL/ECL lines (*any* line, all lines at the same time)
	- START (continuous ON)
	- STOP (continuous OFF)
	- **SYNC**
	- SEMI-SYNC (with function call acknowledge)
	- All protocols can call a handler when trigger occurs, or they can wait until the trigger occurs. In addition, automatic detection of assertion and unassertion overruns is provided.
- TTL/ECL lines (*even/odd* pairs of lines, all pairs at the same time)
	- ASYNC with function call acknowledge
	- ASYNC can either have a handler called when trigger occurs, or wait until the trigger occurs. In addition, automatic detection of assertion edge overruns is provided.
- Counter (one 16-bit counter only)
	- Interrupt when counter has counted down regardless of mapping or protocol
	- Multiple SYNC accepting
		- Detect assertion edges 0 to 65535 times.
		- Detection source can be *any number* of the following: CLK10, EXTCLK (configured frequency), or a TTL/ECL trigger line. Normal operation would use one source (simultaneous sourcing on two sources will be detected as one clock.
	- Multiple SEMI-SYNC accepting
		- Detect assertion edges 0 to 65535 times participating in the SEMI-SYNC acknowledge protocol.
		- Uses trigger line as source to counter to wait for assertion of each trigger and generates proper acknowledge; last count is left unacknowledged so that software can take action before acknowledging.
		- Detection source can be *any number* of the following: CLK10, EXTCLK (configured frequency), or a TTL/ECL trigger line. Normal operation would use one source (simultaneous sourcing on two sources will be detected as one clock.
- TICK timers (count source to power of 2 only from  $2^0$  to  $2^{\mathfrak{D}}$ ) as described previously in the *Sourcing* section earlier in this chapter

#### **Mapping/Conditioning**

- To TTL/ECL lines (*any* line, all lines at the same time)
	- Map any one external input (GPIO) to trigger line.
	- Map CNTR pulse output to trigger line.
	- Map TICK1 square wave output to trigger line.
	- Map TICK2 square wave output to trigger line.
- To external (GPIO) lines (*any* line, all lines at the same time)
	- Map any one TTL/ECL trigger line to GPIO.
	- Map CNTR terminated continuous output to GPIO line.
- Map TICK2 square wave output to GPIO line.
- Signal condition any of the above sources before entering the GPIO.
	- Invert the polarity of the source.
	- Synchronize the pulse to the next clock edge.
	- Pulse stretch for one clock period (synchronous or nonsynchronous).
		- Pulse stretch overrun errors (new pulse received before stretching completed) automatically enabled if sensing source. Can call EnableTrigSense with a special protocol to monitor only pulse stretch overrun errors.
	- Select clock source (CLK10 or EXTCLK) to synchronize/pulse stretch from.

#### **Setup/Configuration Options**

- Configure external (GPIO) lines (*any* line, all lines at the same time).
	- Make mapping to GPIO go out the chip or feed it back for crosspoint.
	- Can invert the polarity of the source mapped to a GPIO (regardless of whether routed out the chip or fed back).
	- If external (off chip) input, can configure to invert polarity.
	- If I/O or fed back, can configure to be high, low, or tristated (unconfigured). Must be tristated to be used in sourcing START/STOP/SYNC out a GPIO. If configured to be high or low, source cannot have another source mapped as an input.
- Configure trigger assertion method (*any* line, all lines at the same time).
	- Have the output driver for a particular trigger line (re-)synchronize the trigger to CLK10. (You can globally select for all trigger lines whether to synchronize to the rising or falling edge of CLK10.)
	- Specify that an automatic hardware SEMI-SYNC acknowledge assertion happen on any trigger input assertion. This acknowledgment can be released either by an external line (GPIO) mapped to the trigger line or from a software acknowledgment call.

### **Combination Options**

- Sourcing and accepting
	- You can source and accept on all TTL/ECL trigger lines for all protocols at the same time. You can also enable both acknowledge and sensing interrupts at the same time. This should help you debug and test your code as well as part of a possible configuration (you could use SrcTrig to abort a pending WaitForTrig).
	- You can source and accept on all protocols regardless of the crosspoint switch mapping. (For example, you could have a trigger line mapped to a GPIO and back to a different trigger line and still assert the GPIO or assert/sense both trigger lines.) This gives you maximum flexibility for system configuration and debugging purposes.

## **Functional Overview**

The following paragraphs describe the VXI trigger functions and default handlers. The descriptions are explained at a functional level describing the operation of each of the functions. The functions are grouped by area of functionality.

### **Source Trigger Functions**

The NI-VXI source trigger functions act as a standard interface for asserting (sourcing) TTL and ECL triggers, as well as for detecting acknowledgments from accepting devices. These functions can source any of the VXI-defined trigger protocols from the local embedded controller or external extended controller(s). You can use the SrcTrig function to initiate any of the trigger protocols. If the protocol requires an acknowledgment and your application is required to know when the acknowledgment occurs, you must use the SetTrigHandler function to install an interrupt handler for the specified trigger line. A default handler, DefaultTrigHandler, is supplied in C source code and is installed for each one of the trigger lines when InitVXIlibrary is called. You can use the SetTrigHandler function at any time to replace the default handlers.

#### **SrcTrig (controller, line, prot, timeout)**

Use SrcTrig to source any one of the VXI-defined trigger protocols from the local CPU or from any remote frame extender device that supports trigger assertion. For protocols that require an acknowledgment from the accepting device (ASYNC or SEMI-SYNC), you need to specify whether to wait for an acknowledgment (with a timeout) or return immediately and let the trigger interrupt handler get called when the acknowledgment is received. Another option is available in which you can simply assert or unassert any of the trigger lines continuously, or have an external trigger (possibly from the front panel) routed to the VXIbus backplane.

#### **SetTrigHandler (lines, func)**

SetTrigHandler replaces the current trigger handler for the specified VXI trigger lines with an alternate handler. When waiting for an acknowledgment of the ASYNC or SEMI-SYNC protocols after a SrcTrig call, the trigger handler for a specific trigger line is called when the accepting device(s) returns an acknowledgment. A default handler, DefaultTrigHandler, is automatically installed for every applicable trigger line when the InitVXIlibrary function is called.

#### **GetTrigHandler (line)**

GetTrigHandler returns the address of the current trigger handler for the specified VXI trigger line. When waiting for an acknowledgment of the ASYNC or SEMI-SYNC protocols after a SrcTriq call, the trigger handler for a specific trigger line is called when the accepting device(s) returns an acknowledgment. A default handler, DefaultTrigHandler, is automatically installed for every applicable trigger line when the InitVXIlibrary function is called.

#### **DefaultTrigHandler (controller, line, type)**

DefaultTrigHandler is the sample handler for the receiving acknowledges and sensing triggers, and is automatically installed when the InitVXIlibrary function is called. When waiting for an acknowledgment of the ASYNC or SEMI-SYNC protocols after a SrcTrig call, the trigger handler for a specific trigger line is called when the accepting device(s) returns an acknowledgment. DefaultTrigHandler calls the AcknowledgeTrig function if the type parameter specifies that an acknowledge interrupt occurred. Otherwise, DefaultTrigHandler performs no operations.

#### **DefaultTrigHandler2 (controller, line, type)**

DefaultTrigHandler2 is a sample handler for receiving trigger interrupt sources similar to DefaultTrigHandler. DefaultTrigHandler2 performs no operations. Any required acknowledgments must be performed by the application.

### **Acceptor Trigger Functions**

The NI-VXI acceptor trigger functions act as a standard interface for sensing (accepting) TTL and ECL triggers, as well as for sending acknowledgments back to the sourcing device. These functions can sense any of the VXI-defined trigger protocols on the local embedded controller or external extended controller(s). Use the EnableTrigSense function to prepare for the sensing of any of the trigger protocols. If the protocol requires an acknowledgment, you should call the AcknowledgeTrig function when appropriate. You can use SetTrigHandler to install an interrupt handler for the specified trigger line. A default handler, DefaultTrigHandler, is installed for each one of the trigger lines when InitVXIlibrary is called. You can use the SetTrigHandler function at any time to replace the default handlers. In addition, you can use the WaitForTrig function to accommodate applications that do not want to install interrupt handlers.

#### **EnableTrigSense (controller, line, prot)**

EnableTrigSense configures and sensitizes the triggering hardware to generate interrupts when the specified VXI-defined trigger protocol is sensed on the specified trigger line. When EnableTrigSense has configured and enabled the triggering hardware to generate interrupts, and the specified trigger protocol is sensed, a local CPU interrupt is generated. The trigger handler installed is automatically called when a trigger interrupt occurs. If the trigger protocol requires an acknowledgment (either ASYNC or SEMI-SYNC), you should call AcknowledgeTrig when it is appropriate to acknowledge the interrupt. AcknowledgeTrig will acknowledge the trigger protocol accordingly. A default handler, DefaultTrigHandler, is automatically installed when the InitVXIlibrary function is called. You can use SetTrigHandler to install a new handler.

#### **DisableTrigSense (controller, line)**

DisableTrigSense unconfigures and desensitizes the triggering hardware that was enabled by the EnableTrigSense function to generate interrupts when any VXI-defined trigger protocol is sensed on the specified trigger line.

#### **SetTrigHandler (lines, func)**

SetTrigHandler replaces the current trigger handler for the specified VXI trigger lines with an alternate handler. After a call to EnableTrigSense for a particular VXI trigger line protocol, the trigger handler for a specific trigger line is called when the sourced trigger is sensed from the sourcing device. If the configured VXI trigger protocol requires an acknowledgment (either ASYNC or SEMI-SYNC), you can call the AcknowledgeTrig function to perform the acknowledgment. A default handler, DefaultTrigHandler, is automatically installed when the InitVXIlibrary function is called for every applicable trigger line.

#### **GetTrigHandler (line)**

GetTrigHandler returns the address of the current trigger handler for the specified VXI trigger line. After a call to EnableTrigSense for a particular VXI trigger line protocol, the trigger handler for a specific trigger line is called when the sourced trigger is sensed from the sourcing device. If the configured VXI trigger protocol requires an acknowledgment (either ASYNC or SEMI-SYNC), you can call the AcknowledgeTrig function to perform the acknowledgment. A default handler, DefaultTrigHandler, is automatically installed when the InitVXIlibrary function is called for every applicable trigger line.

#### **DefaultTrigHandler (controller, line, type)**

DefaultTrigHandler is the sample handler for the receiving acknowledges and sensing triggers, and is automatically installed after a call to InitVXIlibrary. After a call to EnableTrigSense for a particular VXI trigger line protocol, the trigger handler for a specific trigger line is called when the sourced trigger is sensed from the sourcing device. If the configured VXI trigger protocol requires an acknowledgment (either ASYNC or SEMI-SYNC), you must call the AcknowledgeTrig function to perform the acknowledgment. DefaultTrigHandler calls the AcknowledgeTrig function if the type parameter specifies that an acknowledge interrupt occurred. Otherwise, DefaultTrigHandler performs no operations.

#### **DefaultTrigHandler2 (controller, line, type)**

DefaultTrigHandler2 is a sample handler for receiving trigger interrupt sources similar to DefaultTrigHandler. DefaultTrigHandler2 performs no operations. Any required acknowledgments must be performed by the application.

#### **AcknowledgeTrig (controller, line)**

AcknowledgeTrig performs the required trigger acknowledgments for the ASYNC or SEMI-SYNC VXIdefined protocol, as configured via the EnableTrigSense function. After a call to EnableTrigSense for a particular VXI trigger line protocol, the trigger handler for a specific trigger line is called when the sourced trigger is sensed from the sourcing device. If the configured VXI trigger protocol requires an acknowledgment (either ASYNC or SEMI-SYNC), you must call the AcknowledgeTrig function to perform the acknowledgment. A default handler, DefaultTrigHandler, is automatically installed for every applicable trigger line when the InitVXIlibrary function is called. You can use SetTrigHandler to install a new handler.

#### **WaitForTrig (controller, line, timeout)**

You can use the WaitForTrig function to suspend operation until it receives a trigger configured by the EnableTrigSense function. After a call to EnableTrigSense for a particular VXI trigger line protocol, the trigger handler for a specific trigger line is called when the sourced trigger is sensed from the sourcing device. You can use WaitForTrig as an alternate method for receiving sensed triggers by having the caller wait until the trigger occurs instead of installing an interrupt handler. The current trigger interrupt handler is invoked regardless of whether a WaitForTrig call is pending. If the configured VXI trigger protocol requires an acknowledgment (either ASYNC or SEMI-SYNC), you can call the AcknowledgeTrig to perform the acknowledgment.

## **Map Trigger Functions**

You can use the NI-VXI map trigger functions as configuration tools for multiframe and local support for VXI triggers. You can configure the triggering hardware to route specified source trigger locations to destination trigger locations by using the MapTrigToTrig and UnMapTrigToTrig functions. The possible values for source or destination locations are the TTL trigger lines, ECL trigger lines, Star X lines, Star Y lines, or miscellaneous external sources. Miscellaneous external sources include front panel trigger ins, front panel trigger outs, local clocks, and crosspoint switch locations. The external source locations are dependent on the particular hardware platforms capabilities. In this way, you can use MapTrigToTrig as a simple map from an external source to a trigger line, or as a complex crosspoint switch configurator (depending on the hardware capabilities of the specified device).

#### **MapTrigToTrig (controller, srcTrig, destTrig, mode)**

MapTrigToTrig configures triggering hardware to route specified source trigger locations to destination trigger locations with some possible signal conditioning. The possible values for source or destination locations are the TTL trigger lines, ECL trigger lines, Star X lines, Star Y lines, or miscellaneous external sources. Miscellaneous external sources include front panel trigger ins, front panel trigger outs, local clocks, and crosspoint switch locations. The mode parameter specifies how the line is to be routed to the destination. You can manipulate the line in various ways, including inverting it, synchronizing it with the CLK10, or stretching it to a minimum time. In this way, MapTrigToTrig can be used as a simple map from an external source to a trigger line, or as a complex crosspoint switch configurator (depending on the hardware capabilities of the applicable device).

#### **UnMapTrigToTrig (controller, srcTrig, destTrig)**

UnMapTrigToTrig unconfigures triggering hardware that was configured by the MapTrigToTrig function to route specified source trigger locations to destination trigger locations.

### **Trigger Configuration Functions**

You can use the NI-VXI trigger configuration functions to configure not only the general settings of the trigger inputs and outputs, but also the TIC counter and tick timers.

#### **TrigAssertConfig (controller, trigline, mode)**

TrigAssertConfig configures the local triggering generation method for the TTL/ECL triggers. You can decide on an individual basis whether to synchronize the triggers to CLK10. You can globally select the synchronization to be the rising or falling edge of CLK10. In addition, you can specify the trigger line to partake in automatic external SEMI-SYNC acknowledgment. In this mode, when a trigger is sensed on the line, the line is asserted until an external (GPIO) trigger line which is mapped to the corresponding trigger line is pulsed. You can also use AcknowledgeTrig to manually acknowledge a pending SEMI-SYNC trigger configured in this fashion.

#### **TrigExtConfig (controller, extline, mode)**

TrigExtConfig configures the way the external trigger sources (General Purpose Inputs and Outputs, or *GPIOs*) are configured. The TIC chip has 10 GPIO lines. GPIO0 is connected to the front panel In connector. GPIO 1 is connected to the front panel Out connector. GPIO 2 is connected to a direct ECL bypass from the front panel. GPIO 3 is fed back in as the EXTCLK signal used for signal conditioning modes with MapTrigToTrig. The six remaining GPIOs are dependent upon the hardware platform. Consult the documentation for your specific platform for further information. Regardless of the sources connected to the GPIOs, TrigExtConfig configures several aspects of the connection. You can disconnect and feed back the connection for use as a crosspoint switch. You can also choose whether to invert the external input. In addition, you can configure the GPIO to be asserted high or low continuously. In this configuration, no input mapping is possible (that is, no trigger line can be mapped to the GPIO).

#### **TrigCntrConfig (controller, mode, source, count)**

TrigCntrConfig configures the TIC chip's 16-bit counter. You can use this function to initialize, reload, or disable the current counter settings. If the counter is initialized, you must call either SrcTrig or EnableTrigSense to actually start the counter. You can use any trigger line, CLK10, or EXTCLK as the source of the counter. The count range is 1 to 65535. You can use the counter to source multiple sync or multiple semisync triggers to one or more trigger lines. You can also use it to accept multiple sync or multiple semi-sync triggers from one trigger line. The counter has two outputs: TCNTR and GCNTR. The TCNTR signal pulses for 100 ns every time a source pulse occurs. You can use MapTrigToTrig to map the TCNTR signal to one or more trigger lines. The GCNTR signal stays unasserted until the counter goes from 1 to 0. It then becomes asserted until the counter is disabled. You can use the MapTrigToTrig function to directly map the GCNTR signal to one or more GPIO lines.

#### **TrigTickConfig (controller, mode, source, tcount1, tcount2)**

TrigTickConfig configures the TIC chip's dual 5-bit tick timers. This function can initialize with auto reload, initialize with manual reload, do a manual reload, or disable the current tick timer settings. If the tick timer is initialized, you must call either EnableTrigSense or SrcTrig to start the tick timer. You can use any GPIO line, CLK10, or EXTCLK as the source of the tick timer. Both tick timers–TICK1 and TICK2–count independently from the same internal counter. The range for each tick timer is specified as a power of two from 0 to 31. If you did not select auto reload, the timer stops when TICK1 has counted to zero. You can use MapTrigToTrig to map the TICK1 output signal to one or more trigger lines, or to map the TICK2 output signal to one or more trigger lines or GPIO lines. Both TICK1 and TICK2 outputs are square wave outputs. The signal is asserted for the duration of the corresponding tick count and then unasserted for the duration of the count.

## **Function Descriptions**

The following paragraphs describe the VXI trigger functions and default handlers. The descriptions are explained at the C syntax level and are listed in alphabetical order.

### **AcknowledgeTrig**

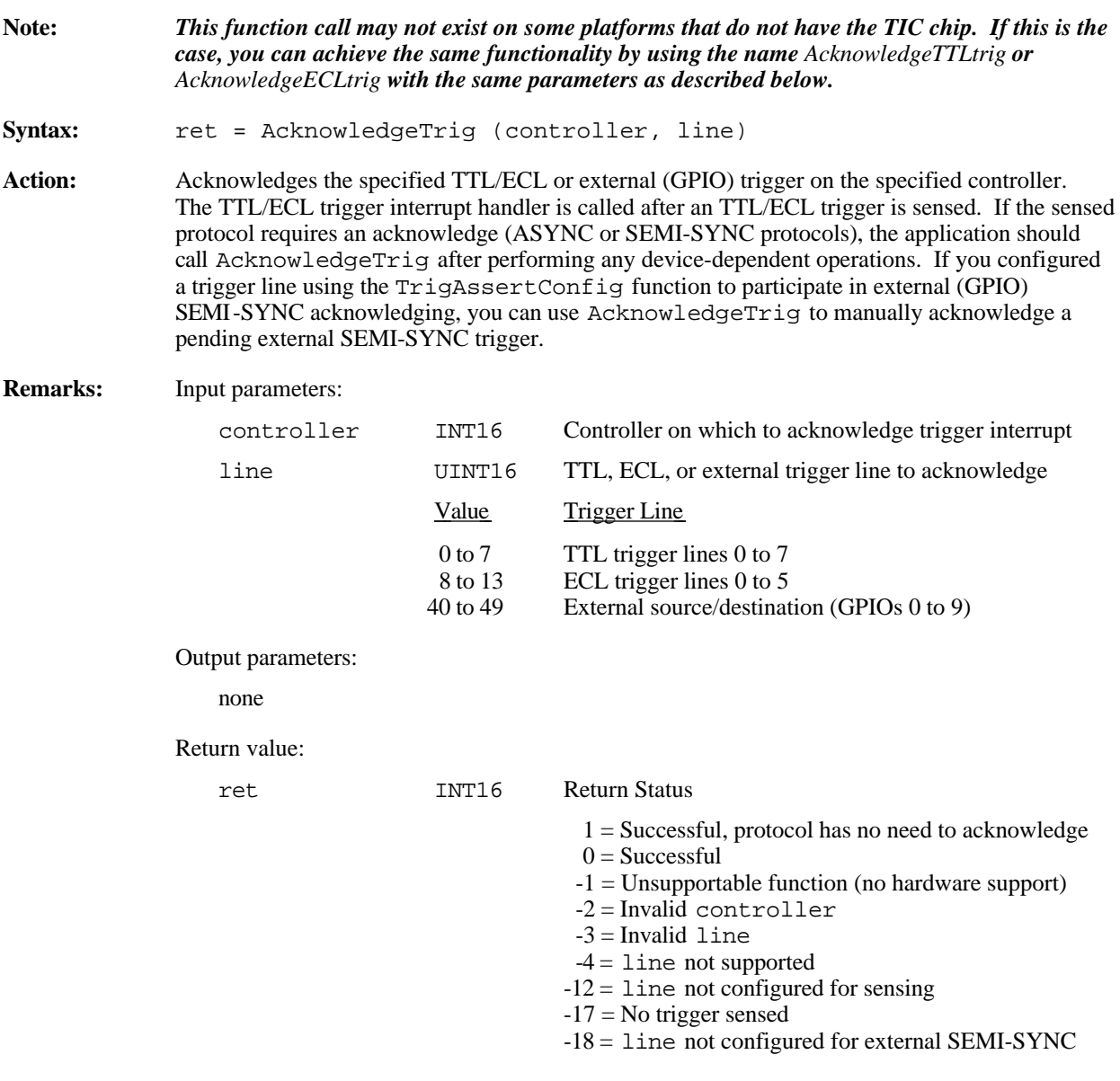

```
Example: /* Acknowledge a trigger interrupt for TTL line 4 on the local CPU
                 (or the first extended controller). */
             INT16 controller;<br>UINT16 line;
             UINT16 line<br>INT16 ret;
             INT16controller = -1;
             line = 4;ret = AcknowledgeTrig (controller, line);
\overline{a}
```
## **DisableTrigSense**

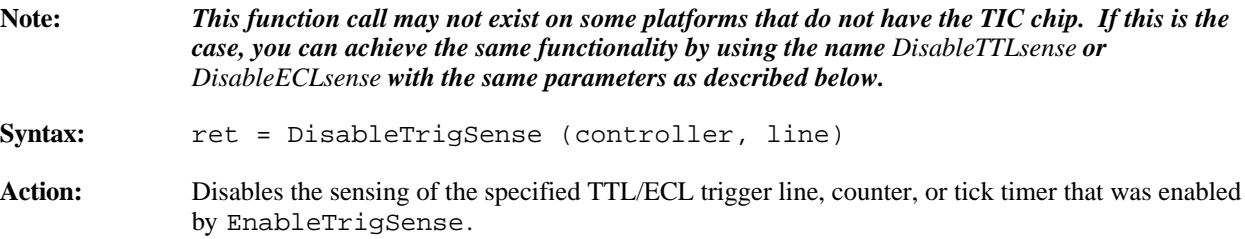

**Remarks:** Input parameters:

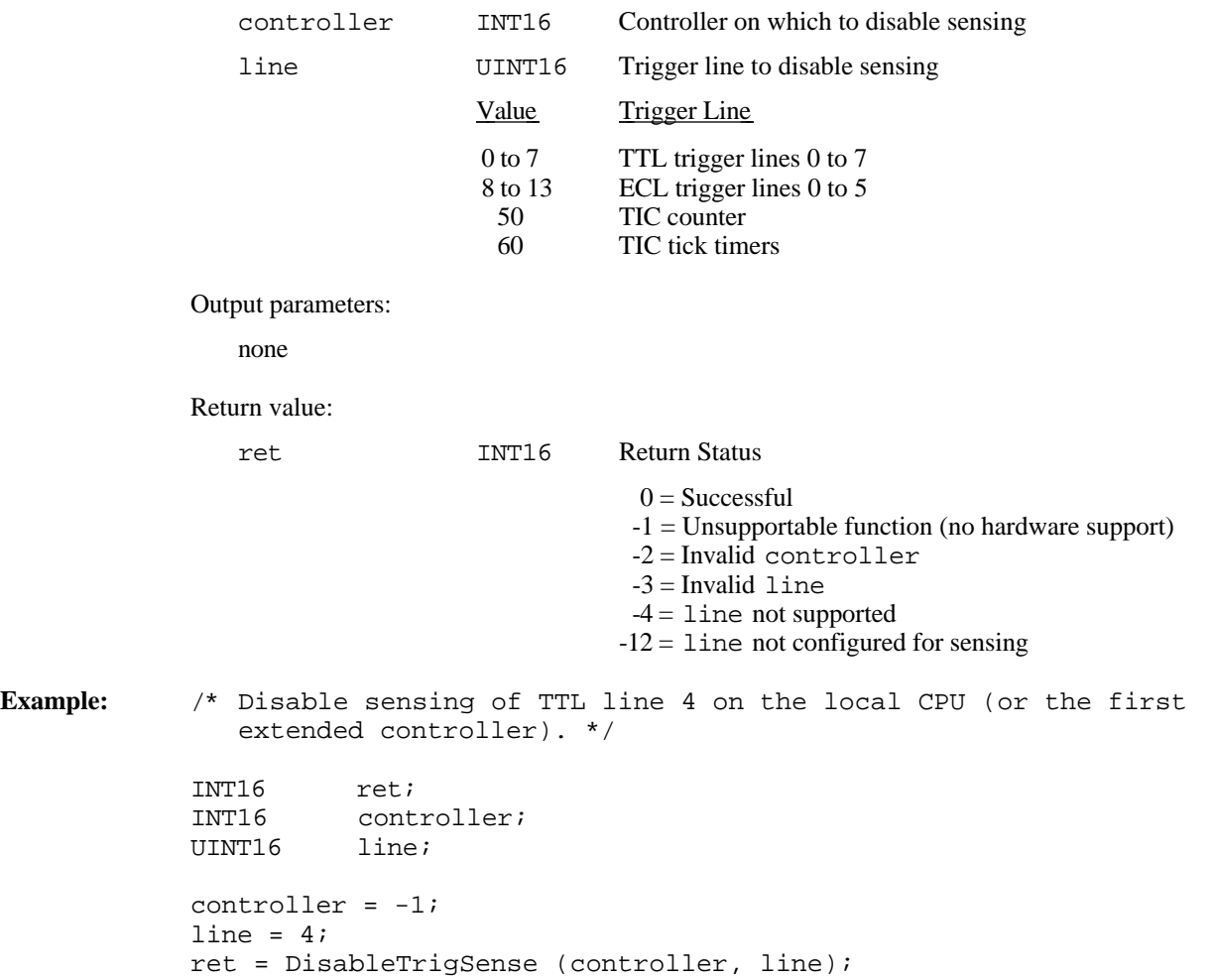

### **EnableTrigSense**

**Note:** *This function call may not exist on some platforms that do not have the TIC chip. If this is the*

*case, you can achieve the same functionality by using the name EnableTTLsense or EnableECLsense with the same parameters as described below.*

Syntax: ret = EnableTrigSense (controller, line, prot)

Action: Enables the sensing of the specified TTL/ECL trigger line or starts up the counter or tick timer for the specified protocol. When the protocol is sensed, the corresponding trigger interrupt handler is invoked. In order to start up the counter or tick timers, you must first call either the TrigCntrConfig or the TrigTickConfig function, respectively.

**Remarks:** Input parameters:

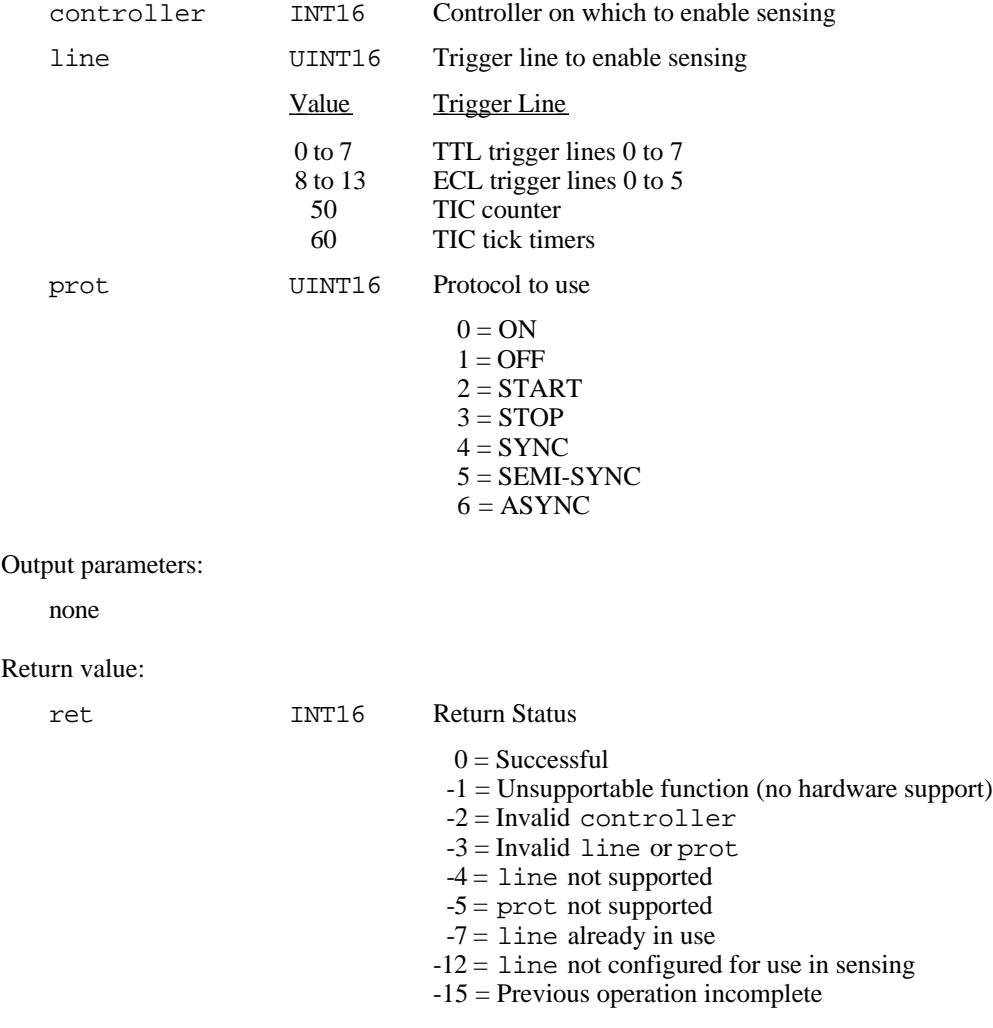

```
Example: /* Enable sensing of TTL line 4 on the local CPU (or the first
                extended controller) for SEMI-SYNC protocol. */
             INT16 ret;<br>INT16 cont:
                      controller;<br>line;
             UINT16 line;<br>UINT16 prot;
             UINT16controller = -1;line = 4;
             prot = 5;
             ret = EnableTrigSense (controller, line, prot);
```
## **GetTrigHandler**

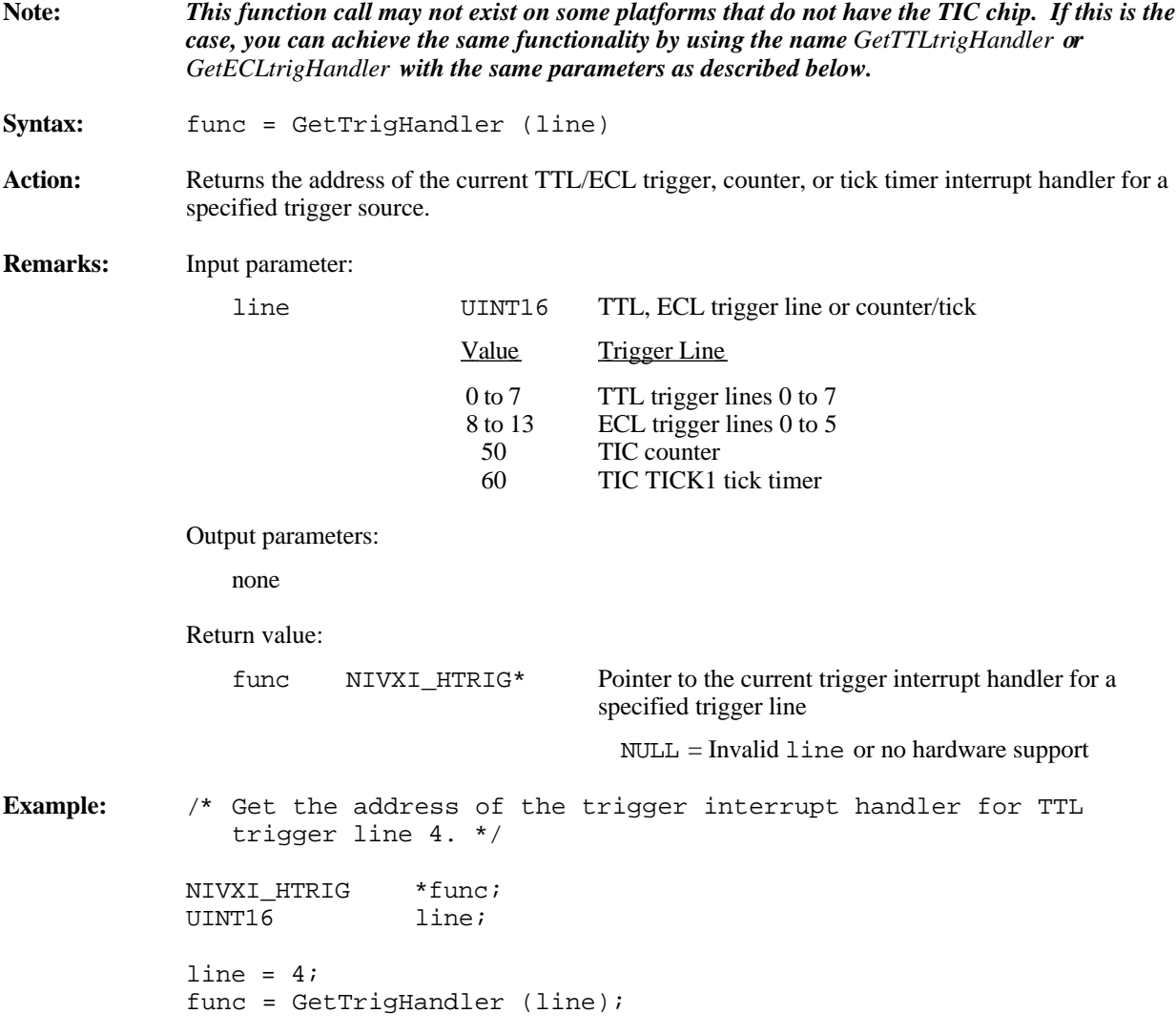

## **MapTrigToTrig**

Syntax: ret = MapTrigToTrig (controller, srcTrig, destTrig, mode)

Action: Maps the specified TTL, ECL, Star X, Star Y, external connection (GPIO), or miscellaneous signal line to another. The support actually present is completely hardware dependent and is reflected in the error status and in hardware-specific documentation.

**Remarks:** Input parameters:

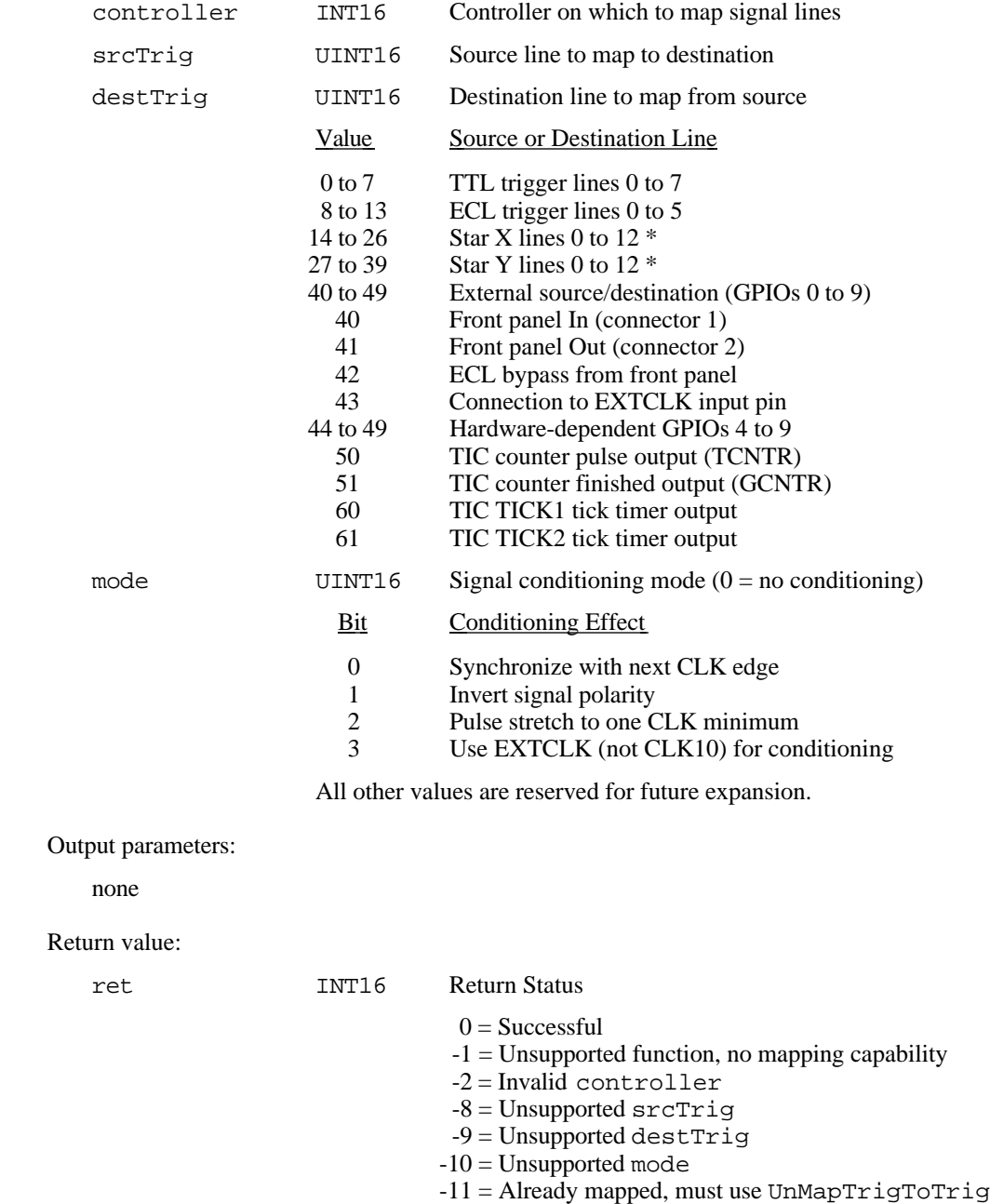

\***Note**: *Star X and Star Y are not currently supported lines.*

```
Example: /* Map TTL line 4 on the local CPU (or first extended controller)
                  to go out of the front panel with no signal conditioning. */
               INT16 controller;
               UINT16 srcTrig;
               UINT16 destTrig;
              UINT16 mode;
              INT16 ret;
              controller = -1; /* Local CPU */<br>src = 4; /* TTL line 4.
              src = 4; \frac{1}{1} /* TTL line 4. **/<br>dest = 41; \frac{1}{1} /* Front panel out
              dest = 41; \qquad /* Front panel out connector. **/<br>mode = 0; \qquad /* No conditioning. */
                                   /* No conditioning. */ret = MapTrigToTrig (controller, srcTrig, destTrig, mode);
```
## **SetTrigHandler**

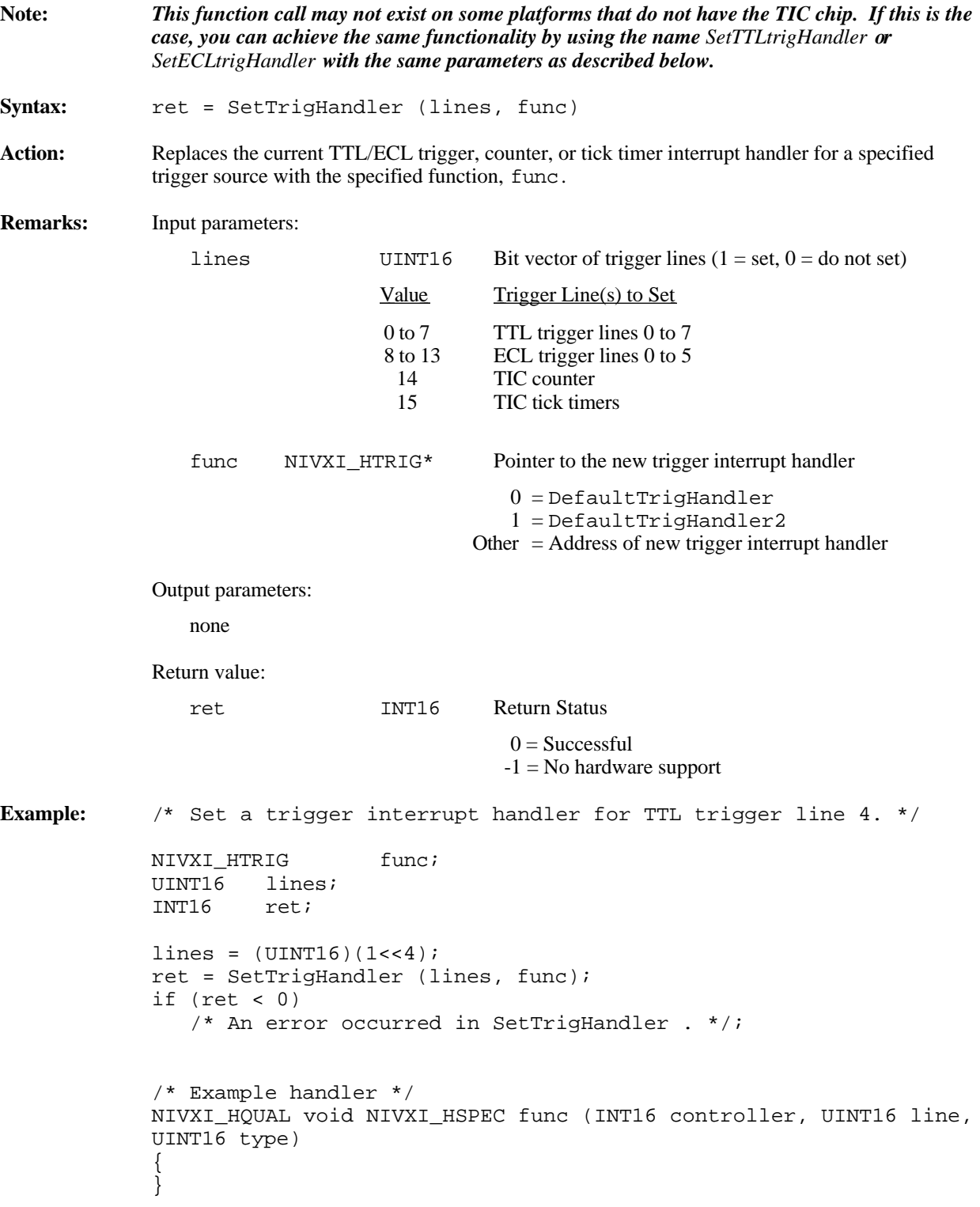

### **SrcTrig**

**Note:** *This function call may not exist on some platforms that do not have the TIC chip. If this is the case, you can achieve the same functionality by using the name SrcTTLtrig or SrcECLtrig with the same parameters as described below.*

Syntax: ret = SrcTrig (controller, line, prot, timeout)

Action: Sources the specified protocol on the specified TTL, ECL, or external trigger line on the specified controller.

**Remarks:** Input parameters:

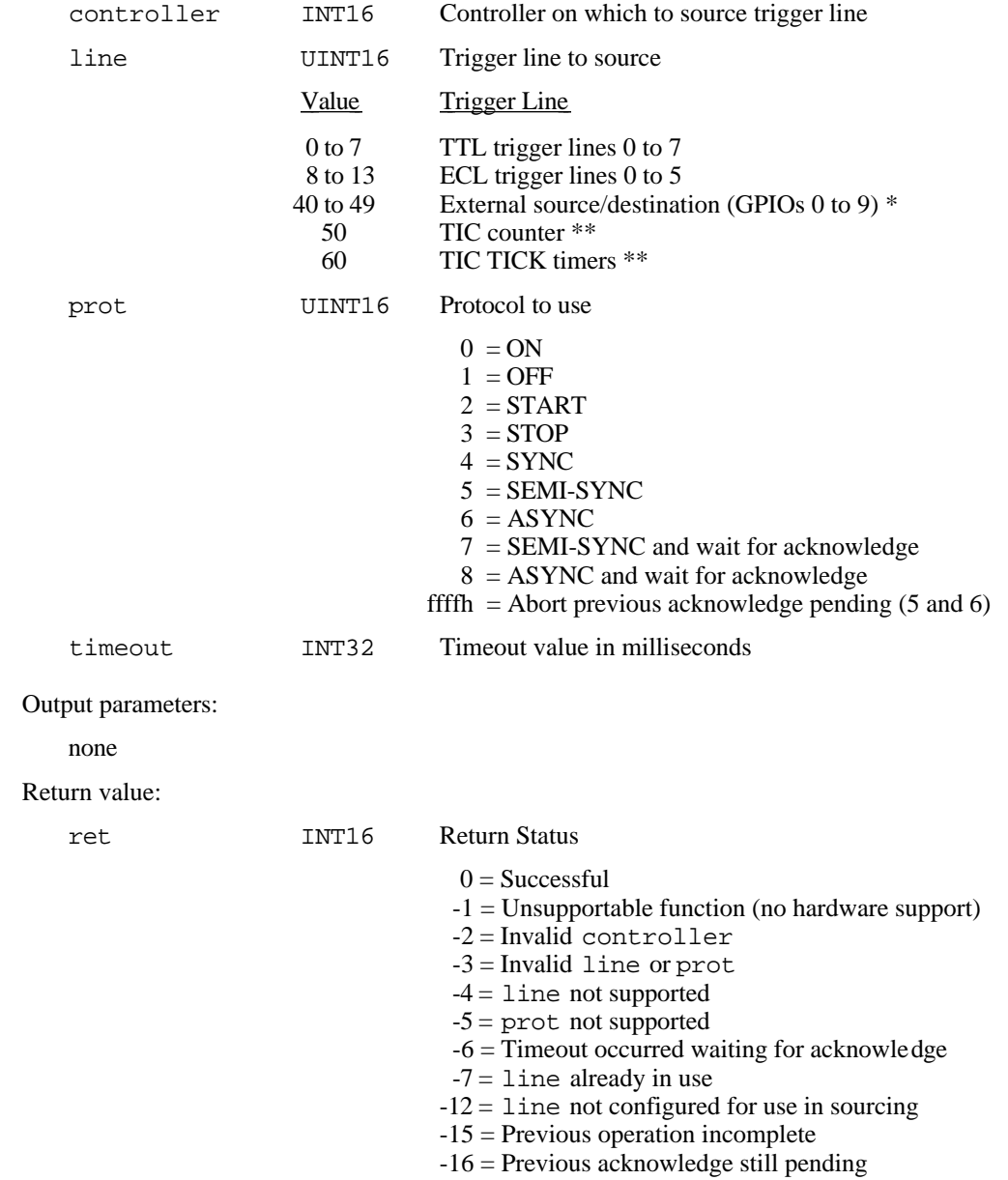

\* Supports ON, OFF, START, STOP, and SYNC protocols only<br>
\*\* Supports SYNC and SEMI-SYNC protocols only

Supports SYNC and SEMI-SYNC protocols only

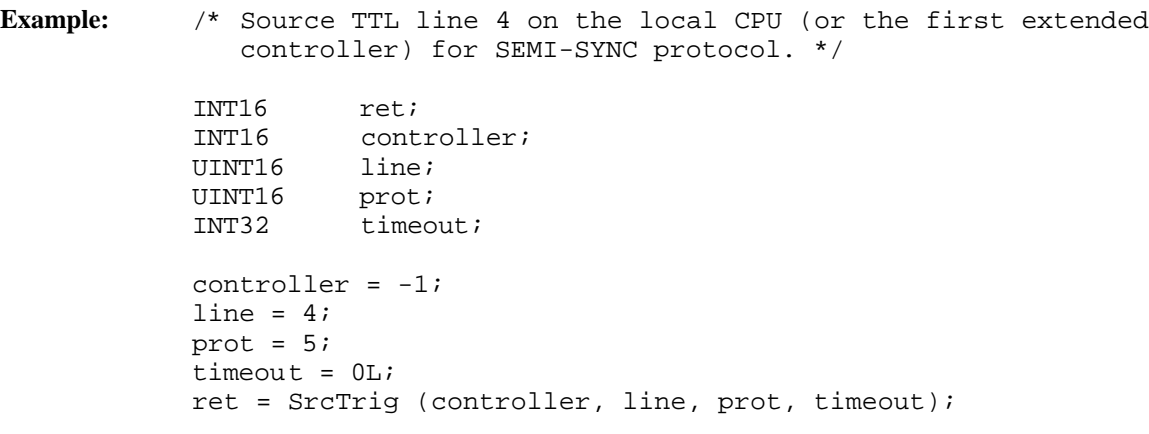

## **TrigAssertConfig**

Syntax: ret = TrigAssertConfig (controller, line, mode)

Action: Configures the specified TTL/ECL trigger line assertion method. You can (re-)synchronize TTL/ECL triggers to CLK10 on a per-line basis. You can globally select on all TTL/ECL trigger lines whether to synchronize to the rising or falling edge of CLK10. In addition, you can specify a trigger line to partake in SEMI-SYNC accepting with external acknowledge.

**Remarks:** Input parameters:

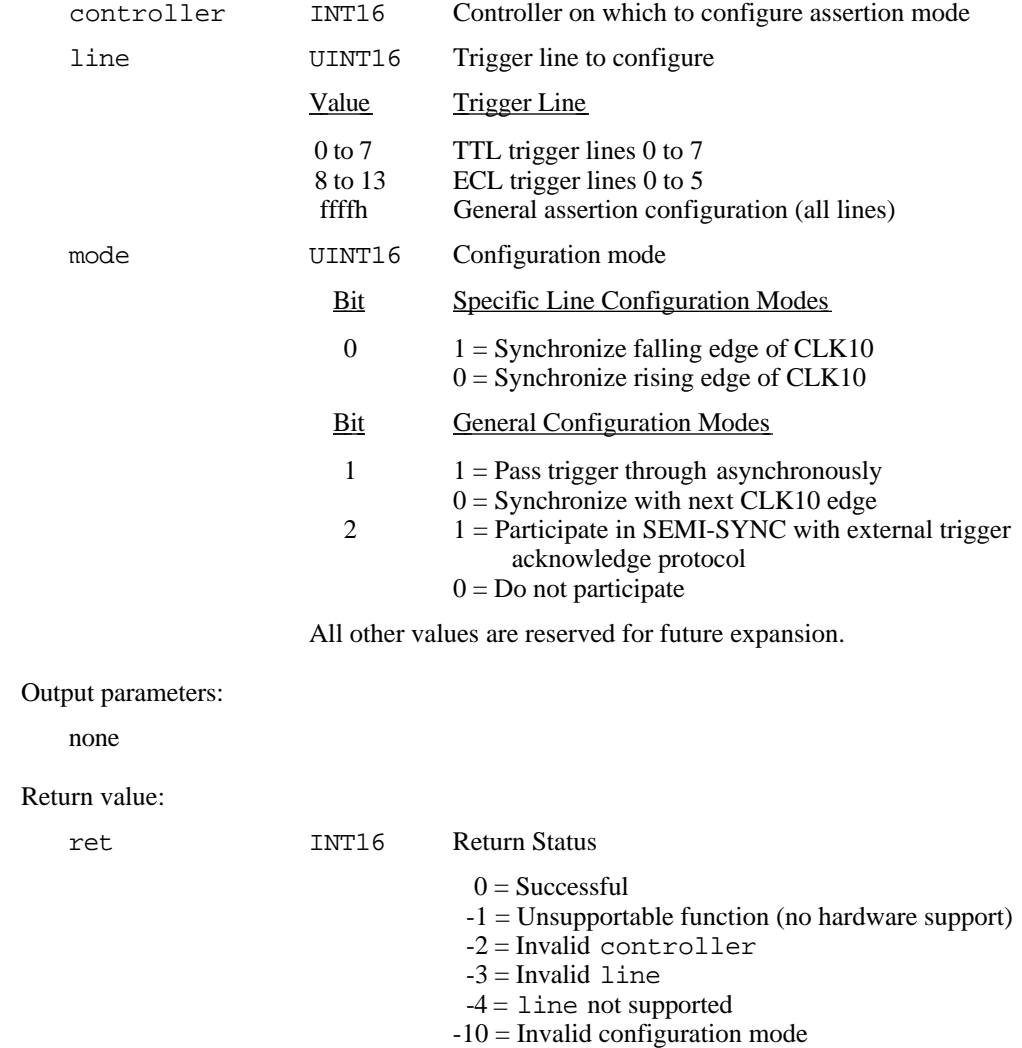

```
Example 1: /* Configure all TTL/ECL trigger lines generally to synchronize to
                the falling edge of CLK10 (as opposed to the rising edge). */
             INT16 ret;<br>INT16 cont
                      controller;<br>line;
             UINT16<br>UINT16
                      mode;
             controller = -1;
             line = 0xFFFF;
             mode = (1<<0);ret = TrigAssertConfig (controller, line, mode);
Example 2: /* Configure TTL trigger line 4 to synchronize to CLK10 for any
                assertion method and do not participate in SEMI-SYNC. */
             INT16 ret;<br>INT16 cont
                       controller;<br>line;
             UINT16
             UINT16 mode;
             controller = -1;line = 4;mode = 0;ret = TrigAssertConfig (controller, line, mode);
```
## **TrigCntrConfig**

Syntax: ret = TrigCntrConfig (controller, mode, source, count)

Action: Configures TIC chip internal 16-bit counter. Call SrcTrig or EnableTrigSense to actually start the counter. The input can be any trigger line, CLK10, or the EXTCLK connection. The counter has two outputs: TCNTR (one 100 ns pulse per input edge) and GCNTR (unasserted until count goes from 1 to 0, then asserted until counter reloaded or reset). You can use MapTrigToTrig to map TCNTR to any number of the TTL or ECL trigger lines, and to map GCNTR to any number of the external (GPIO) lines.

#### **Remarks:** Input parameters:

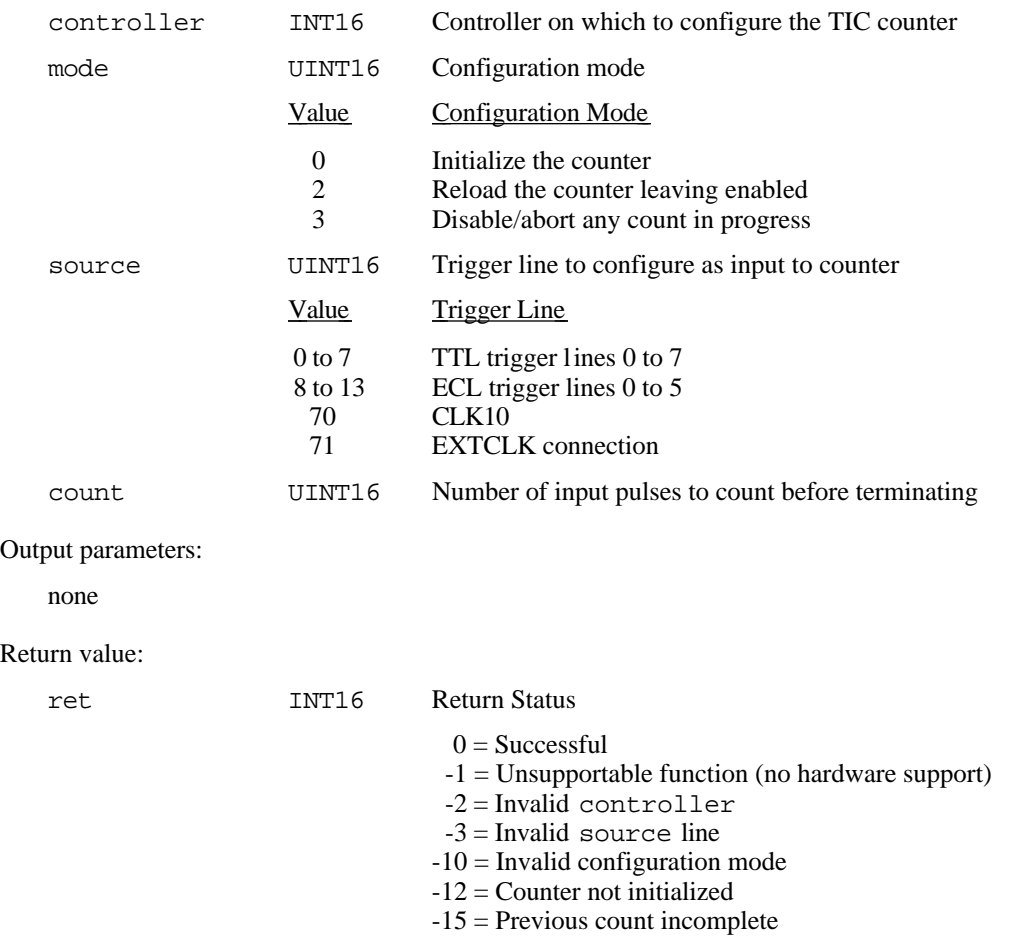

```
Example: /* Configure the counter to count 25 assertions on TTL trigger
               line 5 (the prot parameter when calling EnableTrigSense will
               determine whether the counter accepts SYNC or SEMI-SYNC
               assertions). */
            INT16 ret;<br>INT16 cont
                     controller;
            UINT16 mode;
            UINT16 source;
            UINT16 count;
            controller = -1;<br>mode = 0;
                                    /* Initialize the counter */source = 5;
            count = 25;ret = TrigCntrConfig (controller, mode, source, count);
```
## **TrigExtConfig**

Syntax: ret = TrigExtConfig (controller, extline, mode)

Action: Configures the external trigger (GPIO) lines. You can feed back the external trigger lines for use in the crosspoint switch output. You can assert the external trigger lines high or low or leave them unconfigured (tristated) for use as a crosspoint switch input. If you do not feed the external input back, you can invert it before mapping it to a trigger line.

**Remarks:** Input parameters:

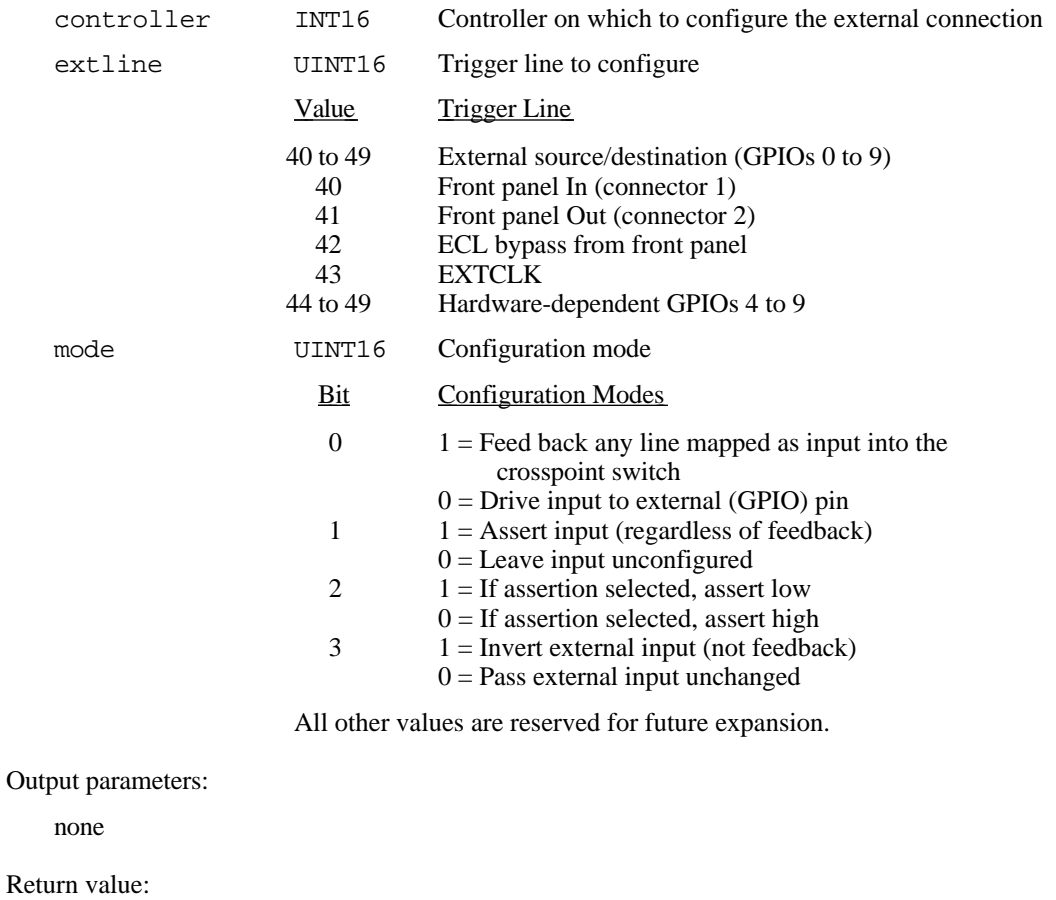

ret INT16 Return Status

 $0 =$ Successful

- -1 = Unsupportable function (no hardware support)
- $-2$  = Invalid controller
- -3 = Invalid extline
- -10 = Invalid configuration mode
**Example 1:** /\* Configure external line 41 (front panel Out) to not be fed back and left tristated for use as a mapped output via MapTrigToTrig. \*/ INT16 ret; INT16 controller; UINT16 extline; UINT16 mode; controller  $= -1;$  $extline = 41;$ mode =  $0;$ ret = TrigExtConfig (controller, extline, mode); **Example 2:** /\* Configure external line 40 (front panel In) to not be fed back and left tristated for use as a mapped input via MapTrigToTrig. Invert the front panel In signal. \*/ INT16 ret; INT16 controller; UINT16 extline; UINT16 mode; controller  $= -1;$ extline =  $40;$  $mode = (1 < 3);$ ret = TrigExtConfig (controller, line, mode); **Example 3:** /\* Configure external line 48 (GPIO 8) to be fed back for use as a crosspoint switch input and output via MapTrigToTrig. \*/ INT16 ret; INT16 controller; UINT16 extline; UINT16 mode; controller  $= -1;$ extline =  $48;$  $mode = (1<<0);$ ret = TrigExtConfig (controller, line, mode);

#### **TrigTickConfig**

Syntax: ret = TrigTickConfig (controller, mode, source, tcount1, tcount2)

Action: Configures TIC chip internal dual 5-bit tick timers. Call SrcTrig or EnableTrigSense to actually start the tick timers. SrcTrig inhibits the TICK1 output from generating tick timer interrupts. EnableTrigSense enables the TICK1 output to generate tick timer interrupts. The input can be any external (GPIO) line, CLK10, or the EXTCLK connection. You can map the two tick timer outputs TICK1 and TICK2 to any number of TTL/ECL trigger lines. In addition, you can map the TICK2 output to any number of external (GPIO) lines.

**Remarks:** Input parameters:

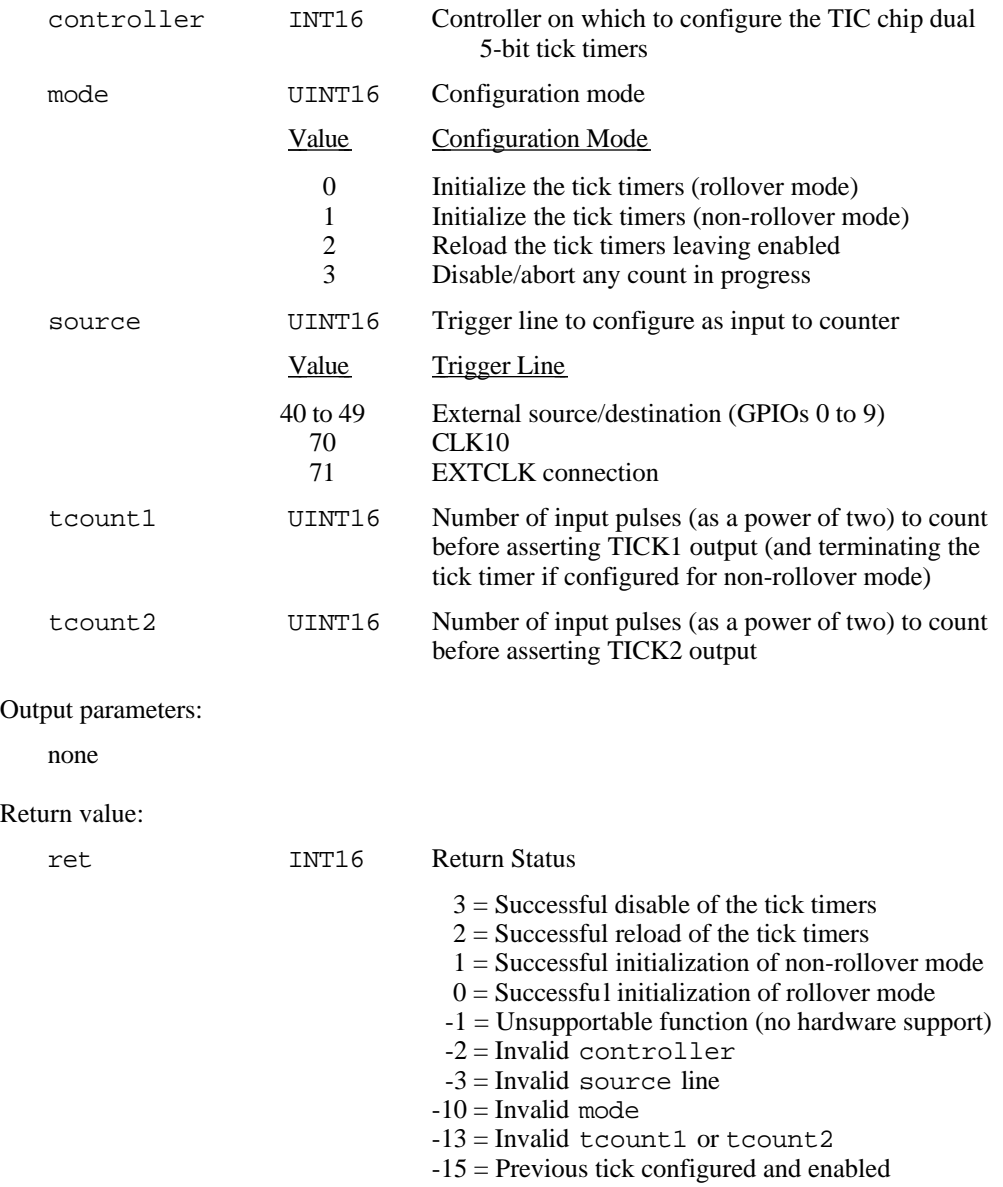

**Example 1:** /\* Configure the tick timers to interrupt every 6.55 milliseconds by dividing down CLK10 as an input. Call EnableTrigSense to start the tick timers and enable interrupts. \*/ INT16 ret; INT16 controller; UINT16 mode; UINT16 source; UINT16 tcount1, tcount2; controller  $= -1;$ mode = 0;  $\gamma$  /\* Initialize with rollover \*/<br>source = 70;  $\gamma$  /\* CLK10 \*/ source =  $70i$ <br>tcount1 =  $16i$ /\* Divide down by 65536 (2^16) \*/ tcount2 =  $0$ ;  $/*$  Does not matter  $*/$ ret = TrigTickConfig (controller, mode, source, tcount1, tcount2); **Example 2:** /\* Configure the tick timers to output a continuous 9.765 kHz square wave on TICK1 output and a 1.25 MHz clock on TICK2 output by dividing down CLK10 as an input. Call SrcTrig to start the tick timers. \*/ INT16 ret; INT16 controller; UINT16 mode;<br>UINT16 source source; UINT16 tcount1, tcount2; controller  $= -1;$ mode = 0; /\* Initialize with rollover \*/ source =  $70$ ;  $/*$  CLK10  $*/$ tcount1 = 10;  $\prime$  /\* Divide down by 1024 (2^10) \*/<br>tcount2 = 3;  $\prime$  /\* Divide down by 8 (2^3)\*/ /\* Divide down by 8  $(2^3)*/$ ret = TrigTickConfig (controller, mode, source, tcount1, tcount2);

#### **UnMapTrigToTrig**

Syntax: ret = UnMapTrigToTrig (controller, srcTrig, destTrig)

**Action:** Unmaps the specified TTL, ECL, Star X, Star Y, external connection (GPIO), or miscellaneous signal line that was mapped to another line using the MapTrigToTrig function.

#### **Remarks:** Input parameters:

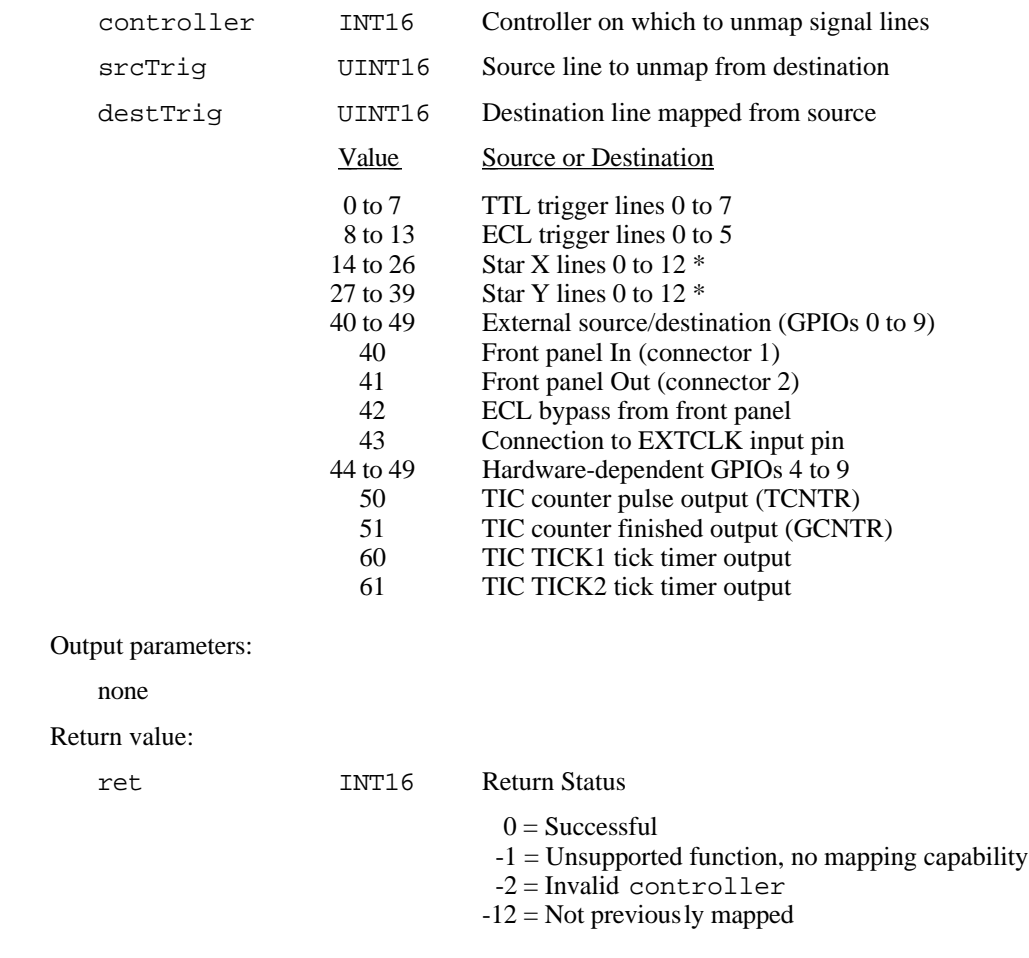

\***Note**: *Star X and Star Y are not currently supported lines.*

**Example:** /\* Unmap route of TTL line 4 on the local CPU (or first extended controller) to go out of the front panel as mapped by MapTrigToTrig(). \*/ INT16 controller; UINT16 srcTrig;<br>UINT16 destTriq destTrig; INT16 ret; controller =  $-1$ ; /\* Local CPU. \*/ src = 4;  $\frac{1}{1}$  /\* TTL line 4. \*/<br>dest = 49;  $\frac{1}{1}$  /\* Front panel ou  $\frac{1}{2}$  Front panel out connector. \*/ ret = UnMapTrigToTrig (controller, srcTrig, destTrig);

#### **WaitForTrig**

**Note:** *This function call may not exist on some platforms that do not have the TIC chip. If this is the case, you can achieve the same functionality by using the name WaitForTTLtrig or WaitForECLtrig with the same parameters as described below.* Syntax: ret = WaitForTrig (controller, line, timeout)

Action: Waits for the specified trigger line to be sensed on the specified controller for the specified time. EnableTrigSense must be called to sensitize the hardware to the particular trigger protocol to be sensed.

**Remarks:** Input parameters:

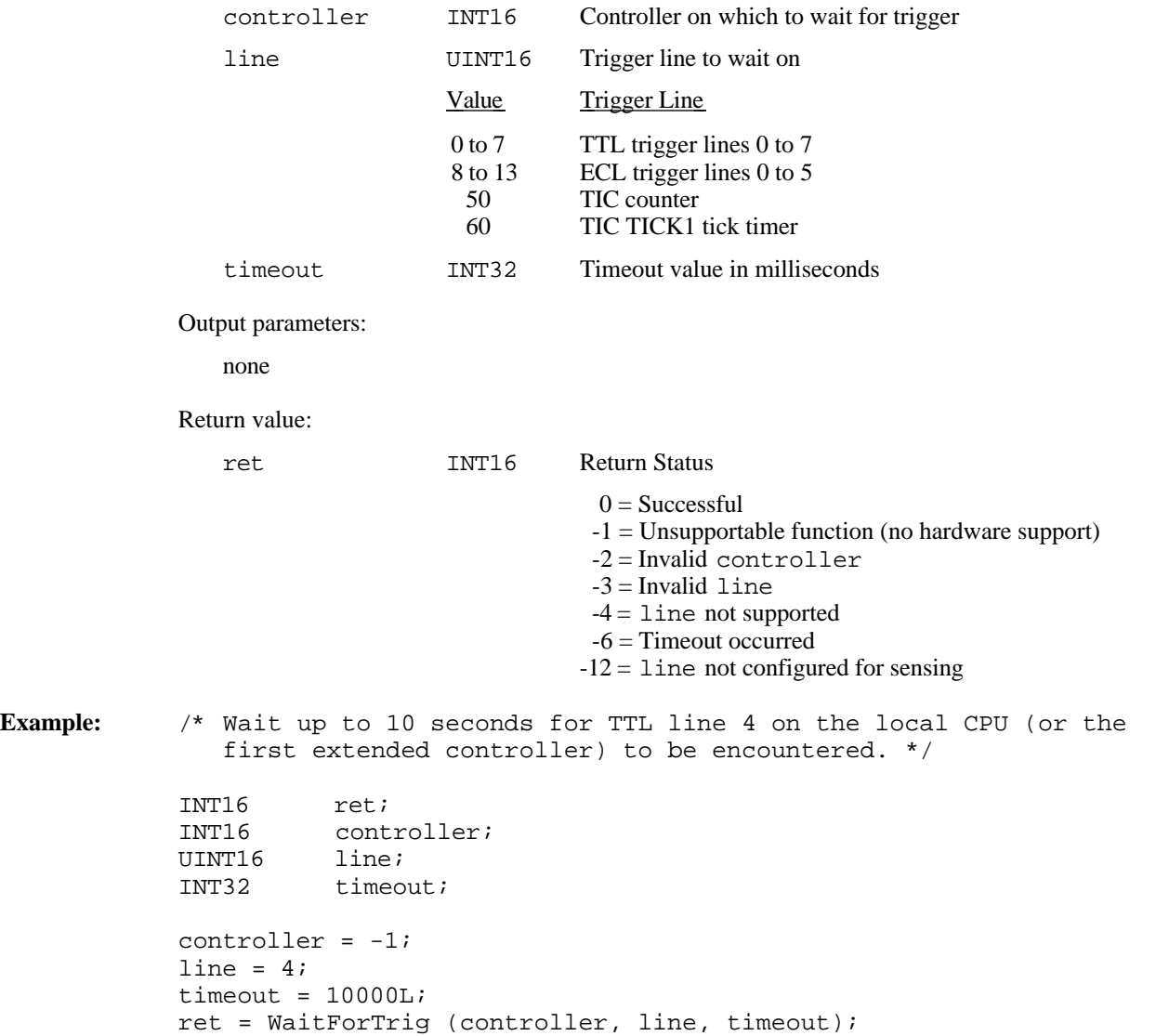

### **Default Handlers for VXI Trigger Functions**

The NI-VXI software provides the following default handlers for the VXI trigger functions. These are sample handlers that InitVXIlibrary installs when it initializes the software at the beginning of the application program. Default handlers give you the minimal and most common functionality required for a VXI system. They are given in source code form on your NI-VXI distribution media to be used as examples/prototypes for extending their functionality to a particular application.

#### **DefaultTrigHandler**

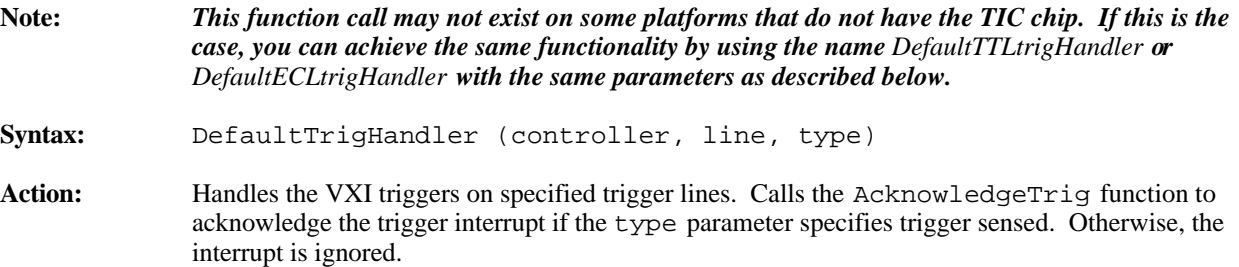

**Remarks:** Input parameters:

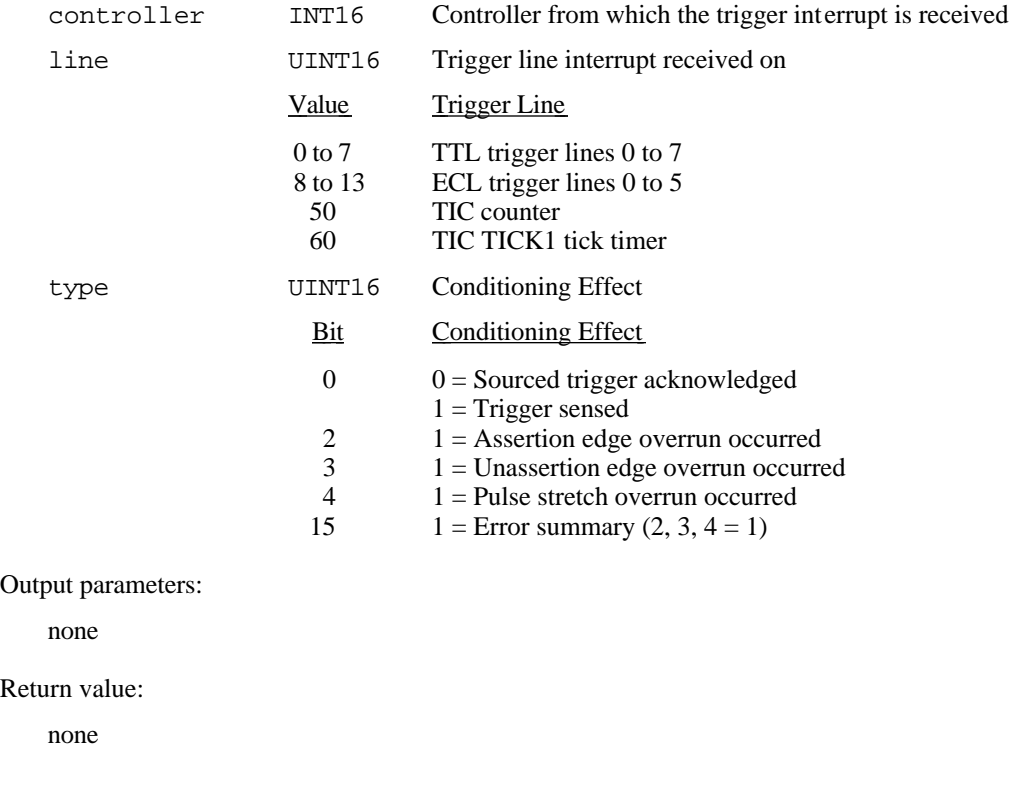

#### **DefaultTrigHandler2**

**Syntax:** DefaultTrigHandler2 (controller, line, type)

Action: Handles the VXI triggers on specified trigger lines. This trigger interrupt handler performs no operations. Any triggers that require acknowledgments must be acknowledged at the application level.

#### **Remarks:** Input parameters:

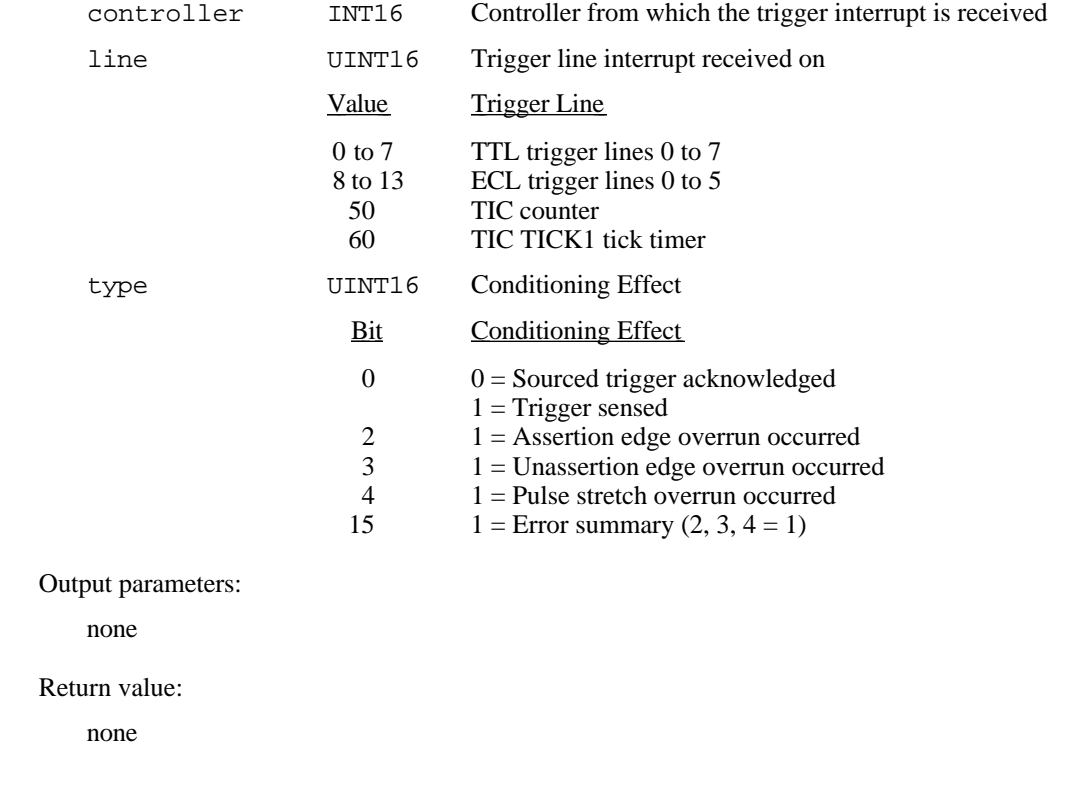

# **Chapter 12 System Interrupt Handler Functions**

This chapter describes the C syntax and use of the VXI system interrupt handler functions and default handlers. With these functions, you can handle miscellaneous system conditions that can occur in the VXI environment, such as Sysfail, ACfail, Sysreset, Bus Error, and/or Soft Reset interrupts. The NI-VXI software interface can handle all of these system conditions for the application through the use of interrupt service routines. The NI-VXI software handles all system interrupt handlers in the same manner. Each type of interrupt has its own specified default handler, which is installed when InitVXIlibrary initializes the NI-VXI software. If your application program requires a different interrupt handling algorithm, it can call the appropriate SetHandler function to install a new interrupt handler. All system interrupt handlers are initially disabled (except for Bus Error). The corresponding enable function for each handler must be called in order to invoke the default or user-installed handler.

### **Functional Overview**

 $\overline{a}$ 

The following paragraphs describe the system interrupt handler functions and default handlers. The descriptions are presented at a functional level describing the operation of each of the functions. The functions are grouped by area of functionality.

#### **EnableSysfail (controller)**

EnableSysfail sensitizes the application to Sysfail interrupts from embedded controller or extended controller(s) Sysfail conditions (dependent on the hardware platform and configuration). The VXIbus specification requires that all VXI Commanders monitor the PASSed or FAILed state of their VXI Servants. When a VXIbus device is in the FAILed state, the failed device clears its PASS bit (in its Status register) and asserts the SYSFAIL\* signal on the VXIbus backplane. When a Sysfail condition is detected on the local CPU, an interrupt is generated, and the current Sysfail interrupt handler is called. The failed Servant device must be forced offline or brought back online in an orderly fashion.

#### **DisableSysfail (controller)**

DisableSysfail desensitizes the application to Sysfail interrupts from embedded controller or extended controller(s) Sysfail conditions (dependent on the hardware platform). The VXIbus specification requires that all VXI Commanders monitor the PASSed or FAILed state of their VXI Servants. When a VXIbus device is in the FAILed state, the failed device clears its PASS bit (in its Status register) and asserts the SYSFAIL\* signal on the VXIbus backplane.

#### **SetSysfailHandler (func)**

SetSysfailHandler replaces the current Sysfail interrupt handler with an alternate handler. A Sysfail condition detected on the local CPU generates an interrupt that calls the current Sysfail interrupt handler. A default handler, DefaultSysfailHandler, is automatically installed when InitVXIlibrary initializes the NI-VXI software. EnableSysfail must be called to enable Sysfail interrupts after the InitVXIlibrary call.

#### **GetSysfailHandler ()**

GetSysfailHandler returns the address of the current Sysfail interrupt handler. A Sysfail condition detected on the local CPU generates an interrupt that calls the current Sysfail interrupt handler. A default handler, DefaultSysfailHandler, is automatically installed when InitVXIlibrary initializes the NI-VXI software.

#### **DefaultSysfailHandler (controller)**

DefaultSysfailHandler is the sample handler for the Sysfail interrupt, and is installed as a default handler when InitVXIlibrary initializes the NI-VXI software. The VXIbus specification requires that all VXI Commanders monitor the PASSed or FAILed state of their VXI Servants. When a VXIbus device is in the FAILed state, the failed device clears its PASS bit (in its Status register) and asserts the SYSFAIL\* signal on the VXIbus backplane. A Sysfail condition detected on the local CPU generates an interrupt that calls the current Sysfail interrupt handler. The failed Servant device must be forced offline or brought back online in an orderly fashion. DefaultSysfailHandler scans the local CPU Servants and if a Servant is detected to have failed, the Servant's Sysfail Inhibit bit in its Control register is set. In addition, the global variable SysfailRecv is incremented.

#### **EnableACfail (controller)**

EnableACfail sensitizes the application to ACfail interrupts from embedded controller or extended controller(s) ACfail conditions (dependent on the hardware platform). The VXIbus specification allows for a minimum amount of time after a power failure condition occurs for the system to remain operational. The detection of the power failure asserts the VXIbus backplane signal ACFAIL<sup>\*</sup>. An ACfail condition detected on the local CPU generates an interrupt that calls the current ACfail interrupt handler. Your application can take any appropriate action within the allotted time period before complete power failure.

#### **DisableACfail (controller)**

DisableACfail desensitizes the application to ACfail interrupts from embedded controller or extended controller(s) ACfail conditions (dependent on the hardware platform). The VXIbus specification allows for a minimum amount of time after a power failure condition occurs for the system to remain operational. The detection of the power failure asserts the VXIbus backplane signal ACFAIL\*. An ACfail condition detected on the local CPU generates an interrupt that calls the current ACfail interrupt handler. Your application can take any appropriate action within the allotted time period before complete power failure.

#### **SetACfailHandler (func)**

SetACfailHandler replaces the current ACfail interrupt handler with an alternate handler. An ACfail condition detected on the local CPU generates an interrupt that calls the current ACfail interrupt handler. Your application can take any appropriate action within the allotted time period before complete power failure. The InitVXIlibrary function automatically installs a default handler, DefaultACfailHandler, when it initializes the NI-VXI software. Your application must then call EnableACfail to enable ACfail interrupts.

#### **GetACfailHandler ()**

GetACfailHandler returns the address of the current ACfail interrupt handler. An ACfail condition detected on the local CPU generates an interrupt that calls the current ACfail interrupt handler. Your application can take any appropriate action within the allotted time period before complete power failure. The InitVXIlibrary function automatically installs a default handler, DefaultACfailHandler, when it initializes the NI-VXI software.

#### **DefaultACfailHandler (controller)**

DefaultACfailHandler is the sample handler for the ACfail interrupt, and is installed as a default handler when InitVXIlibrary initializes the NI-VXI software. It simply increments the global variable ACfailRecv. The VXIbus specification allows for a minimum amount of time after a power failure condition occurs for the system to remain operational. The detection of a power failure in a VME system asserts the backplane signal ACFAIL\*. An ACfail condition detected on the local CPU generates an interrupt that calls the current ACfail interrupt handler. Your application can take any appropriate action within the allotted time period before complete power failure. Your application must then call EnableACfail to enable ACfail interrupts after the InitVXIlibrary call.

#### **EnableSoftReset ()**

EnableSoftReset sensitizes the application to Soft Reset conditions on the local CPU. When the Reset bit in the VXI Control register of the local CPU is written, the VXI interface (if an embedded CPU) and the VXI register sets are reset (VXI logical address and address base are retained). The write to the Reset bit causes an interrupt on the local CPU, which can be handled in any appropriate manner. The CPU cannot restart operation until the Reset bit is cleared. After the Reset bit is cleared, the local CPU can go through a reinitialization process or simply reboot altogether. If the local CPU is the Resource Manager (and top-level Commander), the Reset bit should never be written. Writing the Reset bit of any device should be reserved for the Commander of the device.

#### **DisableSoftReset ()**

DisableSoftReset desensitizes the application to Soft Reset conditions on the local CPU. When the Reset bit in the VXI Control register of the local CPU is written, the VXI interface (if an embedded CPU) and the VXI register sets are reset (VXI logical address and address base are retained). The write to the Reset bit causes an interrupt on the local CPU, which can be handled in any appropriate manner. The CPU cannot restart operation until the Reset bit is cleared. After the Reset bit is cleared, the local CPU can go through a reinitialization process or simply reboot altogether. If the local CPU is the Resource Manager (and top-level Commander), the Reset bit should never be written. Writing the Reset bit of any device should be reserved for the Commander of the device.

#### **SetSoftResetHandler (func)**

SetSoftResetHandler replaces the current Soft Reset interrupt handler with an alternate handler. A default handler, DefaultSoftResetHandler, is automatically installed when InitVXIlibrary initializes the NI-VXI software. EnableSoftReset must be called to enable writes to the Reset bit to generate interrupts to the local CPU after the InitVXIlibrary call.

#### **GetSoftResetHandler ()**

GetSoftResetHandler returns the address of the current Soft Reset interrupt handler. A default handler, DefaultSoftResetHandler, is automatically installed when InitVXIlibrary initializes the NI-VXI software.

#### **DefaultSoftResetHandler ()**

DefaultSoftResetHandler is the sample handler for the Soft Reset interrupt, and is installed as a default handler when InitVXIlibrary initializes the NI-VXI software. It simply increments the global variable SoftResetRecv. When the Reset bit in the VXI Control register of the local CPU is written, the VXI interface (if an embedded CPU) and the VXI register sets are reset (VXI logical address and address base are retained). The write to the Reset bit causes an interrupt on the local CPU, which can be handled in any appropriate manner. The CPU cannot restart operation until the Reset bit is cleared. After the Reset bit is cleared, the local CPU can go through a reinitialization process or simply reboot altogether. If the local CPU is the Resource Manager (and toplevel Commander), the Reset bit should never be written. Writing the Reset bit of any device should be reserved for the Commander of the device. EnableSoftReset must be called to enable writes to the Reset bit to generate interrupts to the local CPU after the InitVXIlibrary call.

#### **EnableSysreset (controller)**

EnableSysreset sensitizes the application to Sysreset interrupts from embedded or extended controller(s) (dependent on the hardware platform). Notice that if the local CPU is configured to be reset by Sysreset conditions on the backplane, the interrupt handler will not get invoked (the CPU will reboot).

#### **DisableSysreset (controller)**

DisableSysreset desensitizes the application to Sysreset interrupts from embedded or extended controller(s) (dependent on the hardware platform).

#### **AssertSysreset (controller, mode)**

AssertSysreset asserts the SYSRESET\* signal on the specified controller. You can use this function to reset the local CPU, individual mainframes, all mainframes, or the entire system. If you reset the system but not the local CPU, you will need to re-execute all device configuration programs.

#### **SetSysresetHandler (func)**

SetSysresetHandler replaces the current SYSRESET\* interrupt handler with an alternate handler. The InitVXIlibrary function automatically installs a default handler, DefaultSysresetHandler, when it initializes the NI-VXI software. Your application must then call EnableSysreset to enable writes to the Reset bit to generate interrupts to the local CPU.

#### **GetSysresetHandler ()**

GetSysresetHandler returns the address of the current Sysreset interrupt handler. The InitVXIlibrary function automatically installs a default handler, DefaultSysresetHandler, when it initializes the NI-VXI software.

#### **DefaultSysresetHandler (controller)**

DefaultSysresetHandler is the sample handler for the Sysreset interrupt, and is installed as a default handler when InitVXIlibrary initializes the NI-VXI software. It simply increments the global variable SysresetRecv.

#### **SetBusErrorHandler (func)**

SetBusErrorHandler replaces the current Bus Error interrupt handler with an alternate handler. During an access to the VXIbus, the BERR\* signal (Bus Error) is asserted to end the bus cycle if the address or mode of access is determined to be invalid. The Bus Error exception condition generates an exception on the local CPU, which can be trapped by the Bus Error handler. Your application should include a retry mechanism if it is possible for a particular access to generate Bus Errors at times and valid results at other times. The InitVXIlibrary function automatically installs a default handler, DefaultBusErrorHandler, when it initializes the NI-VXI software. Because Bus Errors can occur at any time, a corresponding enable and disable function is not possible.

#### **GetBusErrorHandler ()**

GetBusErrorHandler returns the address of the current Bus Error interrupt handler. During an access to the VXIbus, the BERR\* signal (Bus Error) is asserted to end the bus cycle if the address or mode of access is determined to be invalid. The Bus Error exception condition generates an exception on the local CPU, which can be trapped by the Bus Error handler. Your application should include a retry mechanism if it is possible for a particular access to generate Bus Errors at times and valid results at other times. The InitVXIlibrary function automatically installs a default handler, DefaultBusErrorHandler, when it initializes the NI-VXI software. It simply increments the global variable BusErrorRecv. Because Bus Errors can occur at any time, a corresponding enable and disable function is not possible.

#### **DefaultBusErrorHandler ()**

DefaultBusErrorHandler is the sample handler for the Bus Error exception, and is installed as a default handler when InitVXIlibrary initializes the NI-VXI software. During an access to the VXIbus, the BERR\* signal (Bus Error) is asserted to end the bus cycle if the address or mode of access is determined to be invalid. The Bus Error exception condition generates an exception on the local CPU, which can be trapped by the Bus Error handler. Your application should include a retry mechanism if it is possible for a particular access to generate Bus Errors at times and valid results at other times. Because Bus Errors can occur at any time, a corresponding enable and disable function is not possible.

## **Function Descriptions**

The following paragraphs describe the system interrupt handler functions and default handlers. The descriptions are explained at the C syntax level and are listed in alphabetical order.

#### **AssertSysreset**

 $\overline{a}$ 

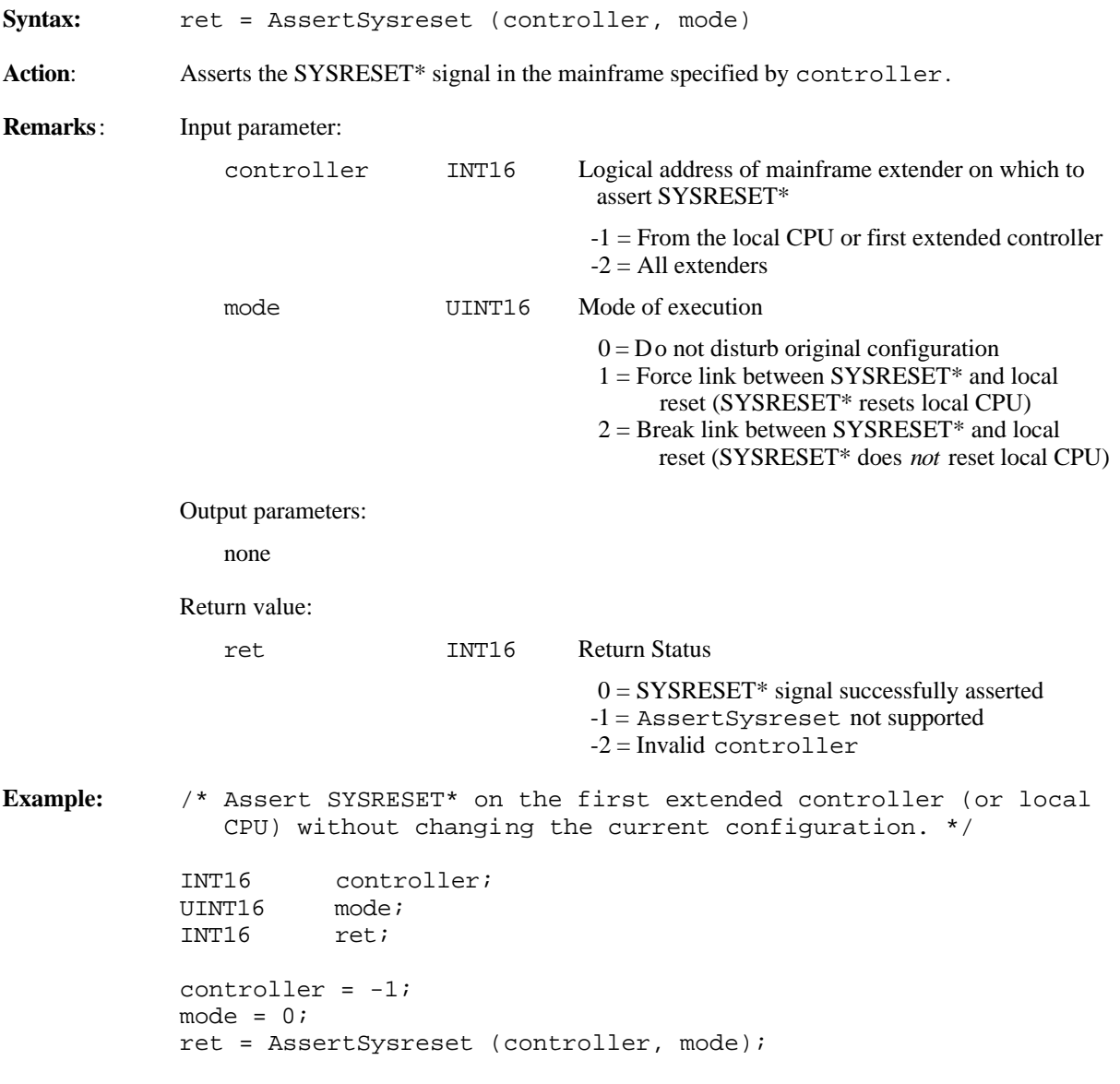

#### **DisableACfail**

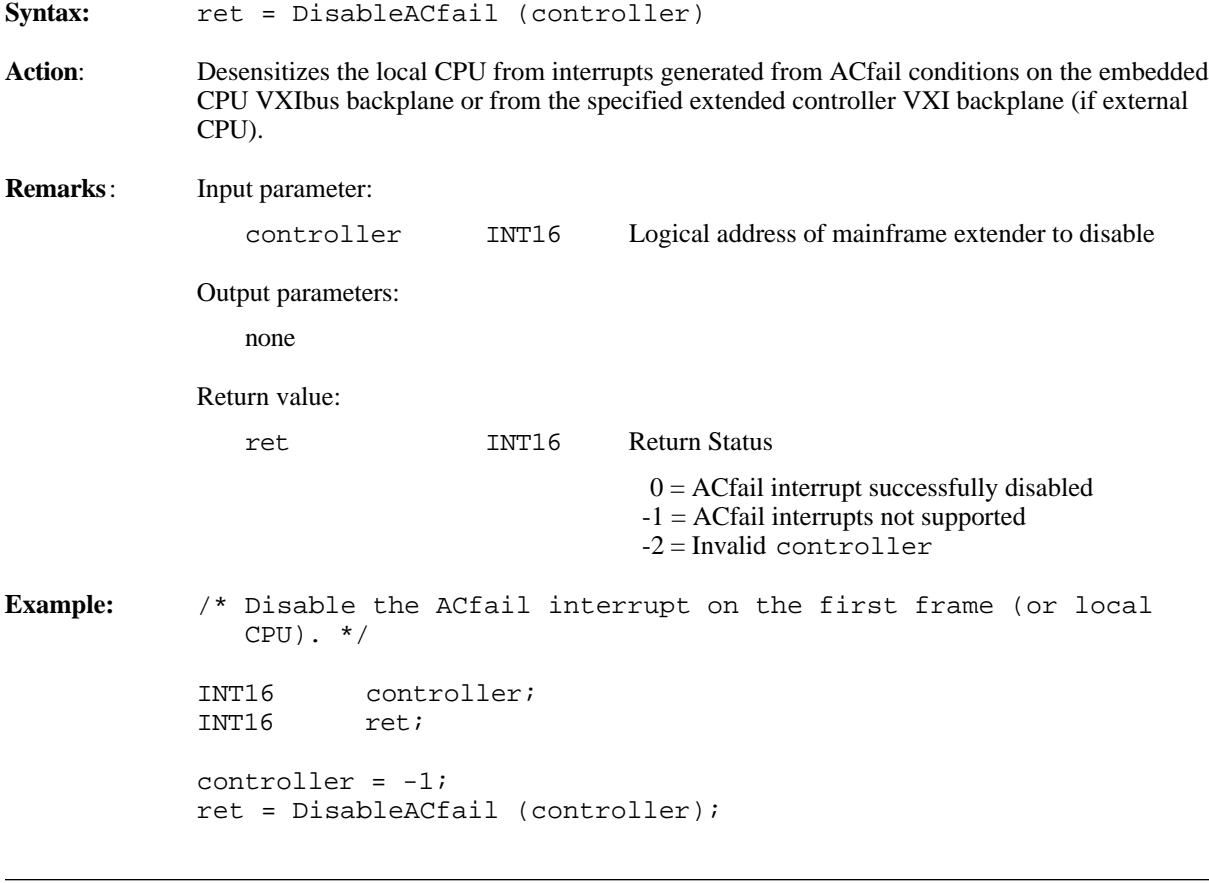

#### **DisableSoftReset**

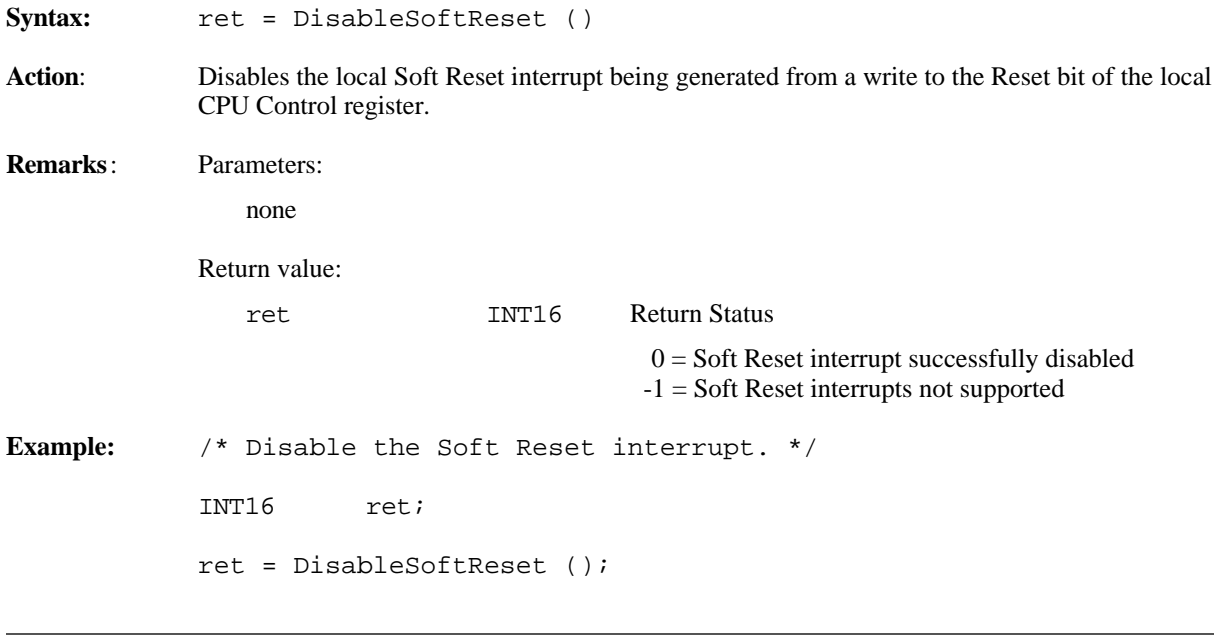

### **DisableSysfail**

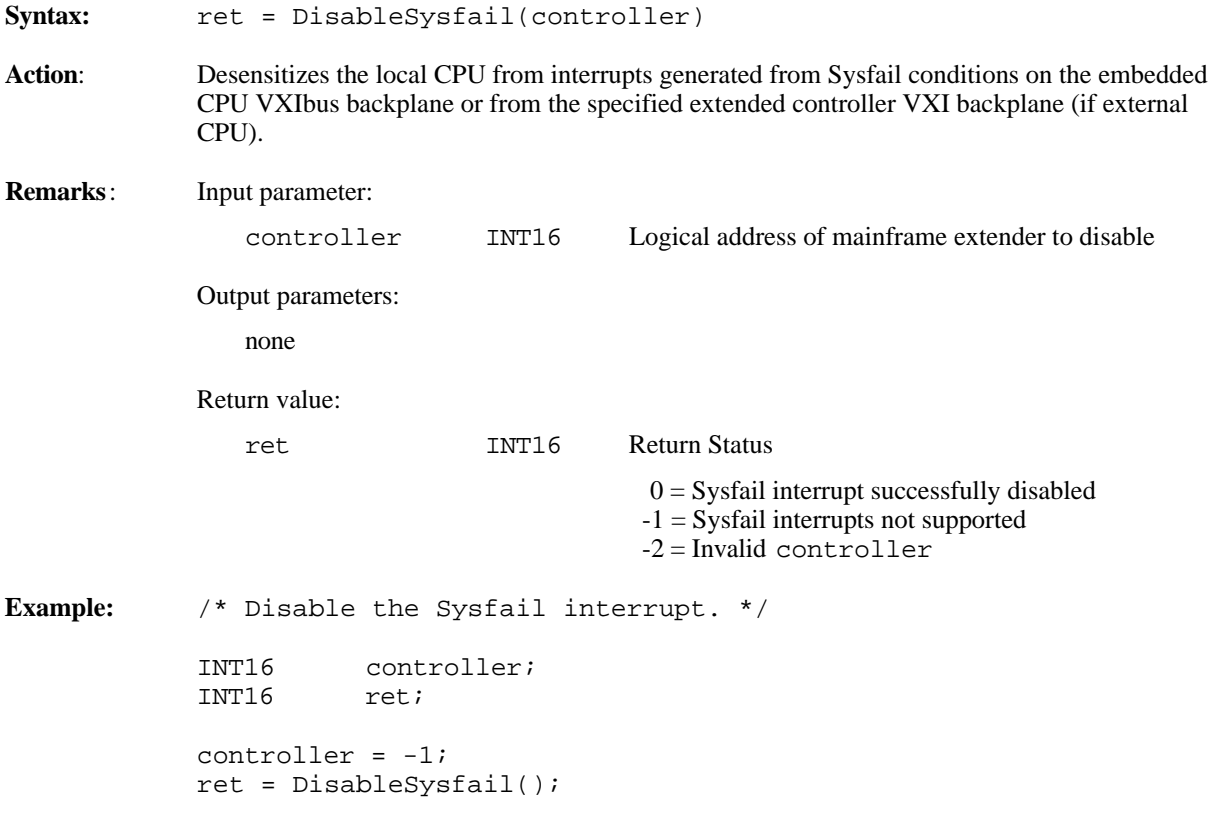

### **DisableSysreset**

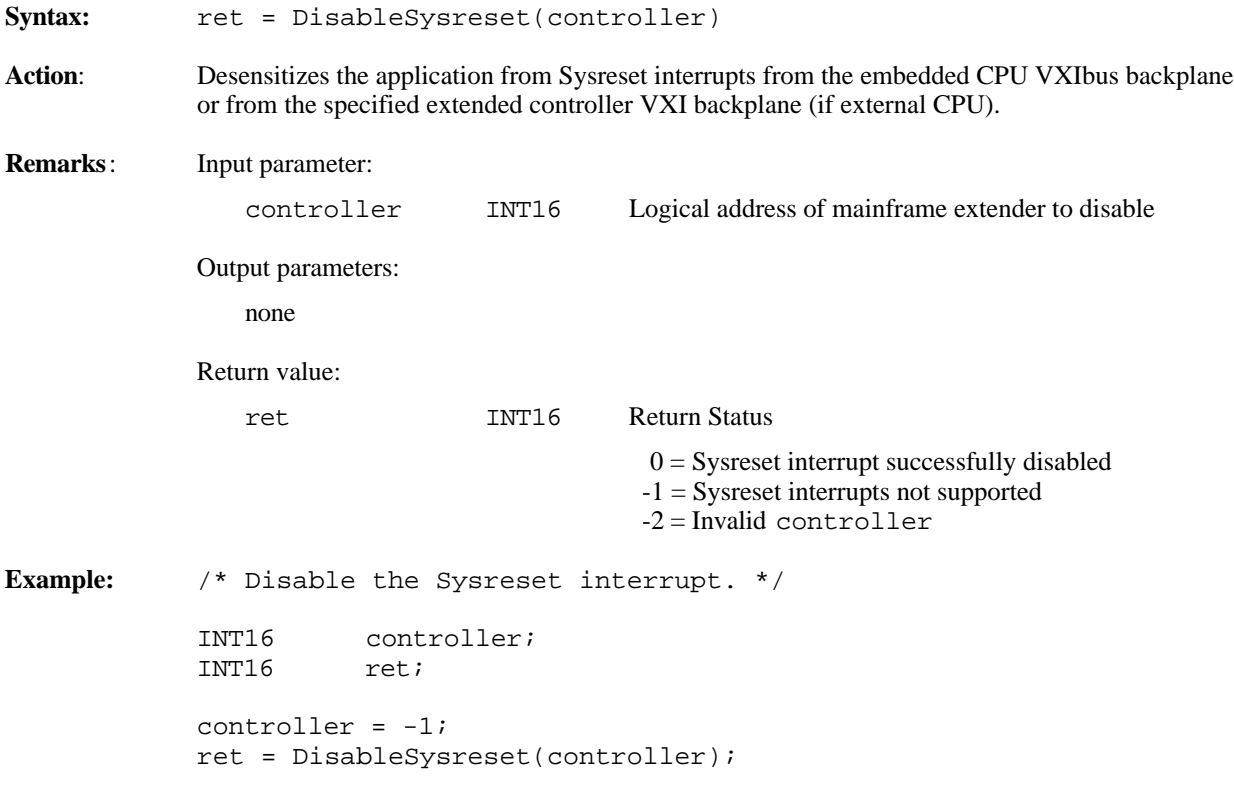

#### **EnableACfail**

Syntax:  $ret = \text{EnableACfail}$  (controller)

**Action:** Sensitizes the local CPU to interrupts generated from ACfail conditions on the embedded CPU VXIbus backplane or from the specified extended controller VXI backplane (if external CPU).

**Remarks:** Input parameter:

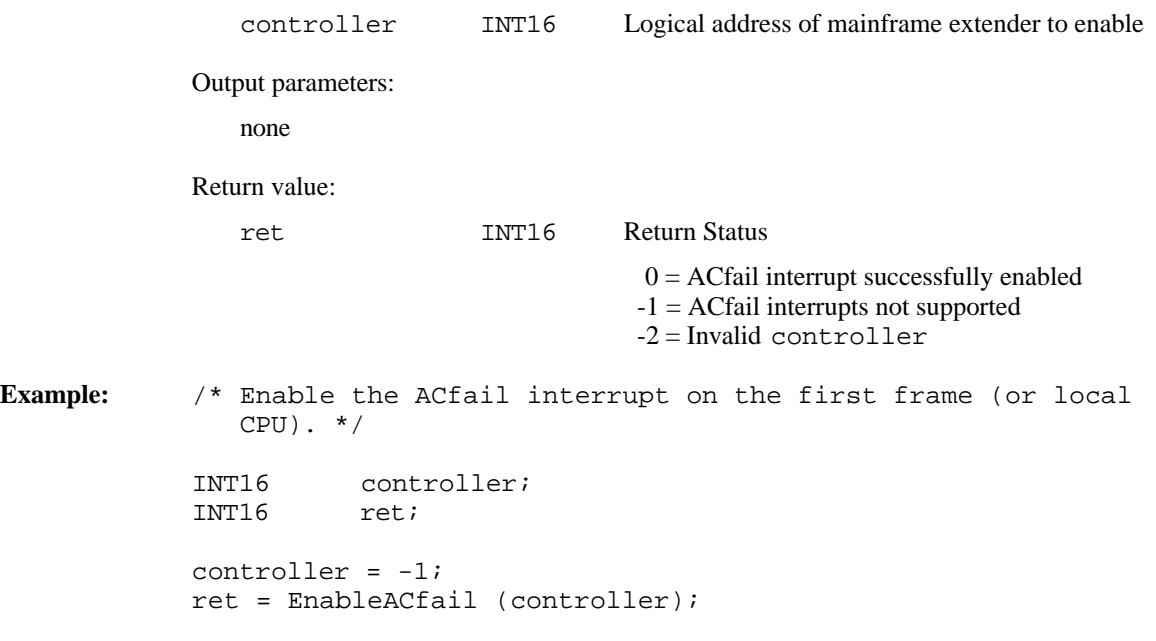

#### **EnableSoftReset**

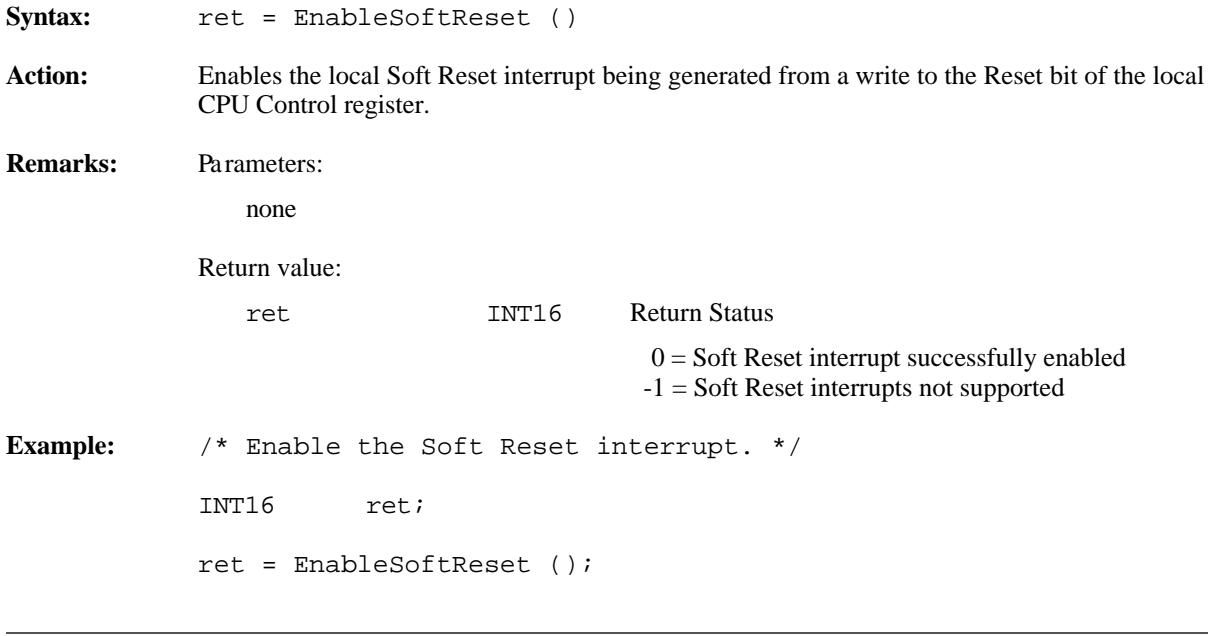

### **EnableSysfail**

Syntax:  $ret = \text{EnableSysfail} (controller)$ 

**Action:** Sensitizes the local CPU to interrupts generated from Sysfail conditions on the embedded CPU VXIbus backplane or from the specified extended controller VXI backplane (if external CPU).

#### **Remarks:** Input parameter:

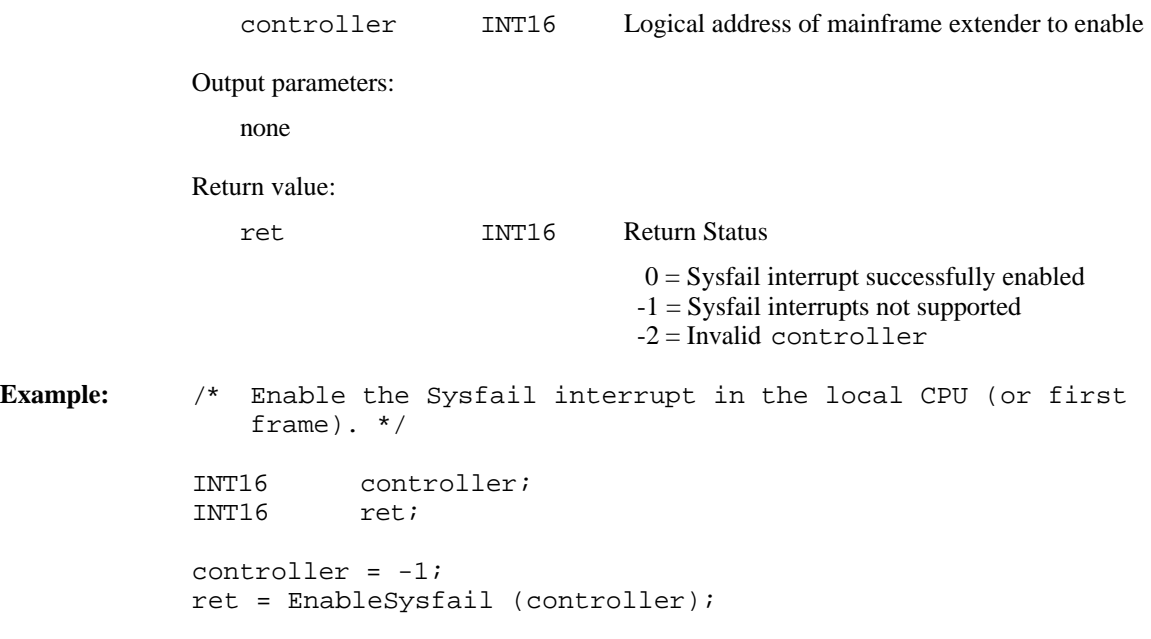

#### **EnableSysreset**

 $\overline{a}$ 

Syntax:  $ret = \text{Enables}$ ysreset (controller) **Action:** Sensitizes the application to Sysreset interrupts from the embedded CPU's VXIbus backplane or from the specified extended controller's VXI backplane (if external CPU). **Remarks:** Input parameter: controller INT16 Logical address of mainframe extender to enable Output parameters: none Return value: ret INT16 Return Status  $0 =$  Sysreset interrupt successfully enabled -1 = Sysreset interrupts not supported -2 = Invalid controller **Example:** /\* Enable the Sysreset interrupt in the local CPU (or first frame).  $*/$ INT16 controller; INT16 ret; controller  $= -1;$ ret = EnableSysreset (controller);

### **GetACfailHandler**

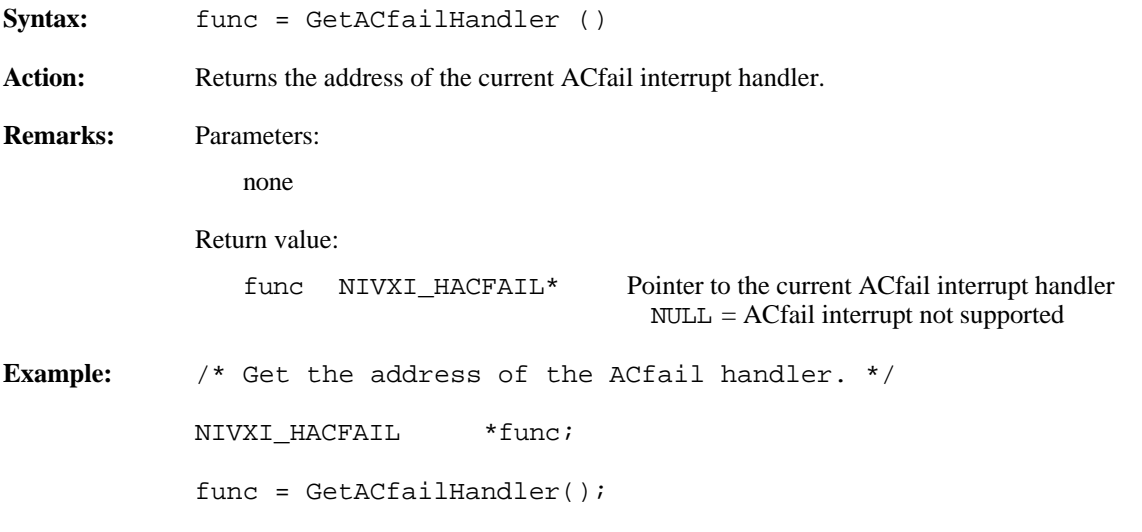

#### **GetBusErrorHandler**

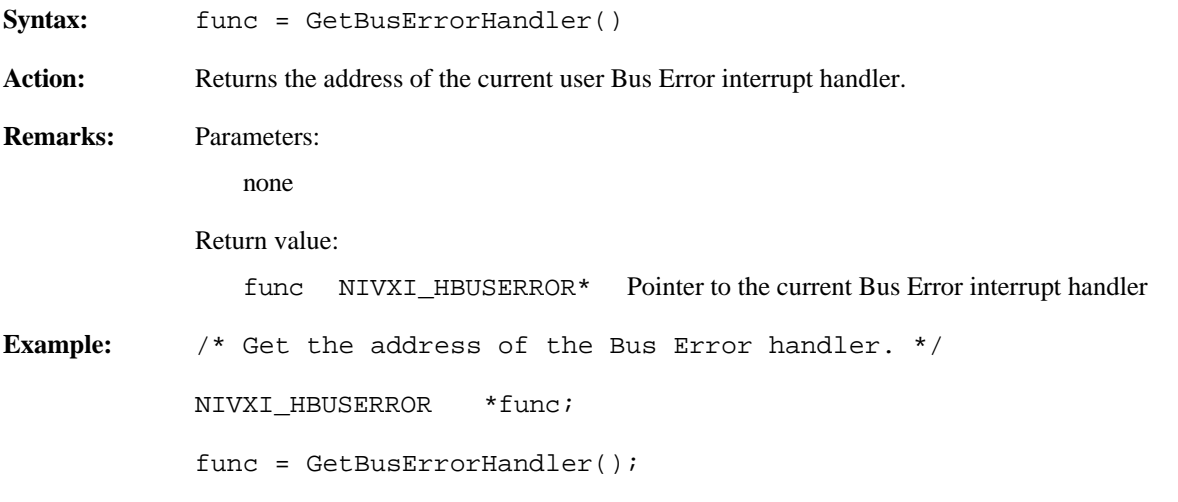

### **GetSoftResetHandler**

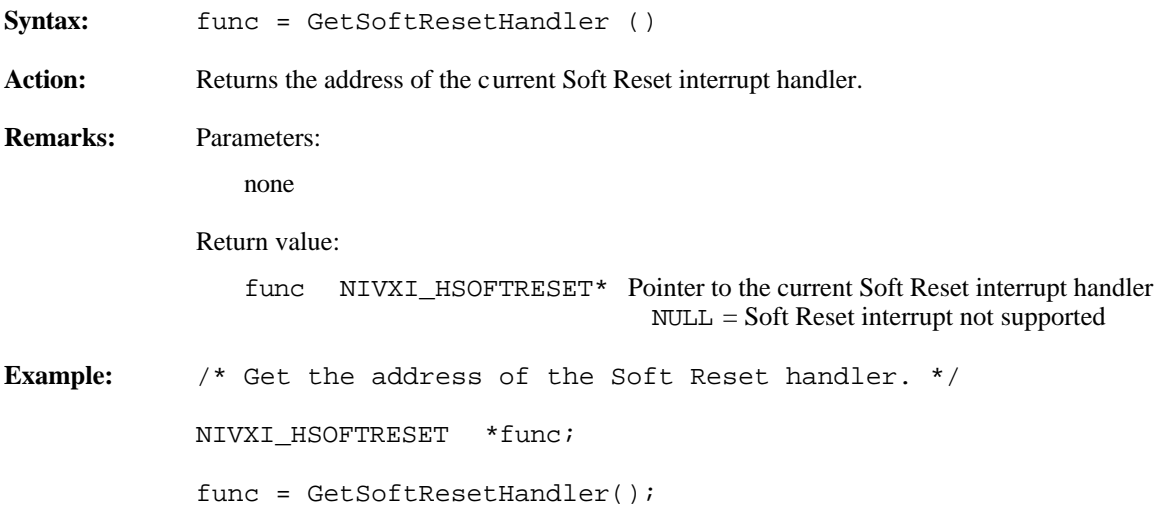

### **GetSysfailHandler**

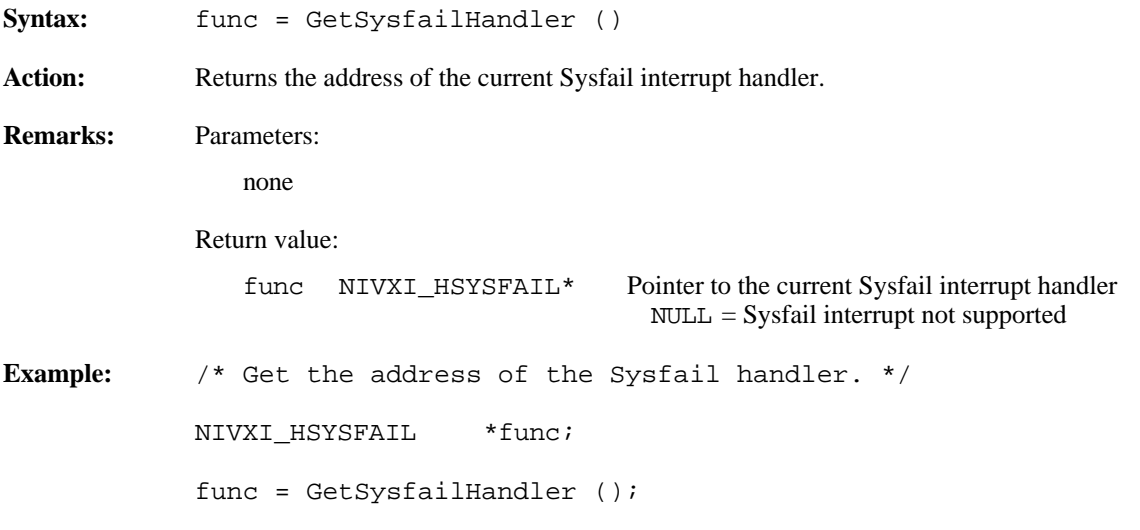

### **GetSysresetHandler**

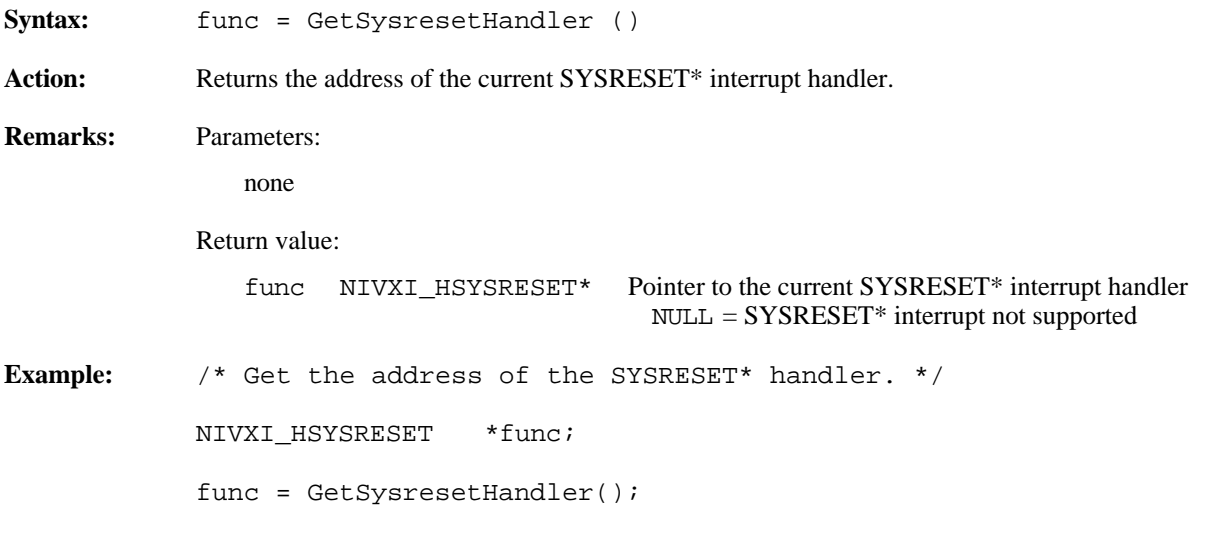

#### **SetACfailHandler**

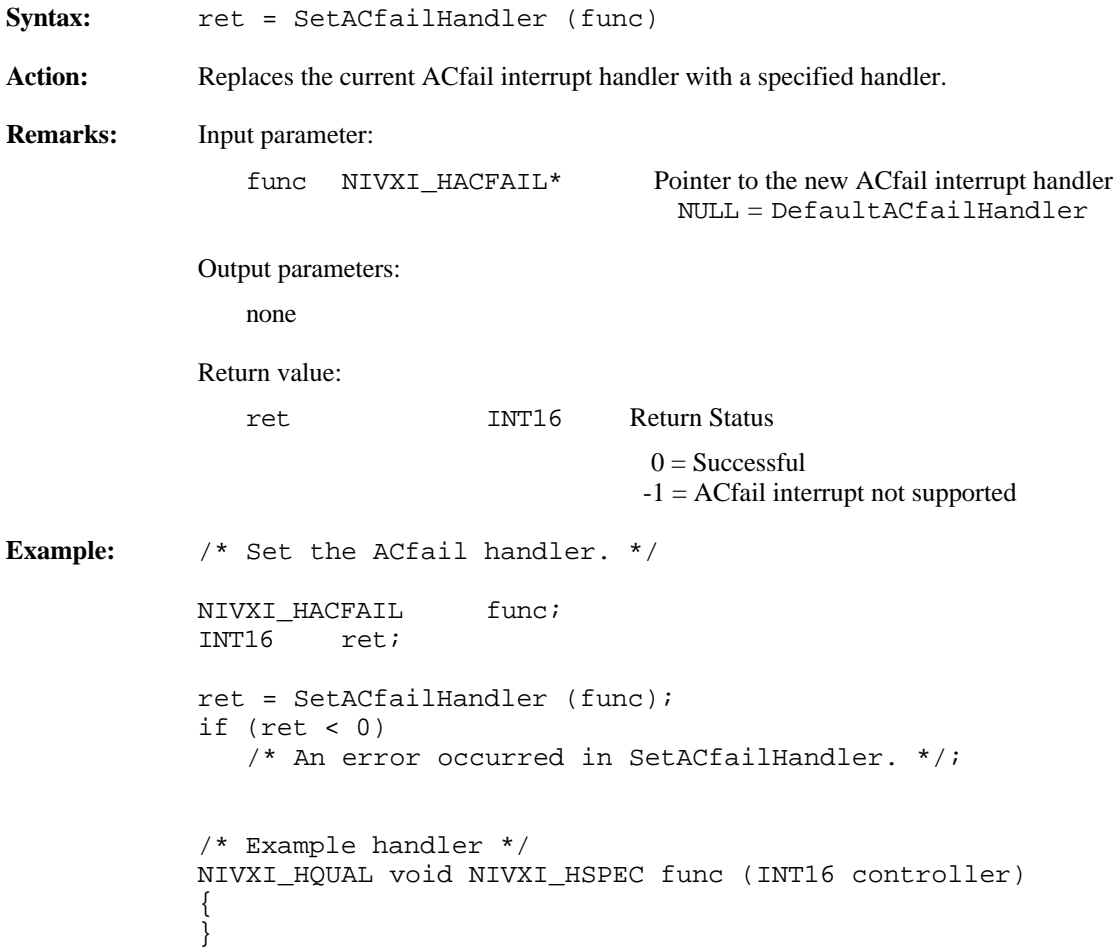

### **SetBusErrorHandler**

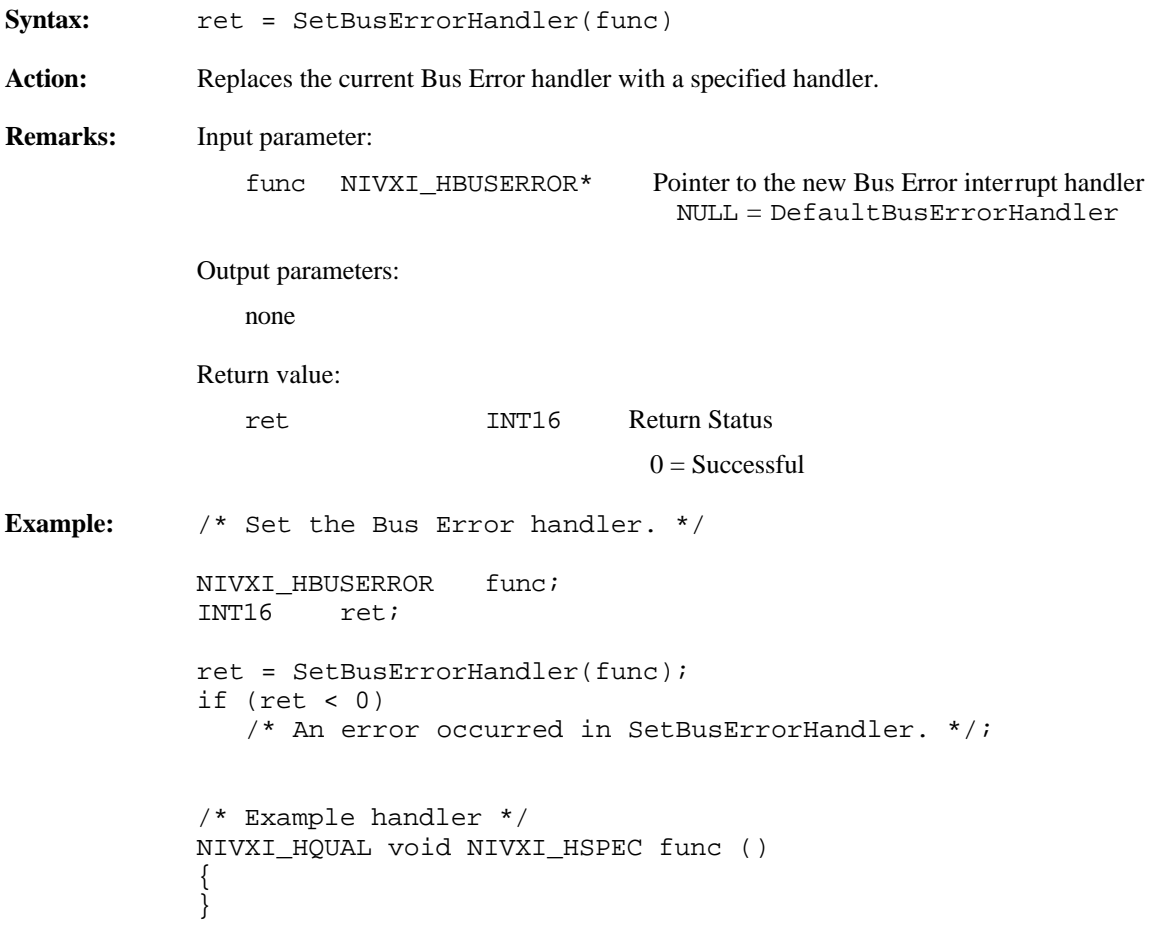

#### **SetSoftResetHandler**

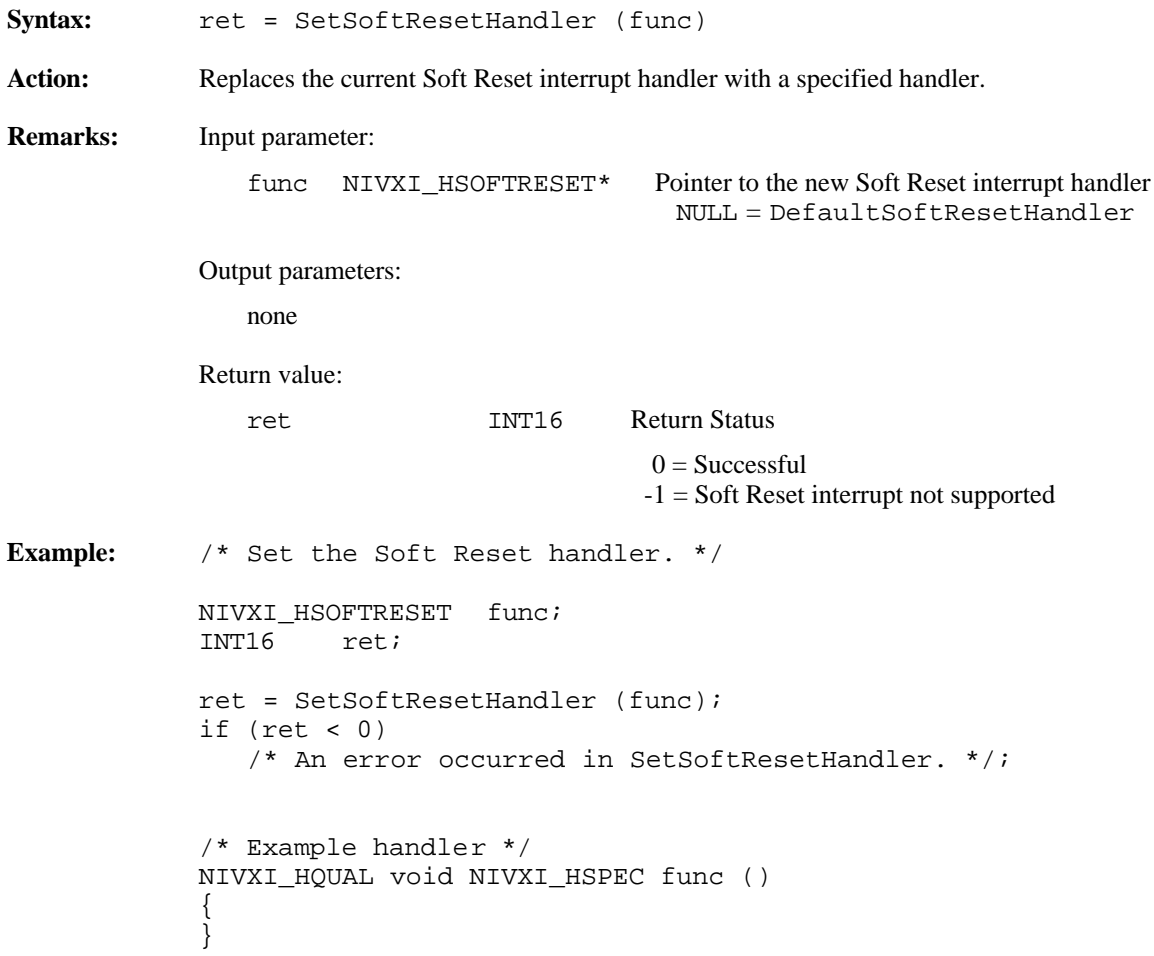

### **SetSysfailHandler**

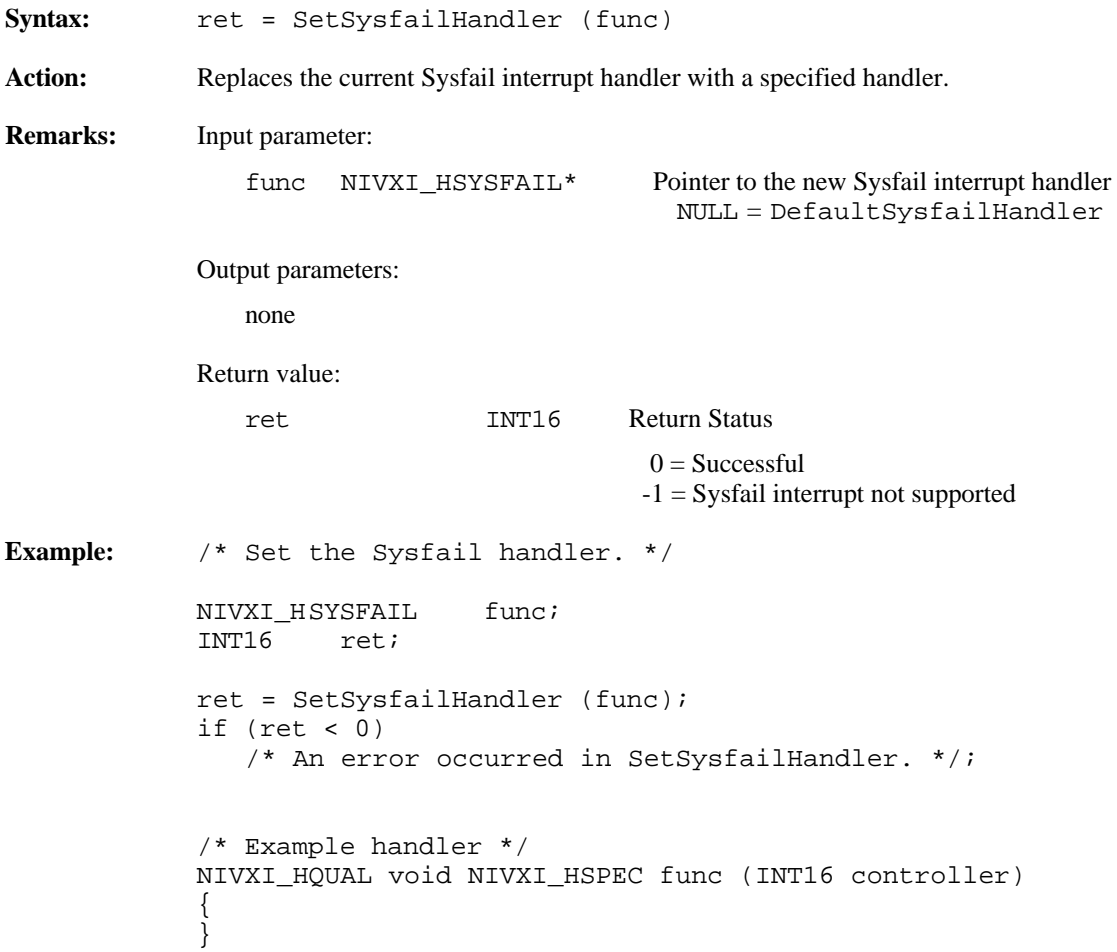

### **SetSysresetHandler**

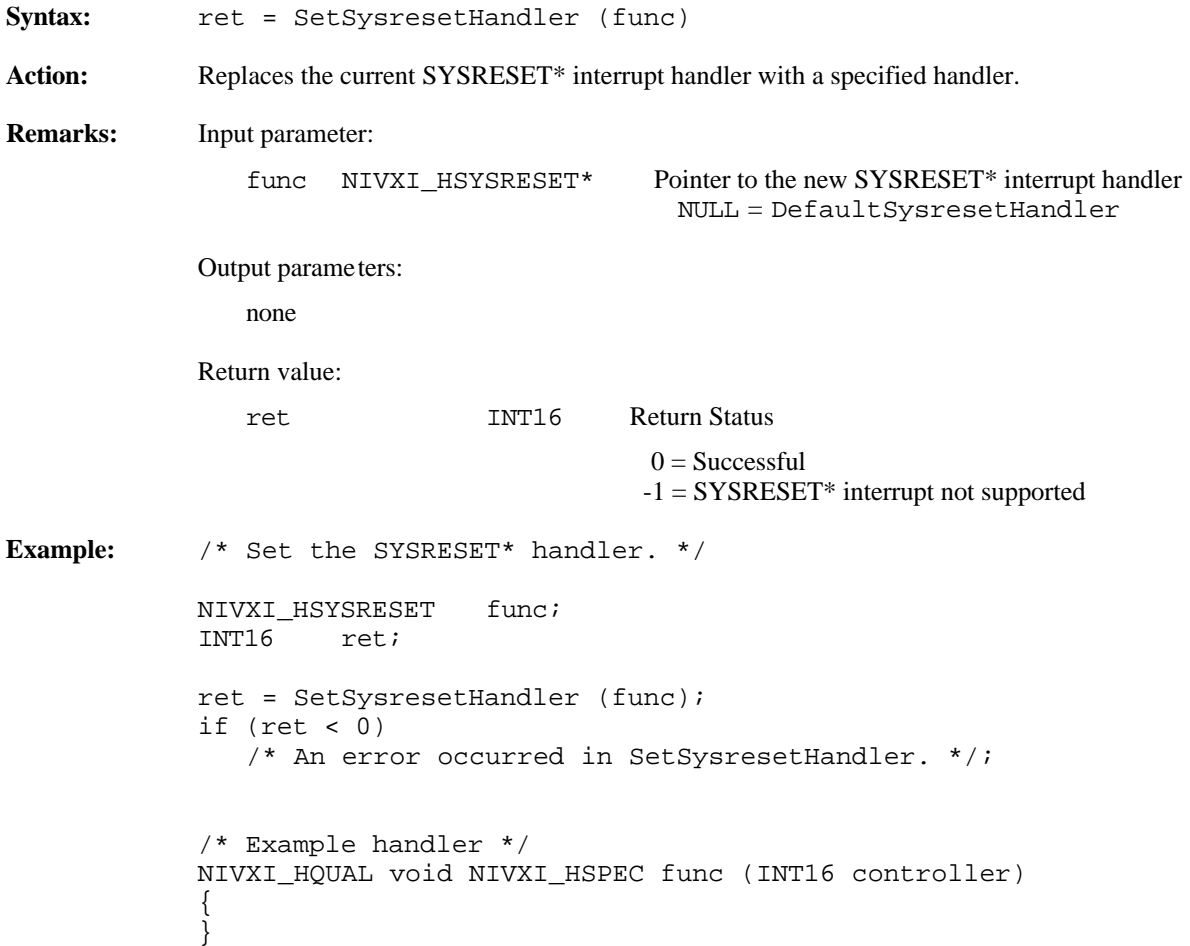

## **Default Handlers for the System Interrupt Handler Functions**

The NI-VXI software provides the following default handlers for the system interrupt handler functions. These are sample handlers that InitVXIlibrary installs when it initializes the software at the beginning of the application program. Default handlers give you the minimal and most common functionality required for a VXI system. They are given in source code form on your NI-VXI distribution media to be used as examples/prototypes for extending their functionality to a particular application.

#### **DefaultACfailHandler**

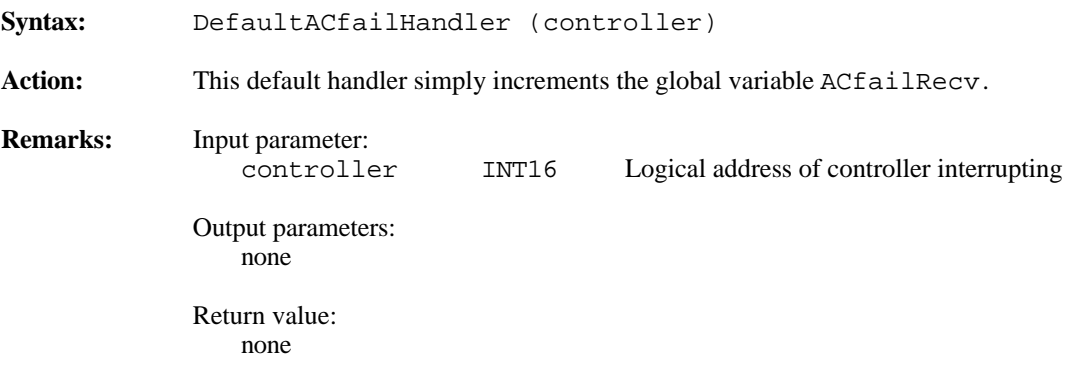

#### **DefaultBusErrorHandler**

 $\overline{a}$ 

 $\overline{a}$ 

 $\overline{a}$ 

Syntax: DefaultBusErrorHandler () Action: This default handler simply increments the global variable BusErrorRecv. **Remarks:** Parameters: none Return value: none

#### **DefaultSoftResetHandler**

Syntax: DefaultSoftResetHandler () Action: This default handler simply increments the global variable SoftResetRecv. **Remarks:** Parameters: none Return value: none

### **DefaultSysfailHandler**

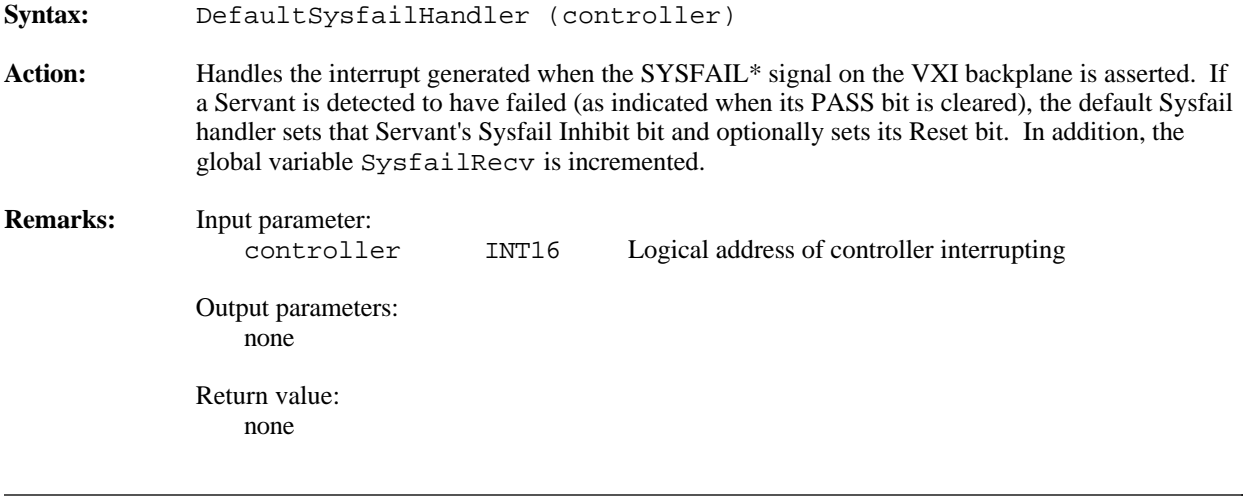

### **DefaultSysresetHandler**

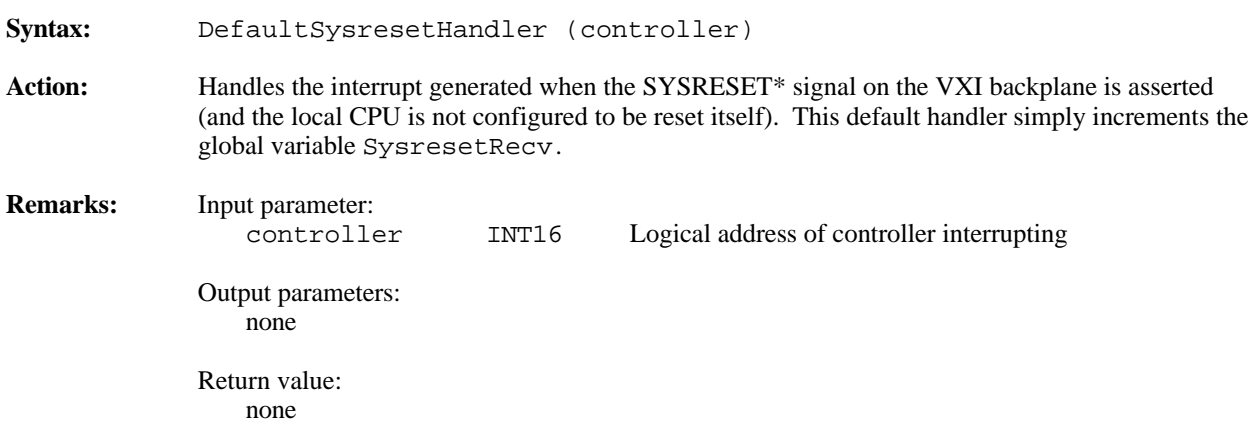

# **Chapter 13 VXIbus Extender Functions**

This chapter describes the C syntax and use of the VXIbus extender functions. The NI-VXI software interface fully supports the standard VXIbus extension method presented in the *VXIbus Mainframe Extender Specification*. When the National Instruments Resource Manager (RM) completes its configuration, all default transparent extensions are complete. The transparent extensions include extensions of VXI interrupt, TTL trigger, ECL trigger, Sysfail, ACfail, and Sysreset VXIbus signals. The VXIbus extender functions are used to dynamically change the default RM settings if the application has such a requirement. Usually, the application never needs to change the default settings. Consult your utilities manual on how to use vxiedit or vxitedit to change the default extender settings.

### **Functional Overview**

 $\overline{a}$ 

The following paragraphs describe the VXIbus extender functions. The descriptions are presented at a functional level describing the operation of each of the functions. The functions are grouped by area of functionality.

#### **MapECLtrig (extender, lines, directions)**

MapECLtrig configures mainframe extender triggering hardware to map the specified ECL triggers for the specified mainframe in the specified direction (into or out of the mainframe). If the specified frame extender can extend VXI ECL triggers between the mainframes, you can use MapECLtrig to configure the mainframe-tomainframe mapping. The NI-VXI Resource Manager automatically configures a default mapping based on the usermodifiable configuration files. The MapECLtrig function can dynamically reconfigure the ECL trigger mapping. Only special circumstances should require any changes to the default configuration.

#### **MapTTLtrig (extender, lines, directions)**

MapTTLtrig configures mainframe extender triggering hardware to map the specified TTL triggers for the specified mainframe in the specified direction (into or out of the mainframe). If the specified frame extender can extend VXI TTL triggers between the mainframes, you can use MapTTLtrig to configure the mainframe-tomainframe mapping. The NI-VXI Resource Manager automatically configures a default mapping based on the usermodifiable configuration files. The MapTTLtrig function can dynamically reconfigure the TTL trigger mapping. Only special circumstances should require any changes to the default configuration.

#### **MapUtilBus (extender, modes)**

MapUtilBus configures mainframe extender utility bus hardware to map Sysfail, ACfail, and/or Sysreset for the specified mainframe into and/or out of the mainframe. If the specified frame extender can extend the VXI utility signals between mainframes, you can use MapUtilBus to configure the mainframe-to-mainframe mapping. The NI-VXI Resource Manager automatically configures a default mapping based on user-modifiable configuration files. The MapUtilBus function can dynamically reconfigure the utility bus mapping. Only special circumstances should require any changes to the default configuration.

#### **MapVXIint (extender, levels, directions)**

MapVXI int changes the VXI interrupt extension configuration in multiple mainframe configurations. If the specified frame extender can extend the VXI interrupts between mainframes, you can use MapVXI int to configure the mainframe-to-mainframe mapping. The NI-VXI Resource Manager automatically configures a default mapping based on user-modifiable configuration files. The MapVXIint function can dynamically reconfigure the utility bus mapping. Only special circumstances should require any changes to the default configuration.

### **Function Descriptions**

The following paragraphs describe the system configuration functions. The descriptions are explained at the C syntax level and are listed in alphabetical order.

#### **MapECLtrig**

Syntax: ret = MapECLtrig (extender, lines, directions) **Action:** Maps the specified ECL trigger lines for the specified mainframe in the specified direction (into or out of the mainframe).

**Remarks:** Input parameters:

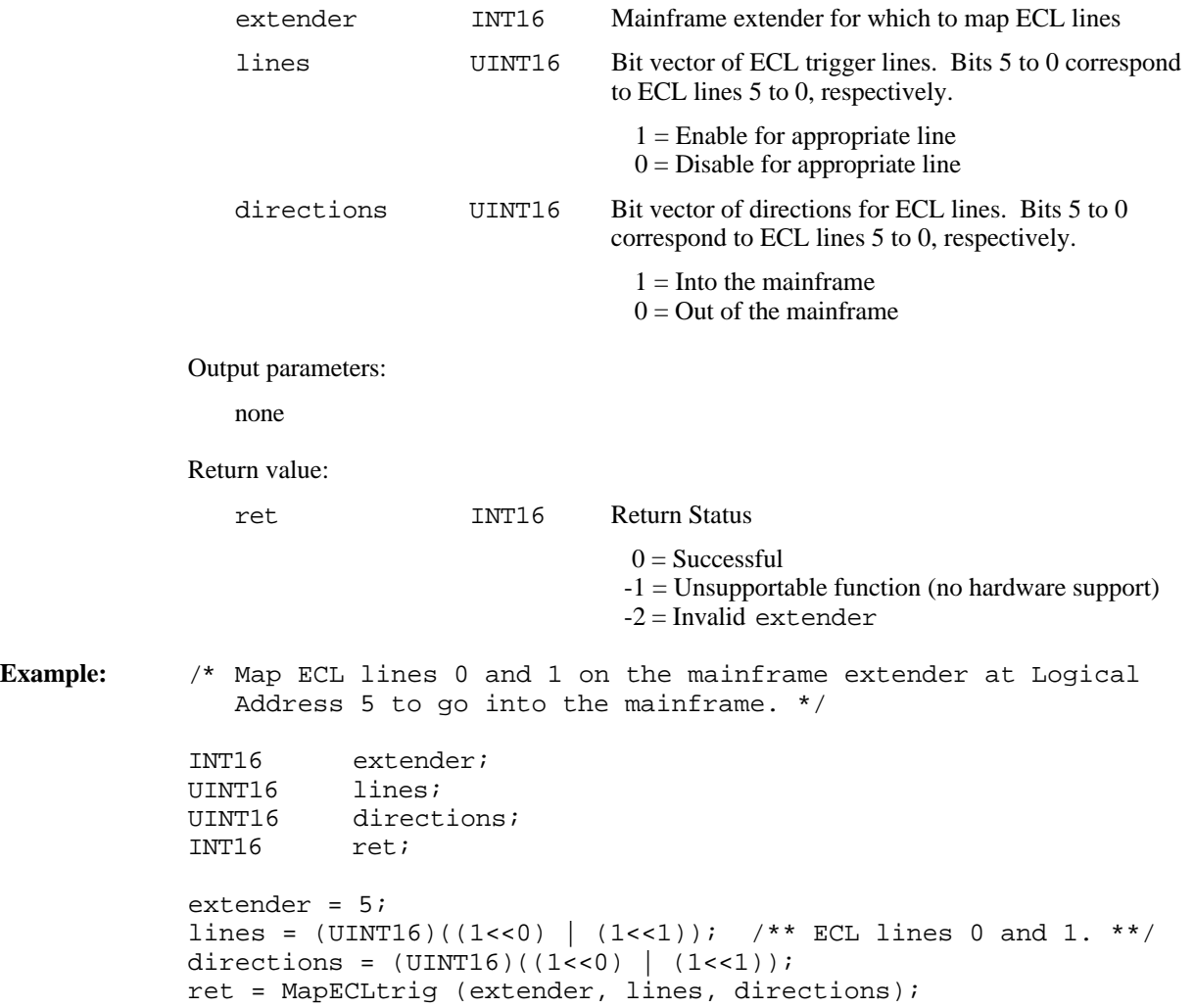
## **MapTTLtrig**

Syntax: ret = MapTTLtrig (extender, lines, directions)

Action: Maps the specified TTL trigger lines for the specified mainframe in the specified direction (into or out of the mainframe).

**Remarks:** Input parameters:

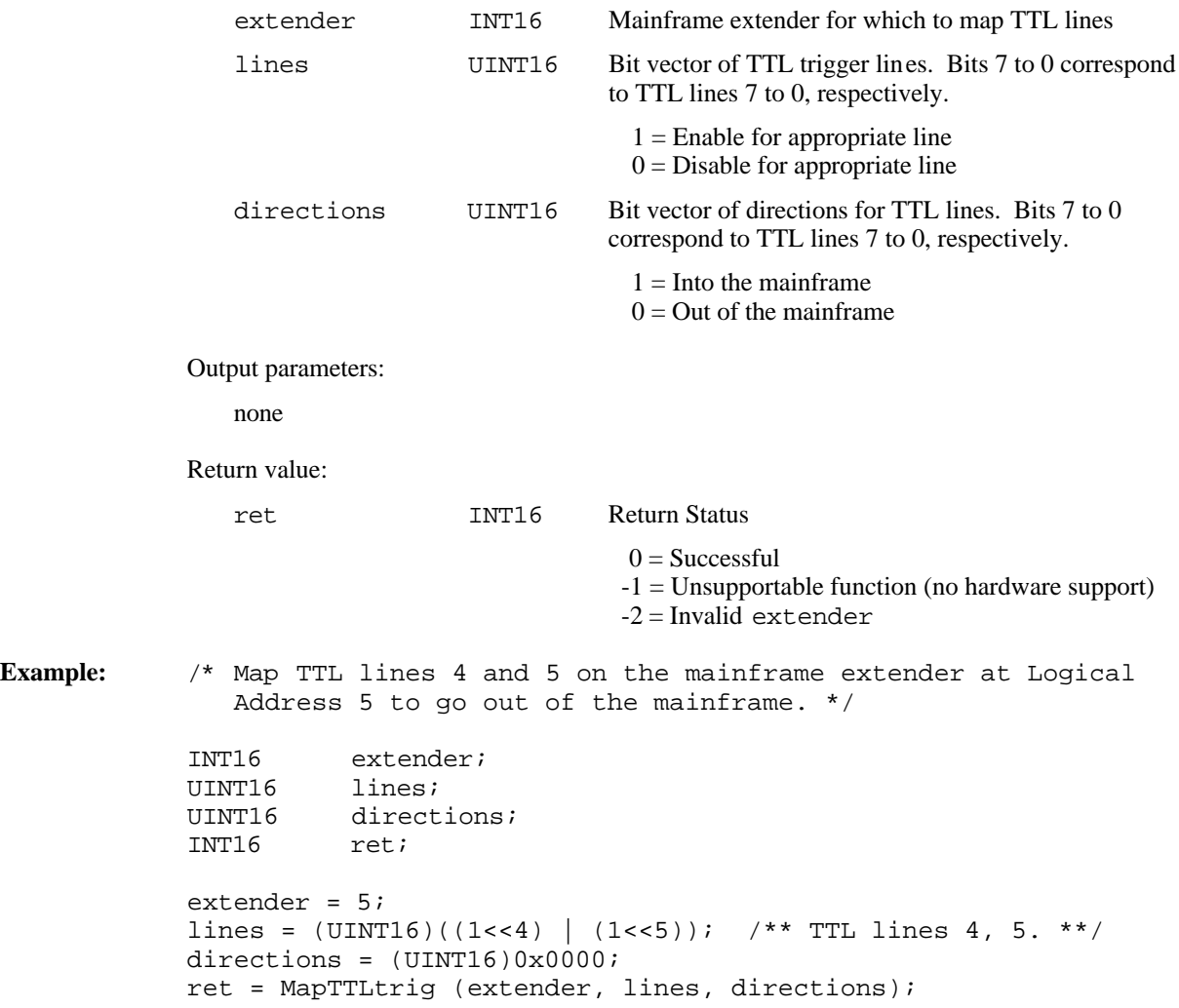

## **MapUtilBus**

Syntax: ret = MapUtilBus (extender, modes)

**Action:** Maps the specified VXI utility bus signal for the specified mainframe into and/or out of the mainframe. The utility bus signals include Sysfail, ACfail, and Sysreset.

**Remarks:** Input parameters:

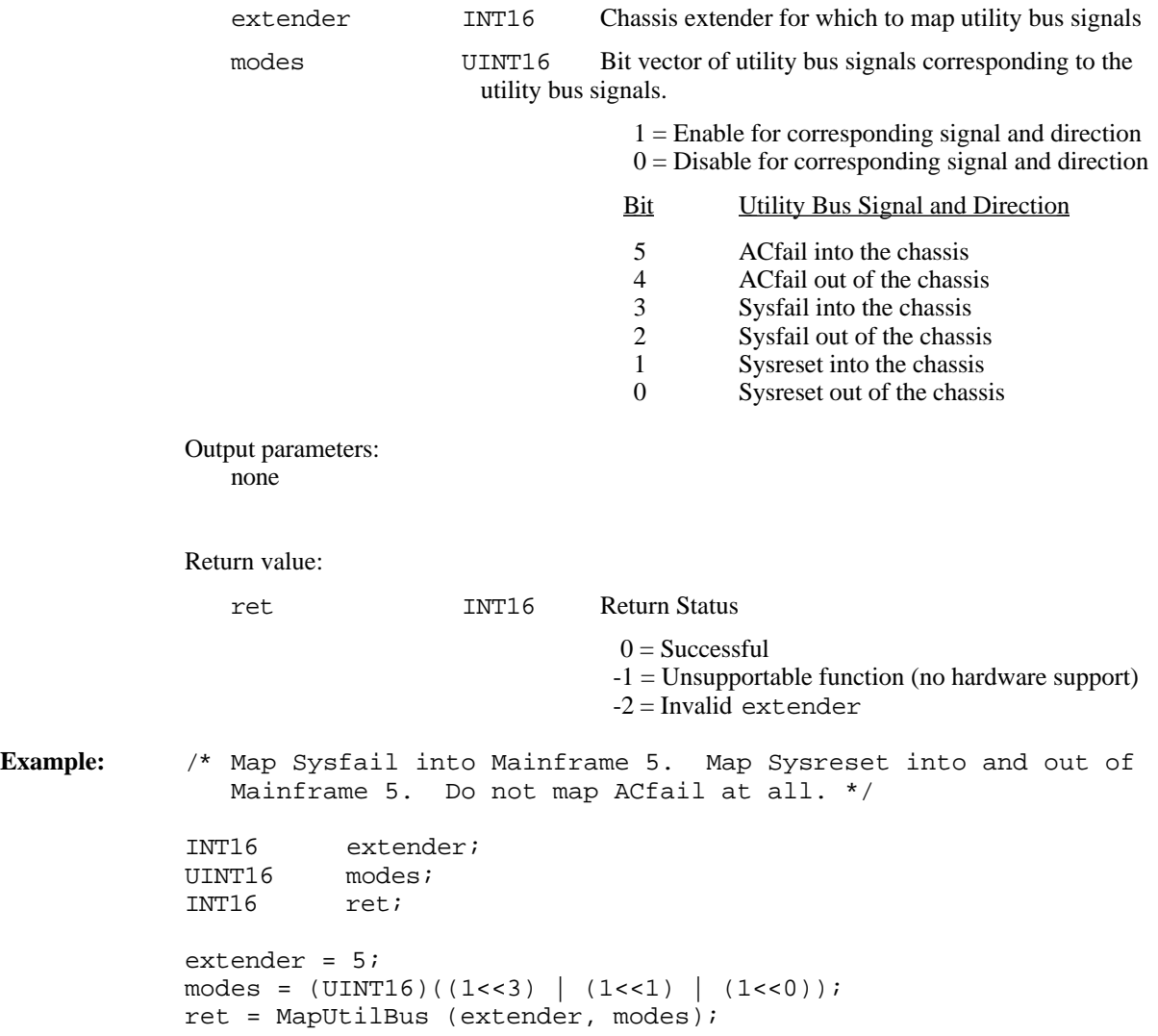

## **MapVXIint**

Syntax: ret = MapVXIint (extender, levels, directions)

Action: Maps the specified VXI interrupt levels for the specified mainframe in the specified direction (into or out of the mainframe).

**Remarks:** Input parameters:

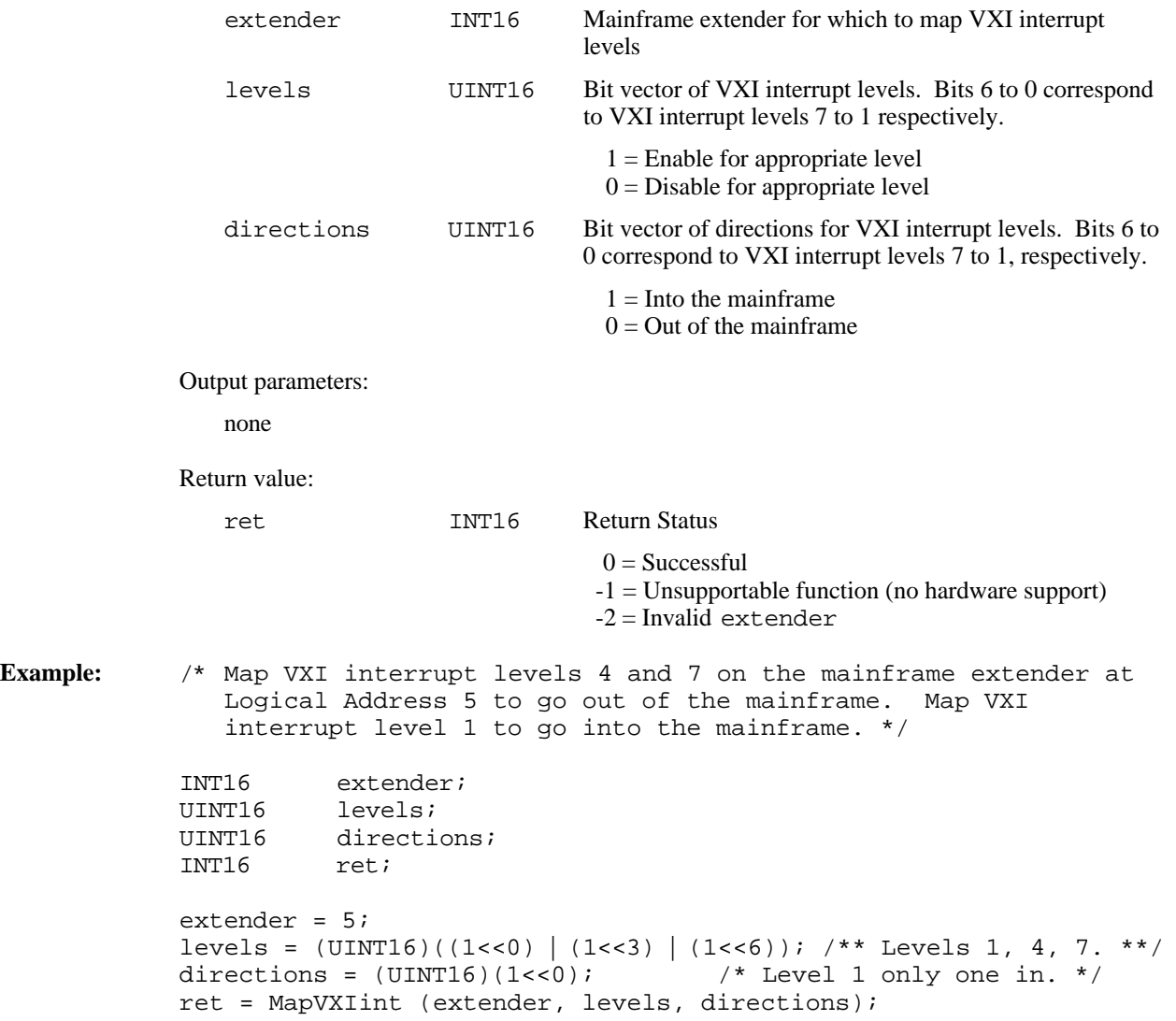

# **Appendix Customer Communication**

For your convenience, this appendix and your Getting Started manual contain forms to help you gather the information necessary to help us solve technical problems you might have as well as a form you can use to comment on the product documentation. Filling out a copy of the *Technical Support Form* from your Getting Started manual before contacting National Instruments helps us help you better and faster.

National Instruments provides comprehensive technical assistance around the world. In the U.S. and Canada, applications engineers are available Monday through Friday from 8:00 a.m. to 6:00 p.m. (central time). In other countries, contact the nearest branch office. You may fax questions to us at any time.

#### **Corporate Headquarters** (512) 795-8248

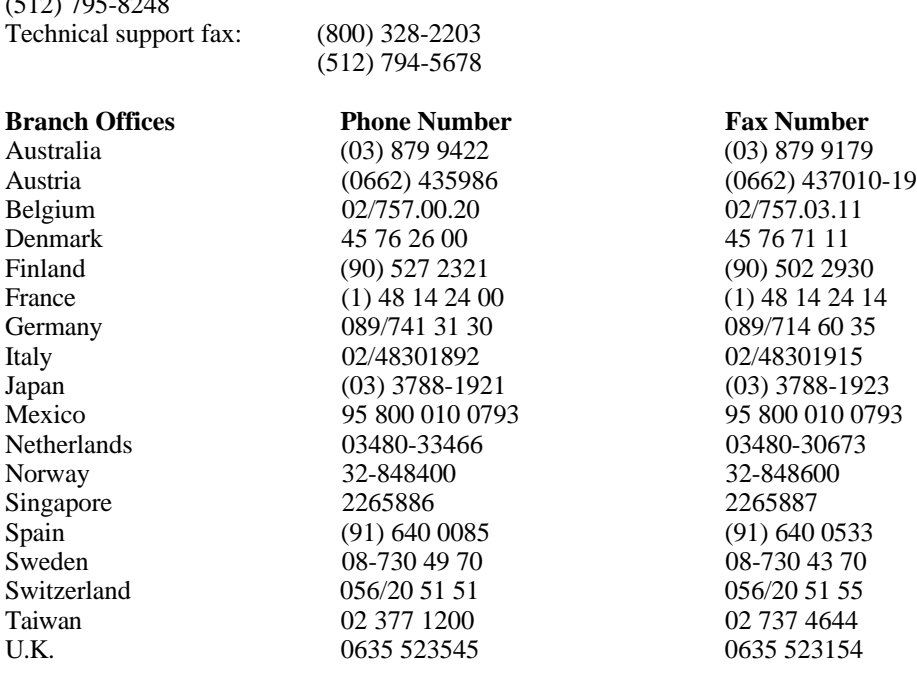

# **Documentation Comment Form**

National Instruments encourages you to comment on the documentation supplied with our products. This information helps us provide quality products to meet your needs.

> $\overline{a}$  $\overline{a}$  $\overline{a}$  $\overline{a}$  $\overline{a}$  $\overline{a}$

> $\overline{a}$  $\overline{a}$  $\overline{a}$  $\overline{a}$  $\overline{a}$  $\overline{a}$  $\overline{a}$

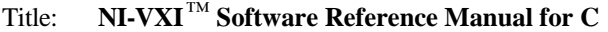

Edition Date: **October 1994**

Part Number: **320307-01**

 $\overline{a}$ 

 $\overline{a}$ 

Please comment on the completeness, clarity, and organization of the manual.

If you find errors in the manual, please record the page numbers and describe the errors.

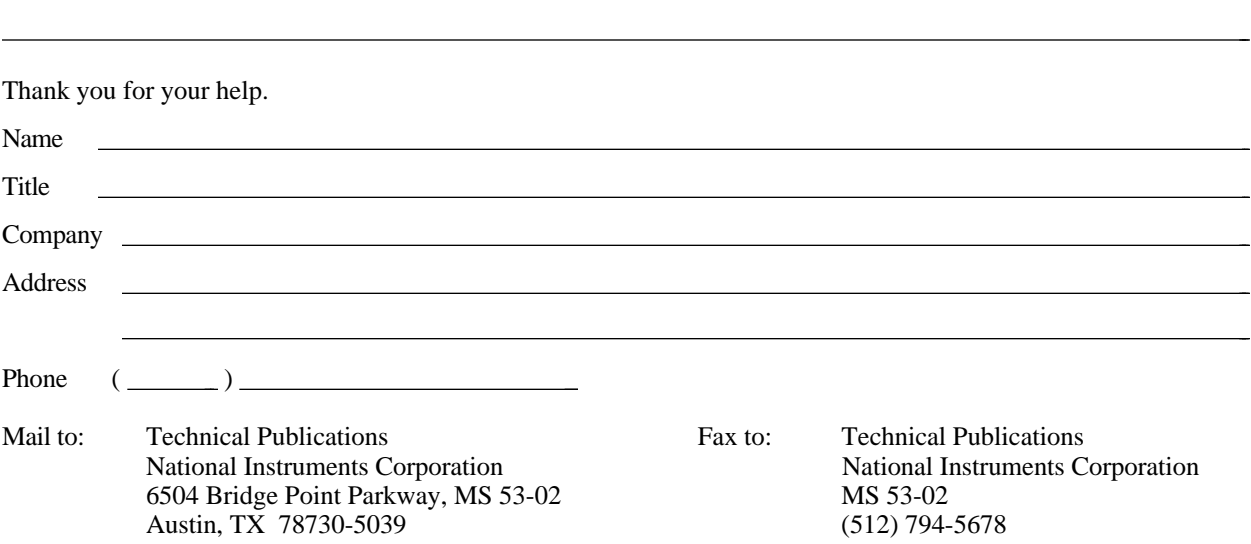

# **Glossary**

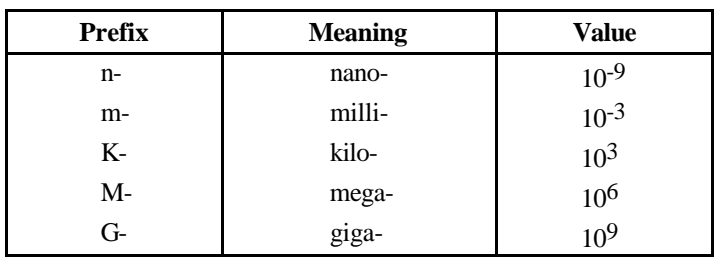

### **A**

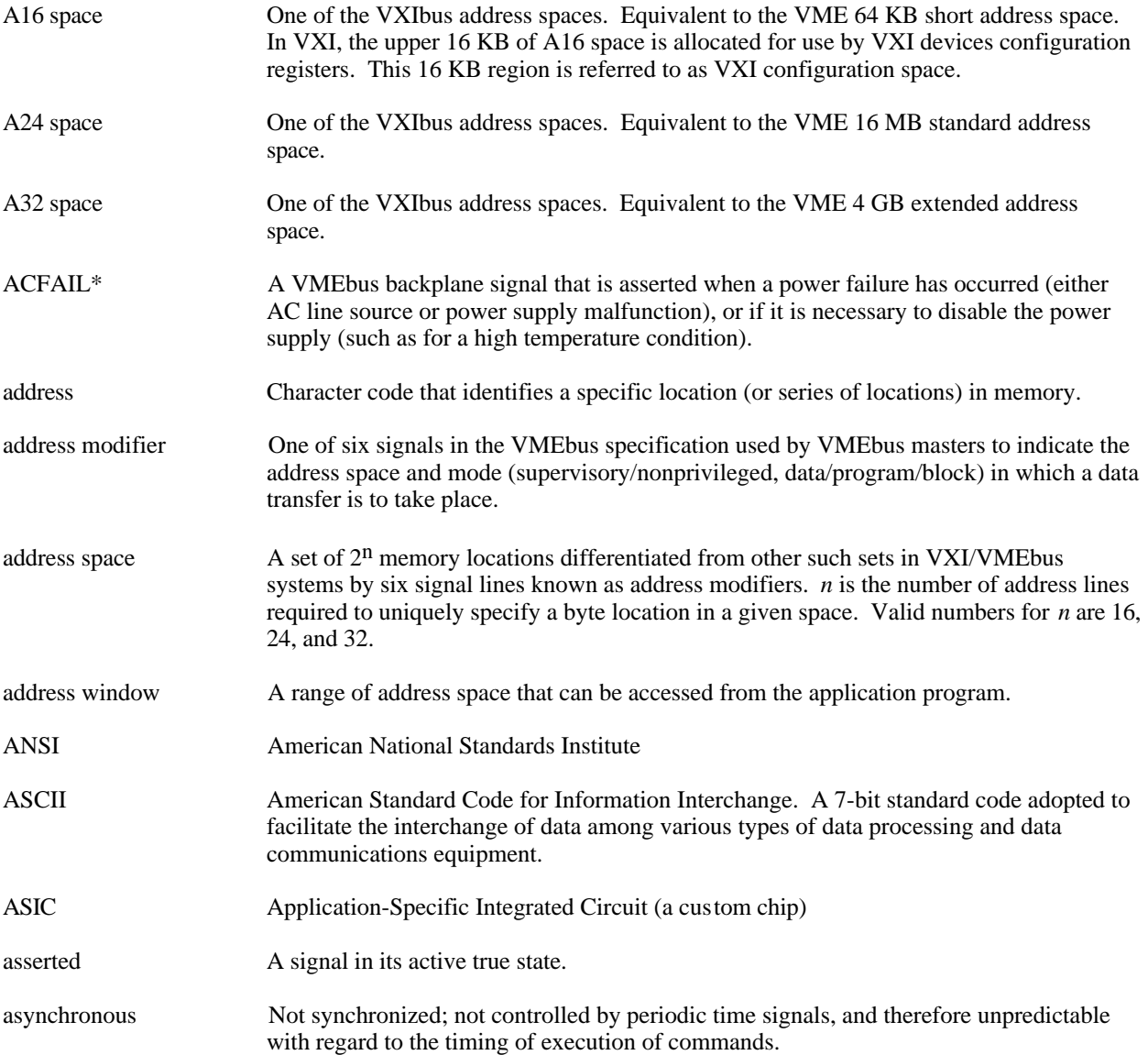

\_\_\_\_\_\_\_\_\_\_\_\_\_\_\_\_\_\_\_\_\_\_\_\_\_\_\_\_\_\_\_\_\_\_\_\_\_\_\_\_\_\_\_\_\_\_\_\_\_\_\_

#### *Glossary*

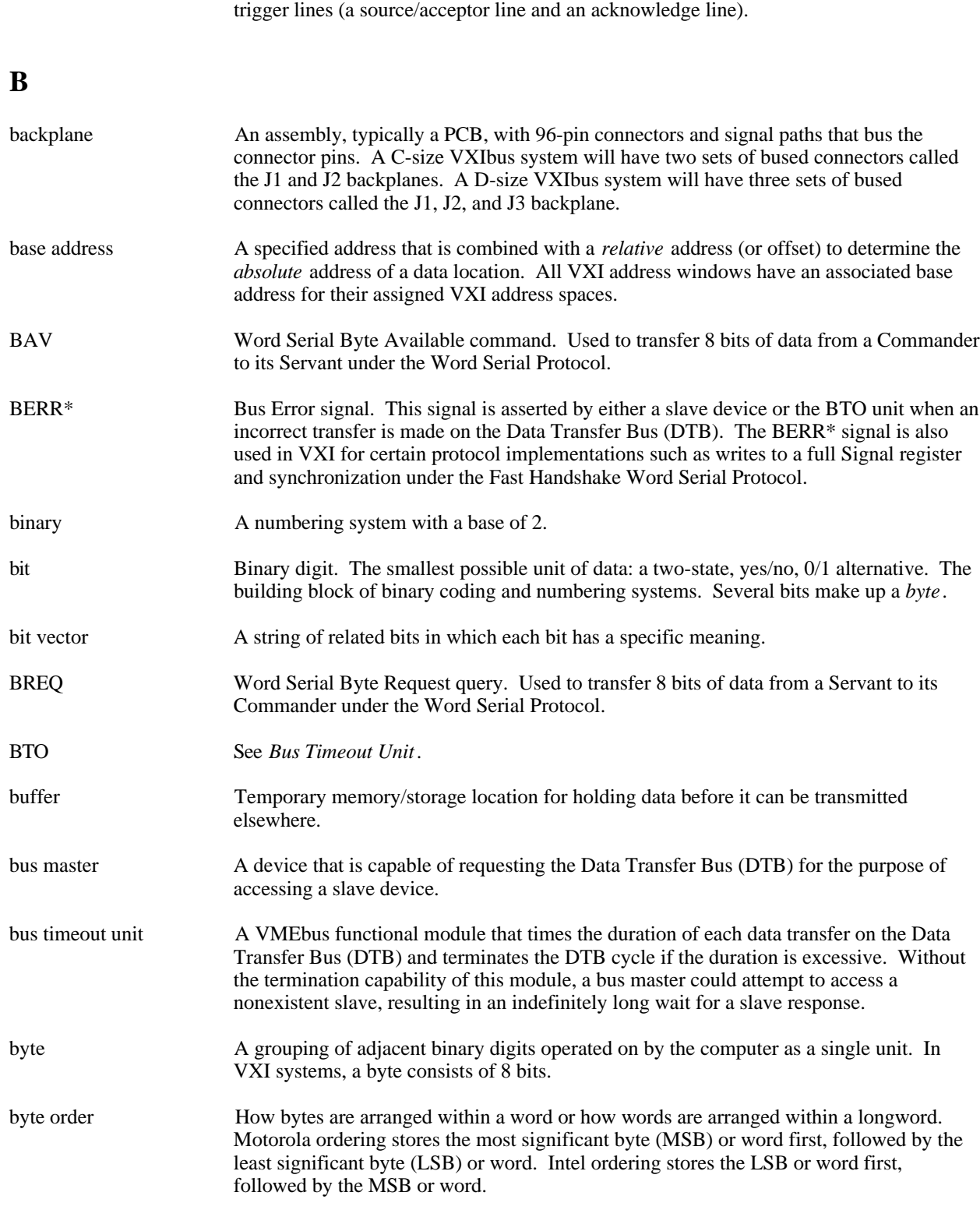

ASYNC Protocol A two-device, two-line handshake trigger protocol using two consecutive even/odd

## **C**

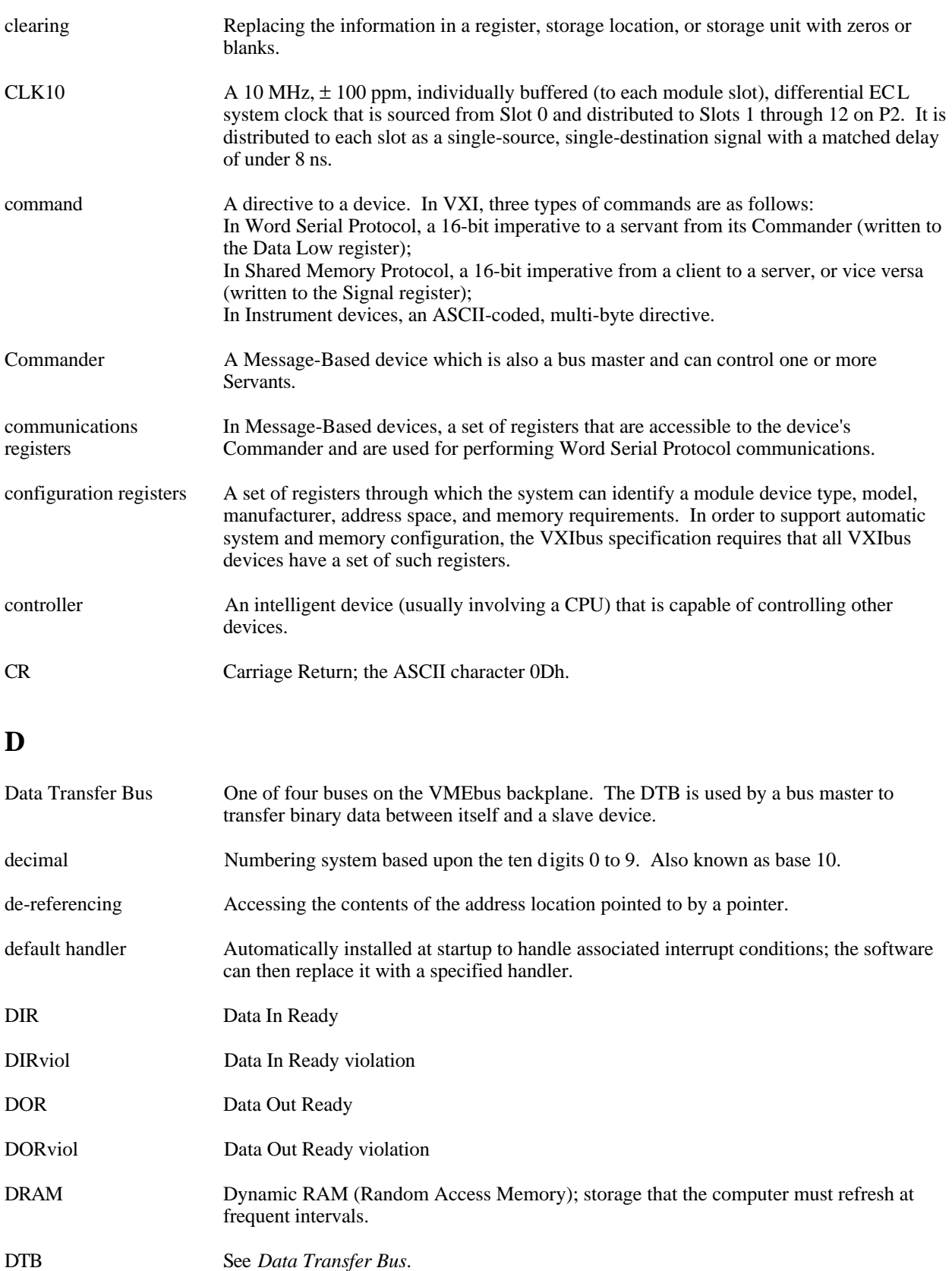

### **E**

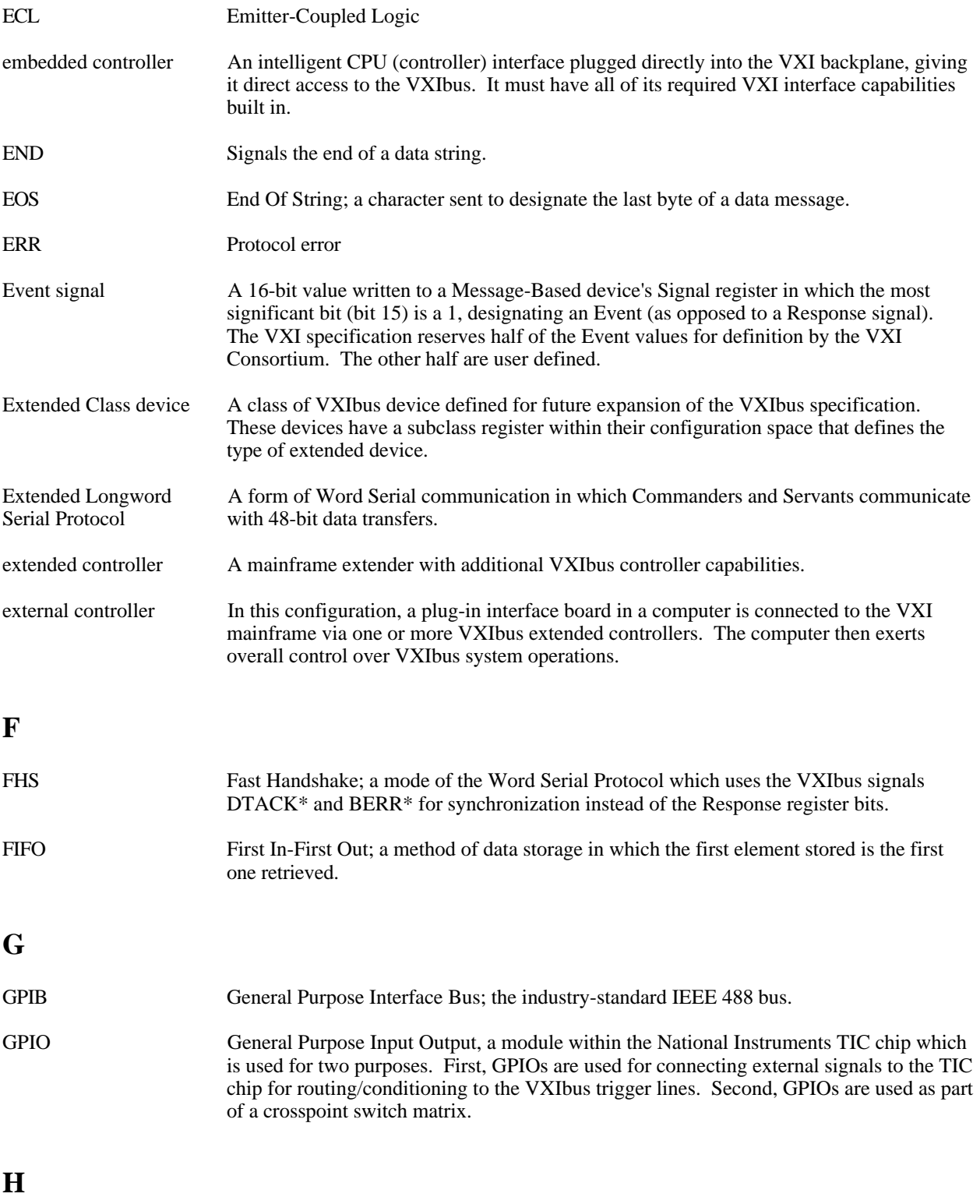

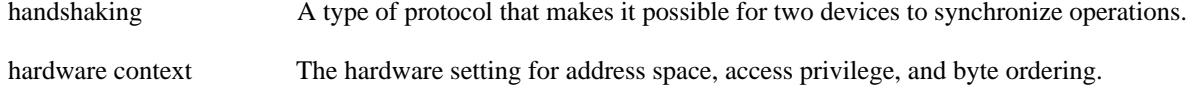

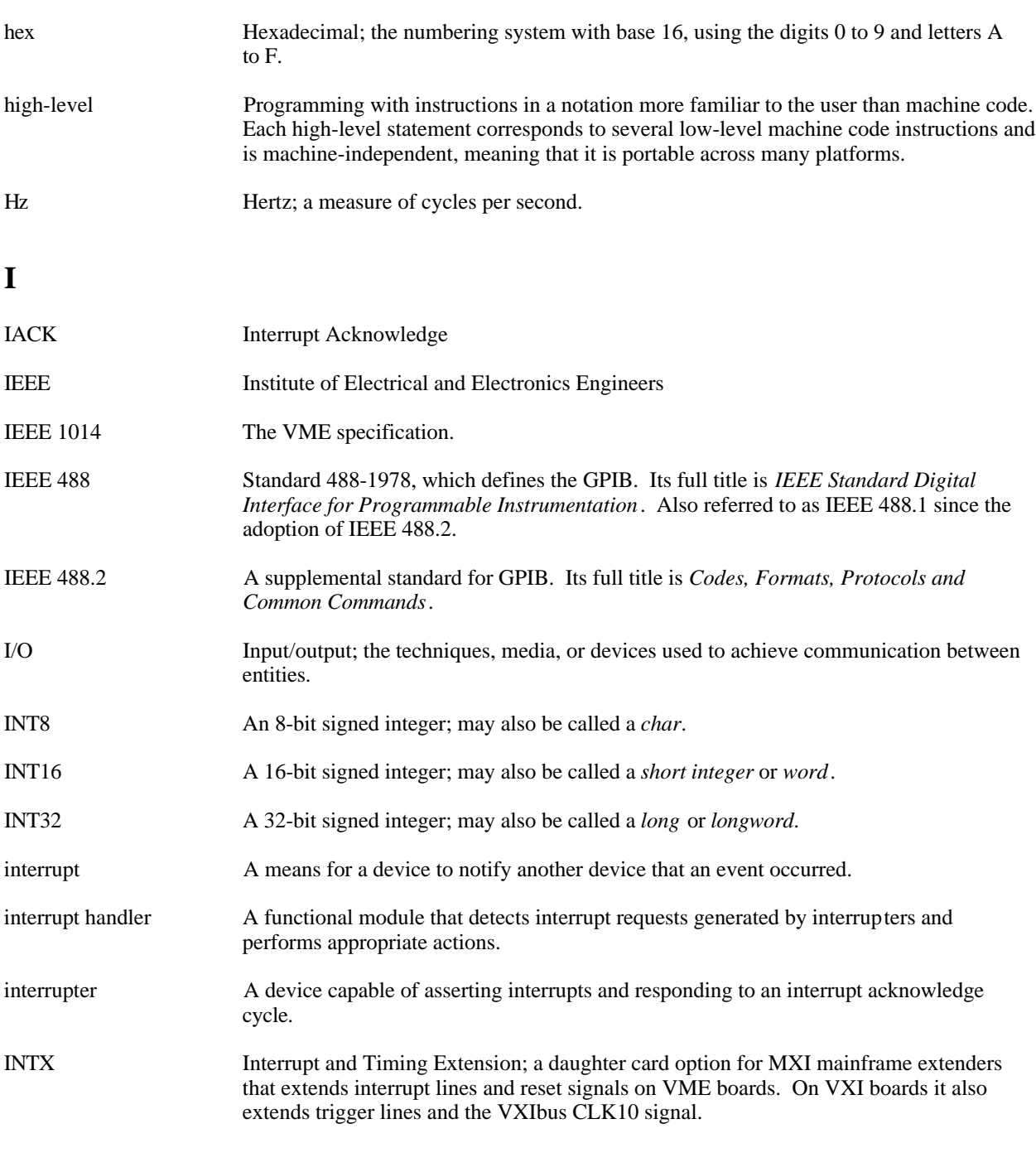

## **K**

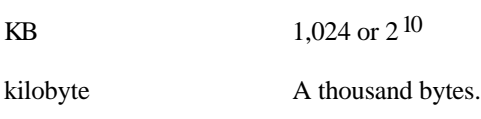

- **L**
- LF Linefeed; the ASCII character 0Ah.

#### *Glossary*

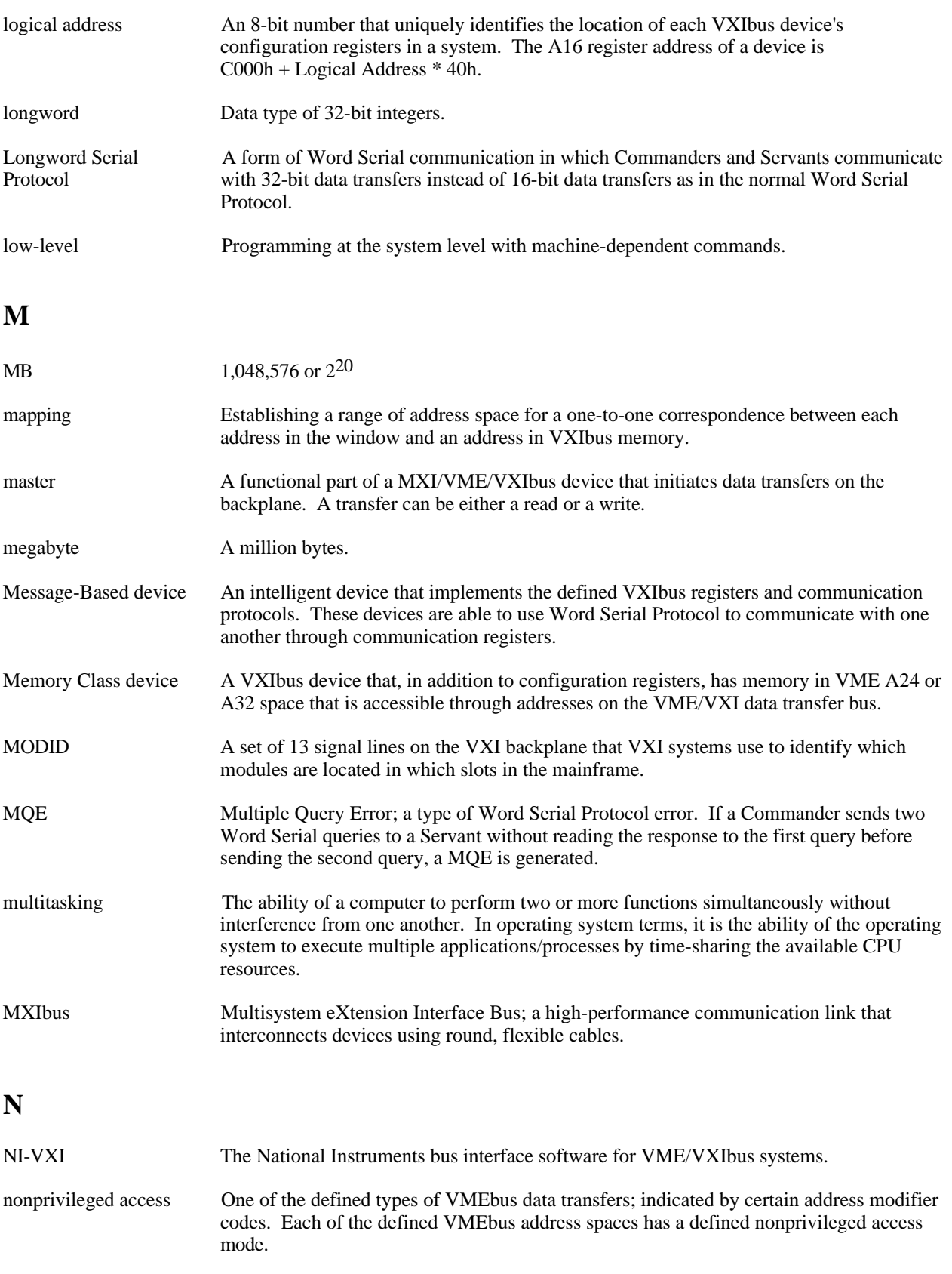

NULL A special value to denote that the contents (usually of a pointer) are invalid or zero.

**O**

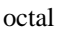

Numbering system with base 8, using numerals 0 to 7.

**P**

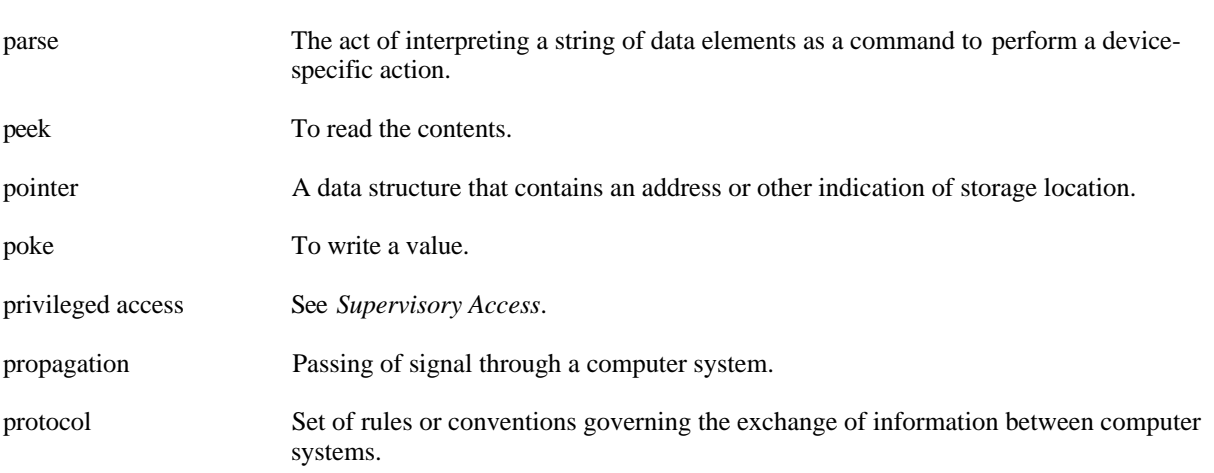

## **Q**

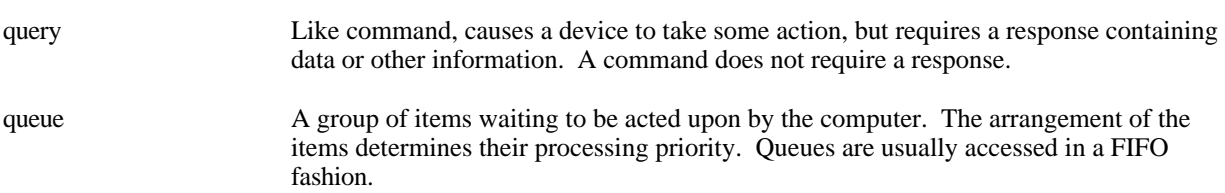

## **R**

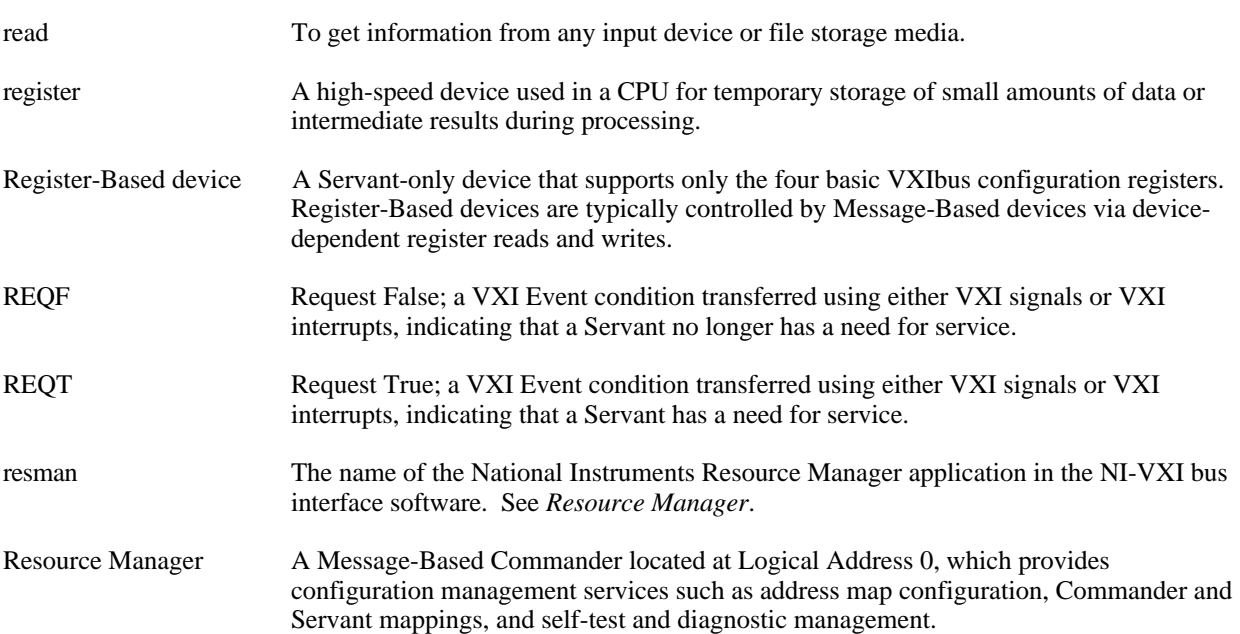

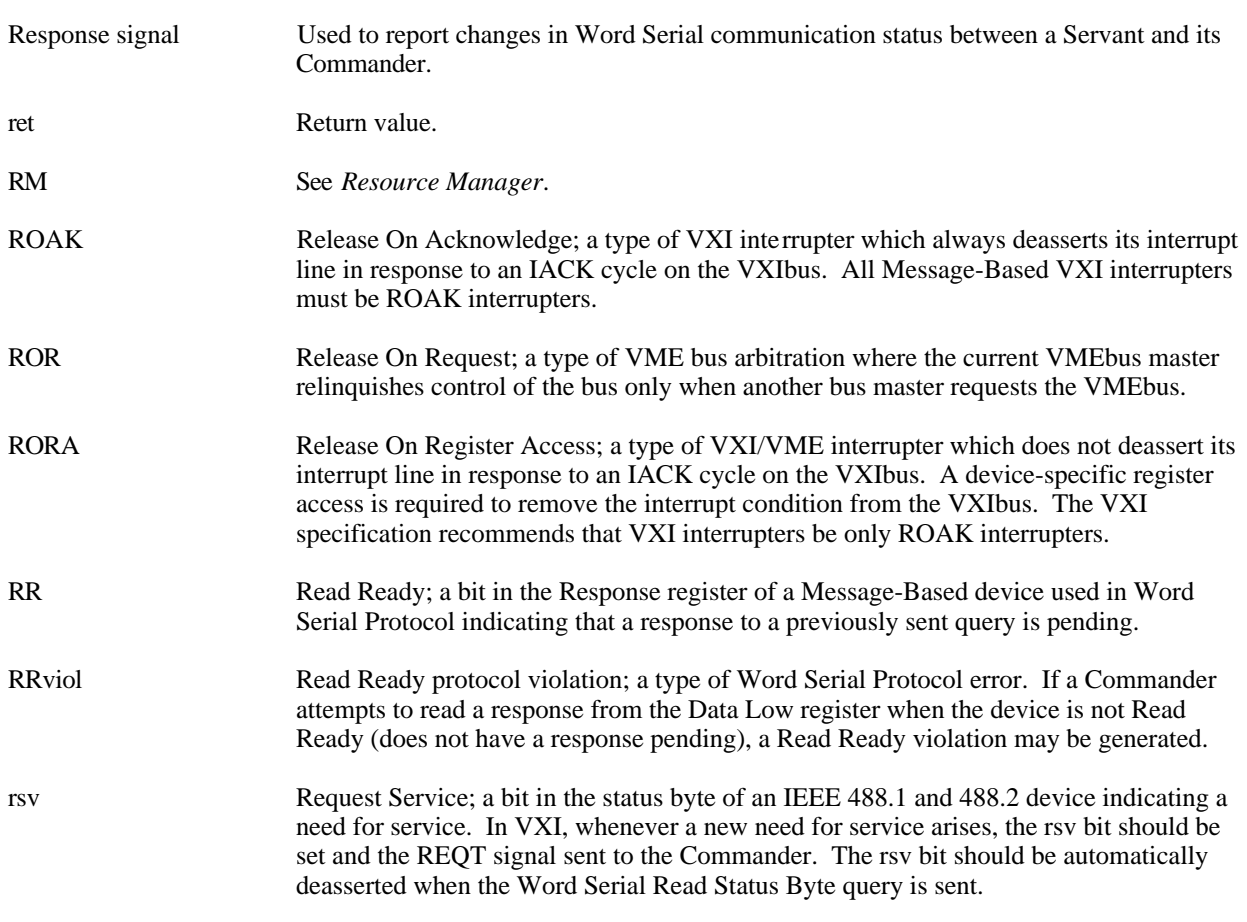

### **S**

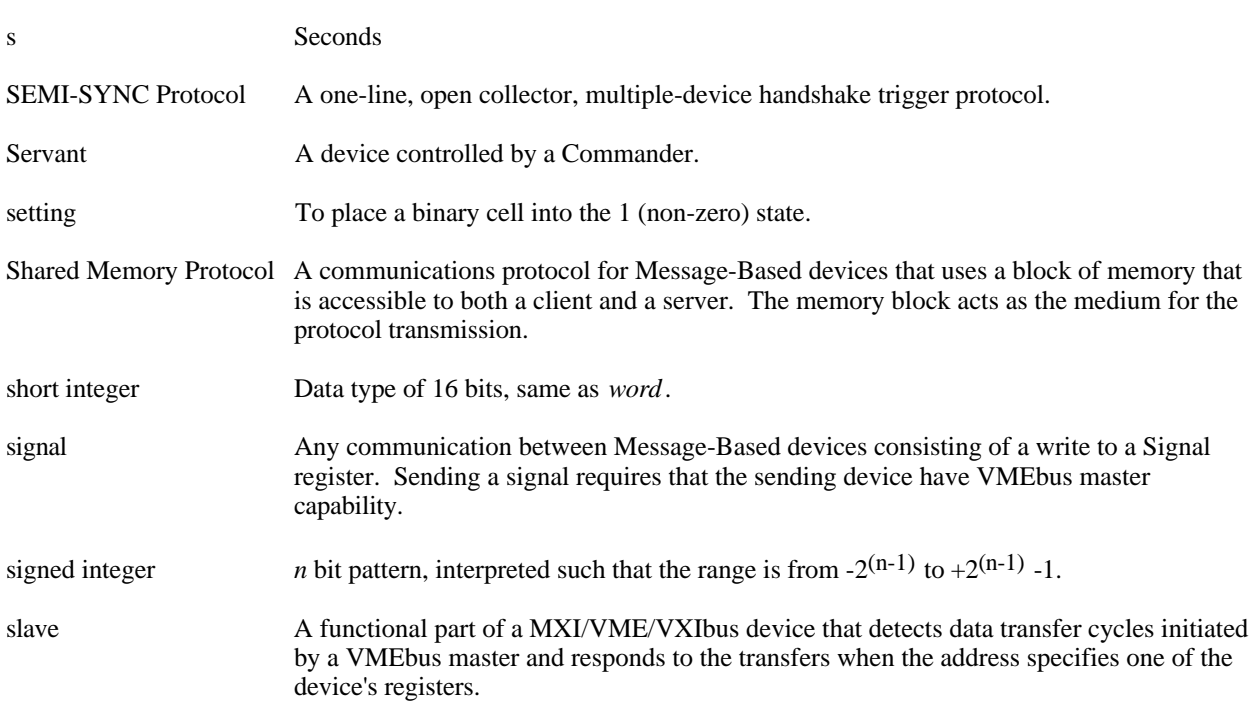

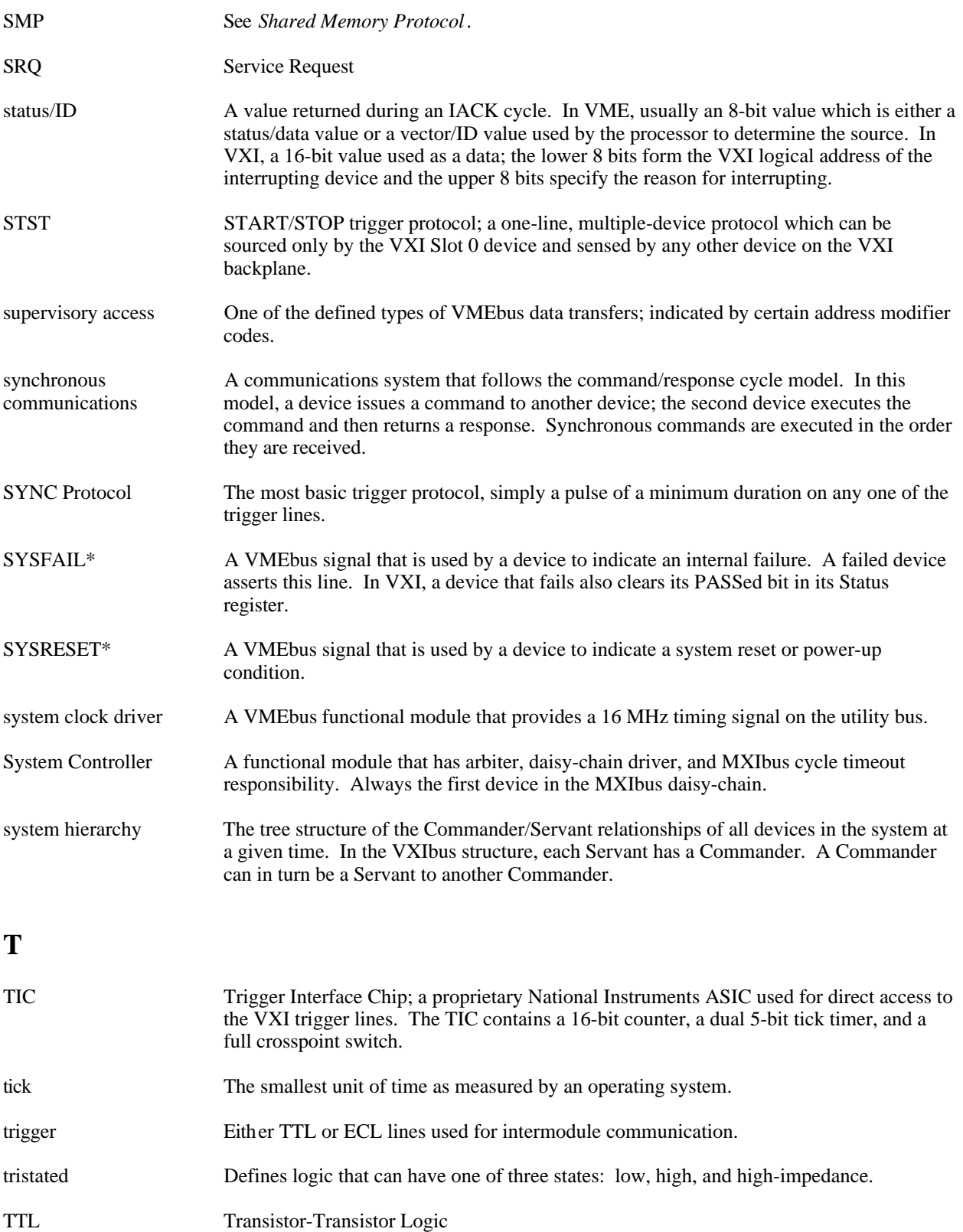

### **U**

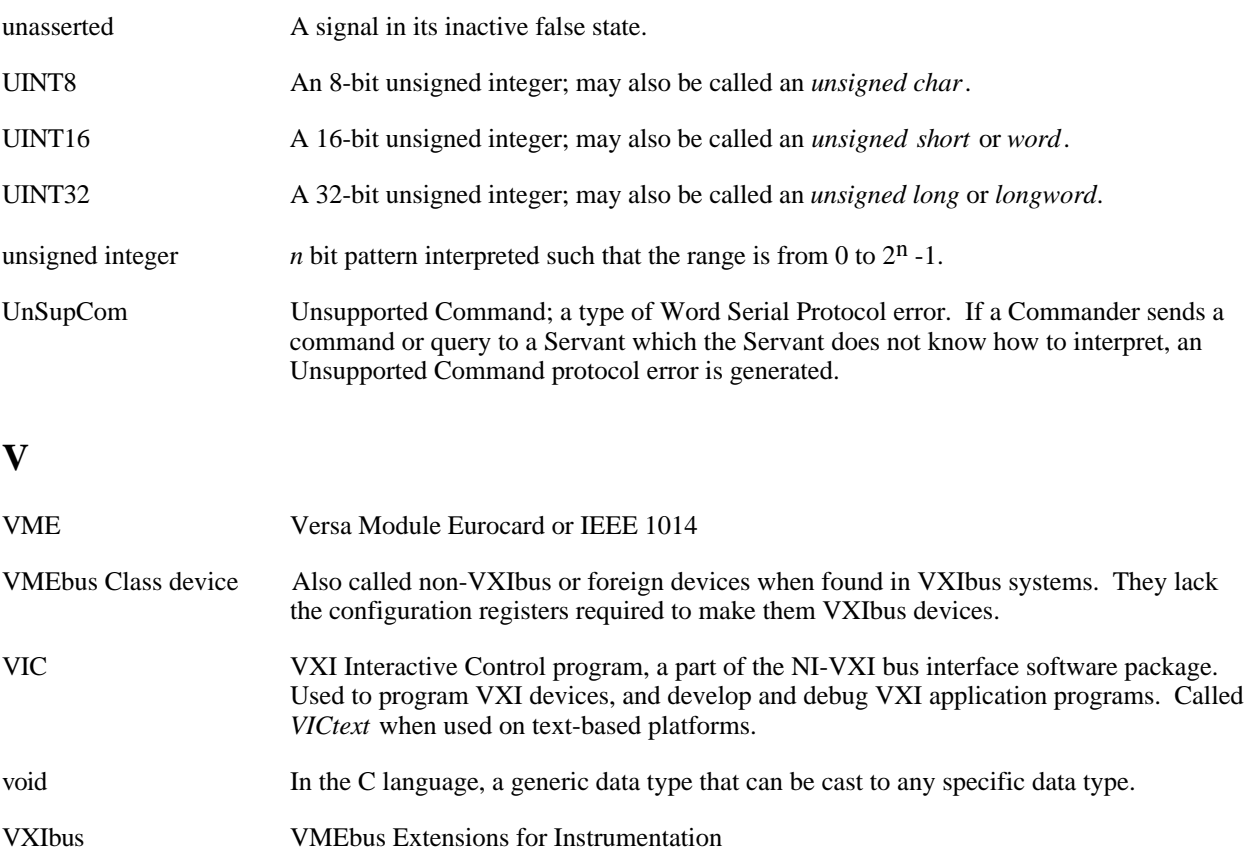

vxiedit VXI Resource Editor program, a part of the NI-VXI bus interface software package. Used to configure the system, edit the manufacturer name and ID numbers, edit the model names of VXI and non-VXI devices in the system, as well as the system interrupt configuration information, and display the system configuration information generated by the Resource Manager. Called *vxitedit* when used on text-based platforms.

#### **W**

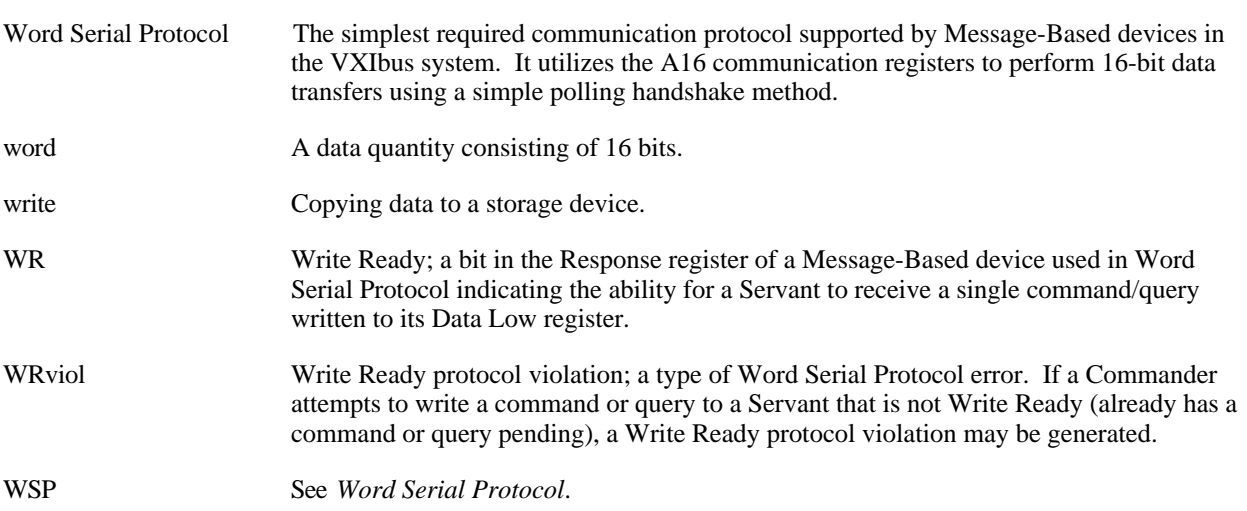

# **Index**

## **A**

 $\overline{a}$ 

accepting capabilities, TIC chip, 11-8 acceptor trigger functions. *See* VXI trigger functions. access privileges Access Only Privilege, 6-3 access privilege vs. interrupt service routines, 6-3 GetPrivilege function, 6-5, 6-9 Owner Privilege, 6-2 SetPrivilege function, 6-5, 6-19 AcknowledgeTrig function description of, 11-15 functional overview, 11-12 AcknowledgeVXIint function description of, 10-6 functional overview, 10-5 AssertSysreset function description of, 12-6 functional overview, 12-4 AssertVXIint function description of, 10-7 functional overview, 10-5 ASYNC trigger protocol, 11-1 asynchronous events and interrupts, 1-3

#### **B**

beginning and end, 2-8. *See also* CloseVXIlibrary, InitVXIlibrary. binary compatibility, 2-7 busacc.h file, 2-7 byte/word order functions GetByteOrder, 6-6, 6-7 SetByteOrder, 6-5, 6-17

#### **C**

calling syntax, 2-2 CloseVXIlibrary function. *See also* beginning and end. description of, 3-4 functional overview, 3-1 combination options, TIC chip, 11-9 Commander Commander/Servant hierarchies, 1-3 interrupts and asynchronous events, 1-3

Commander Word Serial Protocol functions overview, 2-1, 2-9, 4-1 programming considerations interrupt service routine support, 4-2 multitasking support (non-preemptive), 4-2 to 4-3 real-time multitasking support (preemptive), 4-3 to 4-4 single-tasking operating system support, 4-2 special types of transfers, 4-1 types of transfers, 4-1 WSabort description of, 4-8 functional overview, 4-6 WSclr description of, 4-9 functional overview, 4-6 WScmd description of, 4-10 functional overview, 4-5 WSEcmd description of, 4-11 functional overview, 4-7 WSgetTmo description of, 4-13 functional overview, 4-7 WSLcmd description of, 4-14 functional overview, 4-6 WSLresp description of, 4-15 functional overview, 4-7 WSrd description of, 4-16 to 4-17 functional overview, 4-5 WSrdf description of, 4-18 to 4-19 functional overview, 4-5 WSresp description of, 4-20 functional overview, 4-6 WSsetTmo description of, 4-21 functional overview, 4-7 WStrg description of, 4-22 functional overview, 4-6

WSwrt description of, 4-23 to 4-24 functional overview, 4-5 WSwrtf description of, 4-25 to 4-26 functional overview, 4-5 communication protocols Commander/Servant hierarchies, 1-3 IEEE 488 protocol, 1-2 to 1-3 interrupts and asynchronous events, 1-3 Word Serial Protocol, 1-2 to 1-3 configuration functions. *See* system configuration functions. configuration options, TIC chip, 11-9 configuration registers for VXI, 1-1 context functions. *See* low-level VXIbus access functions. controller parameters, 2-5 CreateDevInfo function description of, 3-5 functional overview, 3-3 customer communication, *xv*, A-1

## **D**

datasize.h file, 2-7 DeAssertVXIint function description of, 10-8 functional overview, 10-5 debug functions WSLresp function, 4-7, 4-15 WSresp function, 4-6, 4-20 DefaultACfailHandler function description of, 12-25 functional overview, 12-3 DefaultBusErrorHandler function description of, 12-25 functional overview, 12-5 DefaultSignalHandler function description of, 9-17 functional overview, 9-4 DefaultSoftResetHandler function description of, 12-25 functional overview, 12-4 DefaultSysfailHandler function description of, 12-26 functional overview, 12-2 DefaultSysresetHandler function description of, 12-26 functional overview, 12-4

DefaultTrigHandler function description of, 11-36 functional overview, 11-10, 11-12 DefaultTrigHandler2 function description of, 11-37 functional overview, 11-11, 11-12 DefaultVXIintHandler function description of, 10-17 functional overview, 10-5 DefaultWSScmdHandler function description of, 5-29 functional overview, 5-5 DefaultWSSEcmdHandler function description of, 5-30 functional overview, 5-6 DefaultWSSLcmdHandler function description of, 5-31 functional overview, 5-5 DefaultWSSrdHandler function description of, 5-31 functional overview, 5-4 DefaultWSSwrtHandler function description of, 5-32 functional overview, 5-4 device information functions. *See* system configuration functions. devinfo.h file, 2-7, 2-8 DisableACfail function description of, 12-7 functional overview, 12-2 DisableSignalInt function description of, 9-5 functional overview, 9-3 DisableSoftReset function description of, 12-8 functional overview, 12-3 DisableSysfail function description of, 12-9 functional overview, 12-1 DisableSysreset function description of, 12-10 functional overview, 12-4 DisableTrigSense function description of, 11-17 functional overview, 11-11 DisableVXIint function description of, 10-9 functional overview, 10-4 DisableVXItoSignalInt function description of, 10-10 functional overview, 10-4 documentation conventions used in the manual, *xiv*

organization of manual, *xiii*-*xiv* related documentation, *xv*

#### **E**

embedded and external controller (with TIC chip), 11-3 to 11-9 accepting, 11-8 combination options, 11-9 General Purpose I/O (GPIO) module block diagram, 11-6 mapping/conditioning, 11-8 to 11-9 setup/configuration options, 11-9 sourcing, 11-6 to 11-7 TIC chip block diagram, 11-4 trigger module block diagram, 11-5 embedded controller trigger capabilities (without TIC chip), 11-3 embedded CPU (controller) mainframe configuration, 2-3 to 2-4 EnableACfail function description of, 12-11 functional overview, 12-2 EnableSignalInt function functional overview, 9-3 description of, 9-6 EnableSoftReset function description of, 12-12 functional overview, 12-3 EnableSysfail function description of, 12-13 functional overview, 12-1 EnableSysreset function description of, 12-14 functional overview, 12-4 EnableTrigSense function description of, 11-18 functional overview, 11-11 EnableVXIint function description of, 10-11 functional overview, 10-4 EnableVXItoSignalInt function description of, 10-12 functional overview, 10-3 error functions GenProtError, 5-7, 5-8 RespProtError, 5-7, 5-14 errors return parameters and system errors, 2-3 Word Serial Protocol errors, 4-1 extended CPU (controller) mainframe configuration

embedded vs. external and extended controllers, 2-3 to 2-4 extender vs. controller parameters, 2-5 Extended Longword Serial protocol, 2-9, 4-1, 5-1 extender functions. *See* VXIbus functions. external controller/VXI-MXI trigger capabilities (without TIC chip), 11-2 external CPU (controller) mainframe configuration, 2-3 to 2-4

#### **F**

FindDevLA function. *See also* useful tools. description of, 3-6 to 3-7 functional overview, 3-2 functions. *See also* Commander Word Serial Protocol functions; high-level VXIbus access functions; local resource access functions; low-level VXIbus access functions; Servant Word Serial Protocol functions; system configuration functions; system interrupt handler functions; VXI interrupt functions; VXI signal functions; VXI trigger functions; VXIbus extender functions. calling syntax, 2-2 input vs. output parameters, 2-3 multiple mainframes embedded vs. external and extended controllers, 2-3 to 2-4 extender vs. controller parameters, 2-5 NI-VXI portability, 2-6 support for, 2-3 overview of functions, 2-1 to 2-2 return parameters and system errors, 2-3 type definitions, 2-3

#### **G**

general purpose I/O (GPIO) module block diagram, 11-6 GenProtError function description of, 5-8 functional overview, 5-7 GetACfailHandler function description of, 12-15 functional overview, 12-2 GetBusErrorHandler function description of, 12-16 functional overview, 12-5 GetByteOrder function description of, 6-7 functional overview, 6-6

GetContext function description of, 6-8 functional overview, 6-5 GetDevInfo function description of, 3-8 to 3-9 functional overview, 3-2 GetDevInfoLong function description of, 3-10 functional overview, 3-2 GetDevInfoShort function description of, 3-11 to 3-12 functional overview, 3-2 GetDevInfoStr function description of, 3-13 functional overview, 3-2 GetMyLA function description of, 8-3 functional overview, 8-1 GetPrivilege function description of, 6-9 functional overview, 6-5 GetSignalHandler function description of, 9-7 functional overview, 9-4 GetSoftResetHandler function description of, 12-17 functional overview, 12-3 GetSysfailHandler function description of, 12-18 functional overview, 12-2 GetSysresetHandler function description of, 12-19 functional overview, 12-4 GetTrigHandler function description of, 11-20 functional overview, 11-10, 11-11 GetVXIbusStatus function description of, 6-10 functional overview, 6-6 GetVXIbusStatusInd function description of, 6-11 functional overview, 6-6 GetVXIintHandler function description of, 10-13 functional overview, 10-5 GetWindowRange function description of, 6-12 functional overview, 6-4 GetWSScmdHandler function description of, 5-9 functional overview, 5-5 GetWSSEcmdHandler function description of, 5-10 functional overview, 5-6

GetWSSLcmdHandler function description of, 5-11 functional overview, 5-5 GetWSSrdHandler function description of, 5-12 functional overview, 5-4 GetWSSwrtHandler function description of, 5-13 functional overview, 5-4 GPIO (general purpose I/O module) block diagram, 11-6

## **H**

hardware capabilities. *See* triggering hardware capabilities. hardware (window) context, 6-2 high-level VXIbus access functions. *See also* busacc.h file; master memory access. compared with low-level VXIbus access functions, 6-1, 7-1 constants and macros for, 2-7 overview, 2-1, 7-1 programming considerations, 7-1 VXIin description of, 7-3 to 7-4 functional overview, 7-2 VXIinReg description of, 7-5 functional overview, 7-2 VXImove description of, 7-6 to 7-7 functional overview, 7-2 VXIout description of, 7-8 to 7-9 functional overview, 7-2 VXIoutReg description of, 7-10 functional overview, 7-2

### **I**

InitVXIlibrary function. *See also* beginning and end. description of, 3-14 functional overview, 3-1 input vs. output parameters, 2-3 interrupt functions. *See* system interrupt handler functions; VXI interrupt functions. interrupts Commander Word Serial Protocol functions and, 4-2

compared with signals, 2-12, 10-1 interrupt service routines, 6-3 interrupts and asynchronous events, 1-3 methods for handling, 10-1 NI-VXI VXI interrupt and signal model, 9-2, 10-2 ROAK versus RORA VXI interrupters, 10-2 to 10-3

#### **L**

LabWindows/CVI, 2-2 local resource access functions. *See also* slave memory access. definition of, 8-1 GetMyLA description of, 8-3 functional overview, 8-1 overview, 2-1 ReadMODID description of, 8-4 functional overview, 8-2 SetMODID description of, 8-5 functional overview, 8-2 VXIinLR description of, 8-6 functional overview, 8-1 VXImemAlloc description of, 8-7 functional overview, 8-2 VXImemCopy description of, 8-8 to 8-9 functional overview, 8-2 VXImemFree description of, 8-10 functional overview, 8-2 VXIoutLR description of, 8-11 functional overview, 8-1 Longword Serial protocol, 2-9, 4-1, 5-1 low-level VXIbus access functions. *See also* busacc.h file, master memory access. compared with high-level VXIbus access functions, 6-1, 7-1 constants and macros for, 2-7 GetByteOrder description of, 6-7 functional overview, 6-6 **GetContext** description of, 6-8 functional overview, 6-5

GetPrivilege description of, 6-9 functional overview, 6-5 GetVXIbusStatus description of, 6-10 functional overview, 6-6 GetVXIbusStatusInd description of, 6-11 functional overview, 6-6 GetWindowRange description of, 6-12 functional overview, 6-4 MapVXIAddress description of, 6-13 to 6-14 functional overview, 6-3 overview, 2-1, 6-1 programming considerations, 6-1 to 6-3 Access Only Privilege, 6-3 access privileges vs. interrupt service routines, 6-3 multiple pointer access for windows, 6-2 Owner Privilege, 6-2 RestoreContext description of, 6-15 functional overview, 6-5 SaveContext description of, 6-16 functional overview, 6-4 SetByteOrder description of, 6-17 functional overview, 6-5 **SetContext** description of, 6-18 functional overview, 6-5 SetPrivilege description of, 6-19 functional overview, 6-5 UnMapVXIAddress description of, 6-20 functional overview, 6-4 VXIpeek description of, 6-21 functional overview, 6-4 VXIpoke description of, 6-22 functional overview, 6-4

#### **M**

mainframe support. *See* multiple mainframes. map trigger functions. *See* VXI trigger functions. MapECLtrig function description of, 13-3 functional overview, 13-1 mapping/conditioning, TIC chip, 11-8 to 11-9 MapTrigToTrig function description of, 11-21 to 11-22 functional overview, 11-13 MapTTLtrig function description of, 13-4 functional overview, 13-1 MapUtilBus function description of, 13-5 functional overview, 13-1 MapVXIAddress function description of, 6-13 to 6-14 functional overview, 6-3 MapVXIint function description of, 13-6 functional overview, 13-2 master memory access, 2-9 to 2-11. *See also* high-level VXIbus access functions; low-level VXIbus access functions. memory access functions. *See* high-level VXIbus access functions; low-level VXIbus access functions. memory resource functions. *See* local resource access functions. Message-Based devices definition and overview, 1-2 types of VXI signals, 9-1 types of VXI status/ID values, 10-1 multiple mainframes embedded vs. external and extended controllers, 2-3 to 2-4 extender vs. controller parameters, 2-5 NI-VXI function support of, 2-3 portability of configurations, 2-6 multiple pointer access for windows, 6-2 to 6-3 Multisystem eXtension Interface (MXIbus) 1-3 multitasking support non-preemptive operating systems, 4-2 to 4-3 real-time multitasking support (preemptive), 4-3 to 4-4 MXIbus, 1-3

#### **N**

National Instruments triggering hardware. *See* triggering hardware capabilities. NI-VXI functions. *See* functions. non-preemptive operating system support, 4-2 to 4-3

#### **P**

parameters extender vs. controller parameters, 2-5 input vs. output parameters, 2-3 return parameters and system errors, 2-3 type definitions, 2-3 peer-to-peer communication, 1-3 portability of NI-VXI mainframe configurations, 2-6 preemptive operating system support, 4-3 to 4-4 privileges. *See* access privileges. programming considerations beginning and end, 2-8 Commander Word Serial Protocol functions, 4-2 to 4-4 high-level VXIbus access functions, 7-1 low-level VXIbus access functions, 6-1 to 6-3 Servant Word Serial Protocol functions, 5-2 VXI interrupt functions, 10-2 to 10-3 VXI signal functions, 9-1 to 9-2 protocols. *See* communication protocols; trigger protocols.

### **R**

readme file, 2-7 ReadMODID function description of, 8-4 functional overview, 8-2 real-time multitasking support (preemptive operating system), 4-3 to 4-4 Register-Based devices, 1-2 Release On Acknowledge (ROAK) interrupters, 10-2 to 10-3 Release On Register Access (RORA) interrupters, 10-2 to 10-3 resource functions. *See* local resource access functions. RespProtError function description of, 5-14 functional overview, 5-7 RestoreContext function description of, 6-15 functional overview, 6-5 return parameters and system errors, 2-3 ROAK and RORA VXI interrupters, 10-2 to 10-3 round robining of Commander Word Serial function calls, 4-3, 4-4 RouteSignal function description of, 9-8 to 9-9 functional overview, 9-3

RouteVXIint function description of, 10-14 functional overview, 10-3

#### **S**

SaveContext function description of, 6-16 functional overview, 6-4 SEMI-SYNC trigger protocol, 11-1 Servant Word Serial Protocol functions DefaultWSScmdHandler description of, 5-28 functional overview, 5-5 DefaultWSSEcmdHandler description of, 5-30 functional overview, 5-6 DefaultWSSLcmdHandler description of, 5-31 functional overview, 5-5 DefaultWSSrdHandler description of, 5-31 functional overview, 5-4 DefaultWSSwrtHandler description of, 5-32 functional overview, 5-4 GenProtError description of, 5-8 functional overview, 5-7 GetWSScmdHandler description of, 5-9 functional overview, 5-5 GetWSSEcmdHandler description of, 5-10 functional overview, 5-6 GetWSSLcmdHandler description of, 5-11 functional overview, 5-5 GetWSSrdHandler description of, 5-12 functional overview, 5-3 GetWSSwrtHandler description of, 5-13 functional overview, 5-4 overview, 2-1, 2-9, 5-1 programming considerations, 5-2 RespProtError description of, 5-14 functional overview, 5-7 SetWSScmdHandler description of, 5-15 functional overview, 5-4

SetWSSEcmdHandler description of, 5-16 functional overview, 5-6 SetWSSLcmdHandler description of, 5-17 functional overview, 5-5 SetWSSrdHandler description of, 5-18 functional overview, 5-3 SetWSSwrtHandler description of, 5-19 functional overview, 5-4 types of functions, 5-1 WSSabort description of, 5-20 functional overview, 5-7 WSSdisable description of, 5-21 functional overview, 5-3 WSSenable description of, 5-22 functional overview, 5-3 WSSLnoResp description of, 5-23 functional overview, 5-6 WSSLsendResp description of, 5-24 functional overview, 5-6 **WSSnoResp** description of, 5-25 functional overview, 5-5 WSSrd description of, 5-26 functional overview, 5-3 WSSsendResp description of, 5-27 functional overview, 5-5 **WSSwrt** description of, 5-28 functional overview, 5-4 Servants Commander/Servant hierarchies, 1-3 interrupts and asynchronous events, 1-3 SetACfailHandler function description of, 12-20 functional overview, 12-2 SetBusErrorHandler function description of, 12-21 functional overview, 12-5 SetByteOrder function description of, 6-17 functional overview, 6-5

SetContext function description of, 6-18 functional overview, 6-5 SetDevInfo function description of, 3-15 to 3-16 functional overview, 3-2 SetDevInfoLong function description of, 3-17 functional overview, 3-3 SetDevInfoShort function description of, 3-18 to 3-19 functional overview, 3-3 SetDevInfoStr function description of, 3-20 functional overview, 3-3 SetMODID function description of, 8-5 functional overview, 8-2 SetPrivilege function description of, 6-19 functional overview, 6-5 SetSignalHandler function description of, 9-10 functional overview, 9-3 SetSoftResetHandler function description of, 12-22 functional overview, 12-3 SetSysfailHandler function description of, 12-23 functional overview, 12-1 SetSysresetHandler function description of, 12-24 functional overview, 12-4 SetTrigHandler function description of, 11-23 functional overview, 11-10, 11-11 setup/configuration options, TIC chip, 11-9 SetVXIintHandler function description of, 10-15 functional overview, 10-4 SetWSScmdHandler function description of, 5-15 functional overview, 5-4 SetWSSEcmdHandler function description of, 5-16 functional overview, 5-6 SetWSSLcmdHandler function description of, 5-17 functional overview, 5-5 SetWSSrdHandler function description of, 5-18 functional overview, 5-3

SetWSSwrtHandler function description of, 5-19 functional overview, 5-4 sharing resources, 2-11 signal functions. *See* VXI signal functions. SignalDeq function description of, 9-11 to 9-12 functional overview, 9-4 SignalEnq function description of, 9-13 functional overview, 9-4 SignalJam function description of, 9-14 functional overview, 9-4 signals compared with interrupts, 2-12, 10-1 signal functions. *See* VXI signal functions. signal queuing, 9-1 to 9-2 single-tasking operating system support, 4-2 slave memory access, 2-11 source trigger functions. *See* VXI trigger functions. sourcing of TIC chip, 11-6 to 11-7 SrcTrig function description of, 11-24 to 11-25 functional overview, 11-10 START/STOP trigger protocol, 11-1 SYNC trigger protocol, 11-1 system configuration functions CloseVXIlibrary description of, 3-4 functional overview, 3-1 CreateDevInfo description of, 3-5 functional overview, 3-3 FindDevLA description of, 3-6 to 3-7 functional overview, 3-2 GetDevInfo description of, 3-8 to 3-9 functional overview, 3-2 GetDevInfoLong description of, 3-10 functional overview, 3-2 GetDevInfoShort description of, 3-11 to 3-12 functional overview, 3-2 GetDevInfoStr description of, 3-13 functional overview, 3-2 InitVXIlibrary description of, 3-14 functional overview, 3-1 overview, 2-1. *See also* devinfo.h file; beginning and end; useful tools.

SetDevInfo description of, 3-15 to 3-16 functional overview, 3-2 SetDevInfoLong description of, 3-17 functional overview, 3-3 SetDevInfoShort description of, 3-18 to 3-19 functional overview, 3-3 SetDevInfoStr description of, 3-20 functional overview, 3-3 system errors, 2-3 system interrupt handler functions AssertSysreset description of, 12-6 functional overview, 12-4 DefaultACfailHandler description of, 12-25 functional overview, 12-3 DefaultBusErrorHandler description of, 12-25 functional overview, 12-5 DefaultSoftResetHandler description of, 12-25 functional overview, 12-4 DefaultSysfailHandler description of, 12-26 functional overview, 12-2 DefaultSysresetHandler description of, 12-26 functional overview, 12-4 DisableACfail description of, 12-7 functional overview, 12-2 DisableSoftReset description of, 12-8 functional overview, 12-3 DisableSysfail description of, 12-9 functional overview, 12-1 DisableSysreset description of, 12-10 functional overview, 12-4 EnableACfail description of, 12-11 functional overview, 12-2 EnableSoftReset description of, 12-12 functional overview, 12-3 EnableSysfail description of, 12-13 functional overview, 12-1

EnableSysreset description of, 12-14 functional overview, 12-4 GetACfailHandler description of, 12-15 functional overview, 12-2 GetBusErrorHandler description of, 12-16 functional overview, 12-5 GetSoftResetHandler description of, 12-17 functional overview, 12-3 GetSysfailHandler description of, 12-18 functional overview, 12-2 GetSysresetHandler description of, 12-19 functional overview, 12-4 overview, 2-2 SetACfailHandler description of, 12-20 functional overview, 12-2 SetBusErrorHandler description of, 12-21 functional overview, 12-5 SetSoftResetHandler description of, 12-22 functional overview, 12-3 SetSysfailHandler description of, 12-23 functional overview, 12-1 SetSysresetHandler description of, 12-24 functional overview, 12-4

#### **T**

technical support, A-1 TIC chip. *See* Trigger Interface Chip (TIC). TrigAssertConfig function description of, 11-26 to 11-27 functional overview, 11-13 TrigCntrConfig function description of, 11-28 to 11-29 functional overview, 11-14 TrigExtConfig function description of, 11-30 to 11-31 functional overview, 11-13 trigger configuration functions. *See* VXI trigger functions. trigger functions. *See* VXI trigger functions. Trigger Interface Chip (TIC)

accepting, 11-8 block diagram, 11-4 combination options, 11-9 definition of, 2-13, 11-3 general purpose I/O (GPIO) module block diagram, 11-6 mapping/conditioning, 11-8 to 11-9 setup/configuration options, 11-9 sourcing, 11-6 to 11-7 trigger module block diagram, 11-5 trigger protocols ASYNC, 11-1 SEMI-SYNC, 11-1 START/STOP, 11-1 SYNC, 11-1 triggering hardware capabilities, 11-2 to 11-9 embedded and external controller (with TIC chip), 11-3 to 11-9 accepting, 11-8 combination options, 11-9 General Purpose I/O (GPIO) module block diagram, 11-6 mapping/conditioning, 11-8 to 11-9 setup/configuration options, 11-9 sourcing, 11-6 to 11-7 TIC chip block diagram, 11-4 trigger module block diagram, 11-5 embedded controller (without TIC chip), 11-3 external controller (without TIC chip), 11-2 overview, 2-13, 11-2 TrigTickConfig function description of, 11-32 to 11-34 functional overview, 11-14 type definitions, 2-2, 2-7. *See also* datasize.h file.

## **U**

UnMapTrigToTrig function description of, 11-34 functional overview, 11-13 UnMapVXIAddress function description of, 6-20 functional overview, 6-4 Using NI-VXI, 2-7 to 2-13

## **V**

variable types, 2-7 VXI interrupt functions AcknowledgeVXIint description of, 10-6

functional overview, 10-5 AssertVXIint description of, 10-7 functional overview, 10-5 DeAssertVXIint description of, 10-8 functional overview, 10-5 DefaultVXIintHandler description of, 10-17 functional overview, 10-5 DisableVXIint description of, 10-9 functional overview, 10-4 DisableVXItoSignalInt description of, 10-10 functional overview, 10-4 EnableVXIint description of, 10-11 functional overview, 10-4 EnableVXItoSignalInt description of, 10-12 functional overview, 10-3 GetVXIintHandler description of, 10-13 functional overview, 10-5 overview, 2-2, 2-12, 10-1 to 10-2 programming considerations, 2-12, 10-2 to 10-3 RouteVXIint description of, 10-14 functional overview, 10-3 SetVXIintHandler description of, 10-15 functional overview, 10-4 VXIintAcknowledgeMode description of, 10-16 functional overview, 10-4 VXI signal functions DefaultSignalHandler description of, 9-17 functional overview, 9-4 DisableSignalInt description of, 9-5 functional overview, 9-3 EnableSignalInt description of, 9-6 functional overview, 9-3 GetSignalHandler description of, 9-7 functional overview, 9-4 overview, 2-1, 2-12, 9-1 programming considerations, 2-12, 9-1 to 9-2 RouteSignal description of, 9-8 to 9-9 functional overview, 9-3

SetSignalHandler description of, 9-10 functional overview, 9-3 SignalDeq description of, 9-11 to 9-12 functional overview, 9-4 SignalEnq description of, 9-13 functional overview, 9-4 SignalJam description of, 9-14 functional overview, 9-4 WaitForSignal description of, 9-15 to 9-16 functional overview, 9-4 VXI trigger functions acceptor trigger functions, 11-11 to 11-12 AcknowledgeTrig description of, 11-15 to 11-16 functional overview, 11-12 DefaultTrigHandler description of, 11-36 functional overview, 11-10, 11-12 DefaultTrigHandler2 description of, 11-37 functional overview, 11-11, 11-12 DisableTrigSense description of, 11-17 functional overview, 11-11 EnableTrigSense description of, 11-18 to 11-19 functional overview, 11-11 GetTrigHandler description of, 11-20 functional overview, 11-10, 11-11 map trigger functions, 11-12 to 11-13 MapTrigToTrig description of, 11-21 to 11-22 functional overview, 11-13 National Instruments hardware capabilities, 11-2 to 11-9 embedded and external controller (with TIC chip), 11-3 to 11-9 embedded controller (without TIC chip), 11-3 external controller (without TIC chip), 11-2 overview, 2-2, 11-1 to 11-2 protocols for ASYNC, 11-1 SEMI-SYNC, 11-1 START/STOP, 11-1 SYNC, 11-1 **SetTrigHandler** description of, 11-23 functional overview, 11-10, 11-11

source trigger functions, 11-10 to 11-11 SrcTrig description of, 11-24 to 11-25 functional overview, 11-10 TrigAssertConfig description of, 11-26 to 11-27 functional overview, 11-13 TrigCntrConfig description of, 11-28 to 11-29 functional overview, 11-14 TrigExtConfig description of, 11-30 to 11-31 functional overview, 11-13 trigger configuration functions, 11-13 to 11-14 TrigTickConfig description of, 11-32 to 11-33 functional overview, 11-14 UnMapTrigToTrig description of, 11-34 functional overview, 11-13 WaitForTrig description of, 11-35 functional overview, 11-12 VXIbus Commander/Servant hierarchies, 1-3 interrupts and asynchronous events, 1-3 Message-Based devices, 1-2 overview, 1-1 to 1-3 platforms supported, 1-1 Register-Based devices, 1-2 VXI devices, 1-1 Word Serial Protocol, 1-2 to 1-3 VXIbus extender functions extender vs. controller parameters, 2-5 **MapECLtrig** description of, 13-3 functional overview, 13-1 **MapTTLtrig** description of, 13-4 functional overview, 13-1 MapUtilBus description of, 13-5 functional overview, 13-1 MapVXIint description of, 13-6 functional overview, 13-2 overview, 2-2 VXIin function description of, 7-3 to 7-4 functional overview, 7-2 VXIinLR function description of, 8-6 functional overview, 8-1

VXIinReg function description of, 7-5 functional overview, 7-2 VXIintAcknowledgeMode function description of, 10-16 functional overview, 10-4 VXImemAlloc function description of, 8-7 functional overview, 8-2 VXImemCopy function description of, 8-8 functional overview, 8-2 VXImemFree function description of, 8-10 functional overview, 8-2 VXImove function description of, 7-6 to 7-7 functional overview, 7-2 VXIout function description of, 7-8 to 7-9 functional overview, 7-2 VXIoutLR function description of, 8-11 functional overview, 8-1 VXIoutReg function description of, 7-10 functional overview, 7-2 VXIpeek function description of, 6-21 functional overview, 6-4 VXIpoke function description of, 6-22 functional overview, 6-4

### **W**

WaitForSignal function description of, 9-15 to 9-16 functional overview, 9-4 programming considerations, 9-2 WaitForTrig function description of, 11-35 functional overview, 11-12 window functions. *See* low-level VXIbus access functions. windows access privileges, 6-3 definition of, 6-1 hardware (window) context, 6-2 multiple pointer access, 6-2 to 6-3 programming considerations, 6-1 to 6-2 window-base register, 6-1

Word Serial Protocol. *See also* Commander Word Serial Protocol functions; Servant Word Serial Protocol functions. Commander/Servant communication, 1-3, 2-9 definition of, 1-2 to 1-3 interrupts and asynchronous events, 1-3 WSabort function description of, 4-8 functional overview, 4-6 WSclr function description of, 4-9 functional overview, 4-6 WScmd function description of, 4-10 functional overview, 4-5 WSEcmd function description of, 4-11 to 4-12 functional overview, 4-7 WSgetTmo function description of, 4-13 functional overview, 4-7 WSLcmd function description of, 4-14 functional overview, 4-6 WSLresp function description of, 4-15 functional overview, 4-7 WSrd function description of, 4-16 to 4-17 functional overview, 4-5 WSrdf function description of, 4-18 to 4-19 functional overview, 4-5 WSresp function description of, 4-20 functional overview, 4-6 WSSabort function description of, 5-20 functional overview, 5-7 WSSdisable function description of, 5-21 functional overview, 5-3 WSSenable function description of, 5-22 functional overview, 5-3 WSsetTmo function description of, 4-21 functional overview, 4-7 WSSLnoResp function description of, 5-23 functional overview, 5-6 WSSLsendResp function description of, 5-24 functional overview, 5-6

WSSnoResp function description of, 5-25 functional overview, 5-5 WSSrd function description of, 5-26 functional overview, 5-3 WSSsendResp function description of, 5-27 functional overview, 5-5 WSSwrt function description of, 5-28 functional overview, 5-4 WStrg function description of, 4-22 functional overview, 4-6 WSwrt function description of, 4-23 to 4-24 functional overview, 4-5 WSwrtf function description of, 4-25 to 4-26 functional overview, 4-5